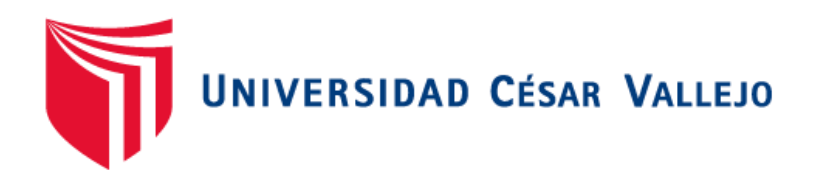

## **FACULTAD DE INGENIERÍA**

# **ESCUELA PROFESIONAL DE INGENIERÍA DE SISTEMAS**

**"Diseño de un cloud platform como servicio de gestión de negocios para empresas del sector suministro automotriz del Distrito de Tarapoto, 2018"**

## **TESIS PARA OBTENER EL TÍTULO PROFESIONAL DE: INGENIERO DE SISTEMAS**

## **AUTOR:**

Jorge Arturo Huima Ruiz

## **ASESOR:**

Luis Gibson Callacná Ponce

## **LÍNEA DE INVESTIGACIÓN:**

Sistema de información y comunicaciones

**Tarapoto – Perú**

2019

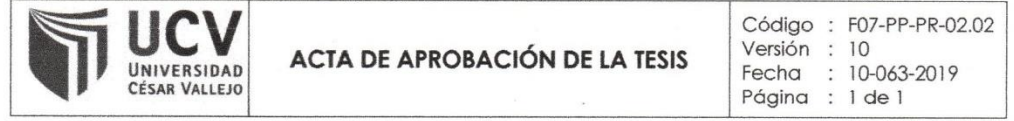

El Jurado encargado de evaluar la tesis presentada por don (a) Jorge Arturo Huima Ruiz cuyo título es: "Diseño de un cloud platform como servicio de gestión de negocios para empresas del sector suministro automotriz del Distrito de Tarapoto, 2018".

Reunido en la fecha, escuchó la sustentación y la resolución de preguntas por el estudiante, otorgándole el calificativo de: 15, QUINCE.

Tarapoto, 20 de diciembre de 2018

Dick Diaz Delgac **INGENIERO DE SISTEMAS** CIP. Nº 176050

Mg. Dick Diaz Delgado PRESIDENTE

Mg. Walter Saucedo !!........... Mg. Waller Squcedo Vega SECRETARIO

Ma. Luis Gibson Callacna Ponce a.c: Computacion v Sistemas Mg. Luis Gibson Callachá Ponce VOCAL

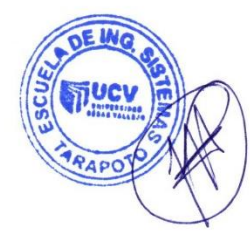

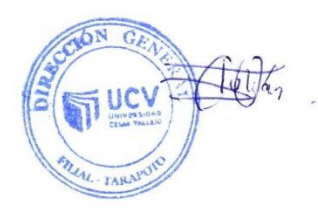

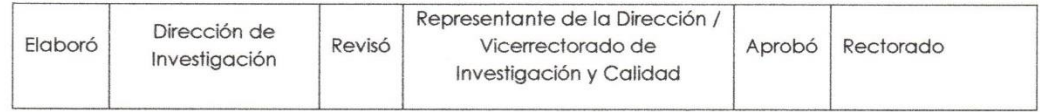

#### **Dedicatoria**

A mi madre, fuente de mi eterno ímpetu, porque desde el cielo me condujo por el buen camino y fomentó mi desarrollo profesional y académico, dándome la motivación necesaria para concluir con éxito este ansiado sueño.

A mi padre, porque con su amor, paciencia y esfuerzo me ha permitido cumplir una meta más, gracias a él aprendí que no hay nada imposible y que las cosas se logran con mucha perseverancia y determinación.

Al Dr. José Ruiz Loo Kung, mi tío, que, con su apoyo incondicional, de forma moral, material o económica durante toda mi carrera profesional formó los cimientos para poder concluir con éxito mi carrera profesional.

#### <span id="page-3-0"></span>**Agradecimiento**

A la Universidad César Vallejo, ya que en sus aulas sustentamos el saber intelectual y humano, necesario para brindar la excelencia en nuestros servicios profesionales, de cada uno de los docentes de la Escuela Profesional de Ingeniería de Sistemas.

A mis colegas Ingenieros de Sistemas de la Universidad que formo parte y a la comunidad de Vue.js, en especial a Cesar René Aguilera Arreola, un gran amigo que me apoyó incondicionalmente a pesar de la distancia con sus enseñanzas, motivándome y aportando conocimientos esenciales para el diseño y programación de este gran proyecto.

#### **DECLARATORIA DE AUTENTICIDAD**

Yo, Jorge Arturo Huima Ruiz, identificado con DNI Nº 72500947, autor de la investigación titulada: "Diseño de un cloud platform como servicio de gestión de negocios para empresas del sector suministro automotriz del Distrito de Tarapoto, 2018", declaro bajo juramento que:

1) La tesis es de mi autoría.

2) Se ha respetado estándares mundiales de citas y referencias para las fuentes consultadas. Por lo que, la tesis es original.

3) La tesis no ha sido auto plagiada; es decir, no se ha distribuido anteriormente para obtener un título académico o de experto.

4) Los datos presentados en los resultados son reales, no han sido falseados, ni duplicados, ni copiados y por tanto los resultados que se presenten en la tesis se constituirán en aportes a la realidad investigada.

De identificarse la falta de fraude (información falsa), infracción de derechos de autor, robo (utilización ilegal de datos externos) o adulteración. (Los pensamientos de los demás), aceptaron los resultados y los resultados que surgieron de mi actividad, parcialmente, al estándar actual de la Universidad César Vallejo

Tarapoto, diciembre de 2018

Jorge Arturo Huima Ruiz DNI 72500947

## **PRESENTACIÓN**

Señores miembros del jurado calificador; cumpliendo con las disposiciones establecidas en el reglamento de grado y títulos de la Universidad César Vallejo; pongo a vuestra consideración la presente investigación titulada "**Diseño de un cloud platform como servicio de gestión de negocios para empresas del sector suministro automotriz del Distrito de Tarapoto, 2018**"; con la finalidad de optar el título de Ingeniero de Sistemas

**La investigación está dividida en siete capítulos:**

**I. INTRODUCCIÓN.** Se considera la realidad problemática, trabajos previos, teorías relacionadas al tema, formulación del problema, justificación del estudio, hipótesis y objetivos de la investigación.

**II. MÉTODO.** Se menciona el diseño de investigación; variables, operacionalización; población **y** muestra; técnicas e instrumentos de recolección de datos, validez y confiabilidad y métodos de análisis de datos.

**III. RESULTADOS.** En esta parte se menciona las consecuencias del procesamiento de la información.

**IV. DISCUSIÓN.** Se presenta el análisis y discusión de los resultados encontrados durante la tesis.

**V. CONCLUSIONES.** Se considera en enunciados cortos, teniendo en cuenta los objetivos planteados.

**VI. RECOMENDACIONES.** Se precisa en base a los hallazgos encontrados.

**VII. REFERENCIAS.** Se consigna todos los autores de la investigación.

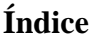

<span id="page-6-0"></span>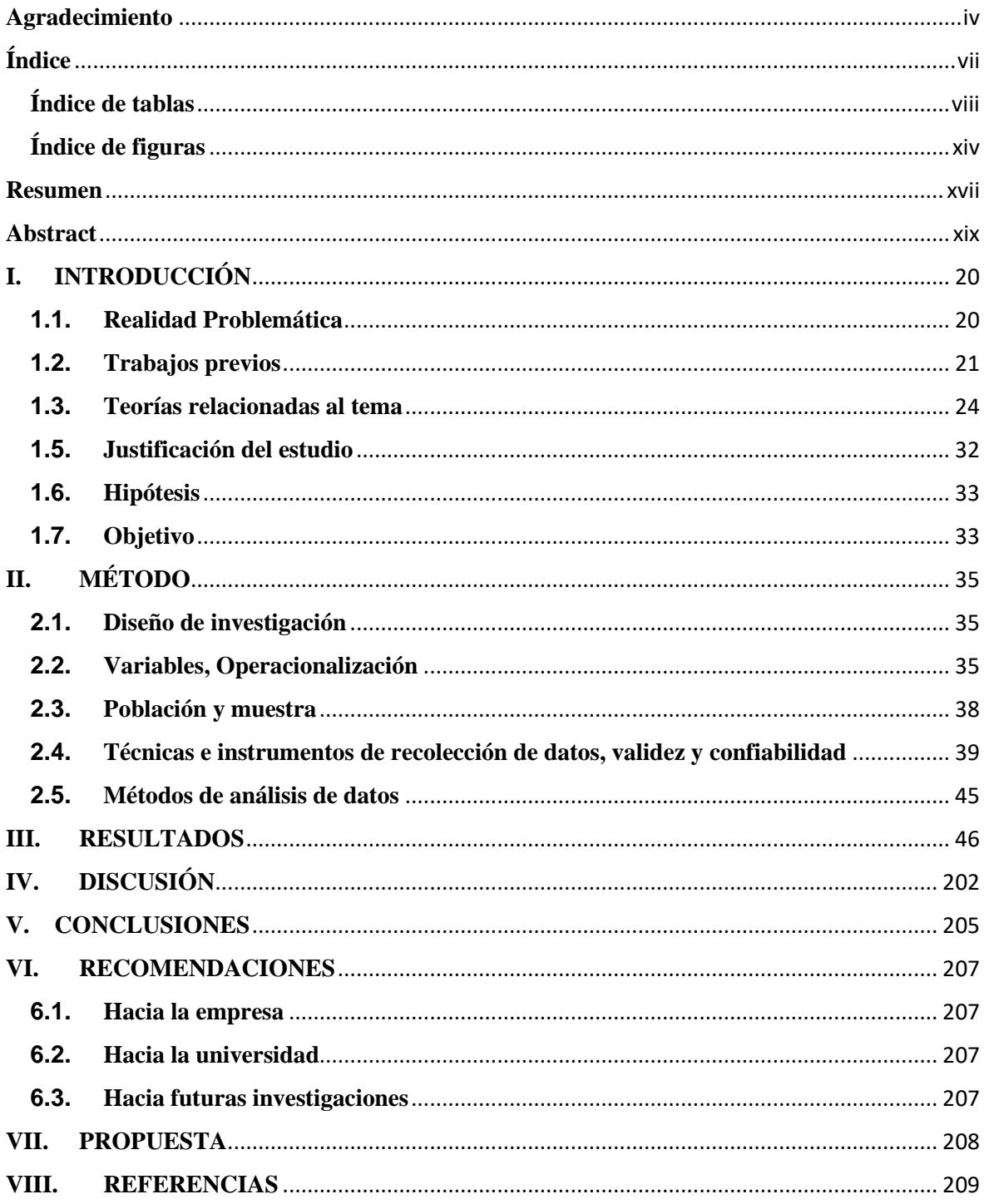

#### <span id="page-7-0"></span>**ANEXOS:**

Matriz de consistencia Instrumentos de recolección de datos Validación de instrumentos Acta de aprobación de originalidad Informe de originalidad Autorización para publicación electrónica de las tesis Autorización de la versión final del trabajo de investigación

## Índice de tablas

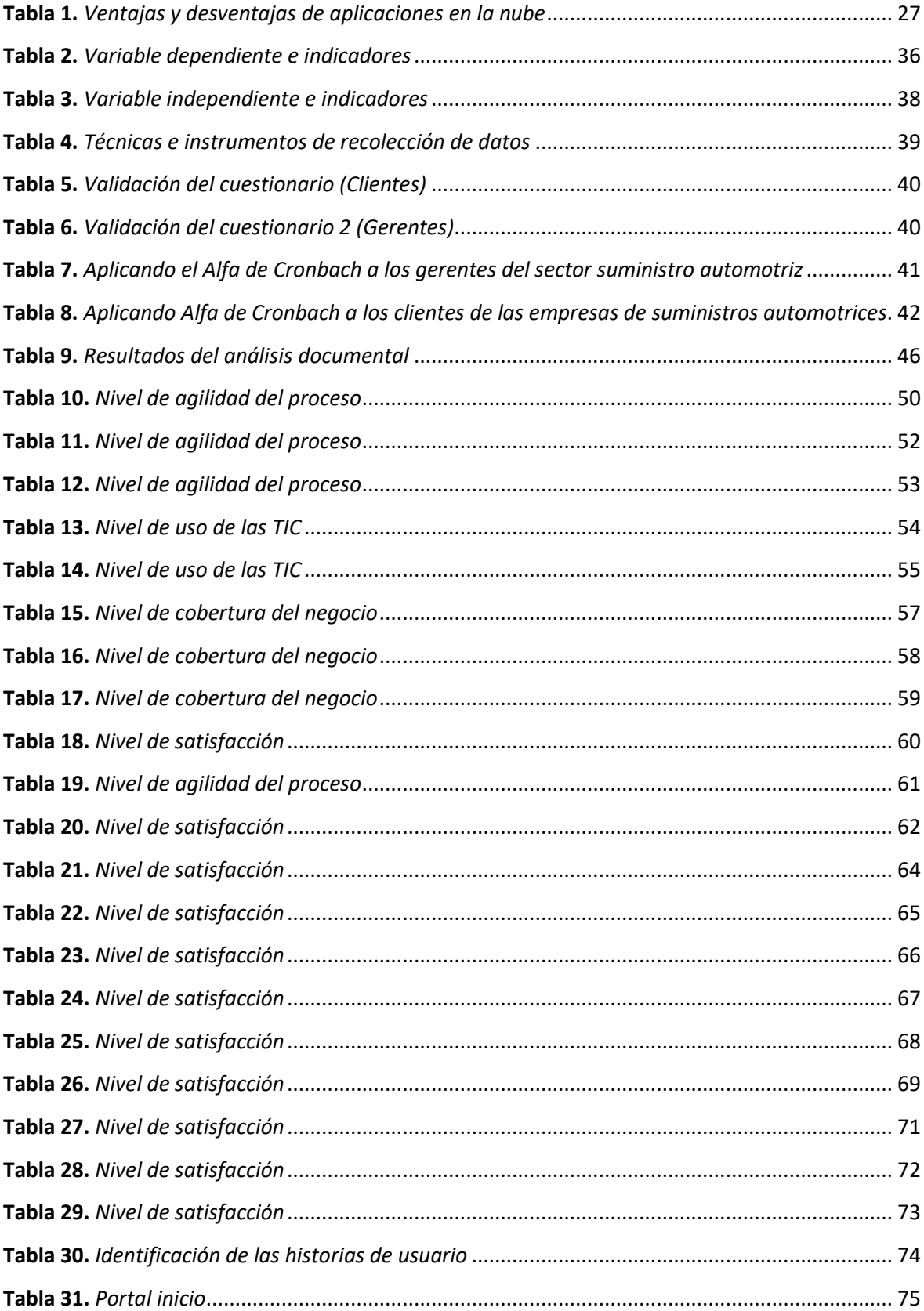

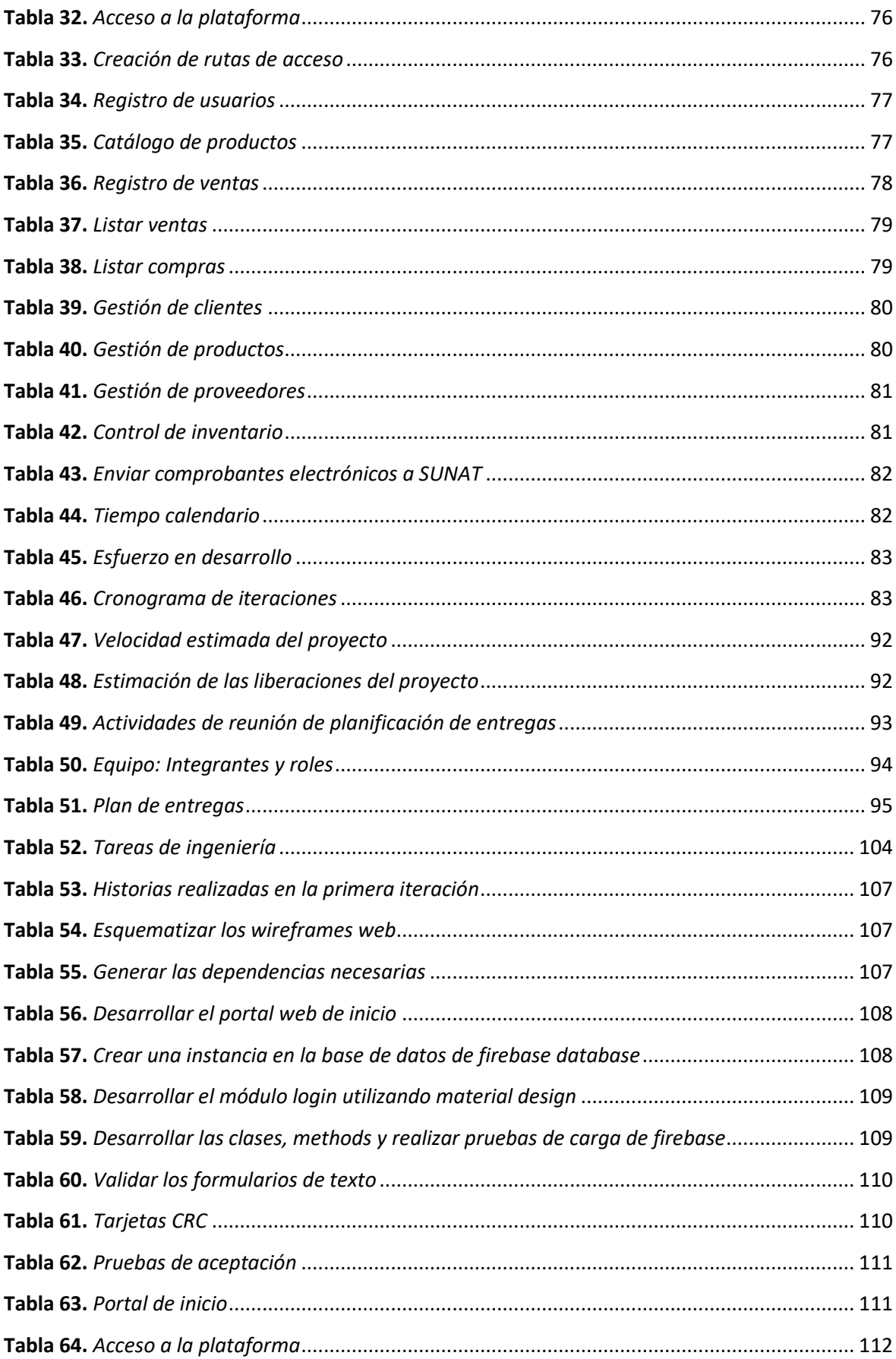

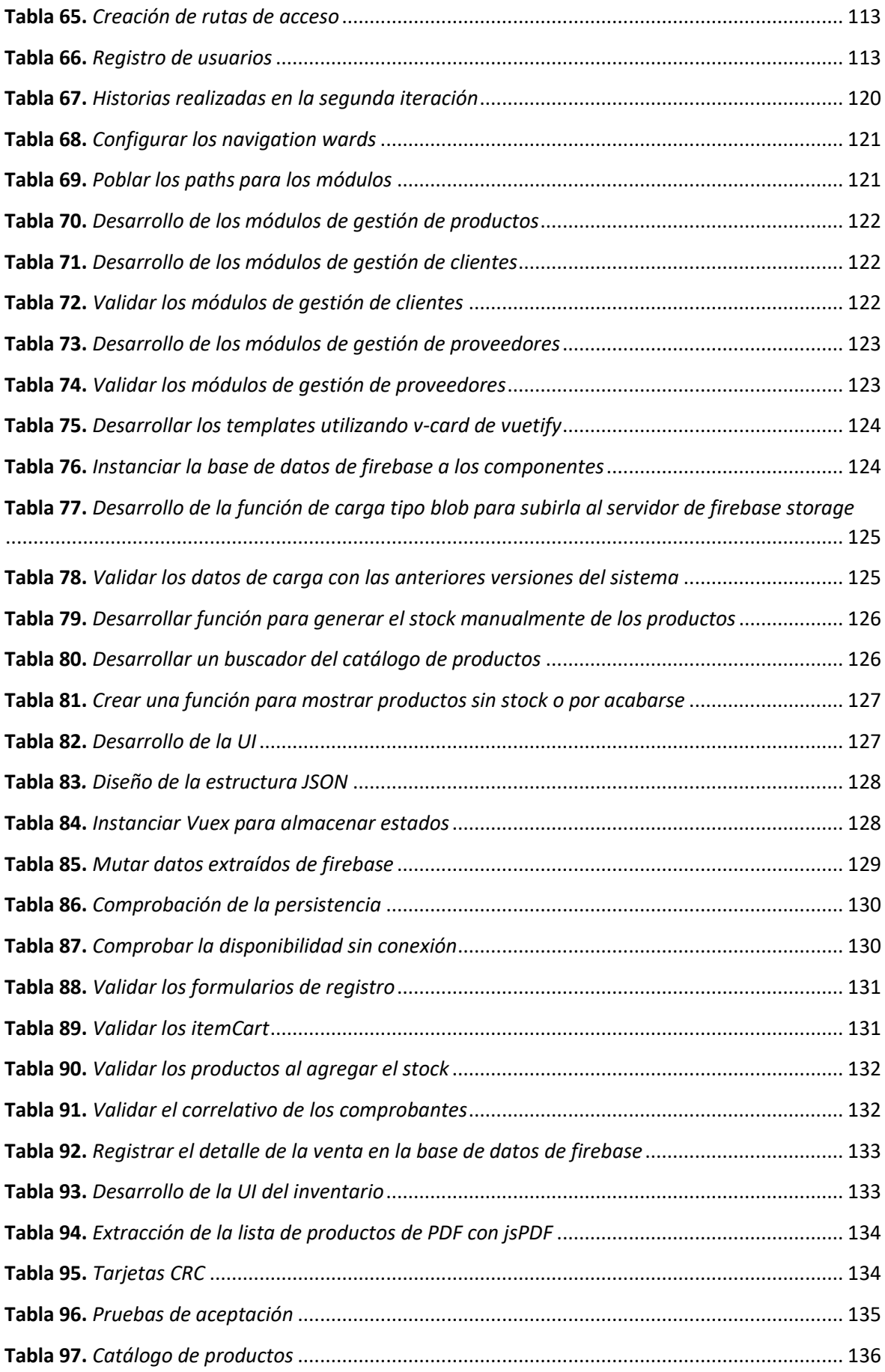

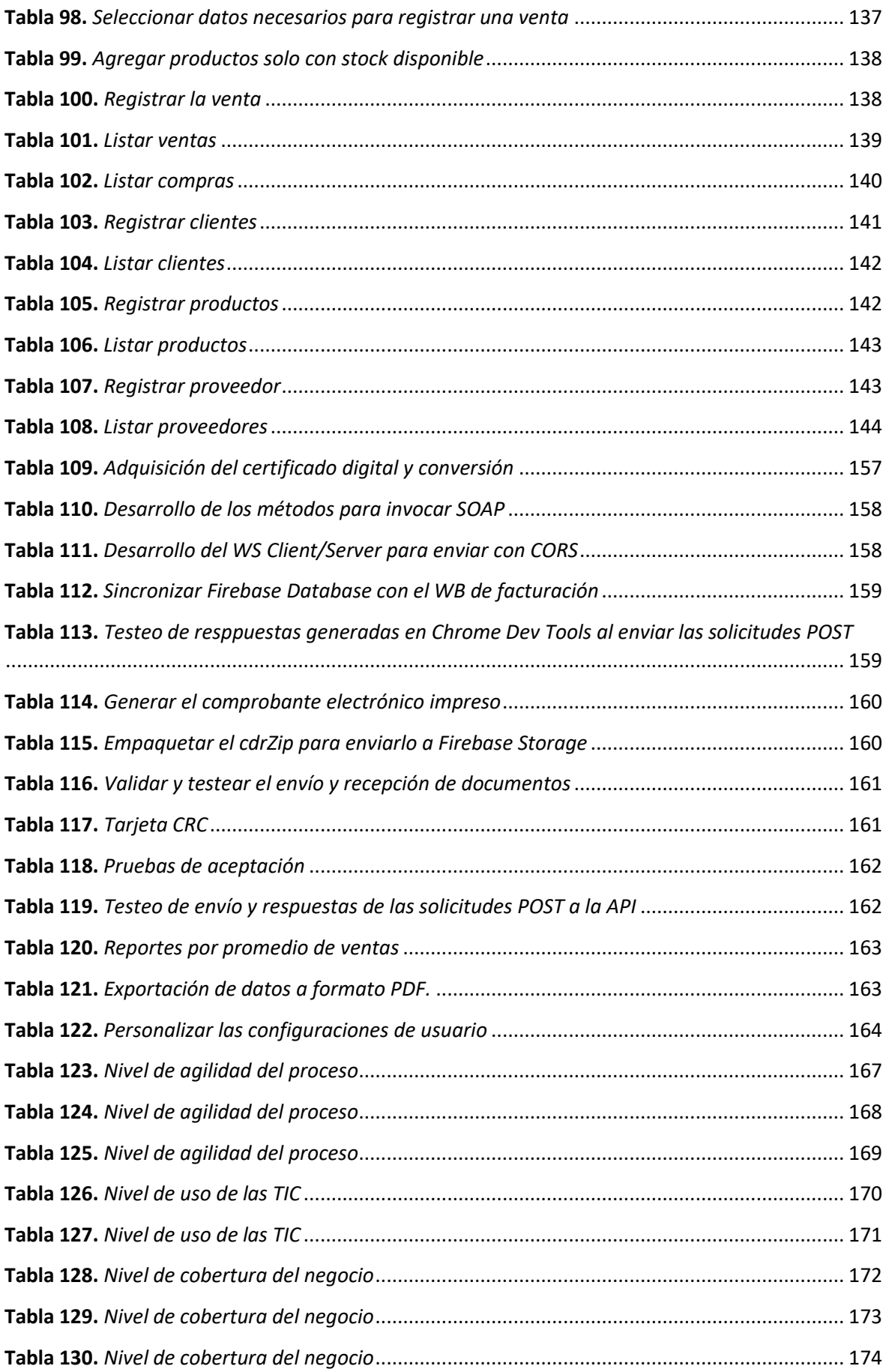

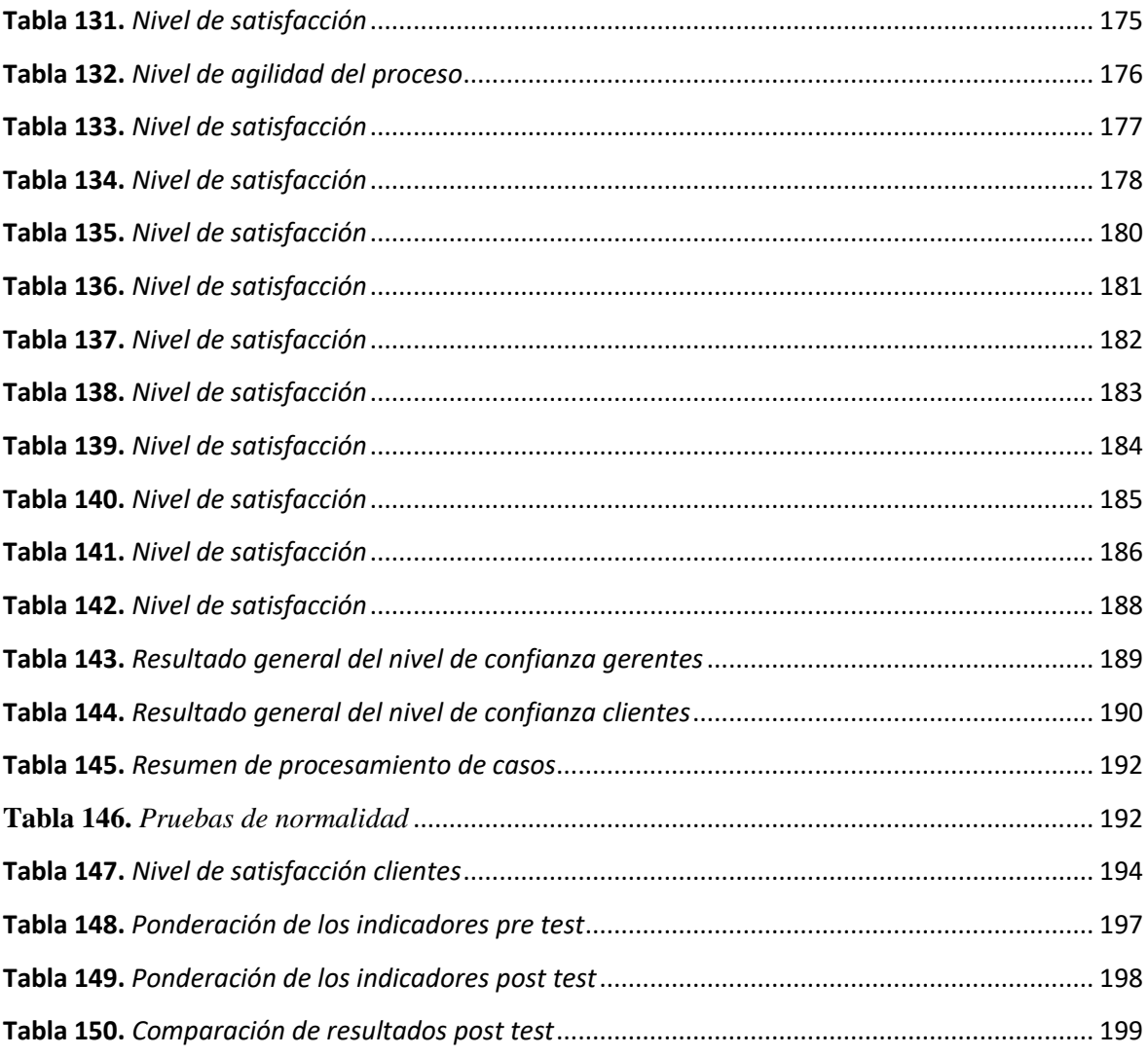

## **Índice de figuras**

<span id="page-13-0"></span>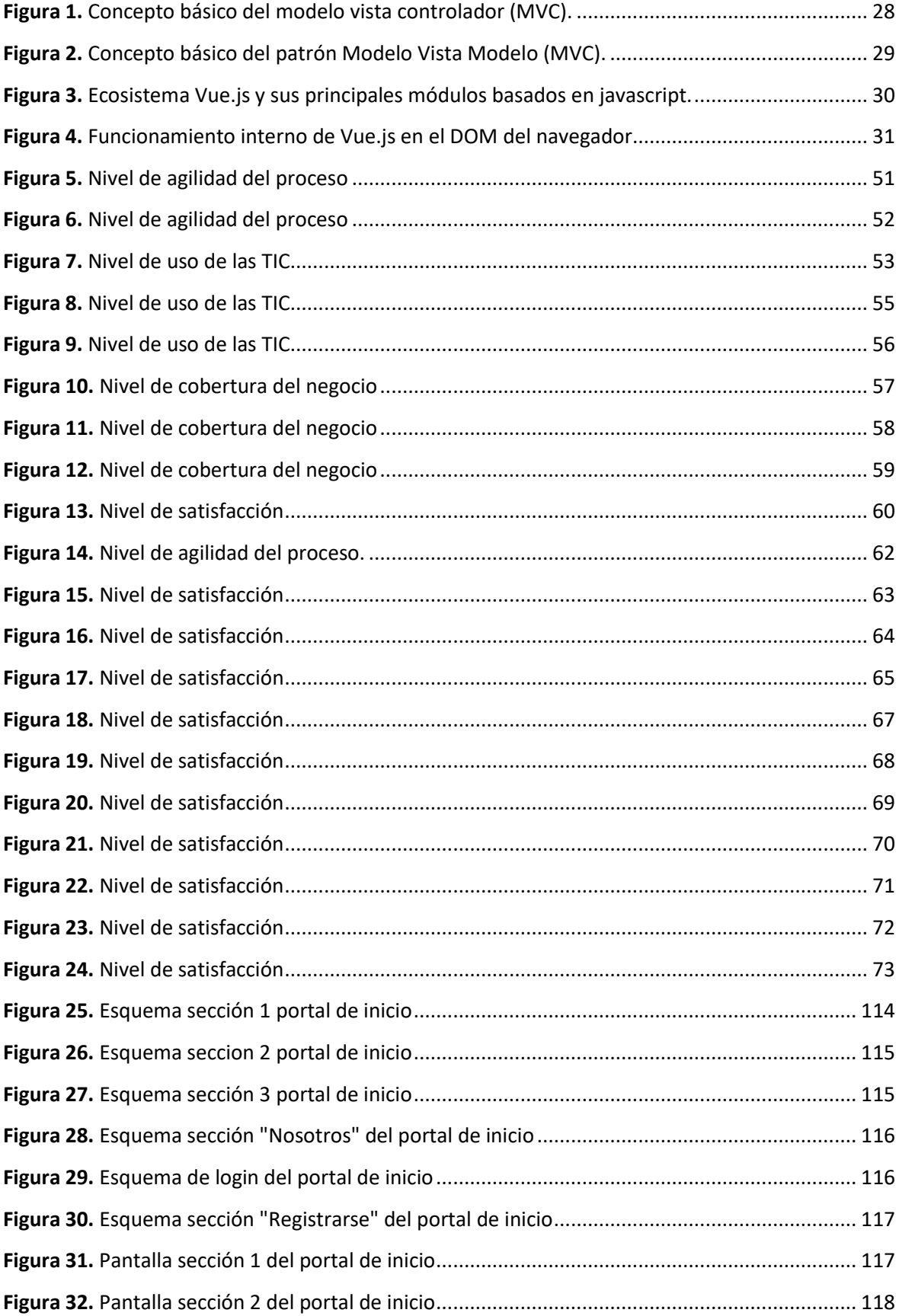

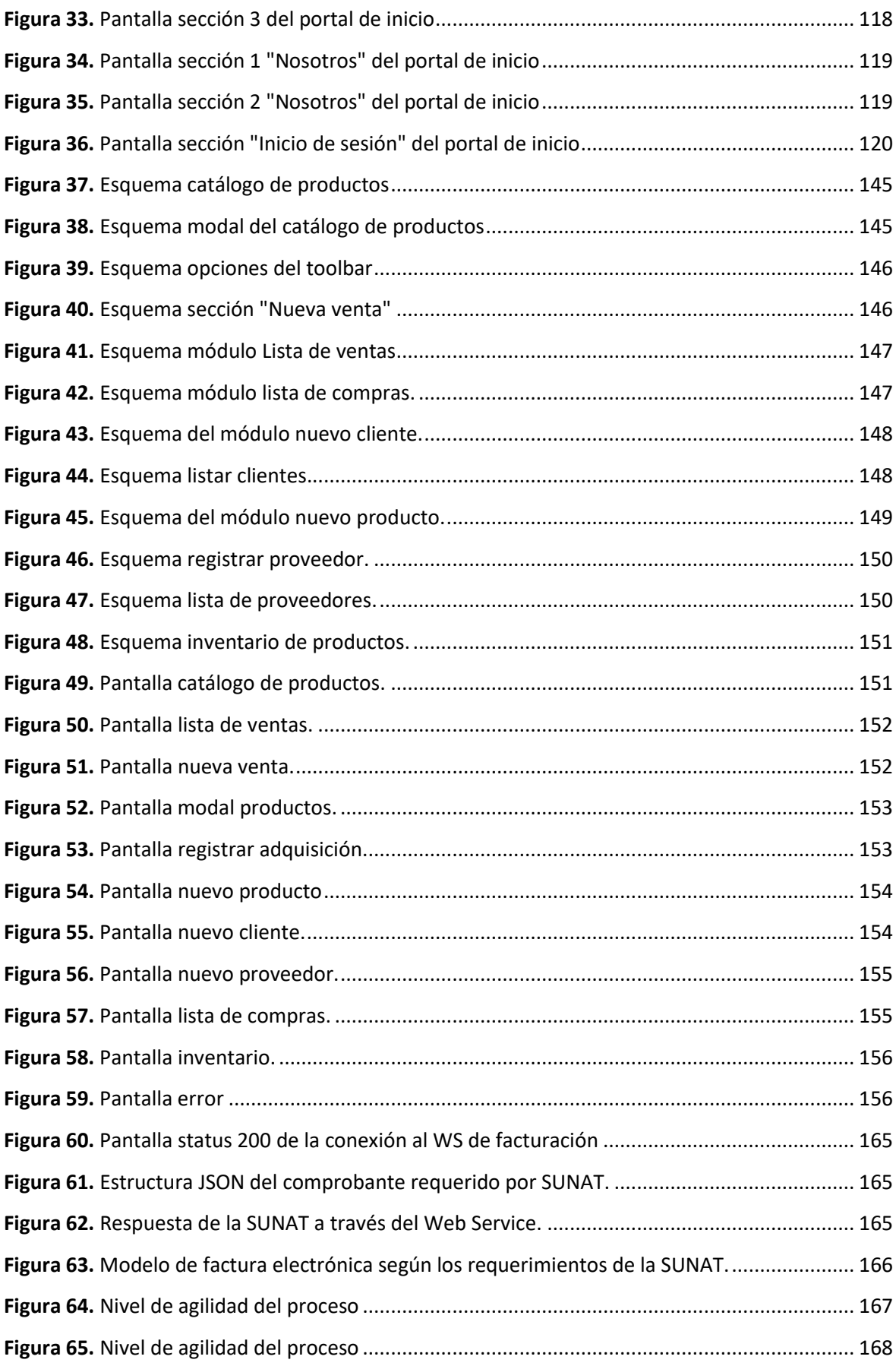

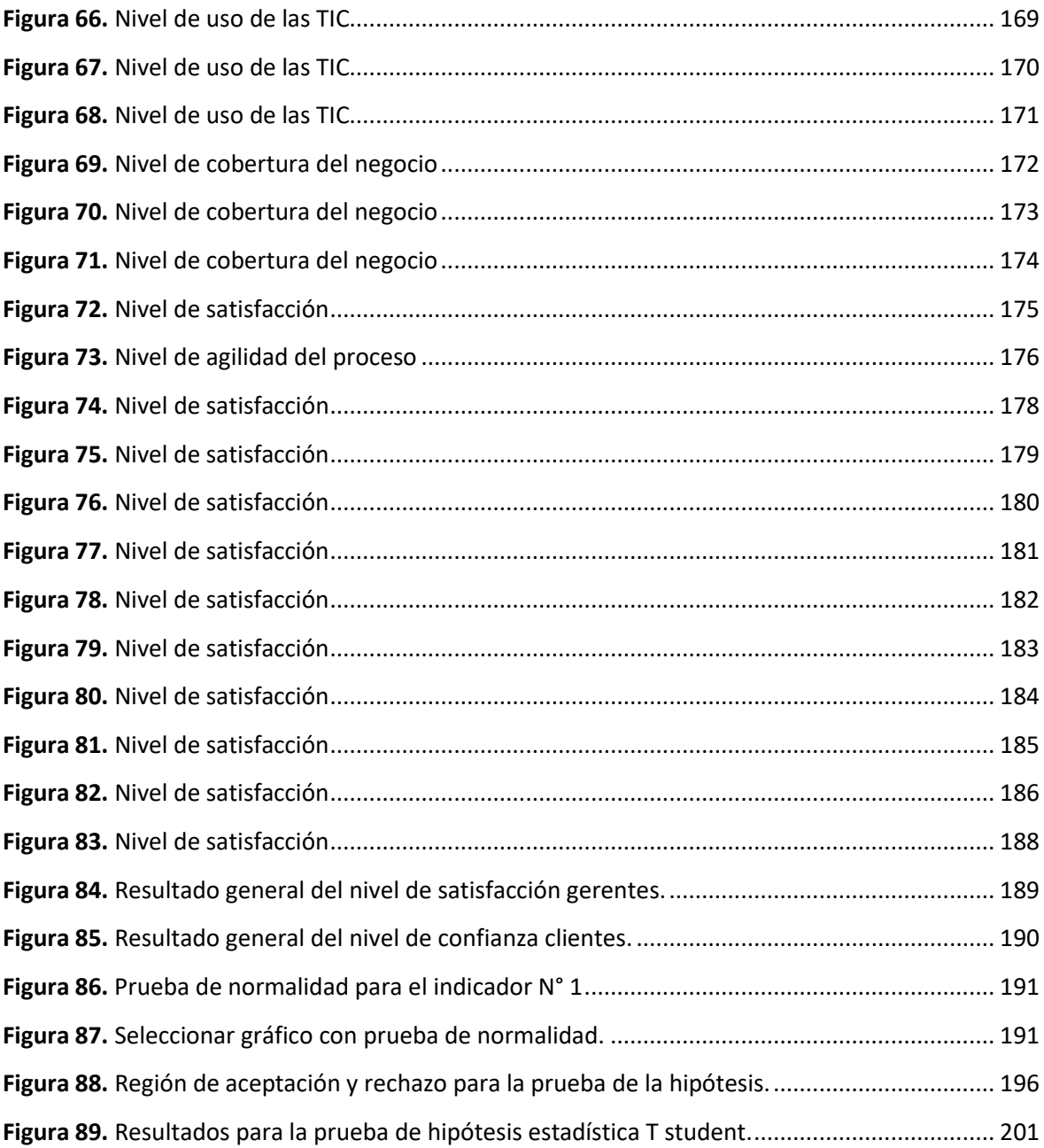

#### **Resumen**

<span id="page-16-0"></span>La presente tesis titulada "Diseño de un cloud platform como servicio de gestión de negocios para empresas del sector suministro automotriz del distrito de Tarapoto, 2018", ejecuta el análisis, diseño, planificación y desarrollo de una plataforma en la nube cuyo propósito es brindar un servicio de gestión negocios a las empresas y microempresas del sector automotriz, mediante los indicadores aplicados a través de encuestas tanto a los gerentes, determinando los niveles de agilidad de los procesos, nivel de uso de las tecnologías de información, nivel de cobertura del negocio y nivel de satisfacción, como clientes de dichas empresas, las cuales evalúan la satisfacción respecto al establecimiento donde se encontraron.

Estos indicadores fueron utilizados y contrastados a través de fórmulas estadísticas para evidenciar la correlación o diferencias tanto antes de implementar la plataforma de gestión comercial, como después; ya que permiten observar en un determinado periodo de tiempo, la diferencia que tiene una empresa que utiliza las tecnologías de información respecto a la misma pero que carece de ella, por lo que se evalúa si la plataforma de gestión comercial, pueda brindar ventajas competitivas posteriormente.

En el primer capítulo se describe el entorno de la gestión comercial en la actualidad desde diversas fuentes, haciendo énfasis en las ventajas del desarrollo de las aplicaciones orientadas a la nube, de igual forma se describen los lenguajes de programación propuestos para emplear en el desarrollo del proyecto y se describe los beneficios de cada uno de ellos; se plantea la problemática, se determinan tanto el objetivo general como los objetivos específicos, así como la justificación, los alcances y los límites de la presente tesis. En el segundo capítulo se determina el conjunto de métodos y procedimientos para definir, medir y analizar las variables tanto dependientes como independientes, estableciendo indicadores y su escala de medición, también se investiga la población y establece la muestra para la realización del estudio; se establecen las técnicas de recolección de datos y se validan los cuestionarios, posteriormente se aplica el pre test, analizando los datos utilizando el Alfa de Cronbach, que es una medida ponderada de las correlaciones entre las variables y se emplea para medir la fiabilidad de la encuesta. En el tercer capítulo se aplica la metodología XP al desarrollo del software y se implementa en las empresas, aplicando una encuesta post test para analizar y contrastar los datos obtenidos mediante la estadística inferencial, utilizando

los modelos estadísticos para la distribución normal Z y la T student, obteniendo la aprobación o rechazo para las pruebas de la hipótesis; se discute los resultados con las investigaciones anteriores al igual que el antes y después, finalmente se recomienda acciones detalladas a fin de colaborar con nuevas ideas complementarias a la investigación o futuras investigaciones relacionadas con el tema.

Palabras clave: Gestión de negocios, Cloud Platform, Aplicación, Programación

#### **Abstract**

<span id="page-18-0"></span>This thesis entitled "Design of a cloud platform as a business management service for companies in the automotive supply sector of the district of Tarapoto, 2018", executes the analysis, design, planning and development of a platform in the cloud whose purpose is to provide a Business management service for companies and micro-enterprises in the automotive sector, through indicators applied through surveys to managers, determining levels of agility in processes, level of use of information technologies, level of business coverage and level of satisfaction, as customers of these companies, which assess the level of customer satisfaction with the establishment where they were found.

These indicators were used and contrasted through statistical formulas to show the correlation or differences both before implementing the commercial management platform and after; since they allow observing in a certain period of time, the difference that a company that uses information technologies has with respect to it but lacks it, so it is evaluated if the commercial management platform can offer competitive advantages later .

The first chapter describes the commercial management environment at present from different sources, emphasizing the advantages of the development of cloud-oriented applications, as well as the programming languages proposed to be used in the development of the cloud. project and describes the benefits of each of them; the problem is posed, both the general objective and the specific objectives are determined, as well as the justification, scope and limits of this thesis. In the second chapter the set of methods and procedures to define, measure and analyze both dependent and independent variables is determined, establishing indicators and their measurement scale, the population is also investigated and the sample established for the study to be carried out; the data collection techniques are established and the questionnaires are validated, then the pretest is applied, analyzing the data using the Cronbach's Alpha, which is a weighted measure of the correlations between the variables and is used to measure the reliability of the poll. In the third chapter the XP methodology is applied to software development and implemented in companies, applying a post-test survey to analyze and contrast the data obtained through inferential statistics, using statistical models for the normal distribution Z and the student T , obtaining approval or rejection for testing the hypothesis; the results are discussed with previous research as well as the before and after, finally detailed actions are recommended in order to collaborate with new ideas complementary to the research or future research related to the subject.

Keywords: Business management, Cloud Platform, Application, Programming

#### <span id="page-19-0"></span>**I. INTRODUCCIÓN**

#### **1.1. Realidad Problemática**

<span id="page-19-1"></span>En la actualidad las empresas dedicadas al suministro automotriz en la ciudad de Tarapoto se esfuerzan constantemente en buscar nuevas e innovadoras formas de alcanzar un estado de solidez, tanto económica como organizacional, buscando soluciones tecnológicas que muchas veces resulta imposible costear para el emprendedor promedio, en el que manipulan grandes cantidades de datos sensibles e importantes día a día y que muchas veces no abarca un procedimiento eficiente y "estandarizado", separando al negocio de las tecnologías y fomentando una cultura de desorganización que implica problemas como la informalidad, gestión deficiente de personas, control de existencias, control de caja, incertidumbre, la ausencia de tecnología y muchos otros factores que son inherentes al mal manejo organizacional del sector de suministros automotrices ya que las microempresas en su constante formación no cuentan con herramientas tecnológicas que permitan conducir un negocio.

Es esencial saber con exactitud el estado de la empresa tanto tiempo y forma, es decir, las ventas realizadas, el stock de tu inventario, las compras realizadas y las deudas pendientes ya que ello determina el nivel de competitividad que vas a brindar a tus clientes y por tanto tu posición en el mercado.

En Tarapoto, la demora en la atención al cliente es un problema fundamental ya que el cliente generalmente busca la rapidez de una atención oportuna, y por lo general las microempresas lo hacen de forma manual ya que no cuentan con una plataforma gratuita que optimice los procesos de negocio.

La implementación de una plataforma web móvil en las empresas del sector de suministros automotrices en Tarapoto integraría a todas aquellas que no cuenten con un sistema básico estandarizado, permitiendo que las empresas ahorren costos (entre un 5 y 6% de ingreso anual) y brindando una solución tecnológica gratuita que ayude e integre al emprendedor en un servicio uniforme en la nube, la cual garantiza una infraestructura adecuada de seguridad, acceso y control de los datos en cualquier lugar del mundo.

#### **1.2. Trabajos previos**

#### <span id="page-20-0"></span>**A nivel internacional**

ARÉVALO, José. En su investigación titulada: *Cloud Computing: fundamentos, diseño y arquitectura aplicados a un caso de estudio* (Tesis de maestría) Universidad Rey Juan Carlos, España. 2015. Concluyó que el Cloud Computing se puede aplicar a diferentes modelos de negocio ya que los costes son menores debido a que el modelo de negocio SaaS generan costos menores en gastos energéticos, firewalls y seguridad que no provee una Ias pública.

Obteniendo una infraestructura con unos costes de gestión y mantenimiento que son prácticamente planos y que hemos aumentado drásticamente la escalabilidad de nuestro sistema. Sin embargo, en cuanto a la integración para integrar Gesimed en SaaS, nos ha introducido una carga de trabajo que antes no teníamos, toda la parte de operaciones que nos ahorrábamos con la IaaS, ahora como somos el proveedor del servicio recae sobre nosotros. Por el contrario, hemos tenido que pagar un precio muy caro, las interfaces de nuestro sistema actual han debido ser adaptadas a la IaaS, de no haber sido así, no hubiéramos estado ante una IaaS real, si la IaaS es la que se tiene que adaptar a tus sistemas entonces no estamos hablando de un entorno basado en Cloud computing. Gracias a que nuestro sistema de partida estaba basado en SOA el esfuerzo de esta integración ha sido mínimo.

TOSCANO, Verónica. En su investigación titulada: *Creación de un centro de comercialización de repuestos mecánicos automotrices con asistencia técnica especializada. Pontificia Universidad Católica del Ecuador,* Esmeraldas. 2016. Se llegó a las siguientes conclusiones:

- o La creación del centro de comercialización de repuestos mecánicos automotrices con asesoría especializada tendría buena acogida en el mercado esmeraldeño por la exclusividad de su oferta.
- o El ofrecer productos y servicios en el mismo lugar, podrá situarlo como pioneros en el área automotriz y contribuirá al desarrollo socio-

económico de la ciudad por la apertura de plazas de trabajo y el aporte en impuestos que generaría.

- o De acuerdo al estudio financiero realizado se puede concluir que el VAN que a la inversión del proyecto más que el TIR del mismo está por encima de la tasa de riesgo de otros proyectos de inversión es capaz de pagar las obligaciones financieras por crédito, además se logrará recuperar el capital invertido.
- o La realización de este trabajo de investigación ha permitido desarrollar y ejecutar los conocimientos alcanzados en el proceso universitario, lo cual se complementa al palpar el escenario real de las empresas peruanas y de los clientes**.**

ARANA, Julia. En su tesis de investigación titulada: *Desarrollo e implementación de un sistema de gestión de ventas de repuestos automotrices en el almacén de auto repuestos eléctricos marcos en la parroquia posorja cantón Guayaquil, provincia del Guayas*. Concluyó que: La investigación sobre el uso de tecnologías web en el área de administración de ventas en el rubro de suministros, fue provechoso para el incremento de ventas y control de su almacén, diversificando su clientela al orientarse hacia las aplicaciones web.

#### **A nivel nacional**

- Juan Francisco Sandoval Vicente. En su investigación titulada: *Sistema de pronóstico de inventario basado en modelos estadísticos para la distribución de repuestos del sector motos.* Universidad Peruana de Ciencias Aplicadas, Lima. 2014. Concluyó que:
	- o La gestión de proyectos de aplicaciones es fundamental para la coordinación, seguimiento de las distintas actividades y los elementos básicos con los que se cuenta, con la finalidad de ejecutar y conocer el impacto en un tiempo programado con costos financiados y la calidad debida permitiendo que:
	- o El mejoramiento y la puesta en marcha de los módulos de predicción de importaciones de repuestos, que facilitó y mejoró el tiempo de despacho de los pedidos de importación de repuestos, en la cual se muestra una interfaz amigable que le permite a los usuarios ingresar

los datos definidos por los procesos de negocio de la empresa para después analizar y resumir el contenido del mismo.

- o La implementación del software facilitó mejorar la eficacia en la categorización ABC de repuestos de motocicletas, con un módulo independiente que permite procesar la información definida por los procesos del negocio con el fin de conseguir la información resumida de los procesos que se generaron.
- TAIRAKU, Sue. En su tesis de pregrado titulada: *Criterios y especificaciones técnicas para el desarrollo de una plataforma educativa en línea.* Universidad Científica del Sur, Lima. 2010. Concluyó que: La plataforma es un software flexible, amigable, intuitivo, fácil de usar y está dirigido a padres de familia, niños y adolescentes que estén cursando estudios de primaria y secundaria, así como a maestros particulares que deseen ofrecer sus servicios utilizando la plataforma como base.
- MORENO, Jhon. En su tesis de pregrado titulado: *Cloud computing y administración de archivos educativos en Instituciones Educativas-Red 10, UGEL 01.* Universidad Privada César Vallejo, Villa María del Triunfo, Lima. 2015. Llegó a la siguiente conclusión: Se encuentra evidencia para afirmar que la computación en la nube se relaciona con la administración de archivos de educación en la Red-10 de la UGEL 01 Villa María del Triunfo.
- LÁZARO, David y Usco, Dante. En su tesis de pregrado titulado: *Implementación de una Arquitectura Tecnológica basada en el Cloud Computing como soporte al portafolio de proyectos profesionales de la EISC.* Universidad Privada de Ciencias Aplicadas, Lima. 2018. Llegó a la siguiente conclusión:
	- o Los criterios de seguridad empleados en la arquitectura Cloud hibrida se basa de acuerdo a privilegios y credenciales para obtener un nivel óptimo de seguridad, comprobando que a través de estos el acceso de usuarios resulta mejor administrable, aprovechado la arquitectura establecida.

#### **A nivel local**

A la fecha no se encontrado investigaciones en este contexto, sin embargo, se sigue investigando.

#### **1.3. Teorías relacionadas al tema**

#### <span id="page-23-0"></span>**1.3.1. Gestión de negocios**

Es proporcionar herramientas administrativas y de desempeño dentro de un negocio sea de bienes o servicios, adecuándose al entorno comercial existente dentro de las expectativas empresariales. Para desarrollar estas herramientas estratégicas se debe tener en cuenta el crecimiento que se quiere lograr dentro de un determinado tiempo, pudiendo modificarse si el entorno lo amerita asimismo el entorno que se menciona no solo es externo también suele ser interno mencionando como ejemplo el uso de las herramientas tecnológicas como apoyo a la misión y visión del negocio. Gestionar significa poder manejar de manera eficiente los recursos activos del negocio para lograr un crecimiento económico acorde al plan de objetivos.

#### **Evolución de la gestión de negocios**

Se puede mencionar que, en los años 80 y 90, se produjo una manifestación considerable de los negocios, donde intervinieron estrategias muy enfocadas al agrado del cliente, comercializando productos o servicios de tal forma que el gusto por salir a hacer compras era el común estilo de las personas para solucionar sus necesidades, no obstante, la tecnología genero un pull de oportunidades estableciendo nuevas perspectivas de marketing y se posiciono en el mercado donde ya no es necesario salir de compras sino se puede hacer desde la comodidad de casa los negocios virtuales se han posicionado estratégicamente en una valla alta donde no es necesario contar con una infraestructura o local comercial donde se puedan ofrecer productos o servicios, la tecnología ha desarrollado dispositivos móviles que alimentan la necesidad de realizar una compra con facilidad de pagos con transacciones bancarias o pago con

tarjeta de crédito, grandes empresas como amazon, aliexpress venden productos y lo dejan en la puerta de casa, como evoluciono el estilo de compra ahora más que nunca contar con un sitio web o un sistema de venta en la nube es un buen elemento de gestión .(GESTIÓN Y ADMINISTRACIÓN, s.f., párr. 1-3).

### **1.3.2.** Agile Supply Chains

Es el método innovador de las empresas para afrontar el desafío oferta y demanda que se logra a partir de la organización estructurada para producir lotes más pequeños y de forma más competitiva.

#### **Características**

**Tener alta sensibilidad a las demandas de mercado.**

Producir en función del requerimiento de los clientes y no en base a un presupuesto futuro.

**Planificar por Demanda.**

Utilizar medios electrónicos para compartir información entre compradores y proveedores.

#### **Integración con Proveedores.**

Determinar estrategias conjuntas de comprador-proveedor aplicando logística colaborativa. (LOSADA, José, 2009, párr. 6- 25).

Principales indicadores para la gestión de la cadena de suministro:

#### **Clientes:**

- Grado de satisfacción del cliente al recibir el producto
- variedad de productos y servicios.
- Tiempo de entrega
- Entregas con cero defectos.

#### **Procesos:**

- Tiempo de entrega del proveedor hacia la empresa
- Cero imprevistos
- Costo de embalaje
- Costo de distribución. (RETOS OPERACIONALES, España, s.f.).

#### **1.3.3.** Gestión de stocks

Es la gestión del almacenamiento de productos y normalmente crea una clasificación para que pueda saberse en qué situación se encuentra en el almacén.

Tipos de stocks:

- **Stock de seguridad:** Stock de demanda asegurada antes de que el producto se acabe de distribuir
- **Stock activo o normal:** Stock actual que se encuentra en los almacenes de la empresa
- **Stock mínimo:** Es el stock con que cuenta la empresa antes que ocurra un quiebre de stock
- **Stock sobrante:** Es un stock el cual quedo en el almacén por un tiempo no prudencial
- **Stock cero:** Es aquel mediante el producto ya se vendió o paso a retiro.
- **1.3.4.** Inteligencia empresarial

Es el proceso que sincroniza el negocio con la toma de decisiones acertadas que se puede suscitar al manejar información, facilita el manejo empresarial en cuanto a estrategia de mercado existente.

Las nuevas tecnologías en inteligencia empresarial:

- Facilita la interacción con los usuarios activos.
- Estado dinámico de la ejecución programada.
- Alineamiento estratégico entre objetivos y TI. (2).

#### **1.3.5.** Cloud computing

La accesibilidad de entorno en la nube facilita la instalación de aplicaciones de forma remota al ofrecer soluciones adecuadas en tiempo y distancia, es decir no es necesario estar de manera presencial frente al ordenador, por lo contrario, desde cualquier ubicación se puede realizar la solución de problemas. (SalesForce. *¿Qué es cloud computing?, 2017*).

#### <span id="page-26-0"></span>**Tabla 1**

| Ventajas                         | Desventajas                       |
|----------------------------------|-----------------------------------|
| Integración optima en un entorno | Crea<br>dependencia<br>una<br>con |
| amigable.                        | nuestro proveedor de servicios.   |
| Recuperación<br>rápida ante      | Están obligadas a tener acceso a  |
| y reducción<br>desastres         | de internet.                      |
| pérdidas.                        |                                   |
| Simplicidad y ahorro de costes.  | La información no se almacena     |
|                                  | en el data center, por lo que un  |
|                                  | problema de seguridad no hay      |
|                                  | plan de contingencia.             |
| Actualizaciones que no afectan a | A medida que más usuarios         |
| nuestros recursos.               | utilicen los se genera<br>un      |
|                                  | consumo de banda ancha.           |
| Uso más eficiente de la energía. | disponibilidad de<br>los<br>La    |
|                                  | servicios que consumen muchos     |
|                                  | recursos podría tardar.           |

*Ventajas y desventajas de aplicaciones en la nube*

*Fuente:* MONTERO Marcelo*, Web 2.0 y computación en la nube,*  2015.

#### **1.3.6.** Metodología de desarrollo

La programación extrema se desarrolla mediante iteraciones en plena concordancia con el dueño del producto resulta útil presentar el desarrollo del software durante el proceso en general puesto que cualquier modificación, observación pueda ser corregida en el momento oportuno y no estar esperando hasta el final para poder cambiar ciertos aspectos en diseño y performance, esto se maneja de forma ágil y dinámica en todo el recorrido del proyecto. (DON Wells. Extreme Programing, 2013).

**1.3.7.** Lenguajes de programación a utilizar:

#### **1.3.7.1. Javascript**

Simplifica el desarrollo al trabajar por parte de la maquina cliente y disminuye la carga al procesar el código mediante una máquina de compilación JavaScript se puede probar directamente en cualquier navegador sin necesidad de procesos intermedios.

#### **1.3.7.2. Patrón ViewModel (Model-View-ViewModel)**

MVVM parte de MVC (*Model/View/Controller*), Framework de desarrollo para el orden de código y carpetas subyacentes.

Diferencias entre MVC y MVVM:

#### **MVC:**

- El **modelo**. Es responsable de todos los datos de la aplicación y de la lógica de negocios relacionada.
- La **vista**. La vista es responsable de mostrar los datos al usuario y de permitir la manipulación de los datos de la aplicación.
- El **controlador** o controladores. Es responsable de implementar el comportamiento de la vista para responder a las acciones de los usuarios.

#### **Figura 1**

Concepto básico del modelo vista controlador (MVC).

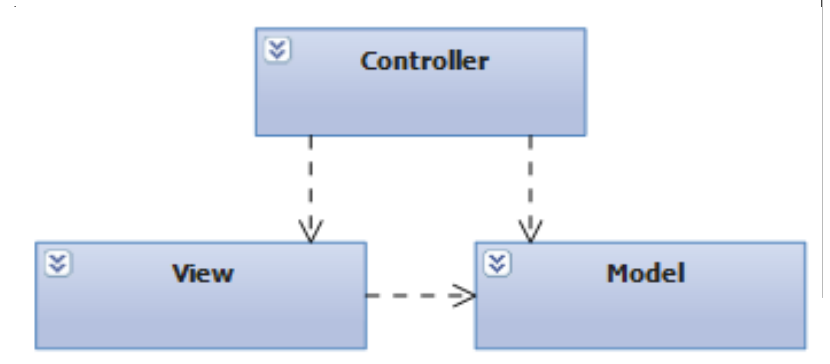

**Fuente:** MACHADO Fernando. *Una introducción simple al patrón Model View ViewModel para construir aplicaciones Silverlight y Windows Presentation Foundation, s.f.*

#### **MVVM:**

- El modelo. Idéntico a su antecesor.
- La vista o vistas. De manera similar al MVC.
- El modelo-vista. Uno o más por vista. Es la encargada de que la vista responda a las acciones del usuario y de exponer los datos del modelo de forma tal que sea fácil usar *bindings* en la vista.

#### **Figura 2**

Concepto básico del patrón Modelo Vista Modelo (MVC).

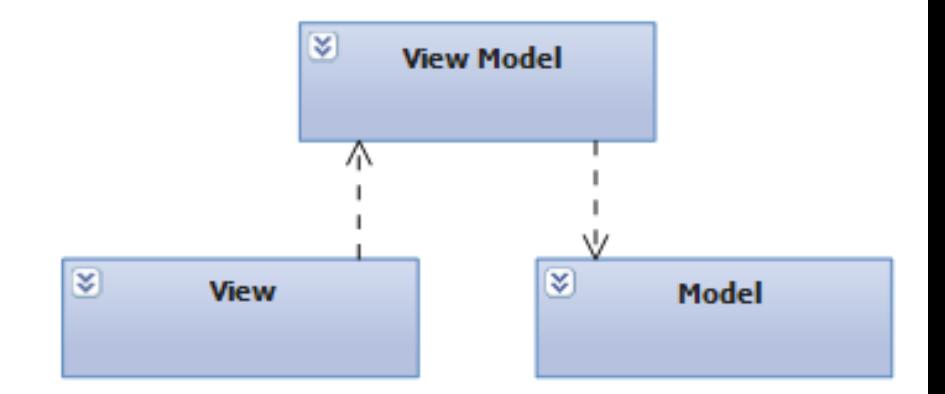

**Fuente:** MACHADO Fernando. *Una introducción simple al patrón Model View ViewModel para construir aplicaciones Silverlight y Windows Presentation Foundation, s.f.* 

MVVM similar a MVC, pero adiciona la simplificación de usar binding declarativo. (MACHADO, 2010, párr. 1- 10).

#### **Data binding:**

Mecanismo por el cual se enlazan las interfaces con los objetos, se utiliza comúnmente para conseguir interfaces dinámicas para enlazar con la base de datos. (SUAREZ Javier*, Data Binding en WPF. 1° Parte. Introducción*, 2011)

#### **1.3.7.3. Vue.js**

Es un Framework que se utiliza para consumir interfaz de usuario, quiere decir que es progresivo.

Es propiedad de Google que se inició como prototipo y sigue evolucionando en 2 versiones desde el 2014. Características:

- Accesibilidad
- Versatilidad
- Escalabilidad
- Liviano
- Comunidad de software libre

## **Figura 3**

Ecosistema Vue.js y sus principales módulos basados en javascript.

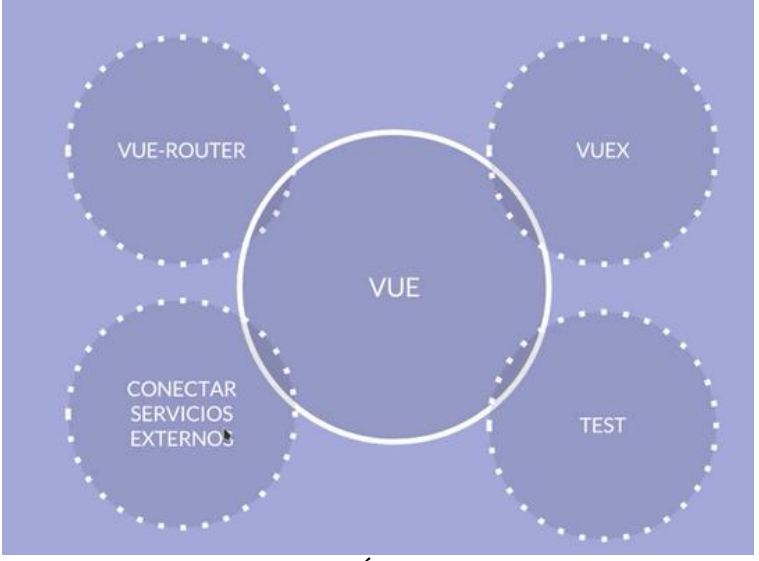

**Fuente:** MONCAYO JOSÉ*. ¿Qué es Vue.js?*, s.f.

### **¿Cómo funciona?**

El compilador de Vue lee la plantilla de un componente, la lleva a través de etapas como el análisis y optimiza el código, es responsable de crear un VNode que se utiliza en el proceso de parche DOM virtual para crear el DOM real.

#### **Figura 4**

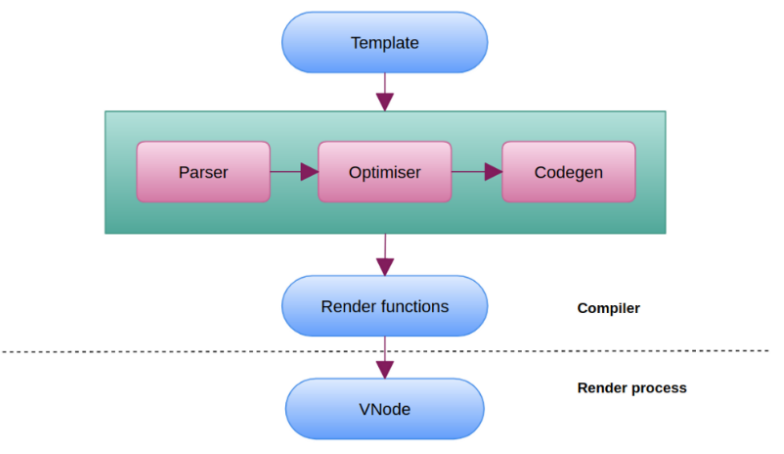

Funcionamiento interno de Vue.js en el DOM del navegador.

**Fuente:** PATEL Dhruv. *Demystifying Vue.js internals*, s.f.

#### **1.3.7.4. Firebase**

Es una plataforma de software creada por Google, que tiene muchas funcionalidades por las cuales se encuentra de manera gratuita bajo ciertos parámetros de uso.

#### **Autentificación de usuarios.**

Ofrece distintas formas de ingreso validados ya sea por acceso con Facebook, Gmail, etc.

#### **Base de datos en tiempo real.**

Con el acceso a la internet se ofrecen conexiones y actualización online. También nos permite la persistencia de datos en caso haya perdida de conexión.

#### **Almacenamiento de ficheros.**

Imágenes, videos, etc.

#### **Reporte de errores.**

#### **Funciones basadas en Node.js.**

Mediante eventos para ciertas operacionalidades

#### **Configuración remota.**

Se puede cambiar diferentes funcionalidades de la aplicación. (BENAVIDES Juan, ¿Qué es Firebase?, 2017)

#### **1.3.7.5. Symfony**

Es un software diseñado para desarrollar aplicativos basado en el modelo vista controlador, de código libre. Desarrollado en PHP, posee compatibilidad con la mayoría de gestores de datos.

#### **Características:**

Facilidad al instalar y configuración muy rápida Sigue las practicas modelo vista controlador Documentación amplia y código fácil de entender Basada en programación orienta a objetos.

#### **1.3.7.6. Axios**

Axios.js es una librería de JavaScript construida con el objetivo de gestionar la programación asíncrona con promesas, que funciona tanto en el cliente como en el servidor

#### **1.4. Formulación del problema**

¿Cómo influye el desarrollo de un Cloud Platform como servicio de gestión de negocios para empresas del sector suministro automotriz del Distrito de Tarapoto, 2018?

#### **1.5. Justificación del estudio**

<span id="page-31-0"></span>Se justifica porque el uso de la tecnología web es una herramienta imprescindible en los negocios modernos ya que contribuye al uso de las buenas prácticas, promoviendo un control organizado y cimentando información gerencial para la toma de decisiones. La adquisición de estas herramientas gerenciales es un problema de mucho impacto social del sector de suministros automotrices, especialmente aquellas que no cuentan con un presupuesto inicial para la puesta en marcha de su sistema de gestión.

Desarrollando esta herramienta tecnológica, permitiría estimular al emprendedor en el uso de las TI, tomar mejores decisiones e incorporando la innovación a través de una plataforma con miles de usuarios que buscan hacer más accesibles y eficientes las gestiones de negocios.

La investigación tiene como propósito proponer una solución tecnológica que sirva como herramienta de apoyo a la gestión comercial de empresas dedicadas al suministro automotriz, orientándolas a mejorar sus procesos.

La ejecución de la presente investigación beneficia al 45,7% de microempresas del sector "Comercio y reparación de vehículos automotores y motocicletas" (Fuente INEI), sobre todo a las empresas que requieran de un servicio gratuito que cumpla con los objetivos básicos de la gestión comercial.

#### **1.6. Hipótesis**

- <span id="page-32-0"></span>**Hi:** El desarrollo de un Cloud Platform como servicio de gestión de negocios influye favorablemente en las empresas del sector suministro automotriz del Distrito de Tarapoto, 2018.
- **Ho:** El desarrollo de un Cloud Platform como servicio de gestión de negocios NO influye favorablemente en las empresas del sector suministro automotriz del Distrito de Tarapoto, 2018.

#### **1.7. Objetivo**

#### <span id="page-32-1"></span>**1.7.1. Objetivo General**

El desarrollo de un Cloud Platform influye favorablemente como servicio de gestión de negocios en las empresas del sector suministro automotriz del Distrito de Tarapoto, 2018.

#### **1.7.2. Objetivos Específicos**

- $\checkmark$  Obtener las especificaciones funcionales y técnicas actuales del servicio de gestión de negocios de las empresas del sector suministro automotriz del distrito de Tarapoto.
- $\checkmark$  Realizar el diseño y programación del Cloud Platform empleando

el framework Vue.js y la metodología ágil de desarrollo XP.

 Determinar el grado de influencia del Cloud Platform en la gestión de negocios de las empresas del sector suministro automotriz del distrito de Tarapoto.

## <span id="page-34-1"></span><span id="page-34-0"></span>**II. MÉTODO**

#### **2.1. Diseño de investigación**

El nivel de investigación es explicativo, ya que se tiene una relación de causa, que no solo busca detallar y acercarse a un problema, sino que pretende descubrir el origen del mismo. El diseño es pre experimental; al grupo de estudio se realiza una medición antes y después.

#### **Donde:**

#### **G: O1 X O<sup>2</sup>**

- **G:** Grupo o muestra.
- **O1:** Observaciones en la gestión de negocios.
- **X:** Variable independiente, Cloud Platform.
- **O2:** Observación post aplicación de la variable independiente.

#### <span id="page-34-2"></span>**2.2. Variables, Operacionalización**

#### **2.2.1. Definición de variables**

**Variable dependiente**

Gestión de negocios

#### **Definición Conceptual:**

Hablamos de gestión de negocios, como la forma de entender, modelar y controlar procesos de negocios básicos de una organización. Un proceso representa un conjunto de actividades que integran y se vinculan entre sí para elaborar servicios eficientes, de tal manera, entendemos como procesos básicos en el sector automotriz como las adquisiciones, despacho de productos, ventas y almacén.

## **Definición Operacional:**

Procesos de compra y venta de mercadería, almacén y registro de clientes, ventas y proveedores para medir los indicadores según la siguiente tabla:

## <span id="page-35-0"></span>**Tabla 2**

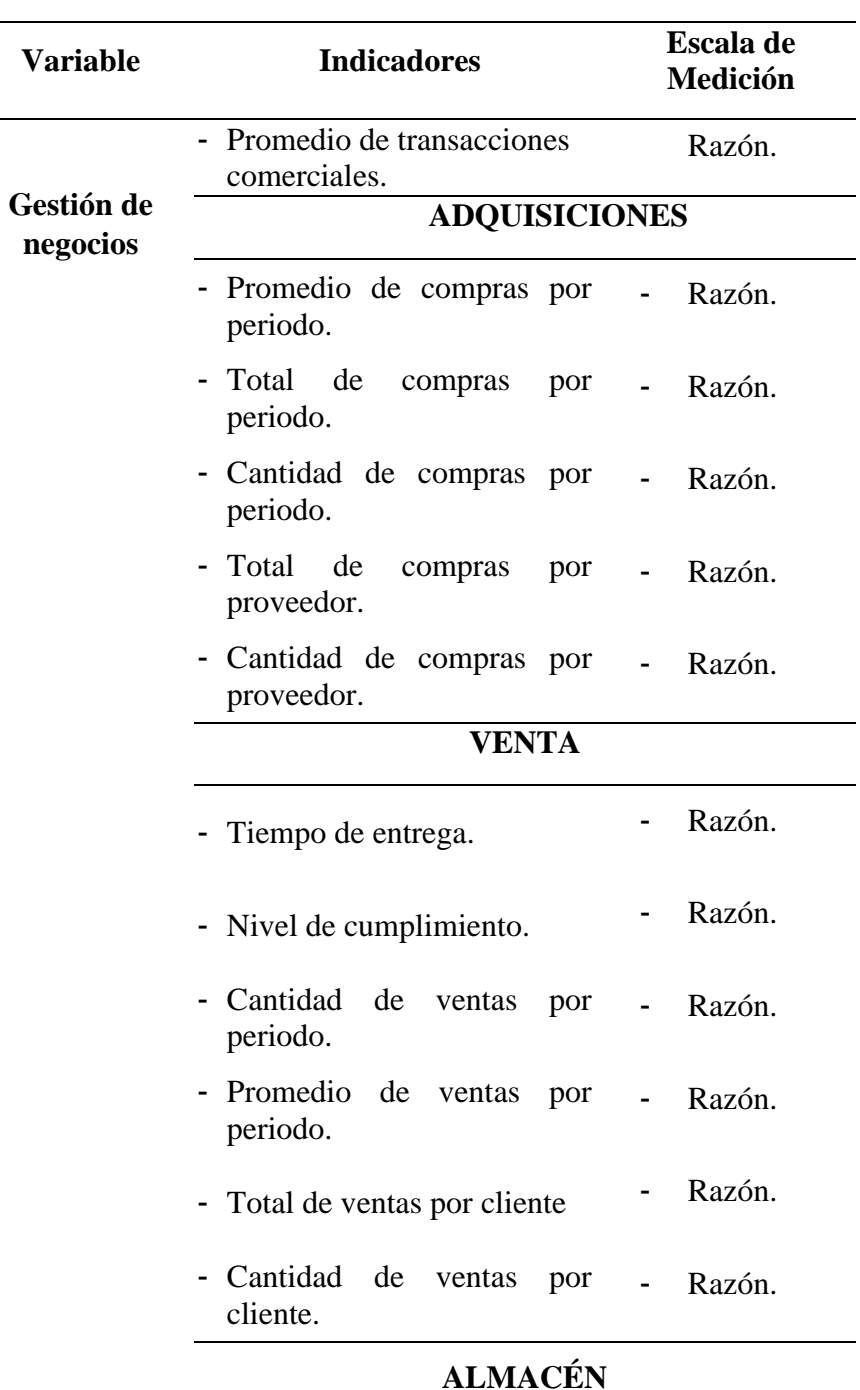

*Variable dependiente e indicadores*
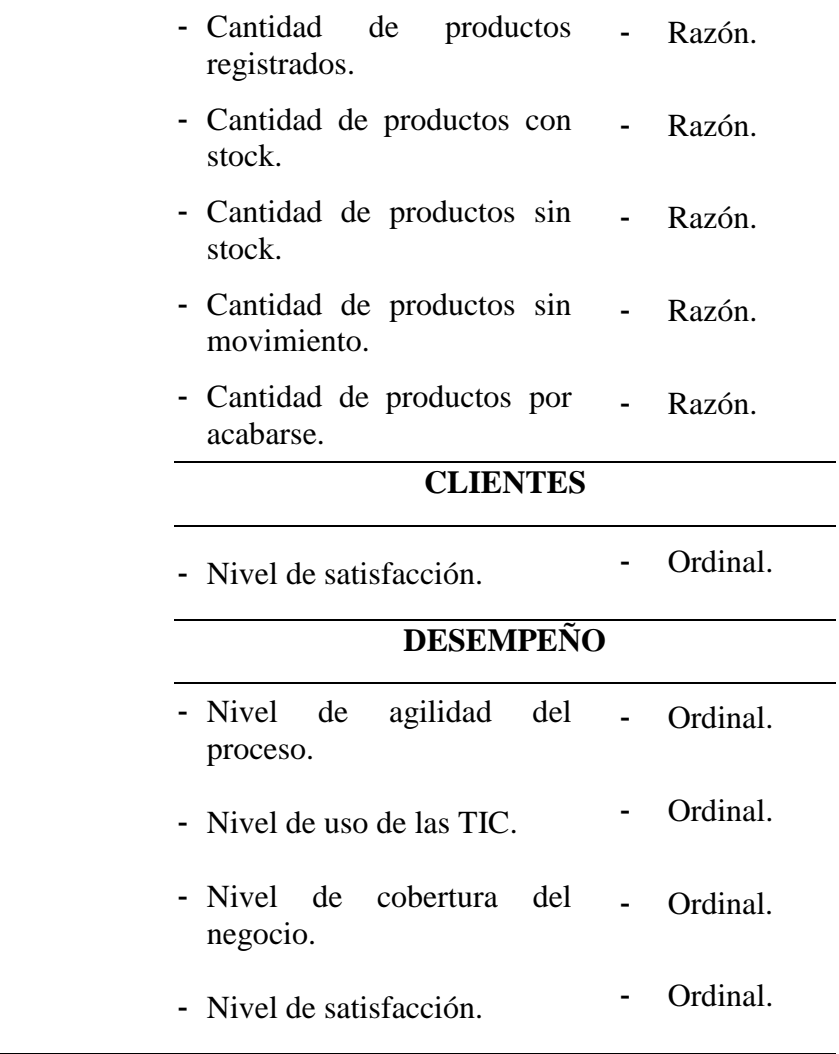

**Fuente:** ISO 9126

## **Variable independiente**

Cloud Platform

#### **Definición Conceptual:**

Cloud Platform es un grupo de tecnologías web modernas y eficientes en la nube, que se utiliza como base para procesos y que se distribuyen en diferentes niveles de abstracción cuyo objetivo es ofrecer al usuario recursos y servicios a través de una infraestructura robusta, flexible y fácil de mantener.

## **Definición Operacional:**

Sistema informático con acceso desde cualquier dispositivo, con la modalidad de Backend as a Service (BaaS) o Backend como servicio que proporciona desarrollo ágil cuya medición se expresa en su tamaño de su base de datos, número de interfaces, así como métrica de funcionalidad, persistencia, trabajo sin conexión y rapidez.

# **Tabla 3**

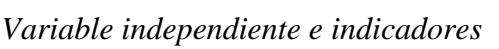

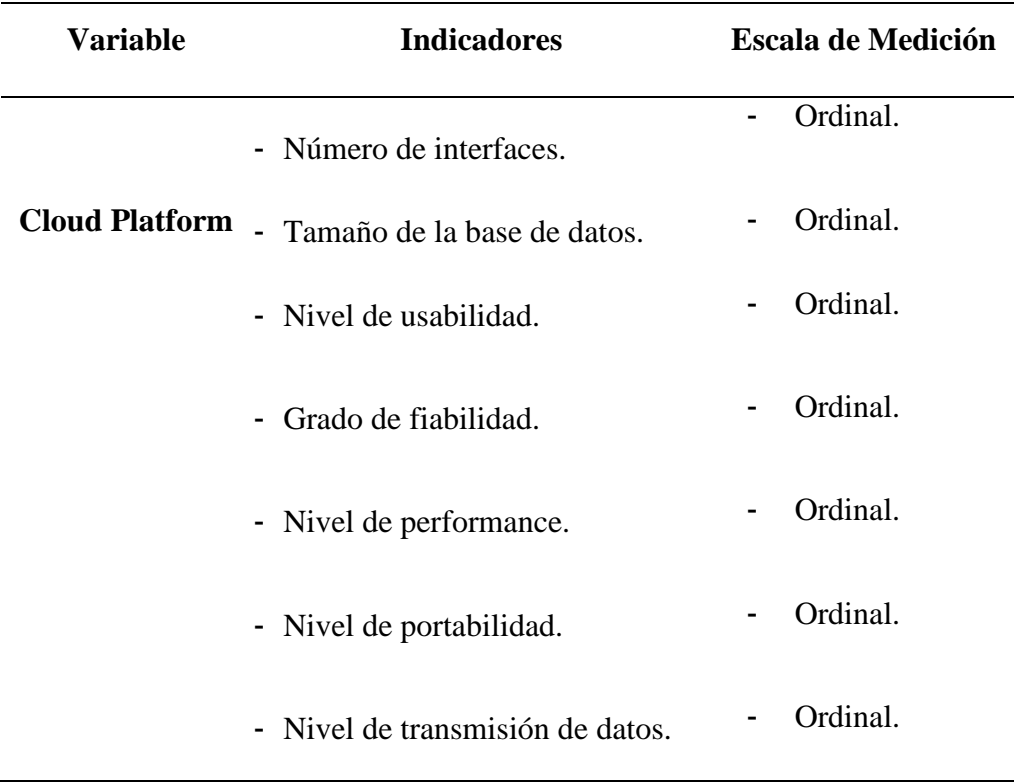

**Fuente:** Cloud Platform

#### **2.3. Población y muestra**

#### **Población:**

conformada por gerentes y administradores de empresas dedicadas al suministro automotriz en la región San Martín que según el Instituto Nacional de Estadística e Informática son un total de N = 29,051 empresas.

#### **Muestra:**

Tomando en cuenta la accesibilidad de ciertos empresarios de la provincia de San Martín, se tomó una muestra de 25 empresas para la realización del

presente estudio. Asumiendo entonces una muestra intencional, ya que se realizó a beneficio del investigador. n1=25 empresas.

Se asumió también una muestra de 2 clientes por empresa seleccionada. n2 = 50 usuarios. Haciendo un total de 75 personas.

**2.4. Técnicas e instrumentos de recolección de datos, validez y confiabilidad** Para la recolección de información se utilizaron las siguiente:

## **Tabla 4**

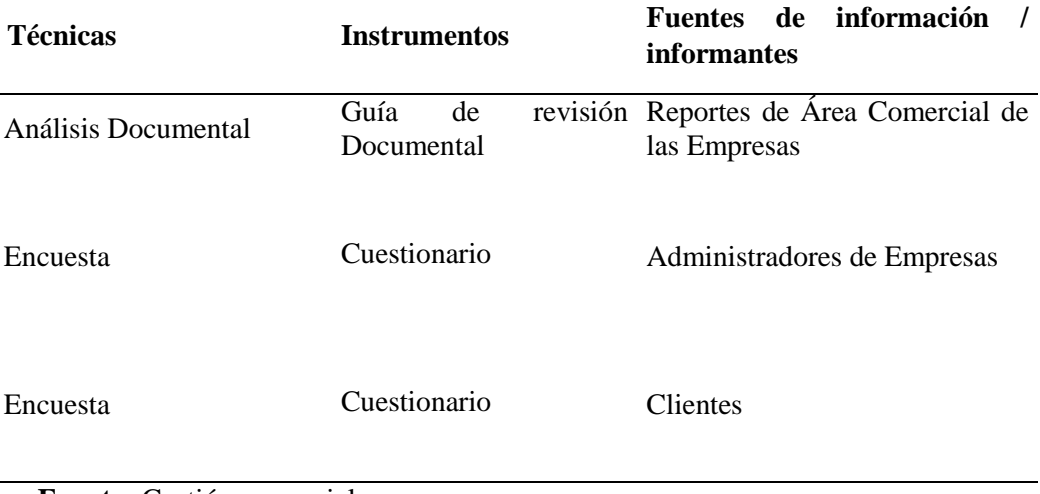

*Técnicas e instrumentos de recolección de datos*

**Fuente:** Gestión comercial

#### **Guía de Revisión Documental**

Se realizó la revisión sistemática de procesos y procedimientos en las empresas registros de ventas, adquisiciones, cartera de clientes y proveedores.

#### **Entrevista**

Se realizó una entrevista estructurada a los gerentes y administradores de las empresas de suministros antes y después de la implementación del software. Esta información procesada se muestra en la etapa de resultados de la investigación.

### **Cuestionario**

Se empleó un cuestionario para determinar las opiniones de las áreas de especialidad sobre el actual proceso de gestión de negocios de las empresas de suministros. También se realizó en dos momentos diferentes.

# **2.4.1. Validez**

Los instrumentos usados para la recolección de datos, fue validado por tres (03) expertos, de la cual se obtuvo la siguiente tabla de evaluación.

## **Tabla 5**

*Validación del cuestionario (Clientes)*

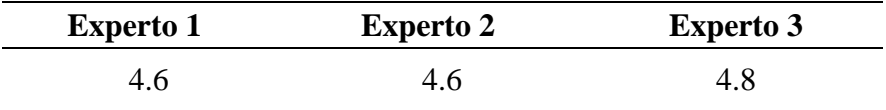

 *Fuente***.** Validación de expertos

# **Tabla 6**

*Validación del cuestionario 2 (Gerentes)*

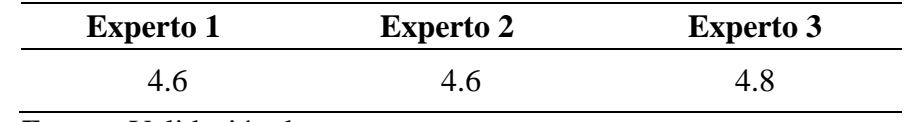

 *Fuente***.** Validación de expertos

## **2.4.2. Confiabilidad**

#### **Alfa de Cronbach:**

# **CUESTIONARIO APLICADO A GERENTES**

# **Tabla 7.** *Aplicando el Alfa de Cronbach a los gerentes del sector suministro automotriz*

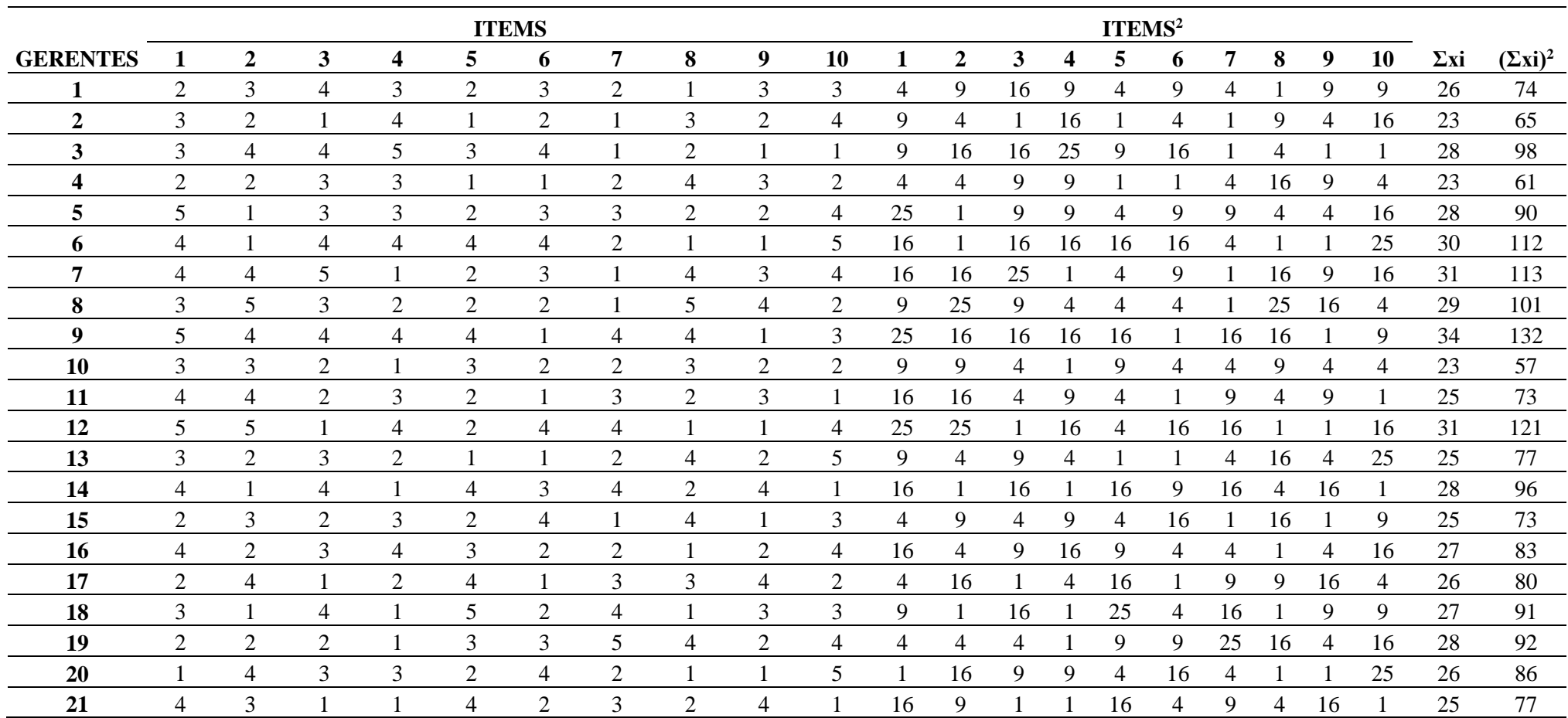

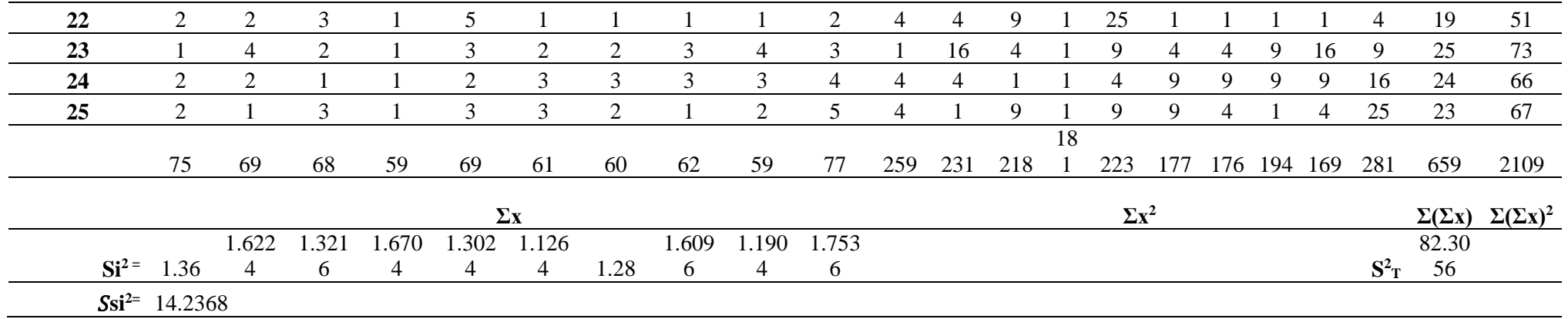

**Fuente:** Alfa de Cronbach

Resultado:

## **Alfa de Cronbach = 0.918**

# **CUESTIONARIO APLICADO A CLIENTES**

#### **Tabla 8**

*Aplicando Alfa de Cronbach a los clientes de las empresas de suministros automotrices*

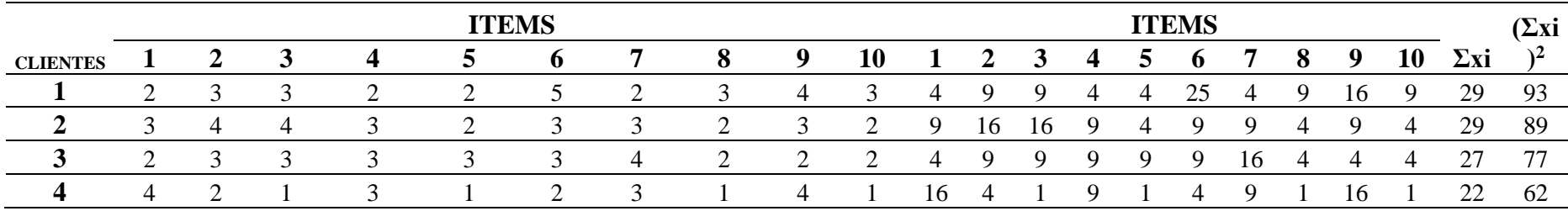

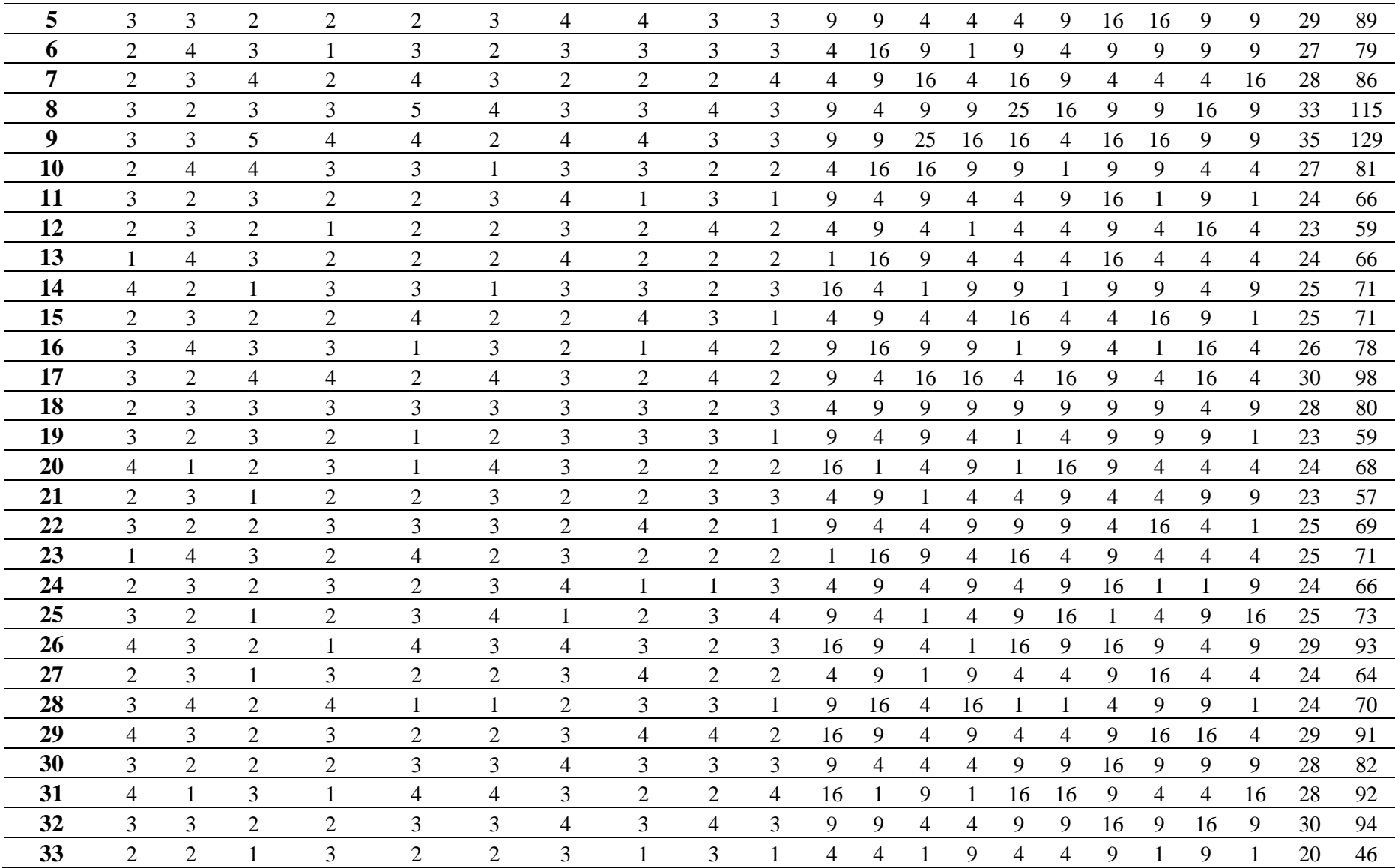

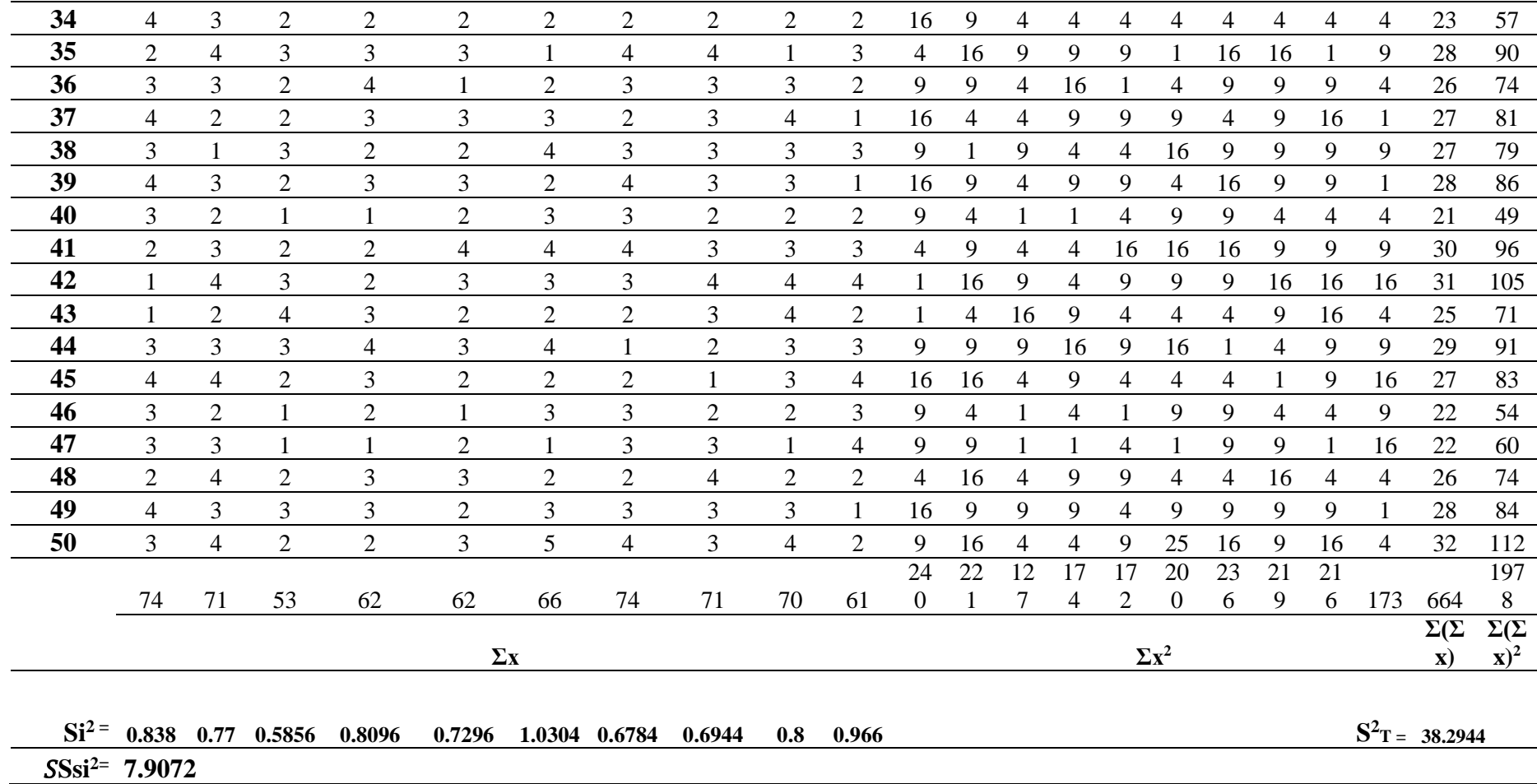

**Fuente:** Alfa de Cronbach.

Resultado:

**Alfa de Cronbach = 0.8**

# **2.5. Métodos de análisis de datos**

Por ser una investigación cuantitativa, se empleará la estadística para la transformación correcta de la información, considerando los resultados de las herramientas de recojo de información como son Análisis documental, encuestas y cuestionario.

Este proceso será ejecutado de la siguiente manera:

- Estructuración de datos.
- Tabulación de resultados previos
- Desarrollo descriptivo de información.
- Análisis estadístico
- Análisis de resultados finales.

#### **III. RESULTADOS**

# **3.1. Obtener las especificaciones funcionales y técnicas actuales del servicio de gestión de negocios de las empresas del sector suministro automotriz del distrito de Tarapoto.**

En el cumplimiento de este objetivo se empleó el método del análisis documental con la cual se ejecutó la evaluación de los procesos de compra, venta y almacén, así como los criterios específicos en que administran su información. Desde otra perspectiva también se realizó una encuesta a los gerentes y clientes con la finalidad de conocer y medir los procesos de la gestión de sus negocios.

# **ANÁLISIS DESCRIPTIVO:**

#### **Tabla 9**

#### *Resultados del análisis documental*

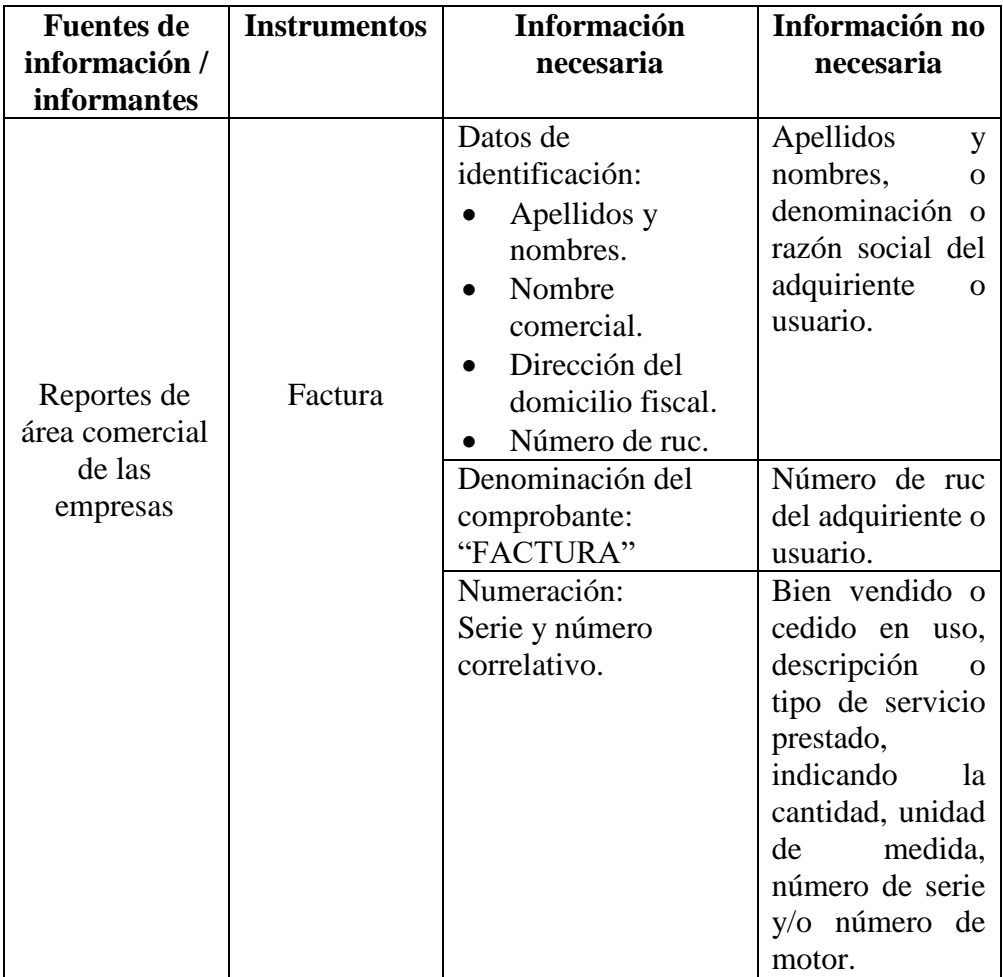

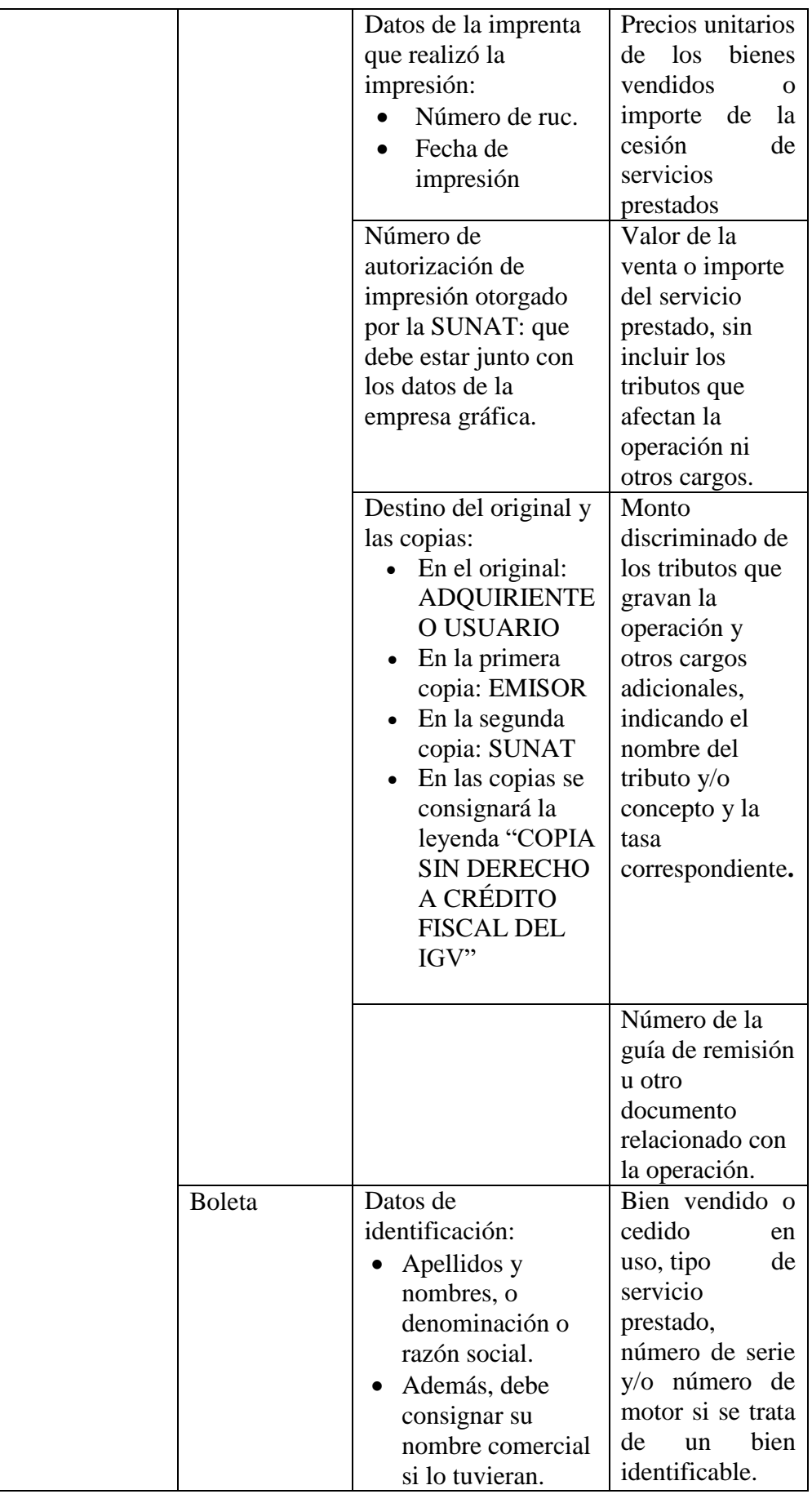

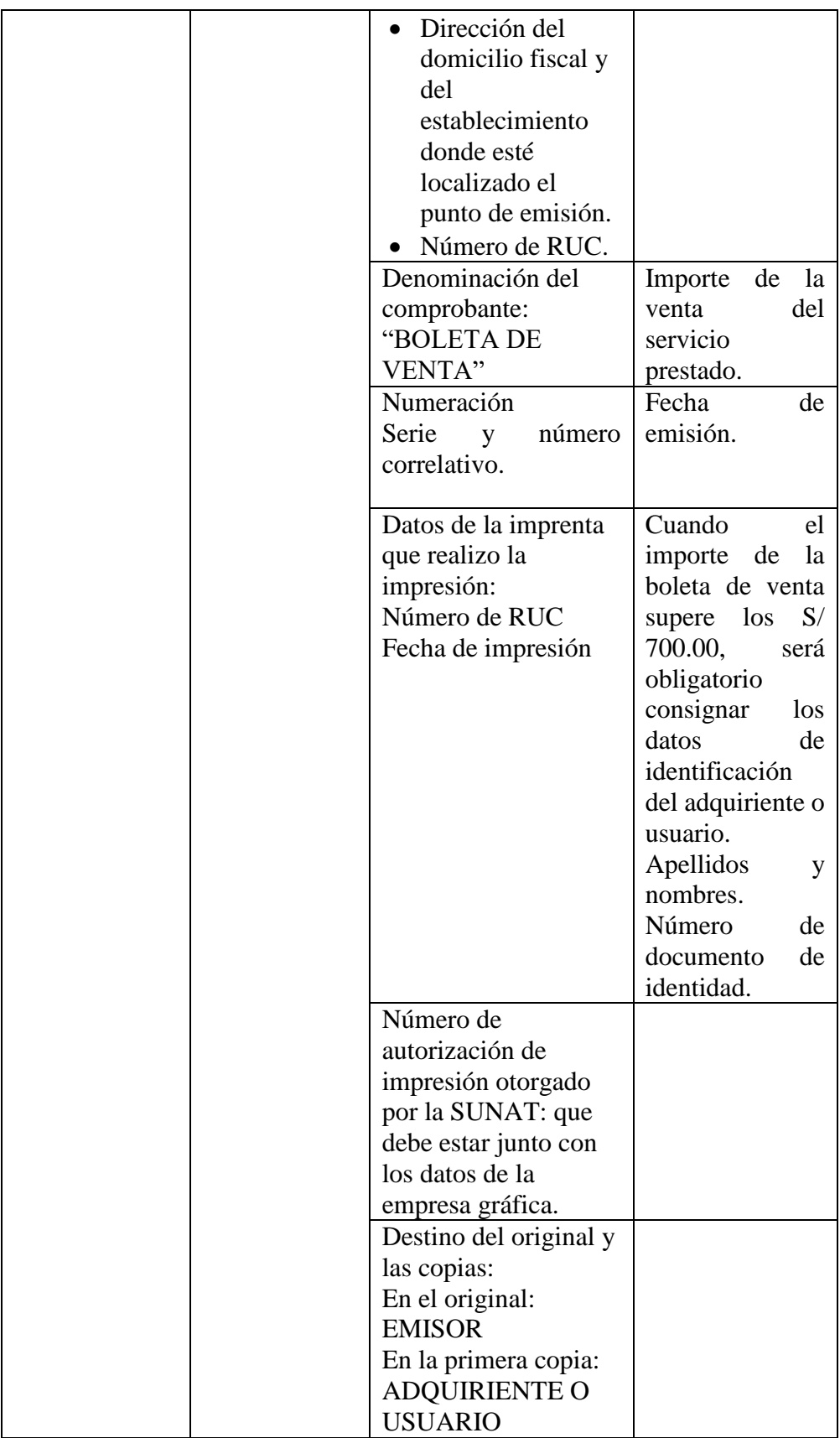

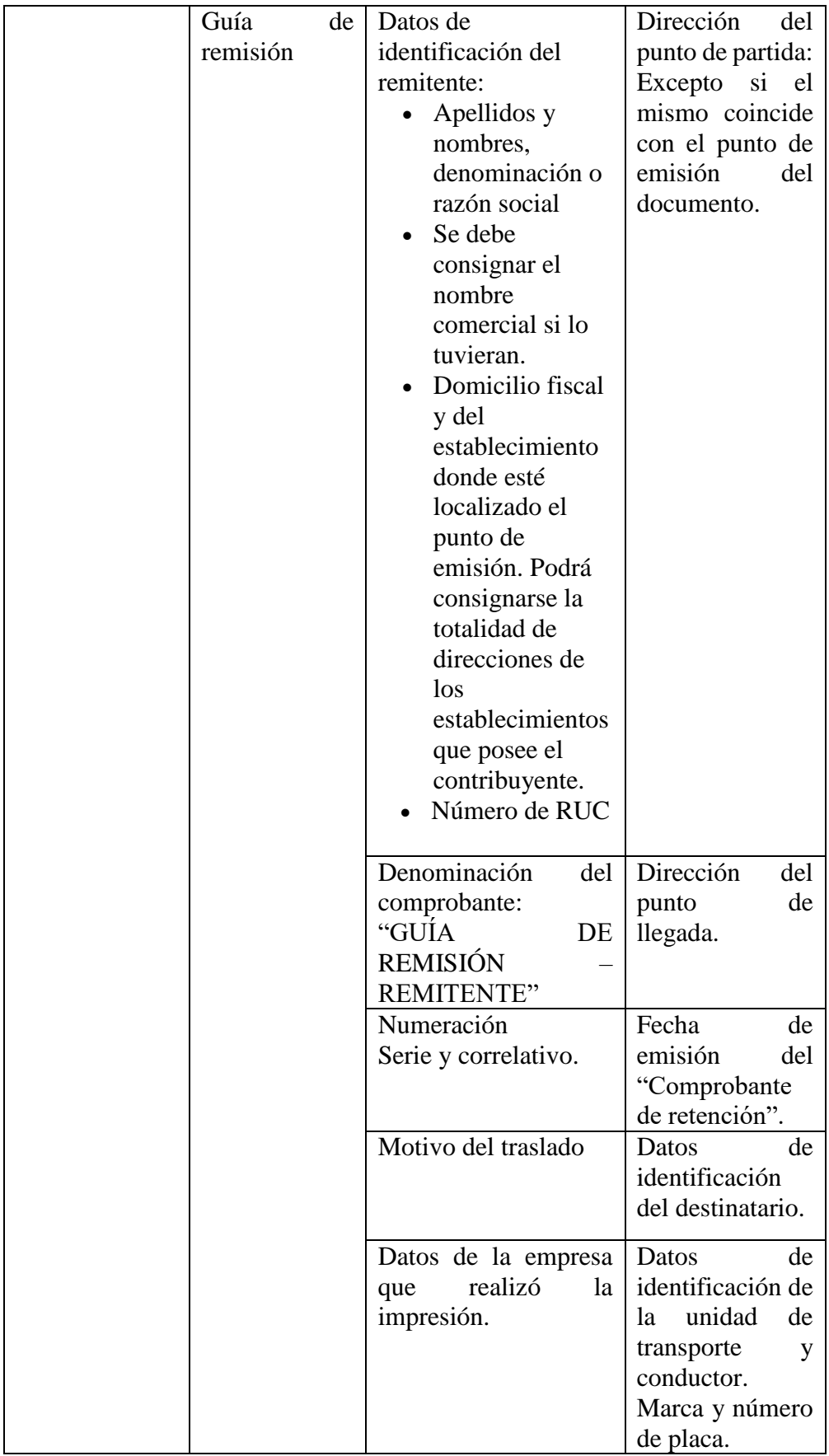

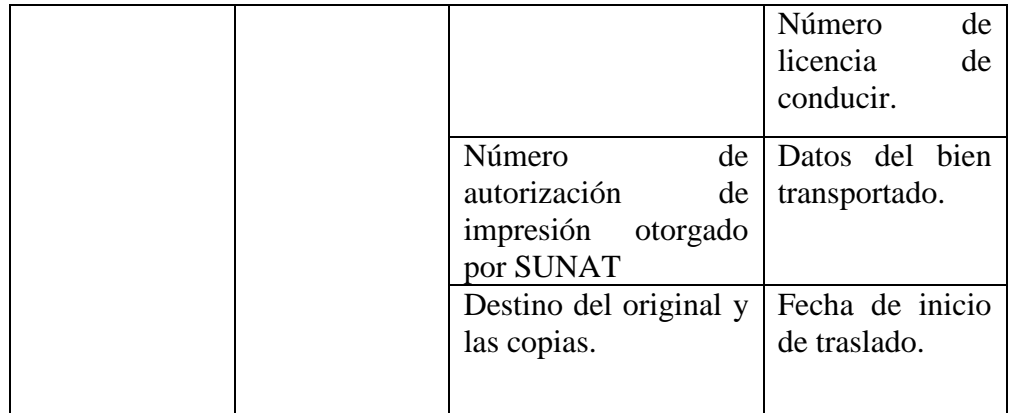

**Fuente:** Características de comprobantes físicos SUNAT.

# **RESULTADOS DE LA ENCUESTA A LOS GERENTES DE LAS EMPRESAS DEL SECTOR SUMINISTRO AUTOMOTRIZ:**

# **NIVEL DE COBERTURA DE LA INFORMACIÓN**

**Pregunta 1:** ¿Cómo considera la rapidez en el proceso de atención a un cliente?

## **Tabla 10**

## *Nivel de agilidad del proceso*

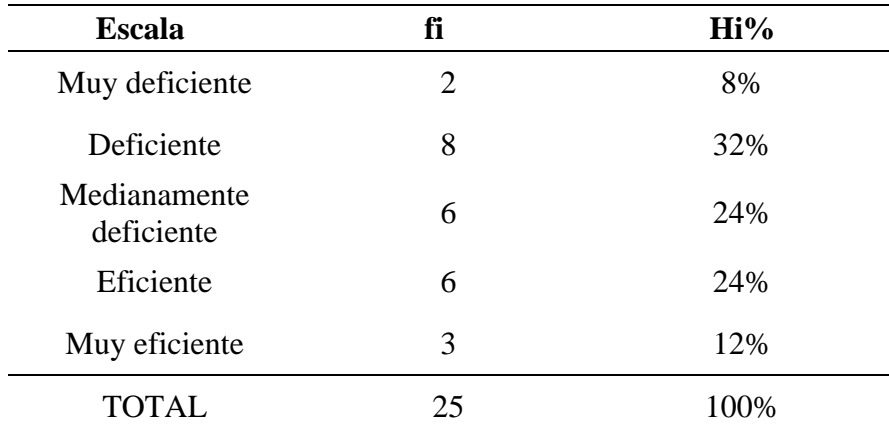

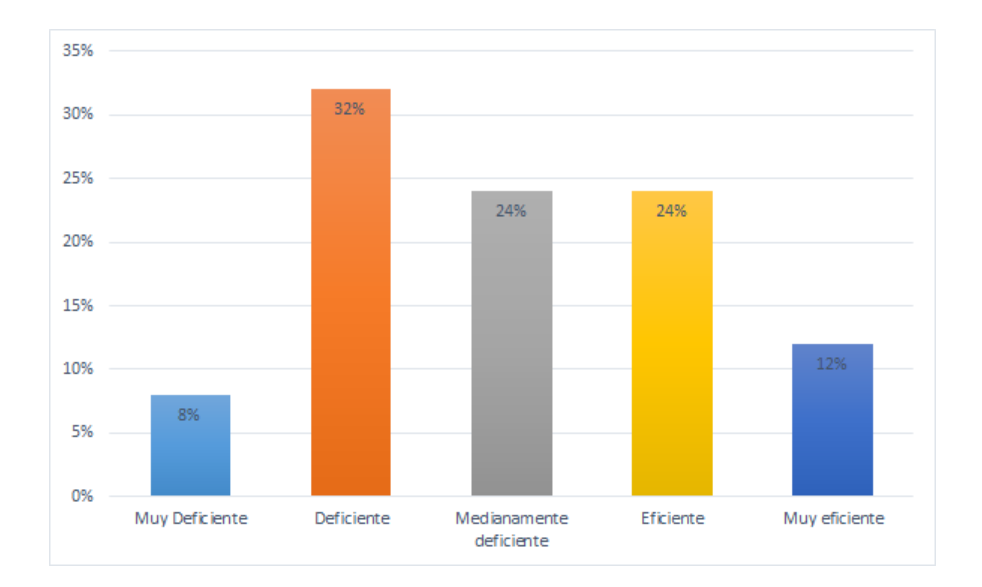

#### Nivel de agilidad del proceso

**Fuente:** Cuestionario aplicado a los gerentes de las empresas del sector suministro automotriz.

Del 100% de encuestados un 8% de los gerentes del sector automotriz opina que la rapidez en el proceso de atención del cliente es muy deficiente, otro 32% opina que es deficiente, otro 24% opina que es medianamente deficiente, otro 24% opina que es eficiente y un 12% opina que es muy eficiente.

**Pregunta 2:** ¿Cómo consideras la rapidez en la entrega de información generada por el sistema de gestión comercial de la empresa?

# **Tabla 11**

*Nivel de agilidad del proceso*

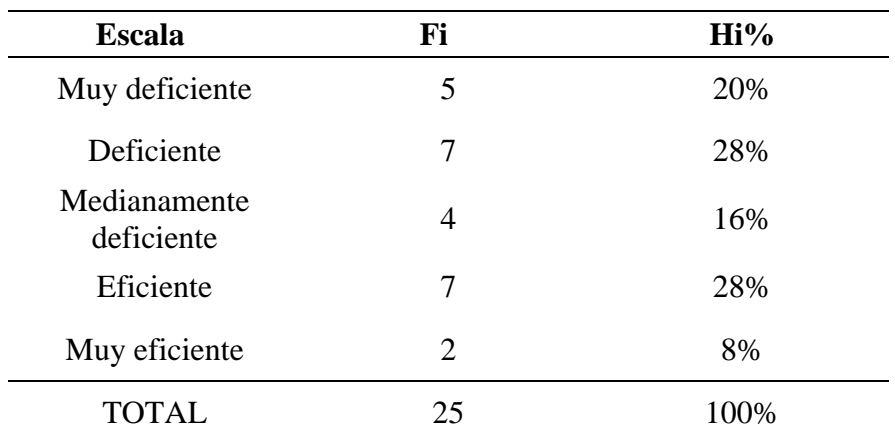

**Fuente:** Cuestionario aplicada a los gerentes de las empresas del sector automotriz.

# **Figura 6**

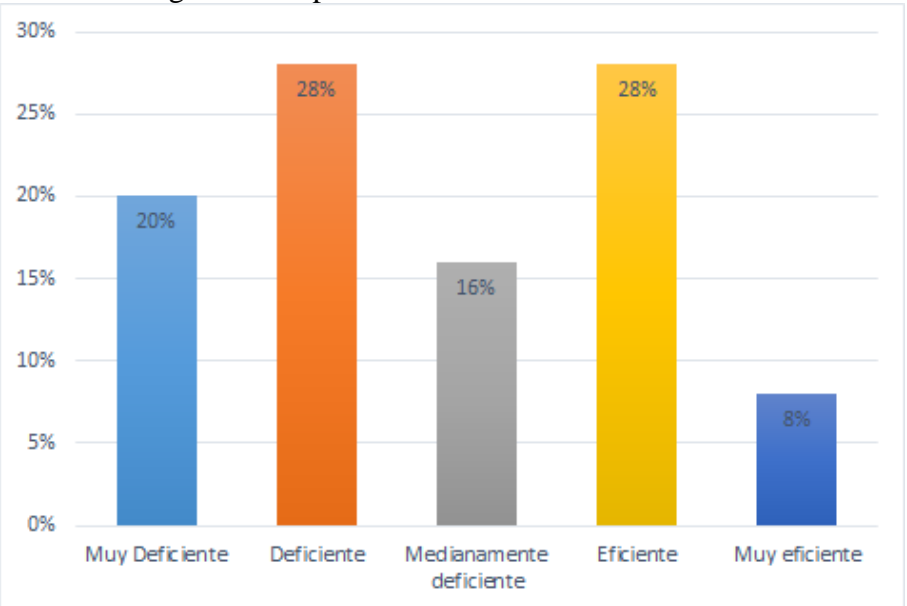

Nivel de agilidad del proceso

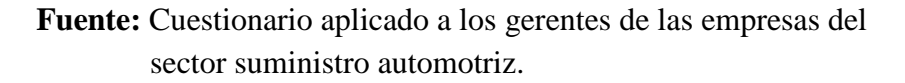

Del 100% de encuestados un 20% de los gerentes del sector automotriz opina que la rapidez en la información generada es muy deficiente, otro 28% opina que es deficiente, otro 16% opina que es medianamente

deficiente, otro 28% opina que es eficiente y un 8% opina que es muy eficiente.

# **Pregunta 3:** ¿Cómo considera la agilidad en el proceso de emisión de facturas o boletas?

### **Tabla 12**

*Nivel de agilidad del proceso*

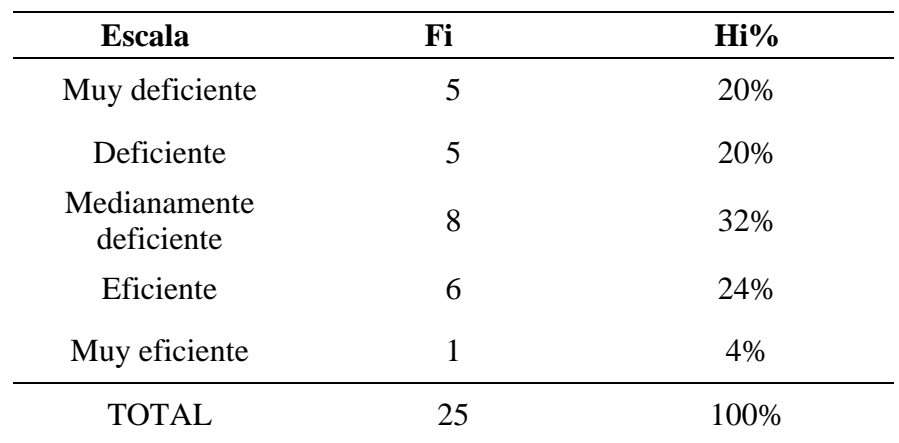

**Fuente:** Cuestionario aplicada a los gerentes de las empresas del sector automotriz.

## **Figura 6**

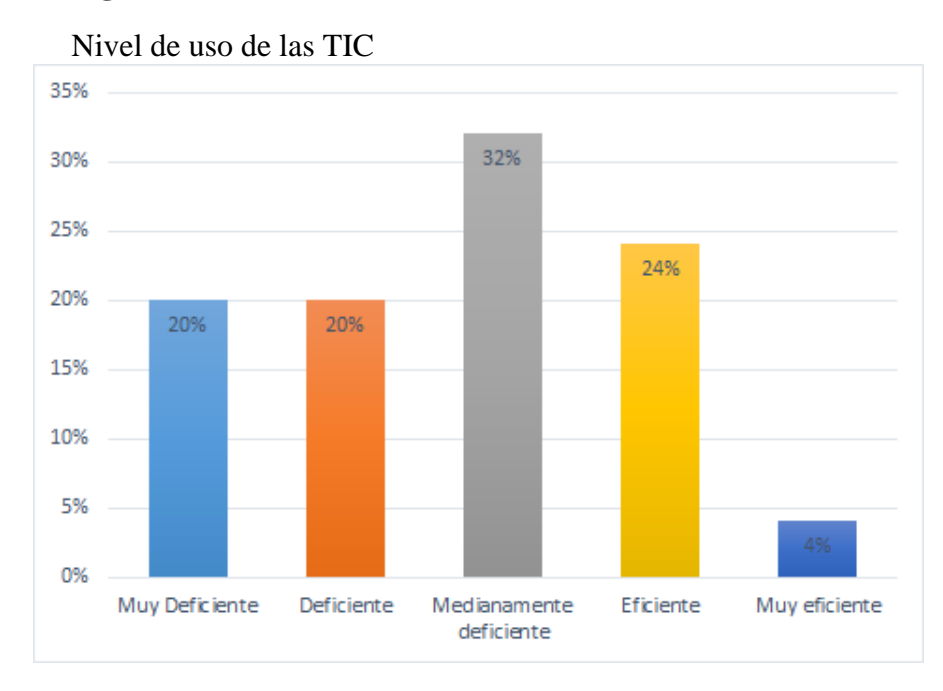

Del 100% de encuestados un 20% de los gerentes del sector automotriz opina que la agilidad en el proceso de emisión de boletas o facturas es muy deficiente, otro 20% opina que es deficiente, otro 32% opina que es medianamente deficiente, otro 24% opina que es eficiente y un 4% opina que es muy eficiente.

# **Pregunta 4:** ¿Cómo considera usted el uso de tecnologías de información en su negocio?

### **Tabla 13**

*Nivel de uso de las TIC*

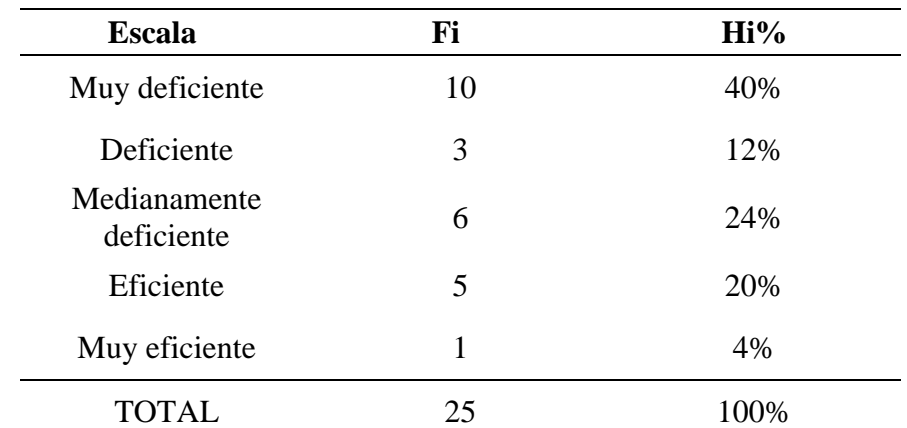

**Fuente:** Cuestionario aplicado a los gerentes de las empresas del sector automotriz.

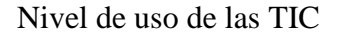

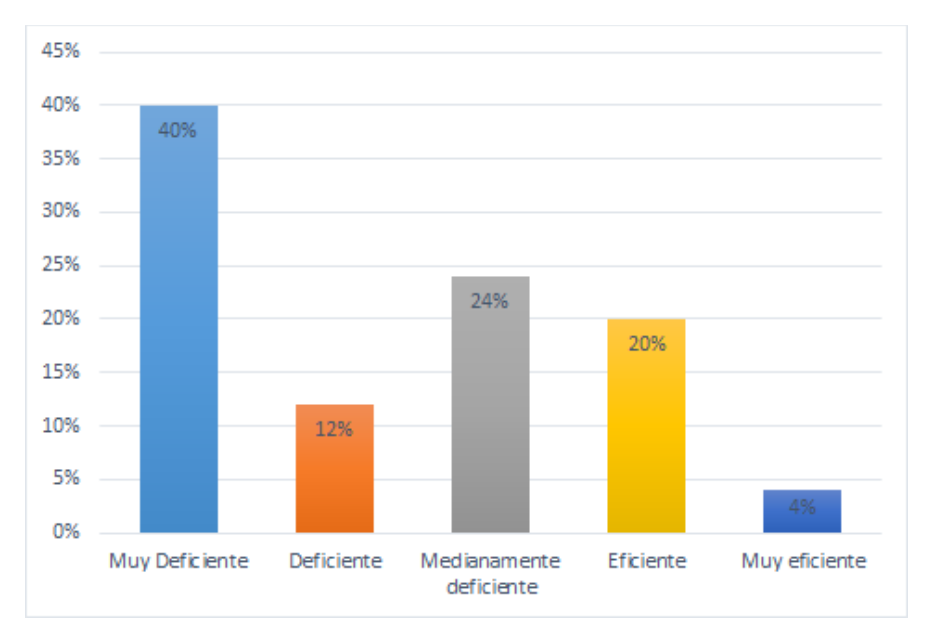

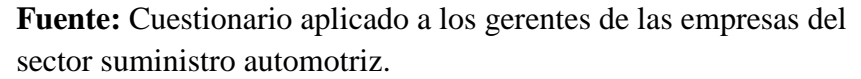

Del 100% de encuestados un 40% de los gerentes del sector automotriz considera que el uso de tecnologías de información en su negocio es muy deficiente, otro 12% opina que es deficiente, otro 24% opina que es medianamente deficiente, otro 20% opina que es eficiente y un 4% opina que es muy eficiente.

**Pregunta 5:** ¿Cómo considera el nivel de procesamiento de la información de su sistema de gestión comercial?

# **Tabla 14**

*Nivel de uso de las TIC*

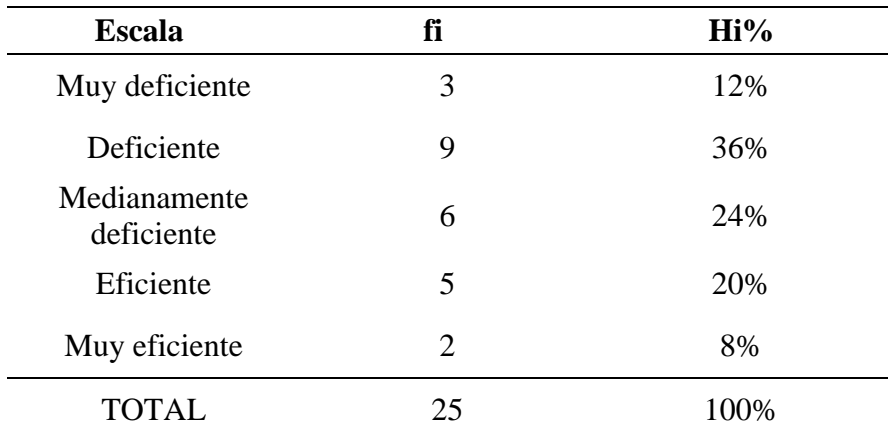

**Fuente:** Cuestionario aplicada a los gerentes de las empresas del sector automotriz.

#### **Figura 8**

Nivel de uso de las TIC

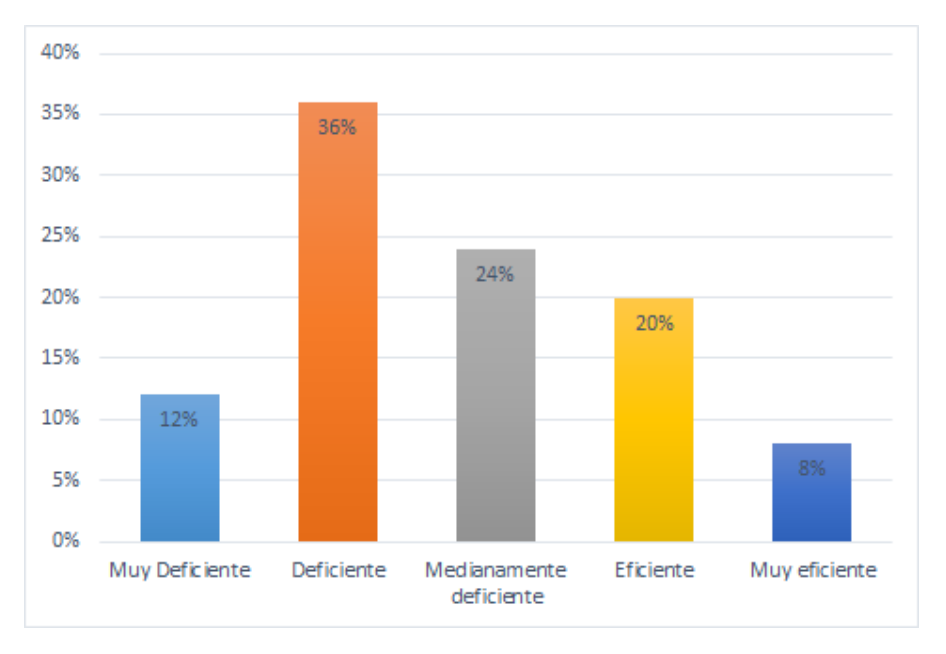

**Fuente:** Cuestionario aplicado a los gerentes de las empresas del sector suministro automotriz.

Del 100% de encuestados un 12% de los gerentes del sector automotriz opina que el nivel de procesamiento de información en su negocio es muy deficiente, otro 36% opina que es deficiente, otro 24% opina que

es medianamente deficiente, otro 20% opina que es eficiente y un 8% opina que es muy eficiente.

**Pregunta 6:** ¿Cómo considera usted la accesibilidad de sus datos?

## **Tabla 15**

*Nivel de cobertura del negocio*

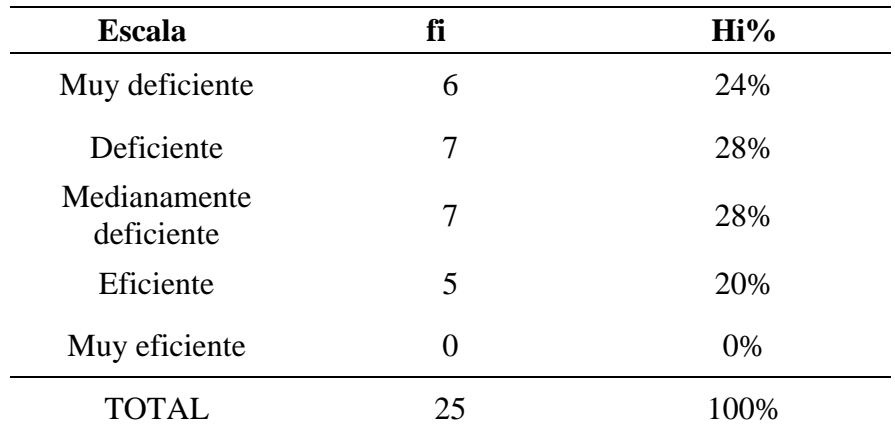

**Fuente:** Cuestionario aplicado a los gerentes de las empresas del sector automotriz.

## **Figura 9**

Nivel de cobertura del negocio

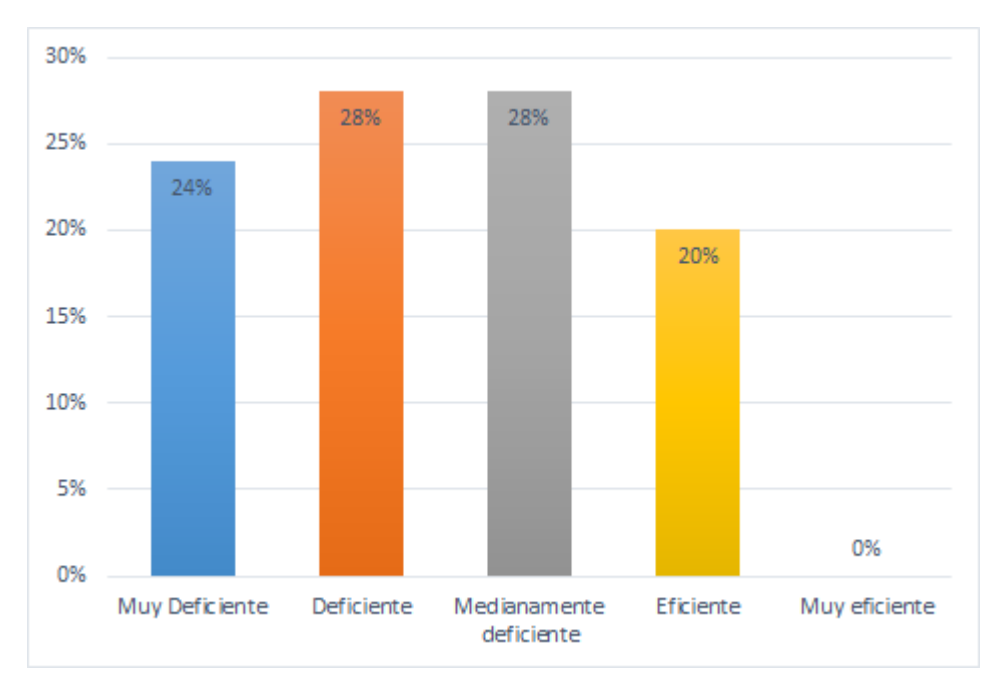

Del 100% de encuestados un 24% de los gerentes del sector automotriz considera que la accesibilidad a sus datos es muy deficiente, otro 28% opina que es medianamente deficiente, otro 28% opina que es eficiente, otro 20% manifiesta que es eficiente mientras que un 0% que es eficiente.

**Pregunta 7:** *i*, Cómo considera usted la disponibilidad de los datos?

#### **Tabla 16**

**Escala fi Hi%** Muy deficiente 6 6 24% Deficiente 9 36% Medianamente edianamente<br>deficiente 5 20% Eficiente 4 16% Muy eficiente  $1$  4% TOTAL 25 100%

*Nivel de cobertura del negocio*

**Fuente:** Cuestionario aplicada a los gerentes de las empresas del sector automotriz.

#### **Figura 10**

Nivel de cobertura del negocio

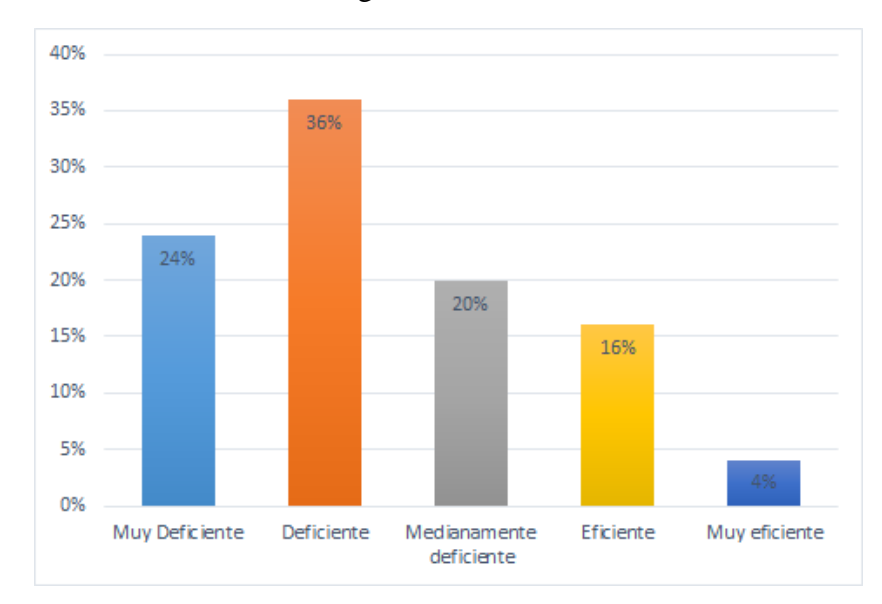

Del 100% de encuestados un 24% de los gerentes del sector automotriz opina que disponibilidad de sus datos es muy deficiente, otro 36% opina que es deficiente, otro 20% opina que es medianamente deficiente, otro 16% opina que es eficiente y un 4% opina que es muy eficiente.

**Pregunta 8:** ¿Cómo considera la portabilidad de la información generada de su empresa?

# **Tabla 17**

*Nivel de cobertura del negocio*

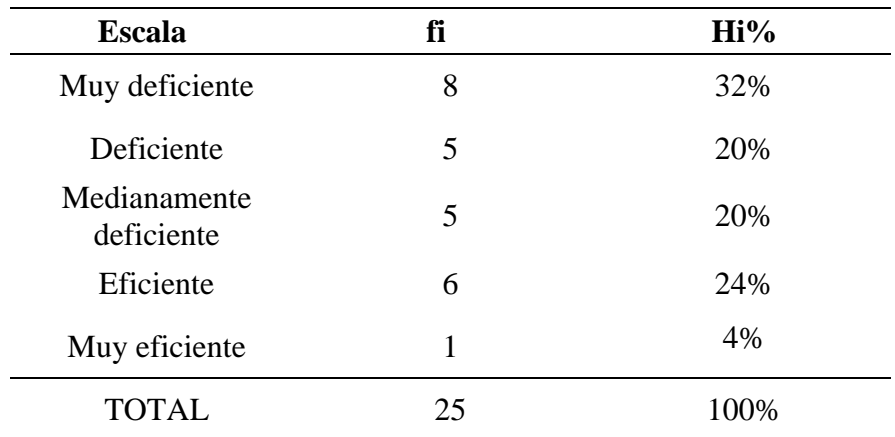

**Fuente:** Cuestionario aplicada a los gerentes de las empresas del sector automotriz.

#### **Figura 11**

Nivel de cobertura del negocio

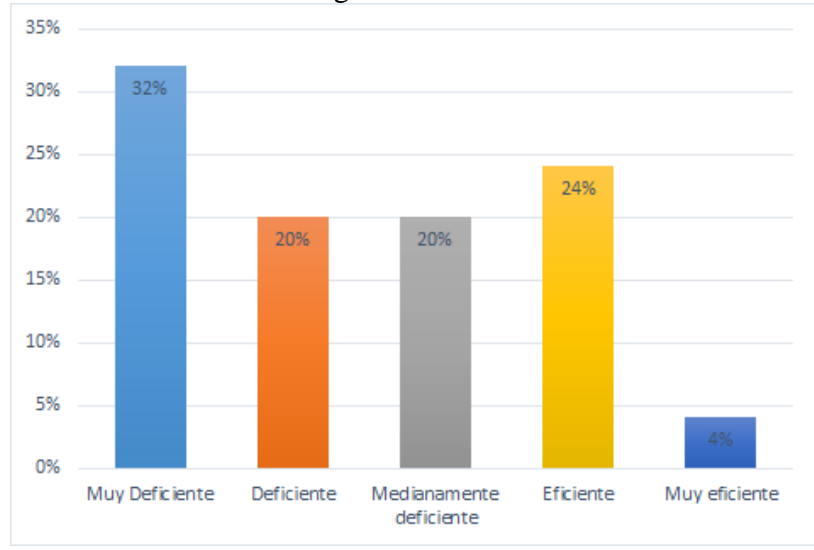

Del 100% de encuestados un 32% de los gerentes del sector automotriz opina que la portabilidad de la información generada es muy deficiente, otro 20% opina que es deficiente, otro 20% opina que es medianamente deficiente, otro 24% opina que es eficiente y un 4% opina que es muy eficiente.

**Pregunta 9:** ¿Qué tan eficiente considera la información generada en su empresa?

#### **Tabla 18**

*Nivel de satisfacción*

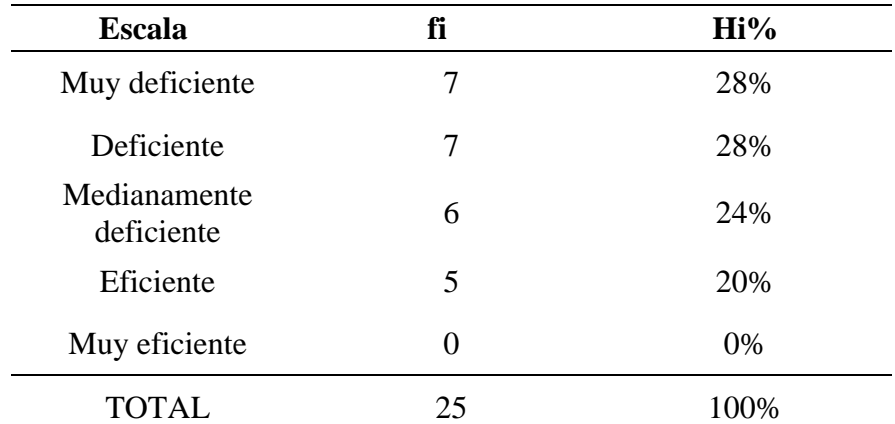

**Fuente:** Cuestionario aplicada a los gerentes de las empresas del sector automotriz.

### **Figura 12**

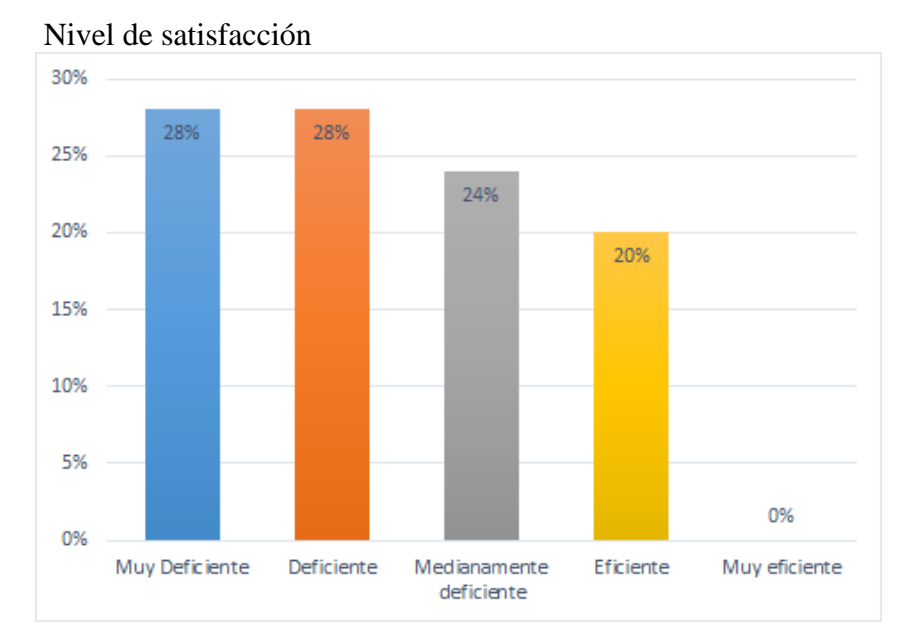

# **Fuente:** Cuestionario aplicado a los gerentes de las empresas del sector suministro automotriz.

Del 100% de encuestados un 28% de los gerentes del sector automotriz considera que la información generada por la empresa es muy deficiente, otro 28% opina que es deficiente, otro 24% opina que es medianamente deficiente, otro 20% que es eficiente, asimismo un un 0% muy eficiente.

**Pregunta 10:** ¿Qué tan eficiente considera usted al sistema de información respecto al cliente?

#### **Tabla 19**

*Nivel de agilidad del proceso*

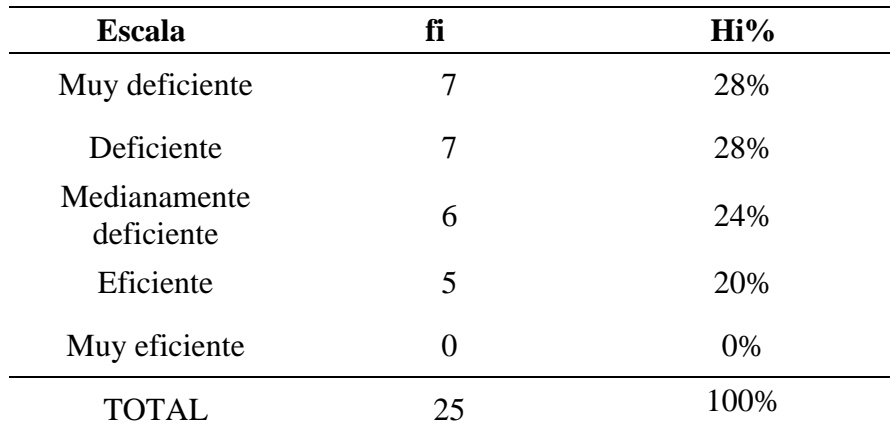

**Fuente:** Cuestionario aplicada a los gerentes de las empresas del sector automotriz.

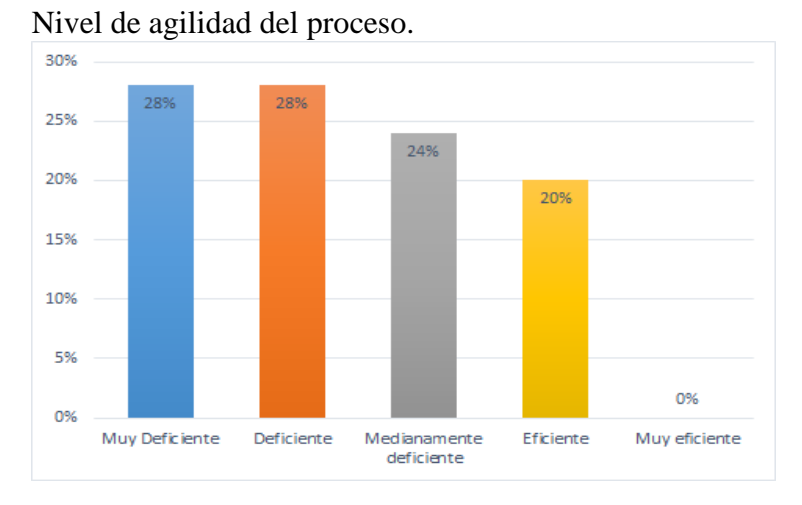

**Fuente:** Cuestionario aplicado a los gerentes de las empresas del sector suministro automotriz.

Del 100% de encuestados un 28% de los gerentes del sector automotriz opina que el sistema de información respecto al cliente es muy deficiente, otro 28% opina que es deficiente, otro 24% opina que es medianamente deficiente, otro 20% opina que es eficiente y un 0% no obtuvo ninguna valoración.

# **RESULTADOS DE LA ENCUESTA A LOS CLIENTES DE LAS EMPRESAS DEL SECTOR SUMINISTRO AUTOMOTRIZ: NIVEL DE COBERTURA DE LA INFORMACIÓN**

**Pregunta 1:** ¿Qué opina sobre el tiempo de atención al cliente?

## **Tabla 20**

*Nivel de satisfacción*

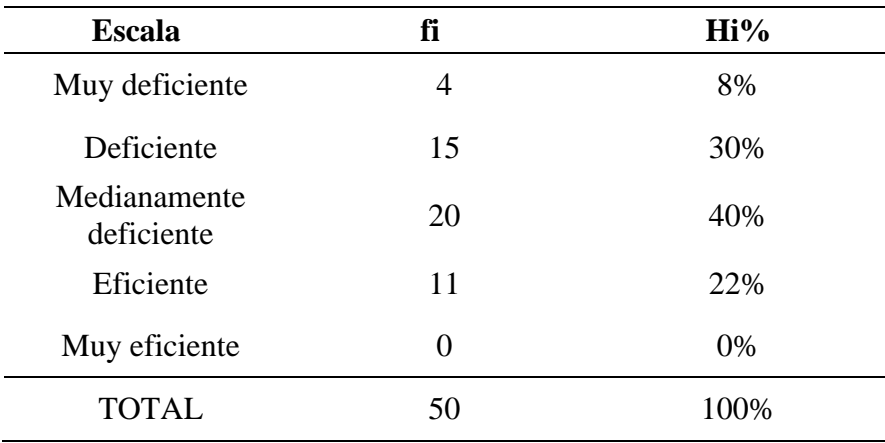

**Fuente:** Cuestionario aplicado a los clientes de las empresas del sector automotriz.

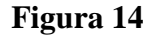

Nivel de satisfacción

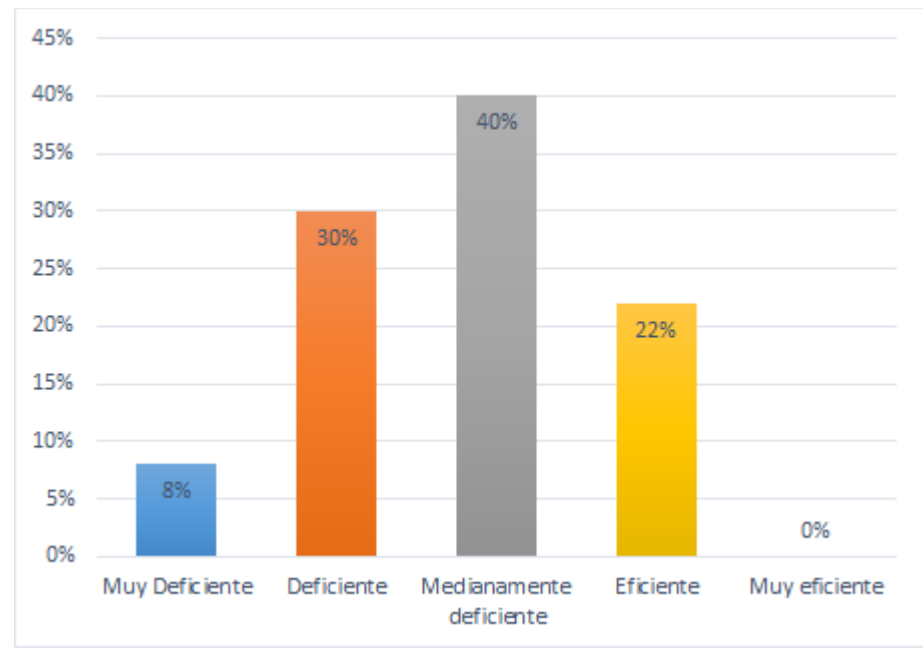

**Fuente:** Cuestionario aplicado a los clientes de las empresas del sector suministro automotriz.

Del 100% de encuestados un 8% de los clientes de las empresas del sector automotriz opina que la rapidez en el proceso de atención del cliente es muy deficiente, otro 30% opina que es deficiente, otro 40% opina que es medianamente deficiente, otro 22% opina que es eficiente y en la categoría muy eficiente existe un 0% de opinión.

**Pregunta 2:** ¿Cómo consideras la distribución de los productos que ofrecemos?

# **Tabla 21**

*Nivel de satisfacción*

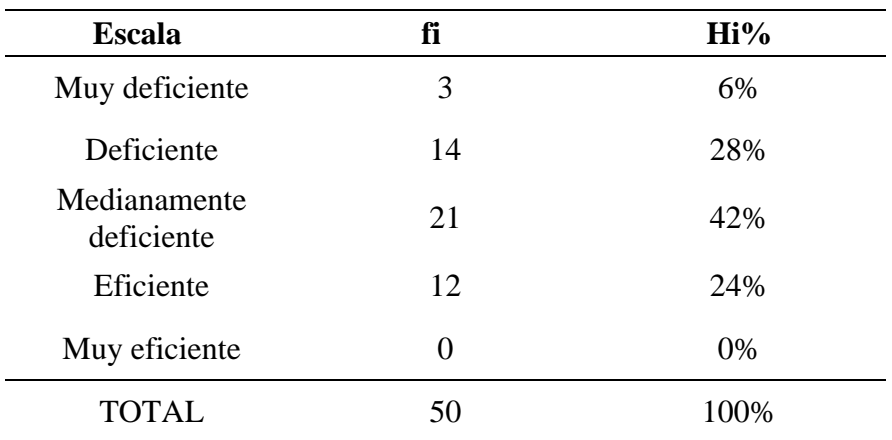

**Fuente:** Cuestionario aplicado a los clientes de las empresas del sector automotriz.

## **Figura 15**

l.

Nivel de satisfacción

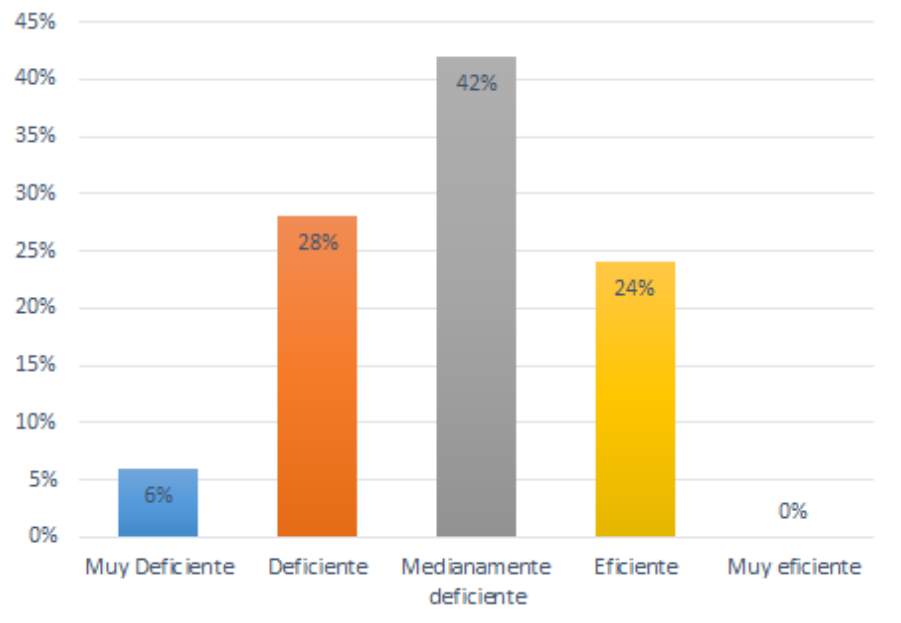

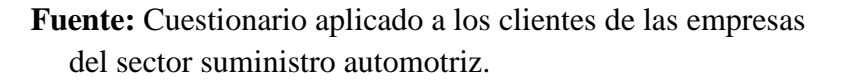

Del 100% de encuestados un 6% de los clientes de las empresas del sector automotriz opina que la distribución de los productos es muy deficiente, otro 28% opina que es deficiente, otro 42% opina que es

medianamente deficiente, otro 24% opina que es eficiente y en la categoría muy eficiente existe un 0% de opinión.

 **Pregunta 3:** ¿Cómo consideras las estrategias de la empresa para mantener la lealtad de sus clientes?

### **Tabla 22**

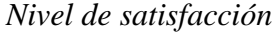

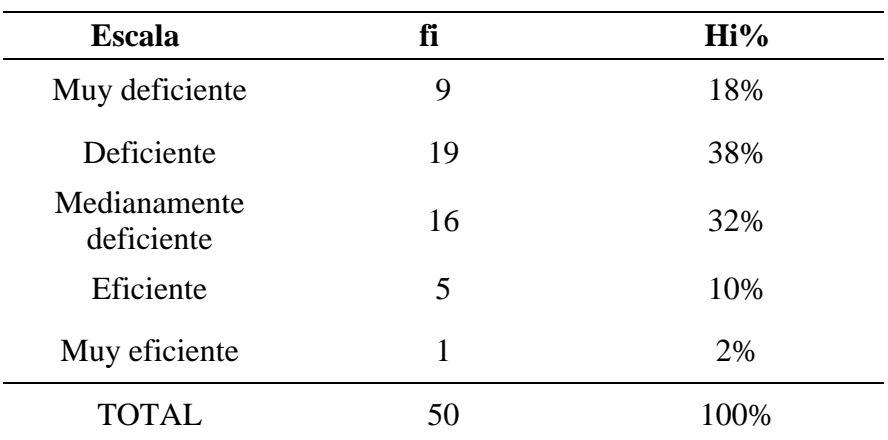

**Fuente:** Cuestionario aplicado a los clientes de las empresas del sector automotriz.

# **Figura 16**

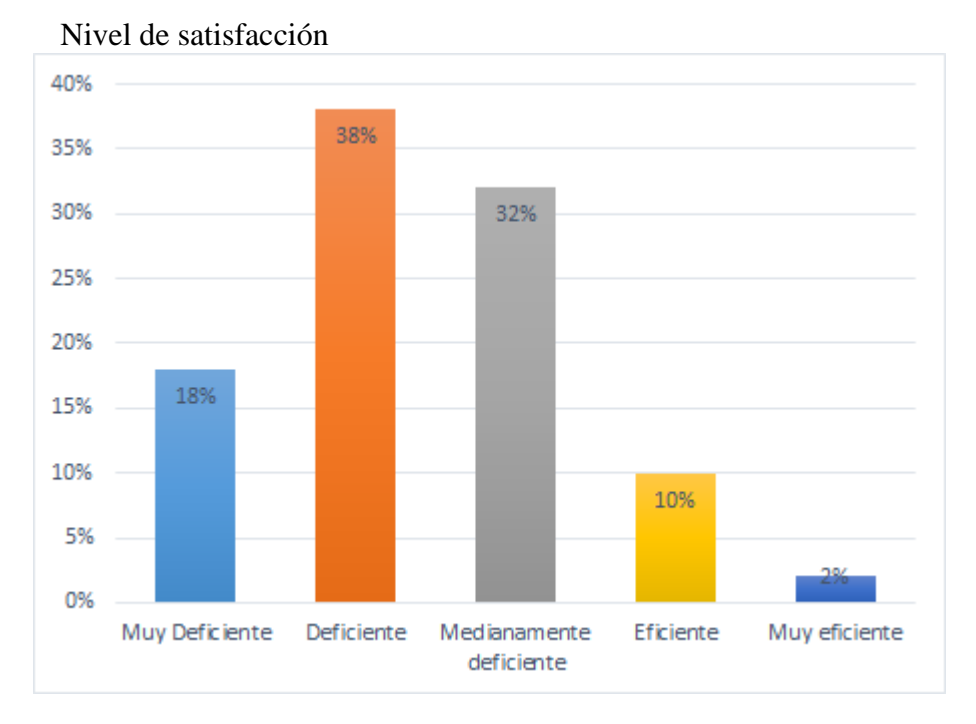

Del 100% de encuestados un 18% de los clientes de las empresas del sector automotriz opina que la estrategia de fidelidad a los clientes es muy deficiente, otro 38% opina que es deficiente, otro 32% opina que es medianamente deficiente, otro 10 % opina que es eficiente y un 2% muy eficiente.

**Pregunta 4:** ¿Qué opina sobre la capacidad que tuvimos para comprender su necesidad?

#### **Tabla 23**

*Nivel de satisfacción*

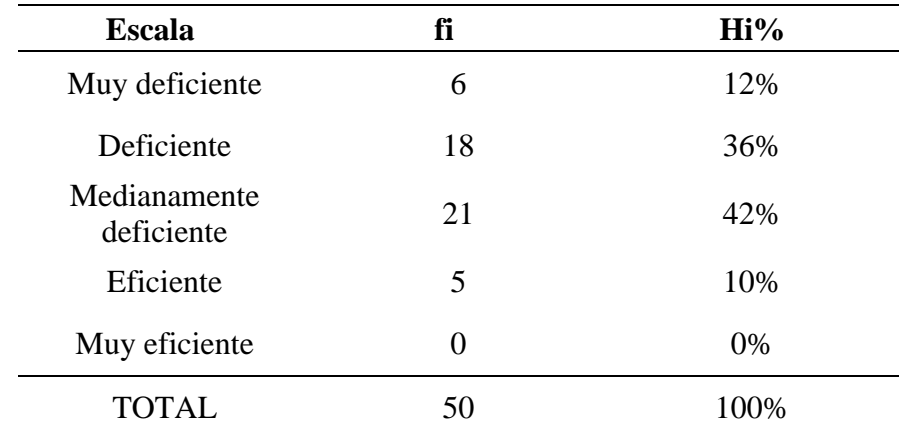

**Fuente:** Cuestionario aplicado a los clientes de las empresas del sector automotriz.

Nivel de satisfacción

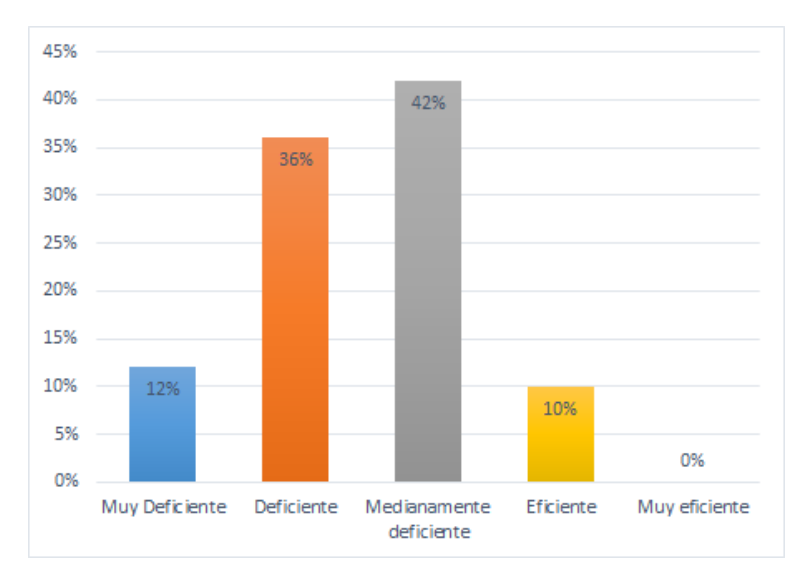

**Fuente:** Cuestionario aplicado a los clientes de las empresas del sector suministro automotriz.

Del 100% de encuestados un 12% manifiesta que es muy deficiente, otro 36% opina que es deficiente, otro 42% opina que es medianamente deficiente, otro 10 % opina que es eficiente y un 0% muy eficiente.

# **Pregunta 5:** ¿Qué opina usted sobre la relación costo/servicio de la empresa?

## **Tabla 24**

*Nivel de satisfacción*

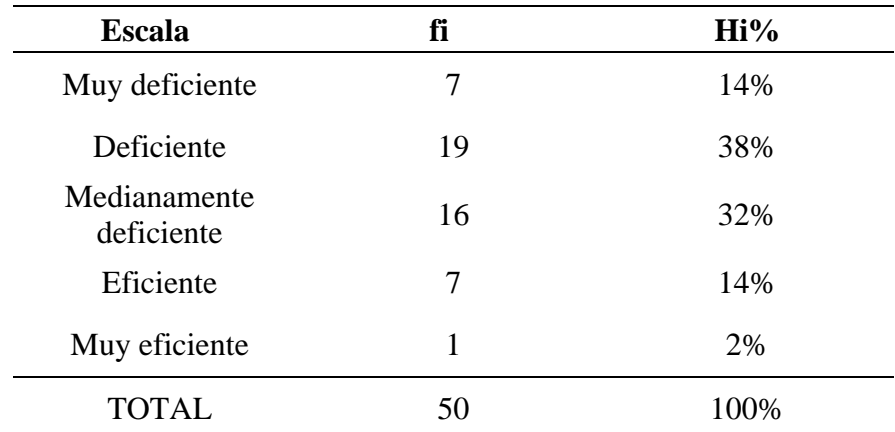

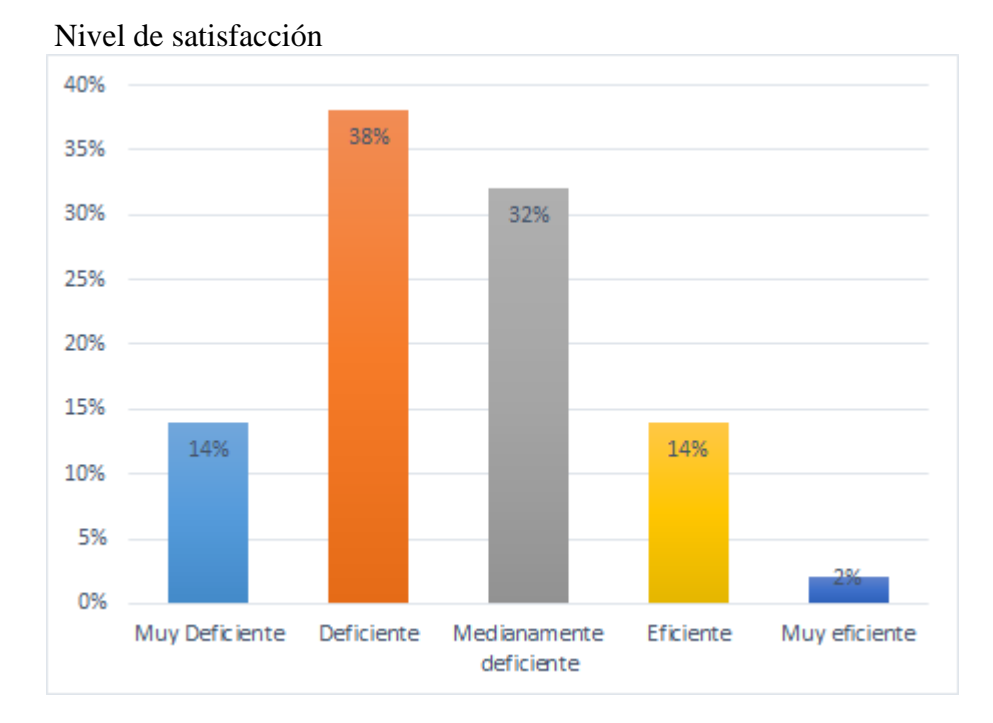

**Fuente:** Cuestionario aplicado a los clientes de las empresas del sector suministro automotriz.

Del 100% de encuestados un 14% de los clientes de las empresas del sector automotriz opina que la relación costo/servicio es muy deficiente, otro 38% opina que es deficiente, otro 32% opina que es medianamente deficiente, otro 14 % opina que es eficiente y un 2% muy eficiente.

**Pregunta 6:** ¿Cómo considera la rapidez en la entrega a tiempo de su pedido?

#### **Tabla 25**

*Nivel de satisfacción*

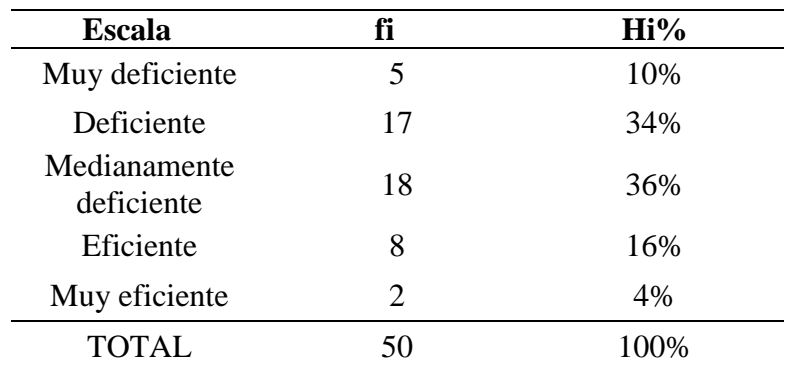

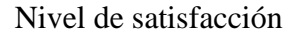

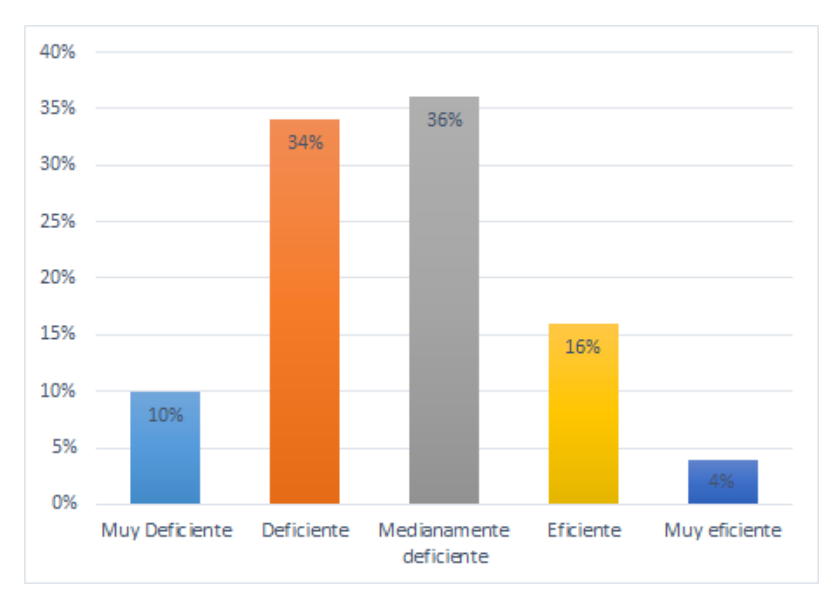

**Fuente:** Cuestionario aplicado a los clientes de las empresas del sector suministro automotriz.

Del 100% de encuestados un 10% de los clientes de las empresas del sector automotriz opina que la rapidez en la entrega de su pedido fue muy deficiente, otro 34% opina que es deficiente, otro 36% opina que es medianamente deficiente, otro 16 % opina que es eficiente y un 4% muy eficiente.

**Pregunta 7:** ¿Qué opina usted sobre la variedad de categorías (precios y marcas) del producto que necesitó?

# **Tabla 26**

*Nivel de satisfacción*

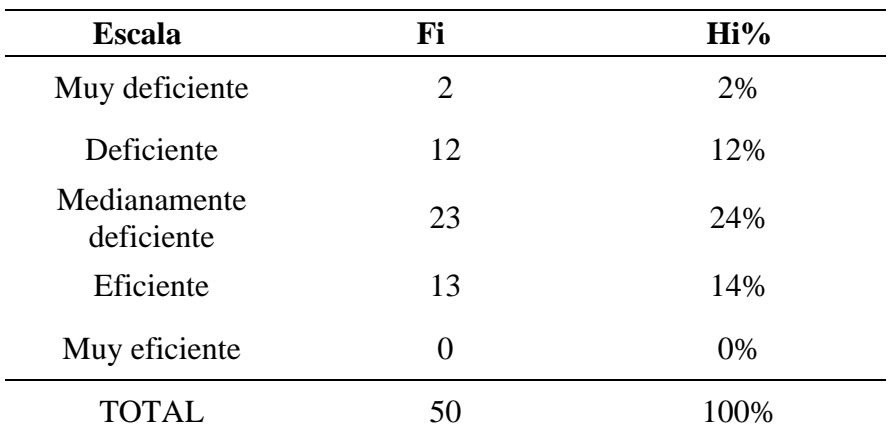

**Fuente:** Cuestionario aplicado a los clientes de las empresas del sector automotriz.

## **Figura 20**

Nivel de satisfacción

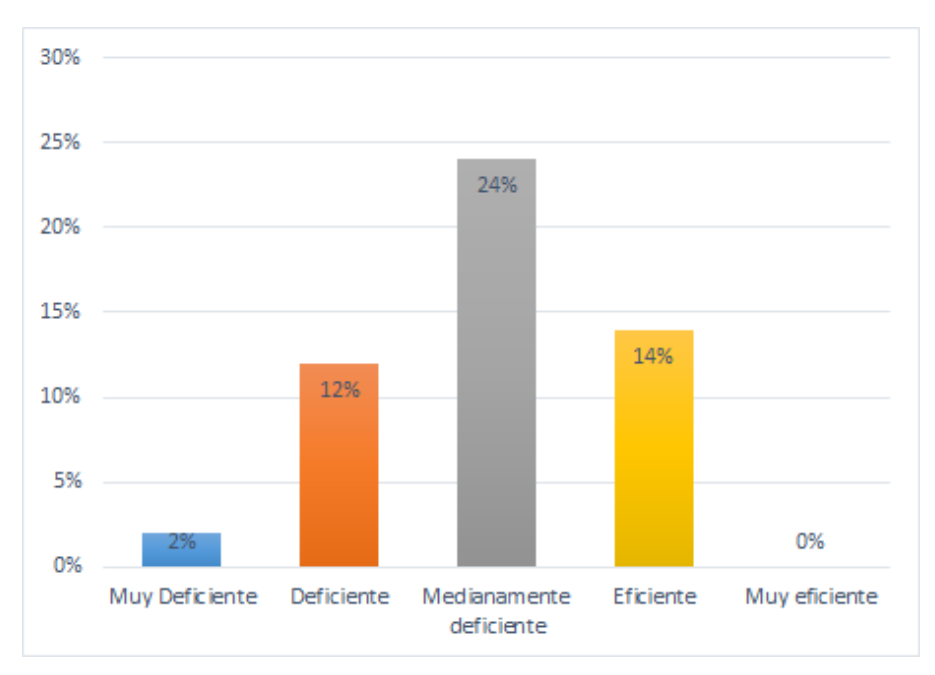

**Fuente:** Cuestionario aplicado a los clientes de las empresas del sector suministro automotriz.

Del 100% de encuestados un 2% de los clientes de las empresas del sector automotriz opina que la variedad de categorías y marcas fue muy deficiente, otro 12% opina que es deficiente, otro 24% opina que

es medianamente deficiente, otro 14 % opina que es eficiente y un 0% muy eficiente.

**Pregunta 8:** ¿Cómo consideras el procedimiento que usamos para realizar tu pedido?

## **Tabla 27**

*Nivel de satisfacción*

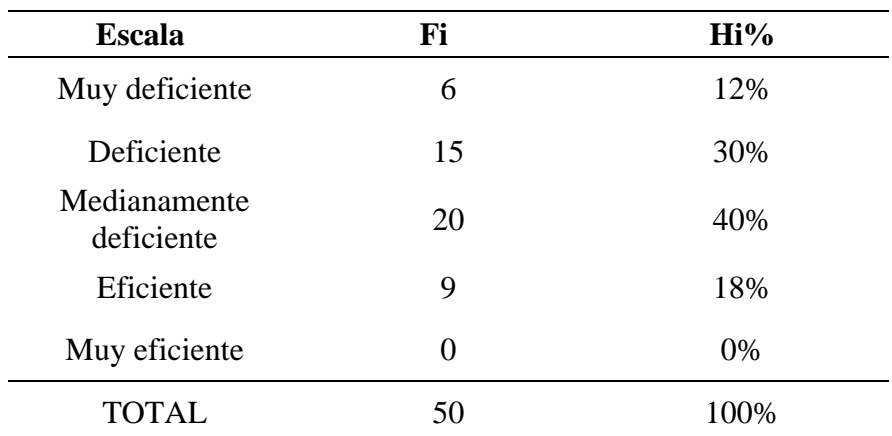

**Fuente:** Cuestionario aplicado a los clientes de las empresas del sector automotriz.

# **Figura 21**

Nivel de satisfacción

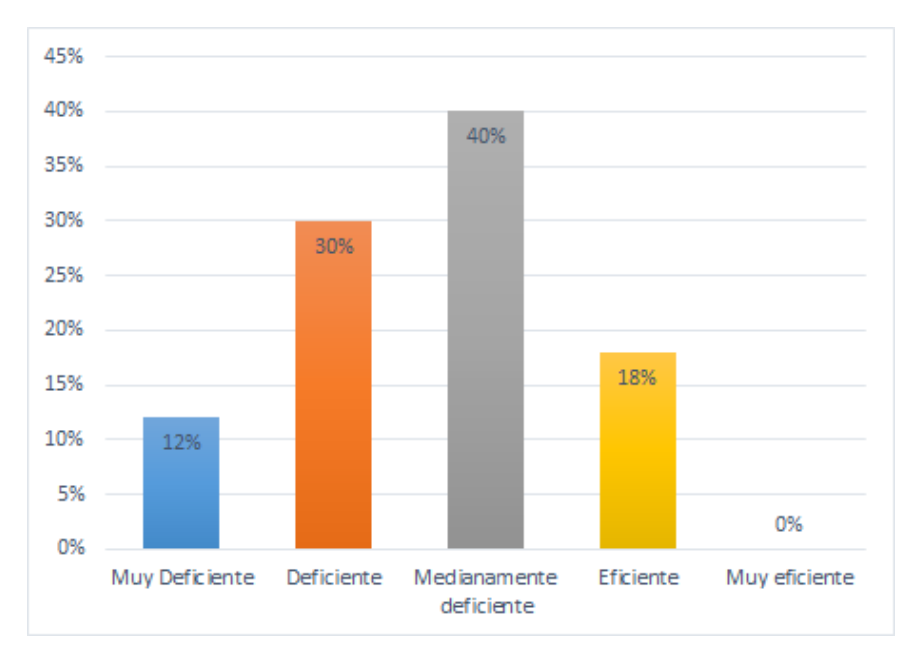

Del 100% de encuestados un 12% de los clientes de las empresas del sector automotriz opina que el procedimiento para realizar su pedido fue muy deficiente, otro 30% opina que es deficiente, otro 40% opina que es medianamente deficiente, otro 18% opina que es eficiente y un 0% muy eficiente.

**Pregunta 9:** ¿Cómo consideras la rapidez en la emisión de tu comprobante de pago?

### **Tabla 28**

*Nivel de satisfacción*

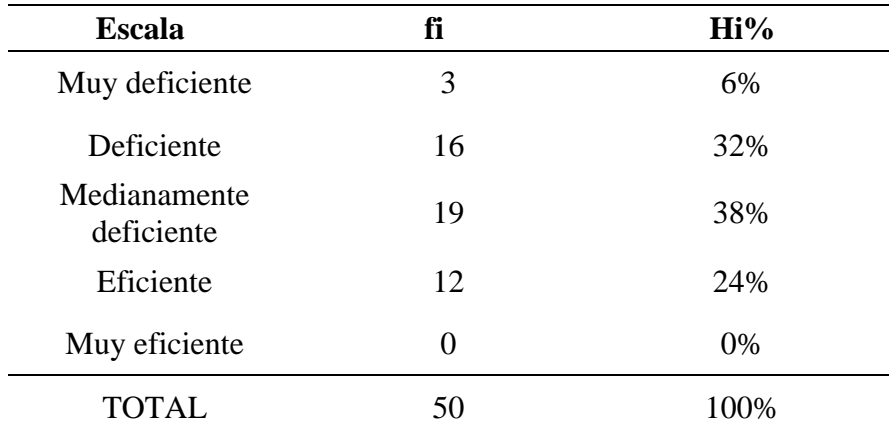

**Fuente:** Cuestionario aplicada a los gerentes de las empresas del sector automotriz.

## **Figura 22**

Nivel de satisfacción

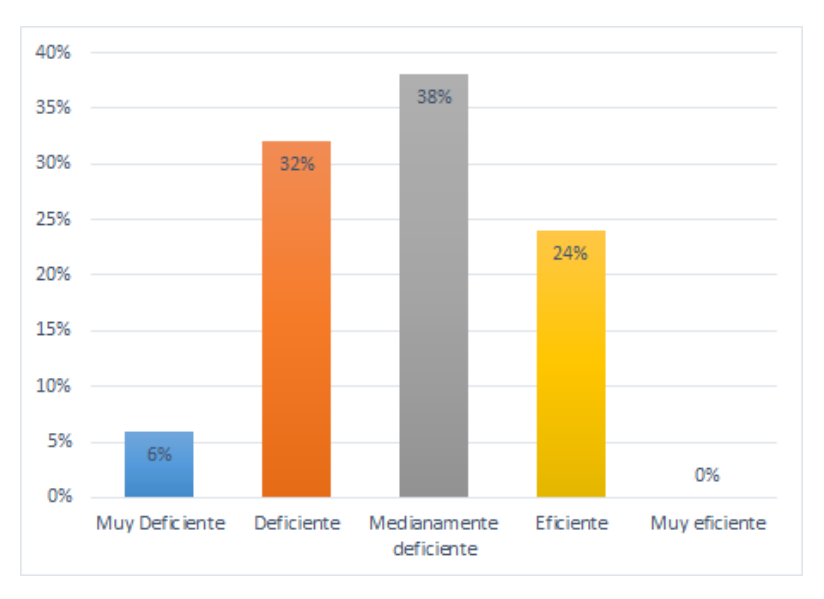
**Fuente:** Cuestionario aplicado a los clientes de las empresas del sector suministro automotriz.

Del 100% de encuestados un 6% de los clientes de las empresas del sector automotriz opina que la rapidez en la emisión de su comprobante de pago fue muy deficiente, otro 32% opina que es deficiente, otro 34% opina que es medianamente deficiente, otro 28% opina que es eficiente y un 0% muy eficiente.

**Pregunta 10:** ¿Cómo considera la experiencia de compra en el establecimiento?

#### **Tabla 29**

*Nivel de satisfacción*

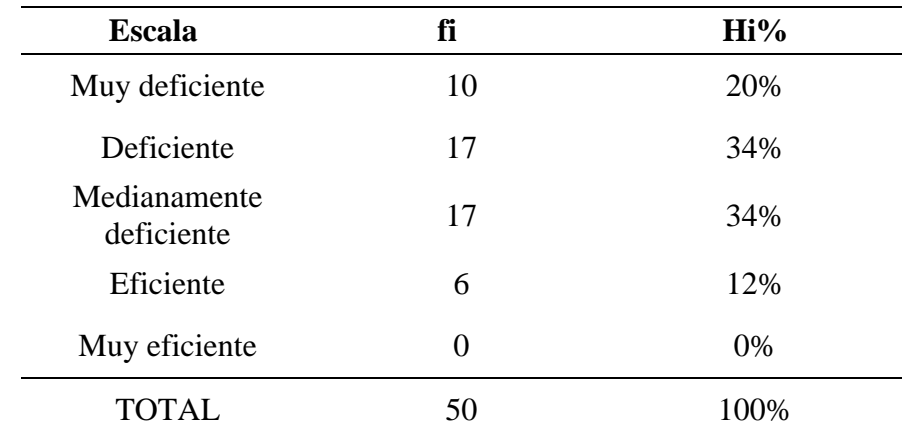

**Fuente:** Cuestionario aplicado a los clientes de las empresas del sector automotriz.

(*Ver en la siguiente página)*

#### **Figura 23**

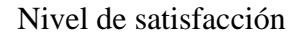

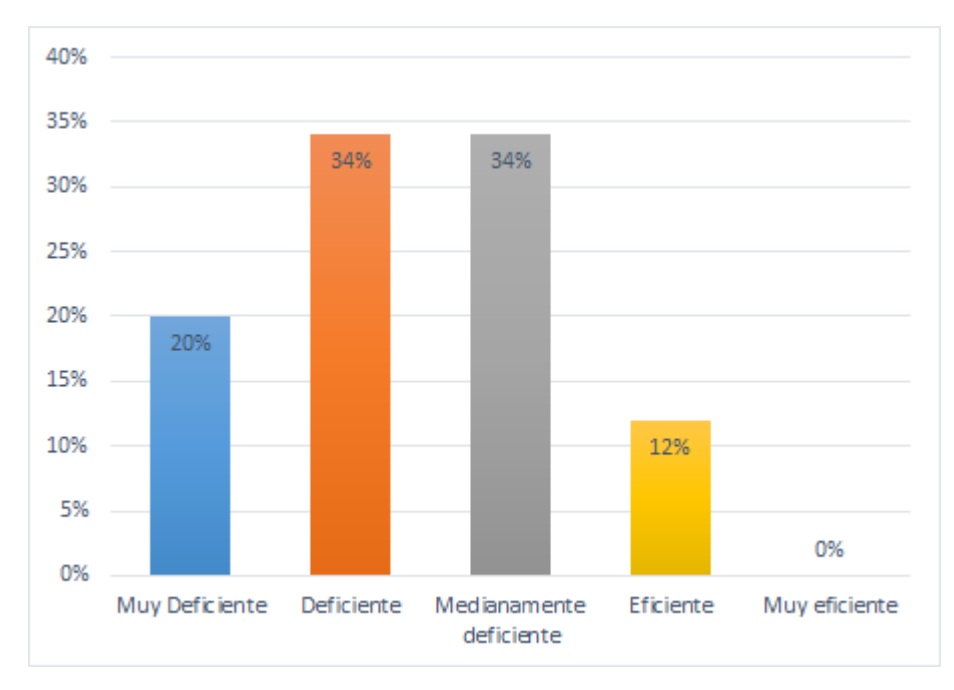

**Fuente:** Cuestionario aplicado a los clientes de las empresas del sector suministro automotriz.

Del 100% de encuestados un 20% de los clientes de las empresas del sector automotriz opina que la experiencia de compra en el establecimiento fue muy deficiente, otro 34% opina que es deficiente, otro 34% opina que es medianamente deficiente, otro 12 % opina que es eficiente y un 0% muy eficiente.

- **3.2. Realizar el diseño y programación del Cloud Platform empleando el framework Vue.js y la metodología ágil de desarrollo XP.**
	- **3.2.1. Aplicación de XP al desarrollo del software.**
		- **Fase de exploración**

#### **Tabla 30**

*Identificación de las historias de usuario*

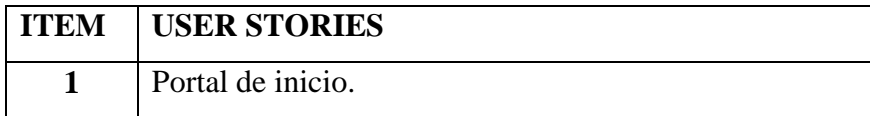

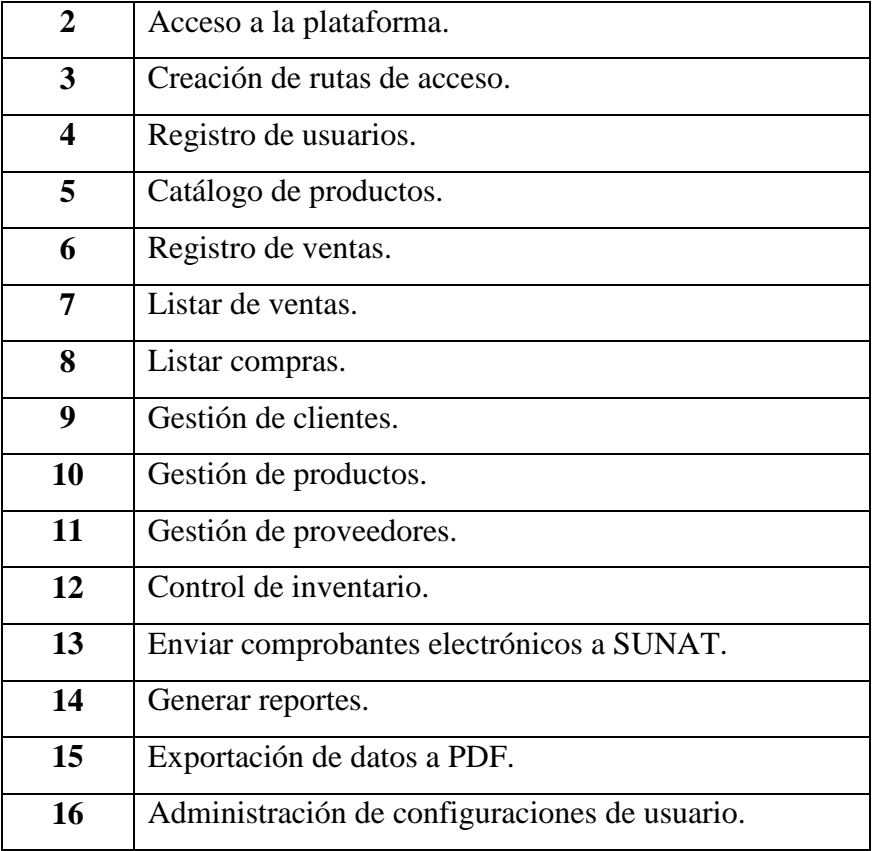

*Portal inicio*

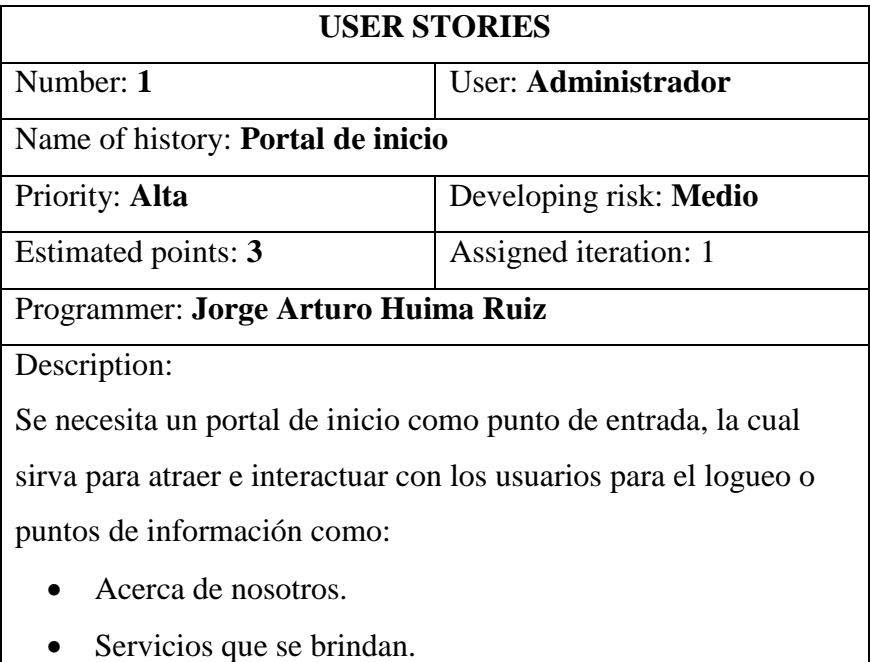

• Contacto.

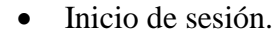

Details:

El portal solo se muestra si el usuario no ha iniciado sesión.

### **Tabla 32**

*Acceso a la plataforma*

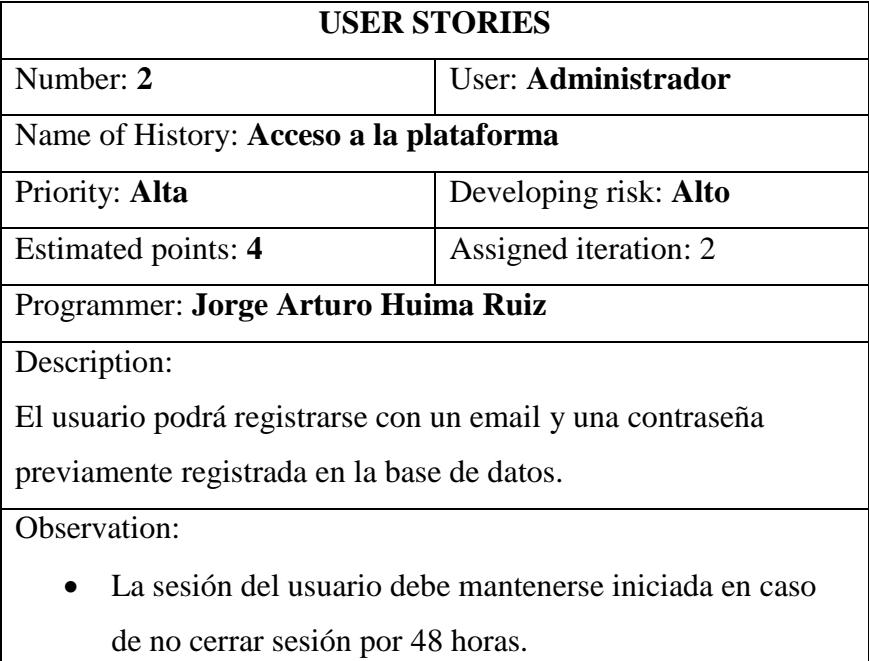

### **Tabla 33**

*Creación de rutas de acceso*

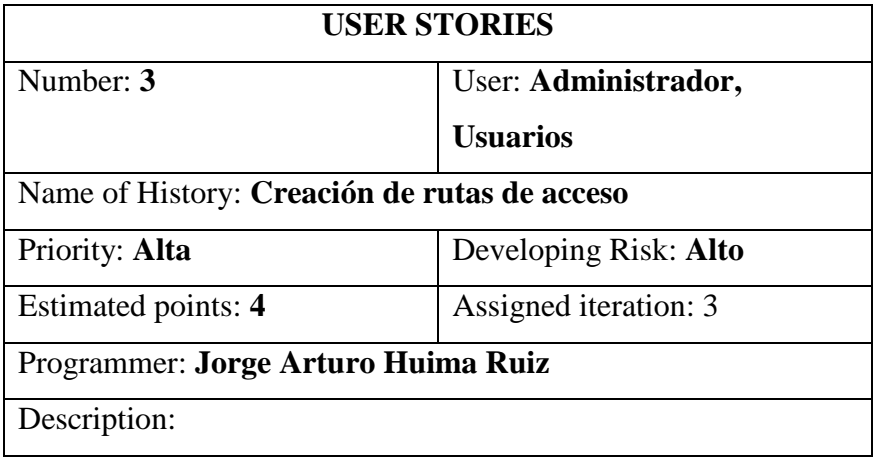

Se necesita que las rutas de acceso estén protegidas para links incorrectos, usuarios no autenticados o inyección de código malicioso.

Details:

En caso de darse retornar a la página de error.

#### **Tabla 34**

*Registro de usuarios*

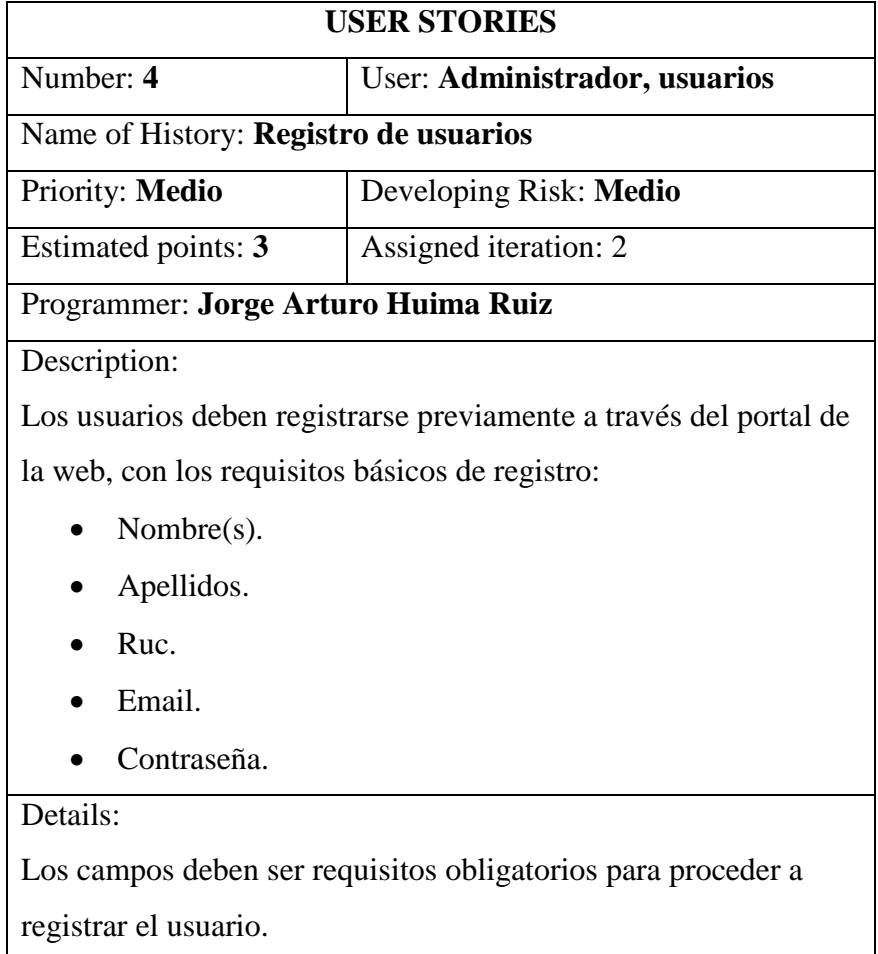

### **Tabla 35**

*Catálogo de productos*

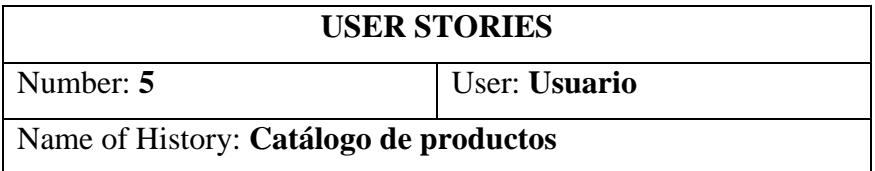

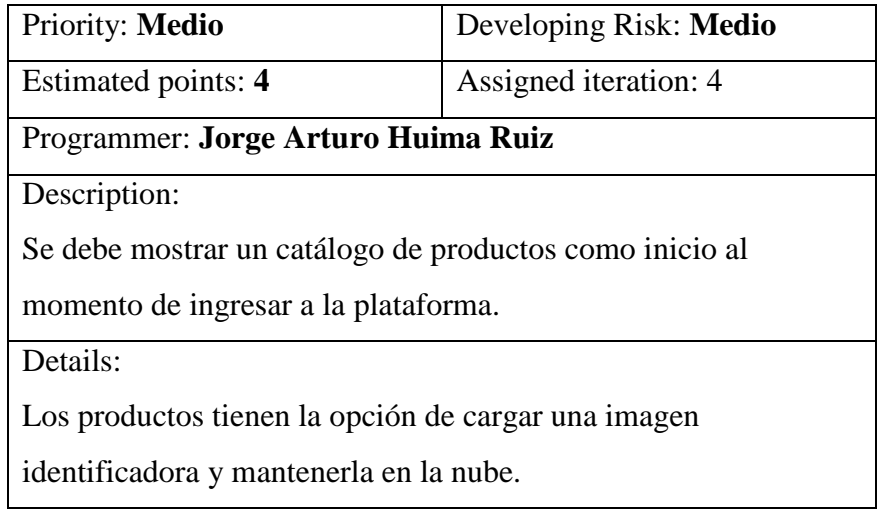

*Registro de ventas*

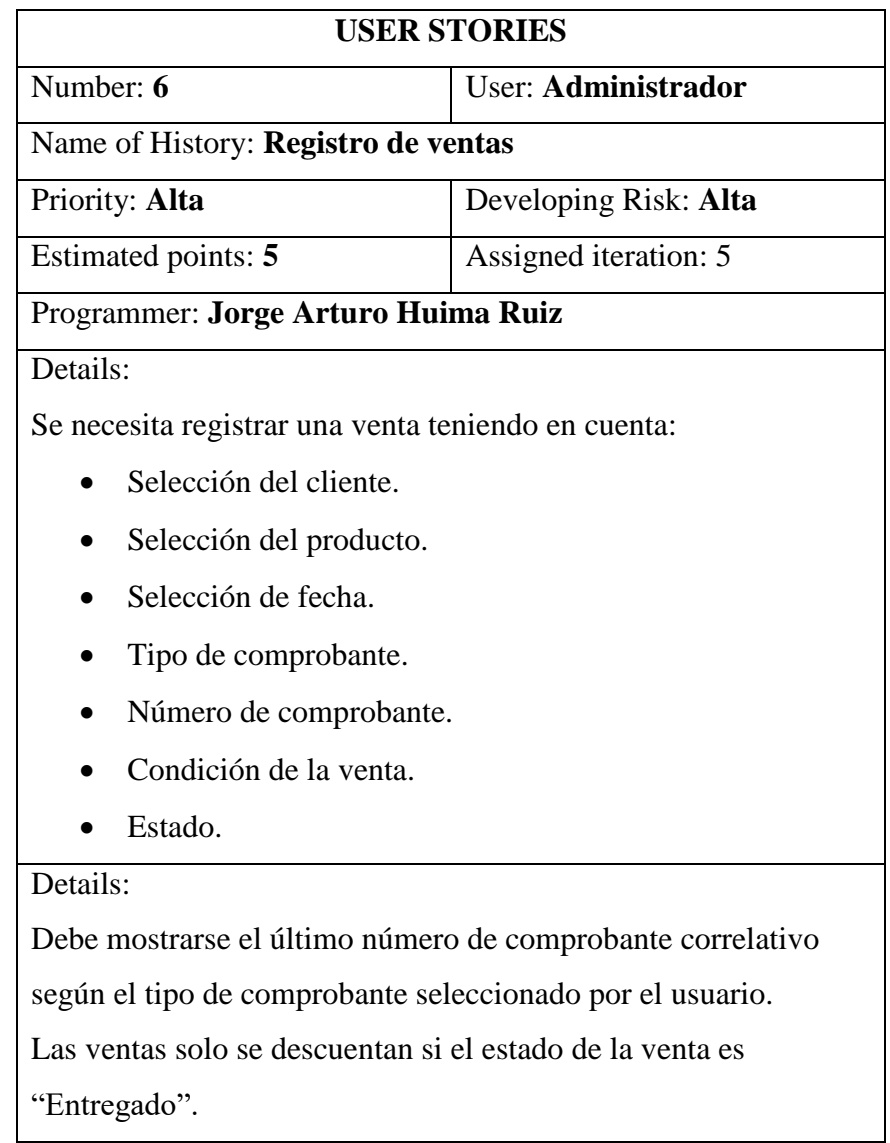

Solo se puede vender la cantidad establecida del producto en el inventario si el estado de la venta es "Entregado".

Si la condición de la venta es al crédito se solicitará la fecha final del crédito.

### **Tabla 37**

#### *Listar ventas*

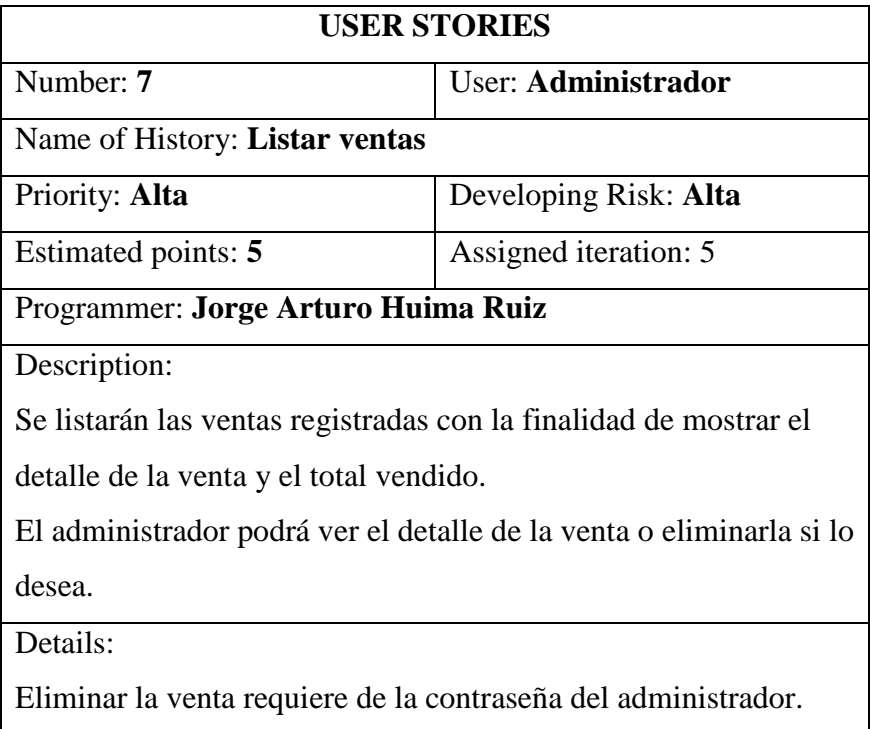

### **Tabla 38**

#### *Listar compras*

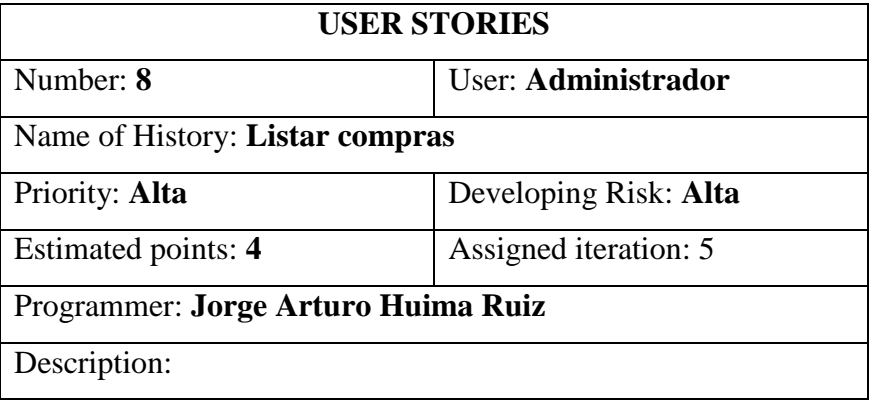

Se listarán las compras registradas con la finalidad de mostrar el detalle de la compra y el total comprado.

El administrador podrá ver el detalle de la compra o eliminarla si lo desea.

Details:

Eliminar la compra requiere de la contraseña del administrador.

### **Tabla 39**

*Gestión de clientes*

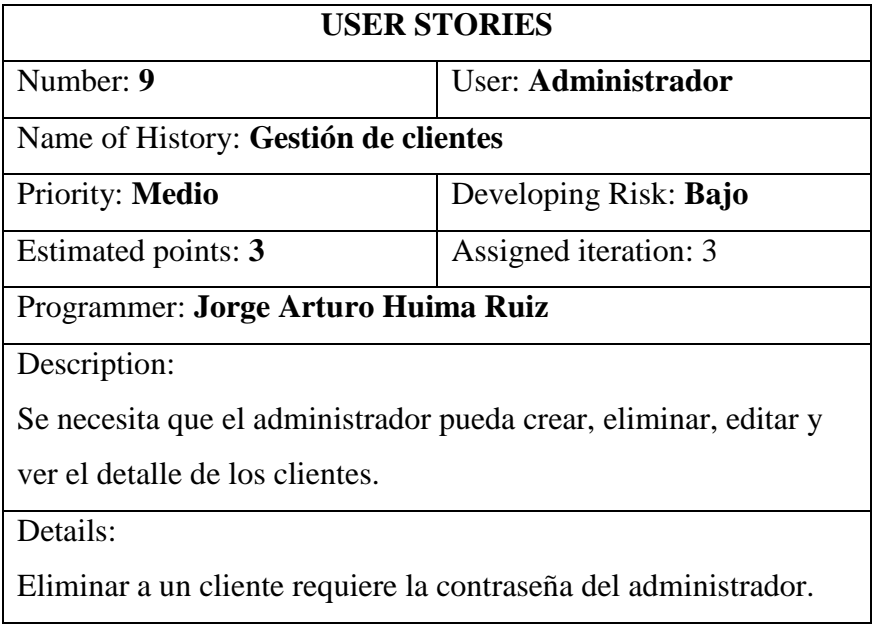

### **Tabla 40**

*Gestión de productos*

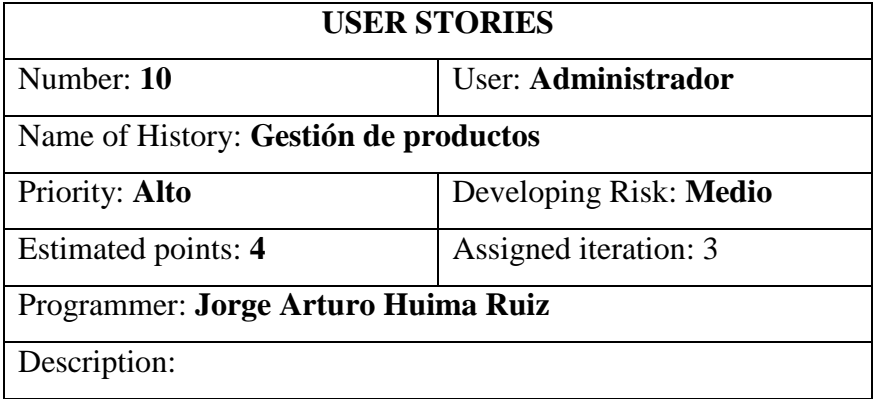

Se necesita que el administrador pueda crear, eliminar, editar y ver el detalle de los productos.

Details:

Eliminar un producto requiere la contraseña del administrador.

### **Tabla 41**

*Gestión de proveedores*

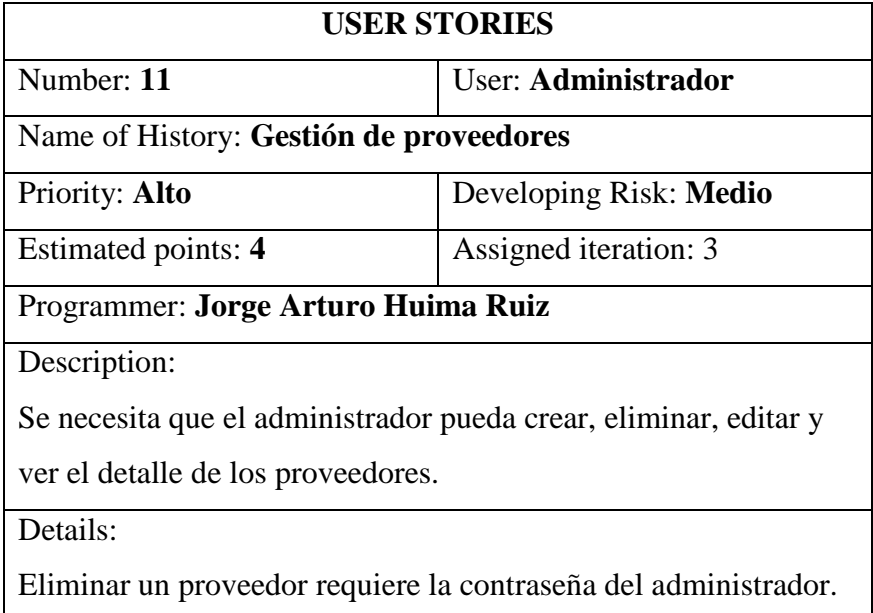

### **Tabla 42**

*Control de inventario*

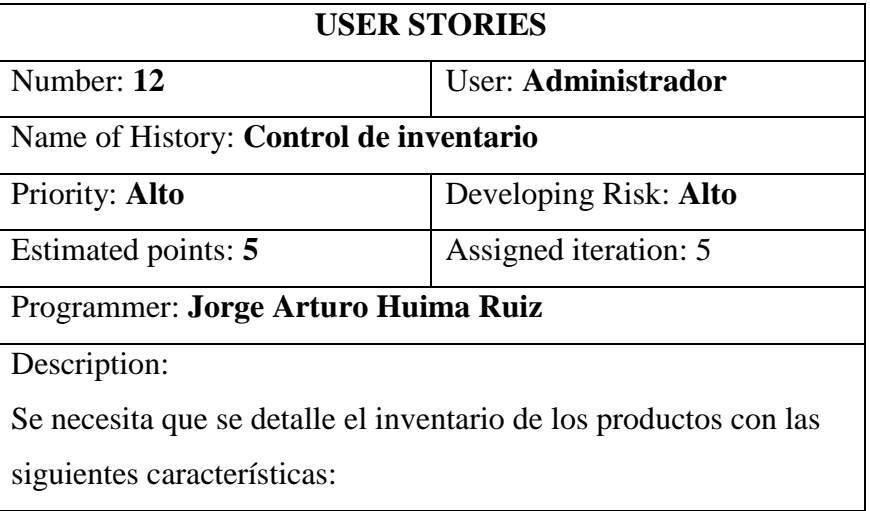

 Nombre, modelo, unidad de medida, país, cantidad, porcentaje de stock, precio de venta, precio de compra y ubicación.

Details:

#### **Tabla 43**

*Enviar comprobantes electrónicos a SUNAT*

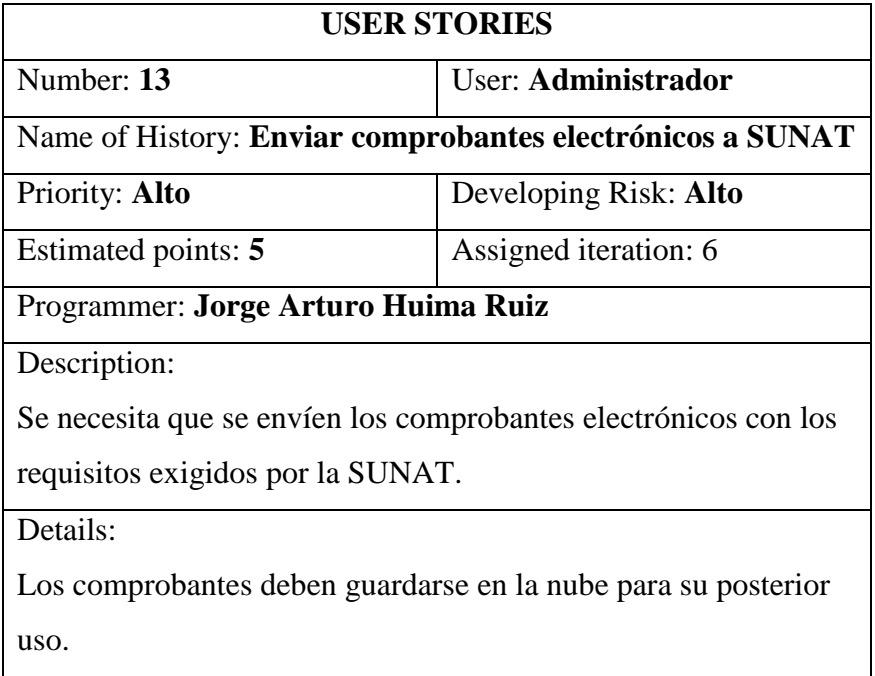

#### **Cronograma:**

Con el desarrollo del plan de entregas del proyecto estimamos el periodo necesario de acuerdo a los siguientes días hábiles correspondientes:

- Un mes de 4 semanas.
- Una semana de 5 días.
- Un día de 4 horas.

### **Tabla 44**

*Tiempo calendario*

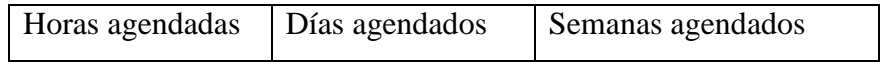

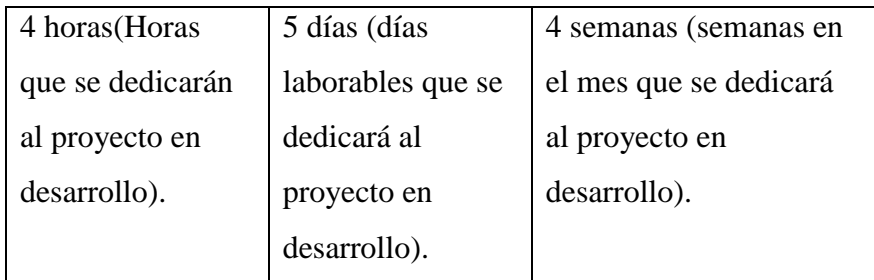

Esfuerzo de desarrollo:

Considerando 1 persona en el equipo de desarrollo: Trabajo por semana de desarrollo: 1 persona = 1 semana Trabajo por días de desarrollo: 1 persona = 5 días Trabajo por horas calendario 1 persona = 4 horas

### **Tabla 45**

## *Esfuerzo en desarrollo*

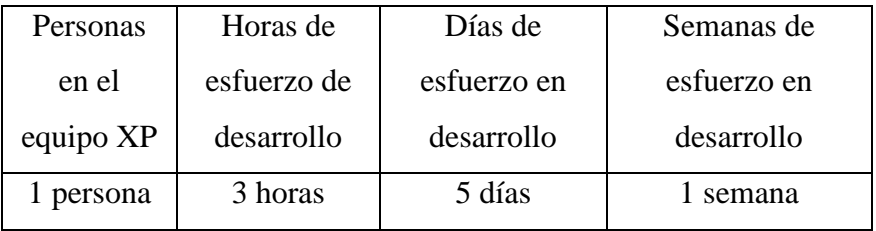

### **Tabla 46**

*Cronograma de iteraciones*

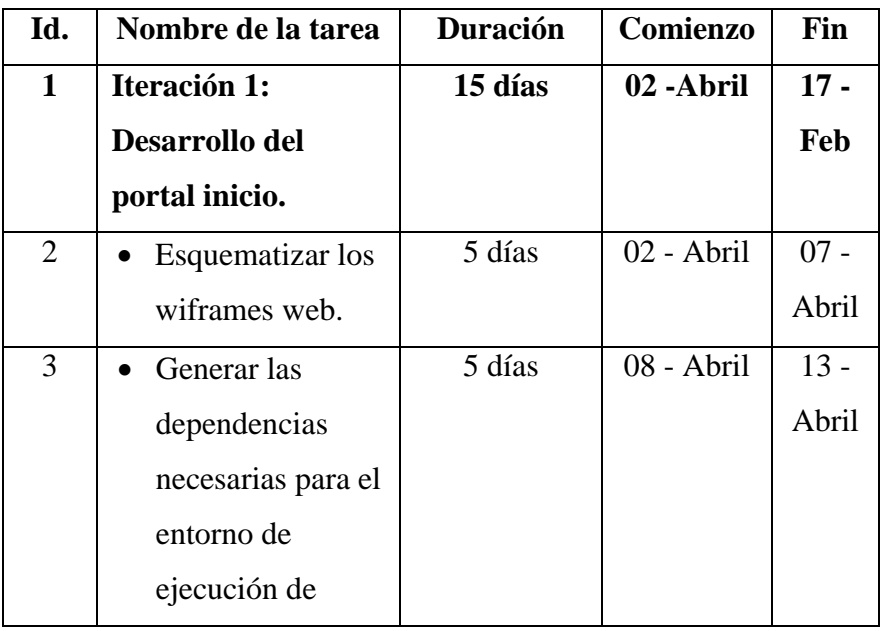

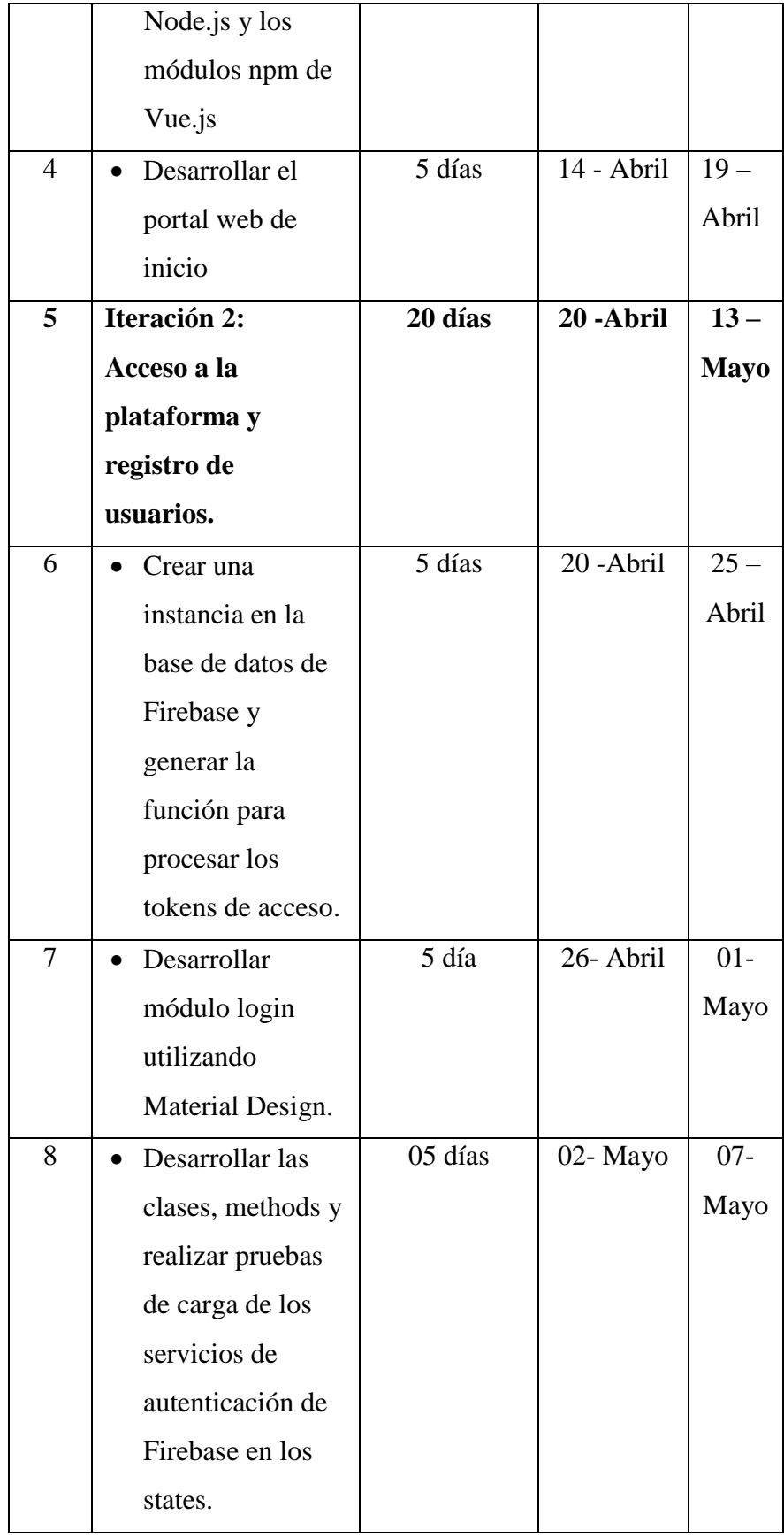

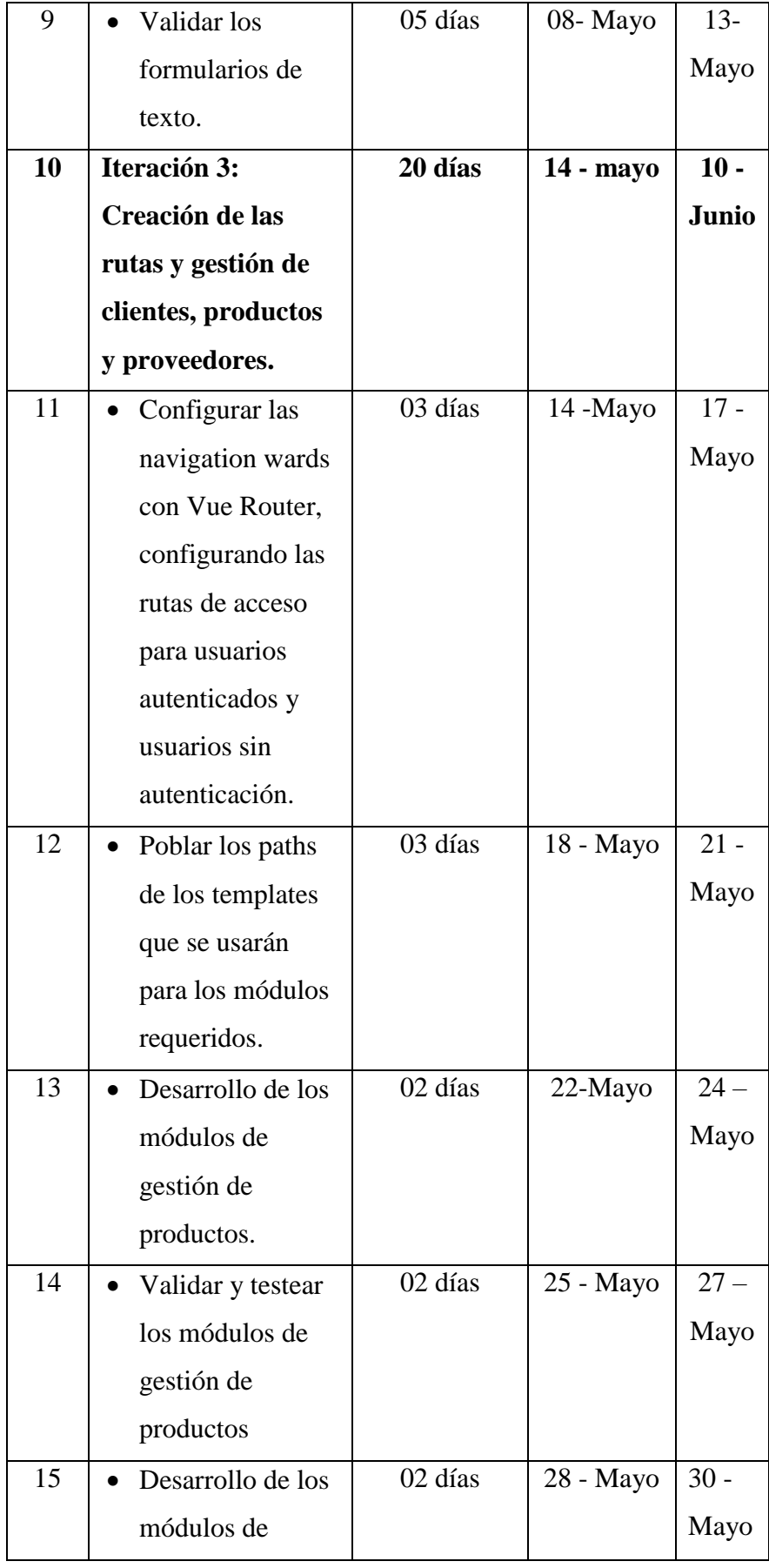

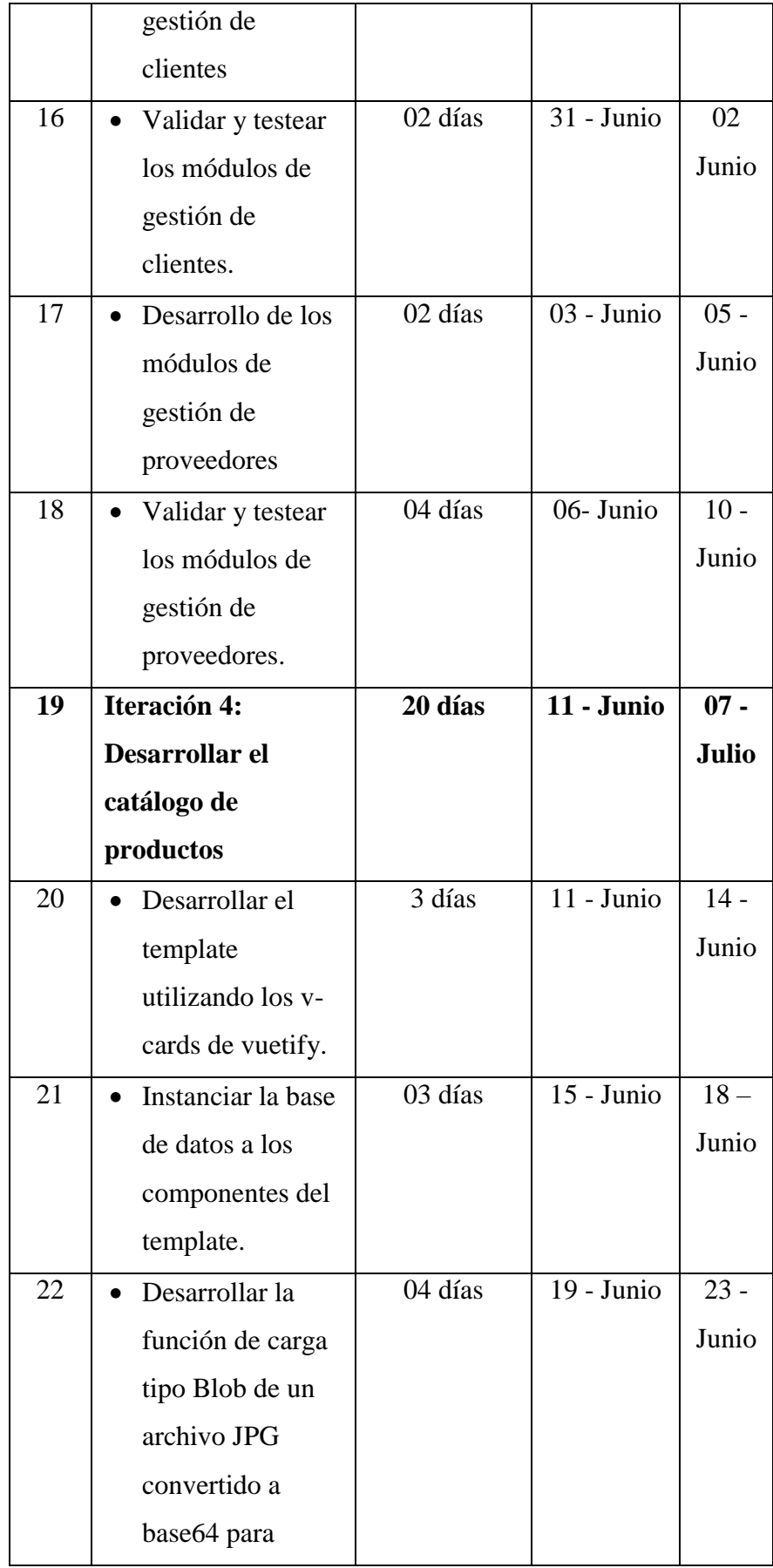

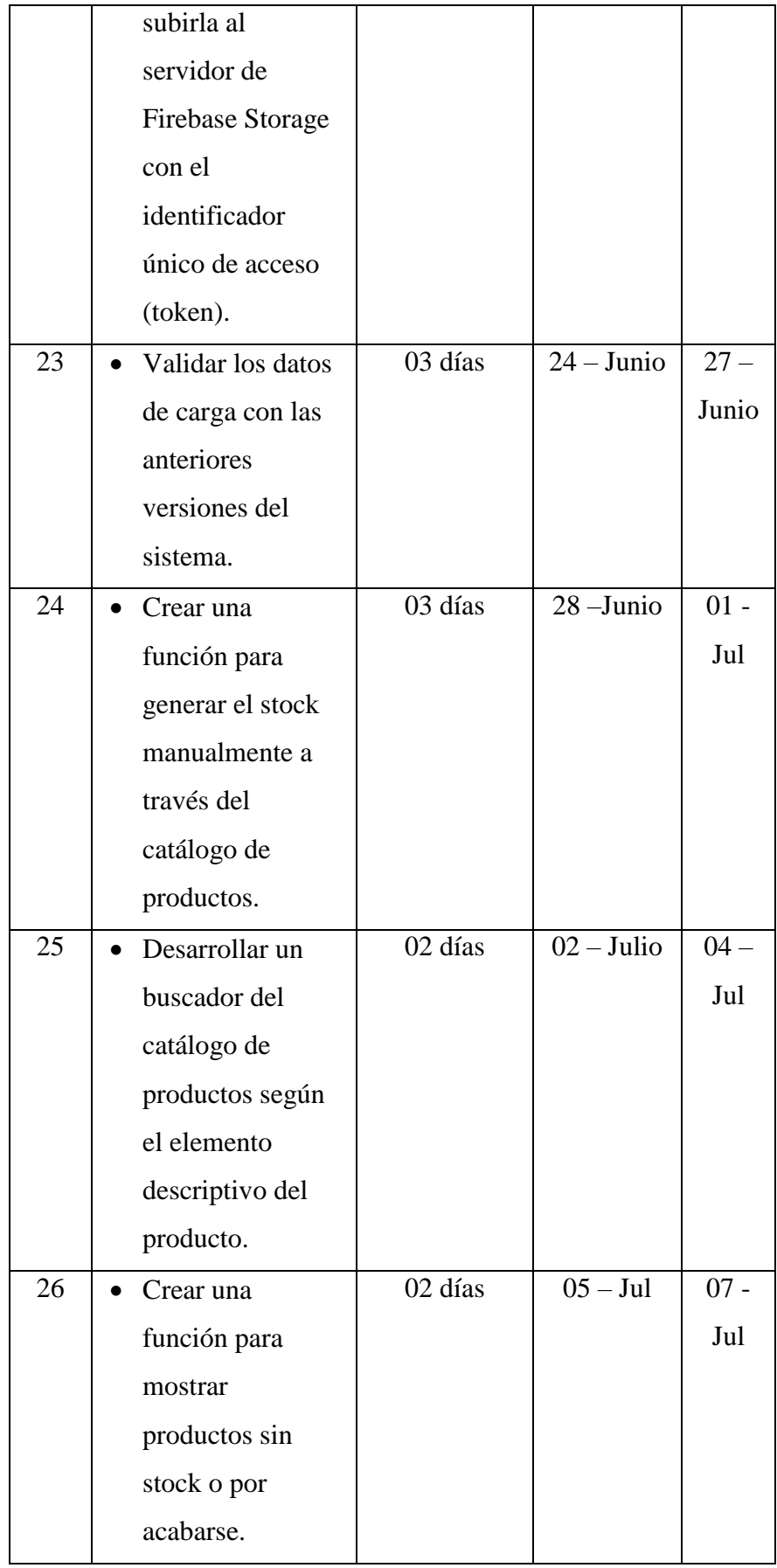

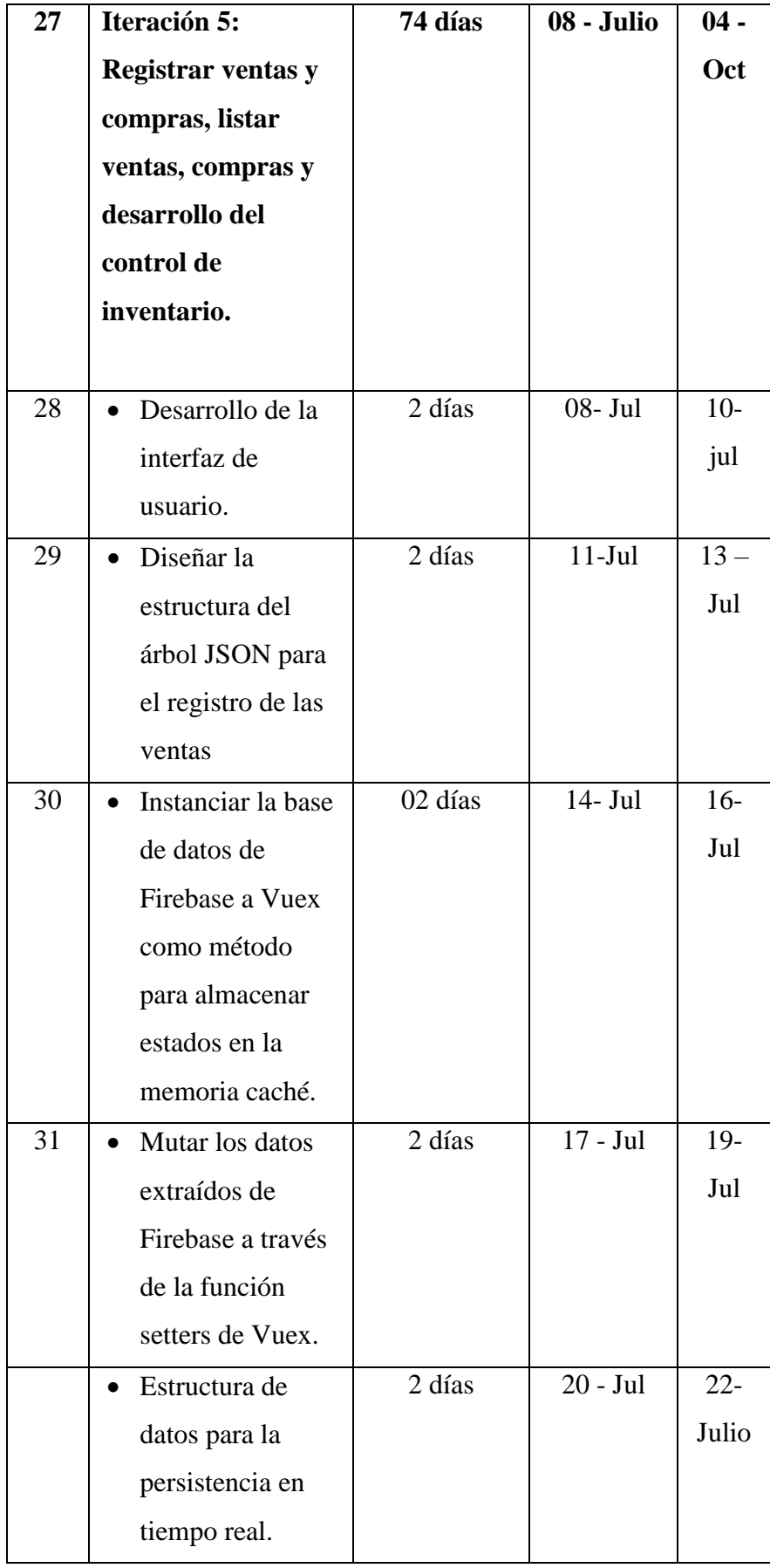

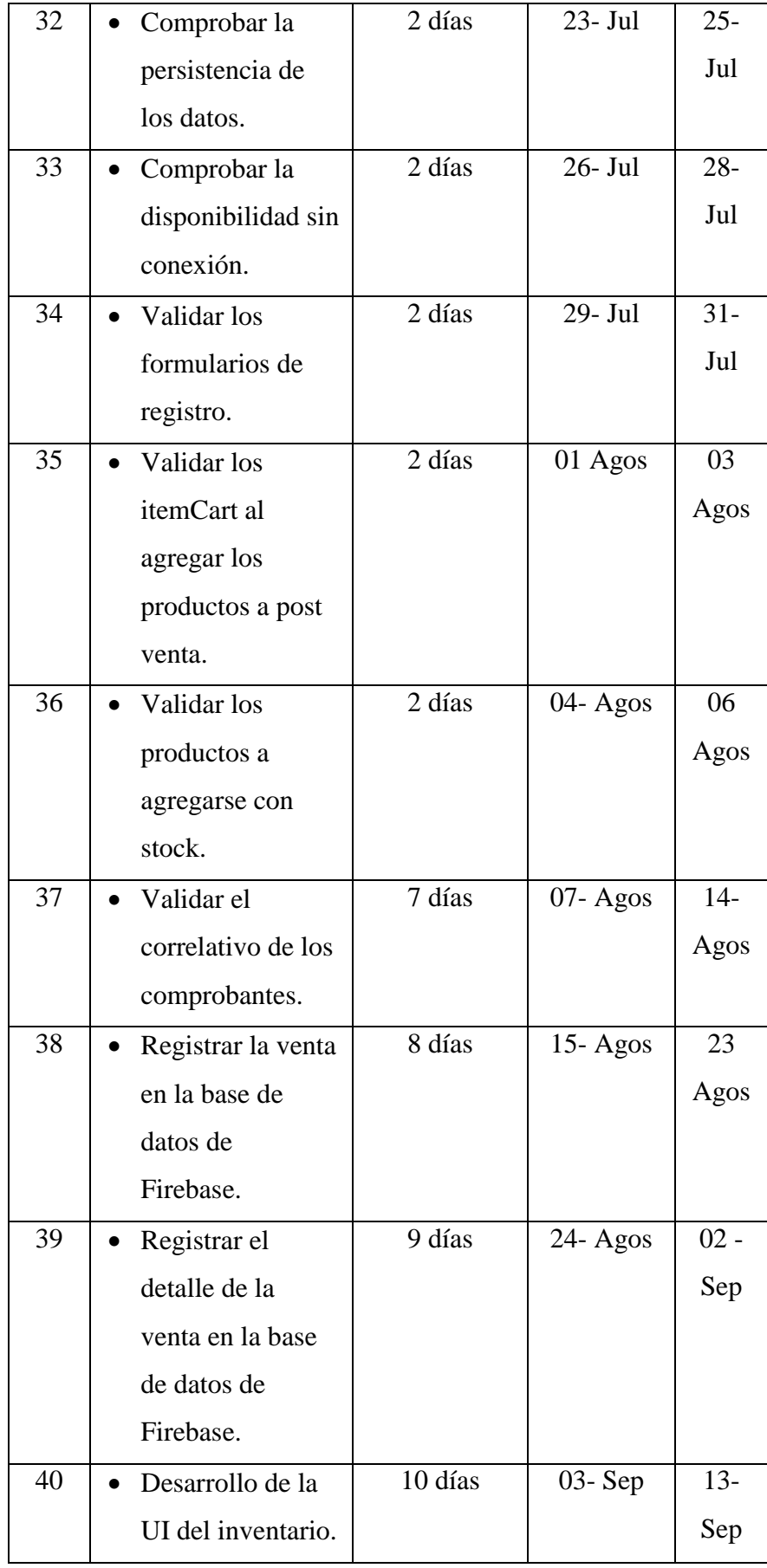

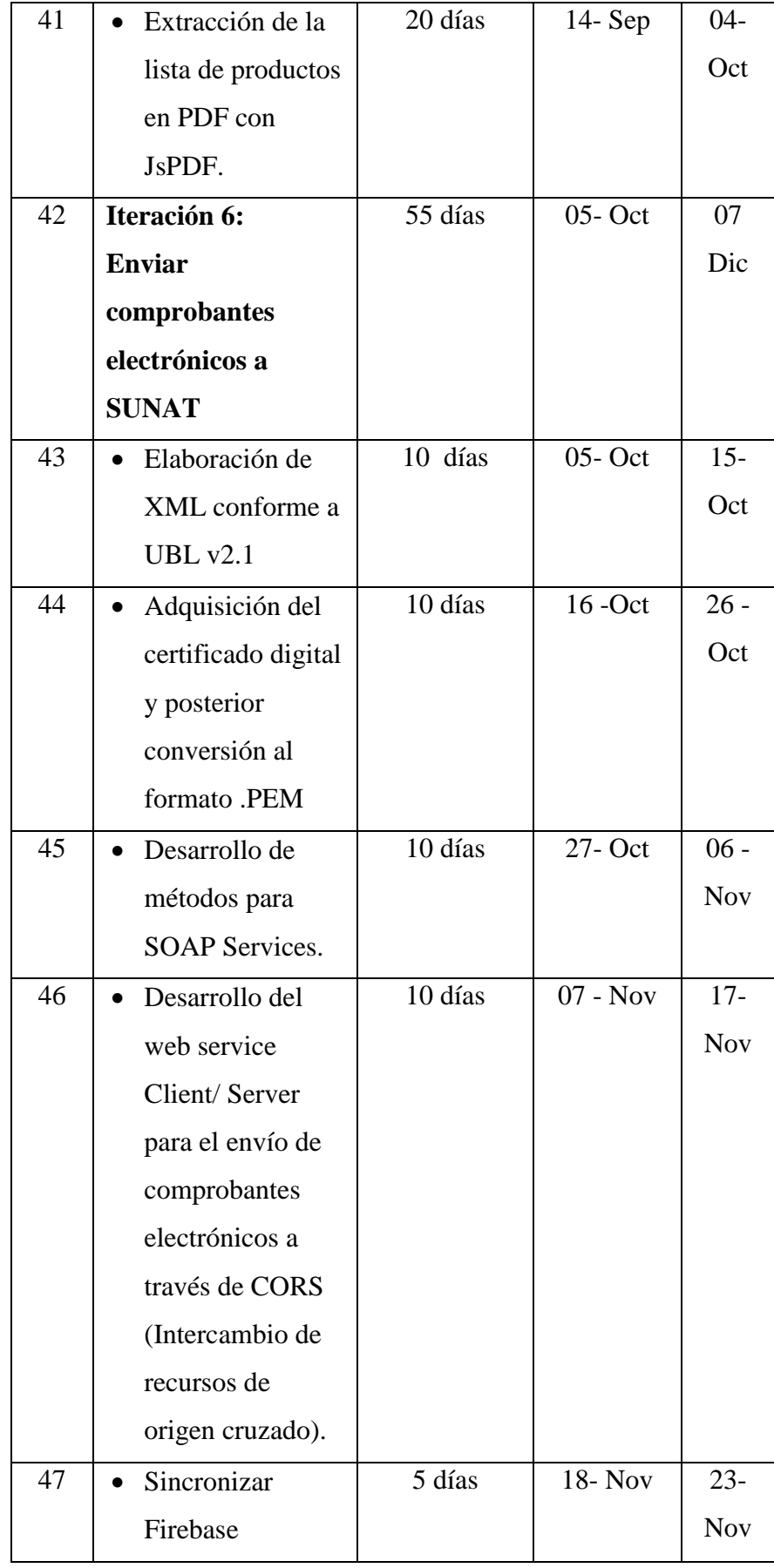

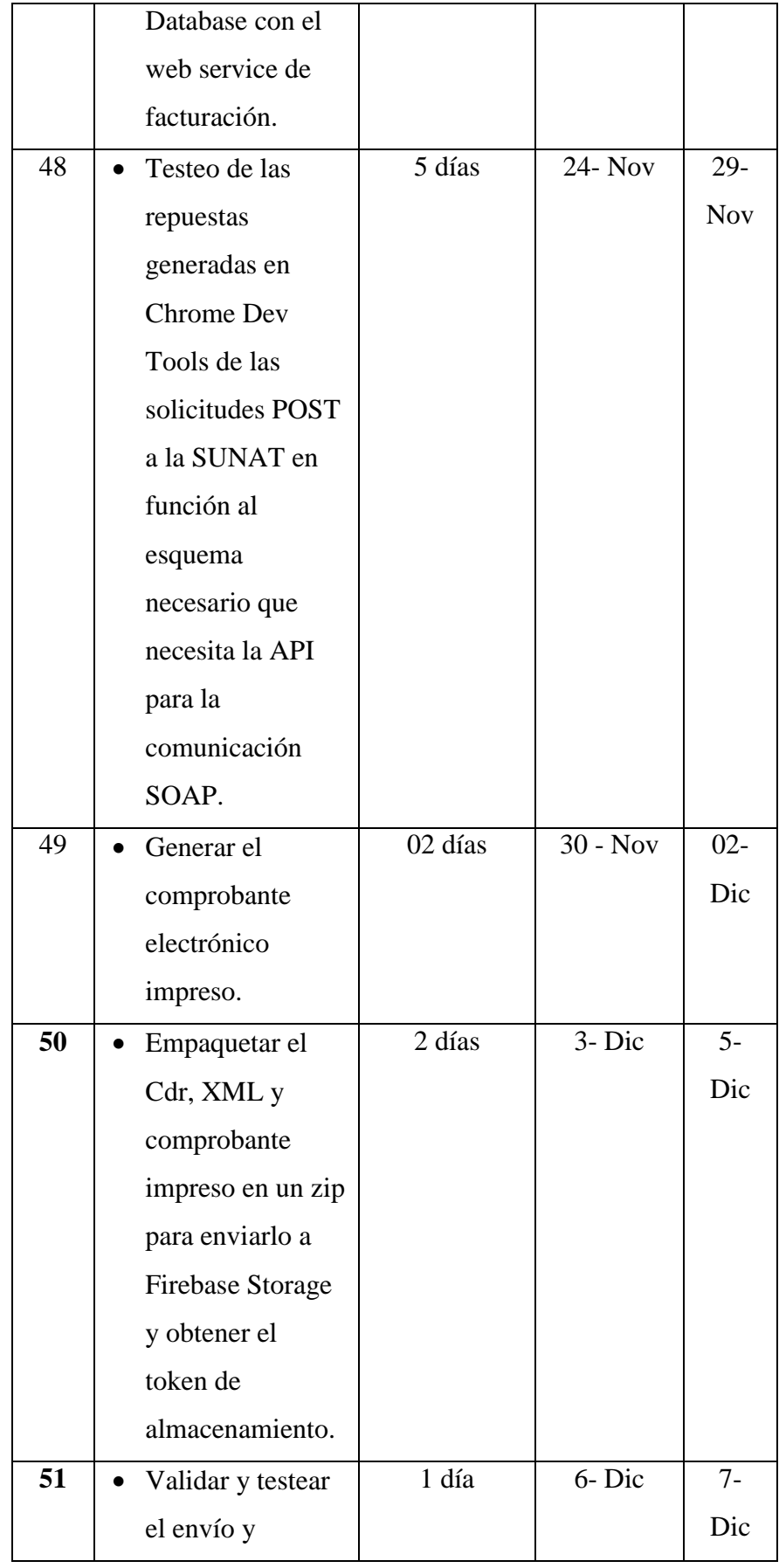

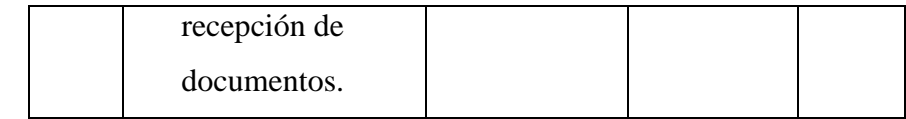

*Velocidad estimada del proyecto*

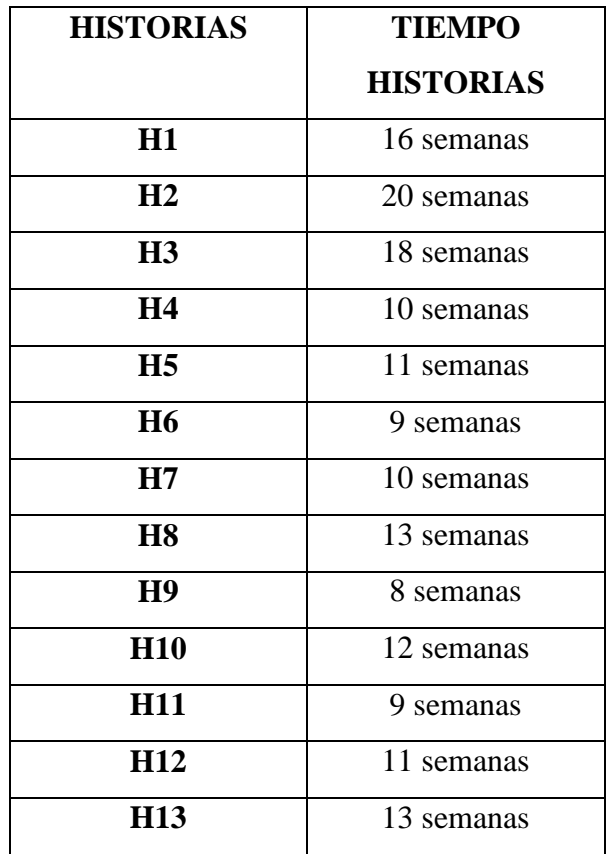

### **Tabla 48**

*Estimación de las liberaciones del proyecto*

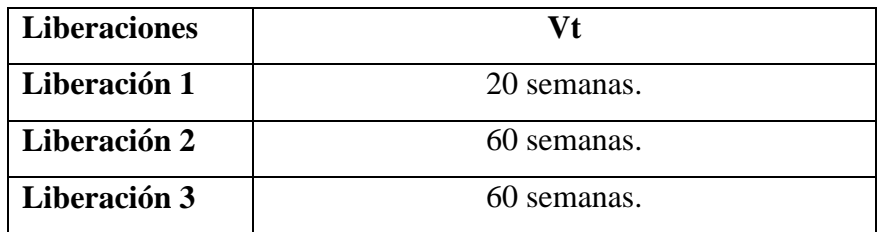

# **Fase de la planificación de la entrega:**

# **Tabla 49**

*Actividades de reunión de planificación de entregas*

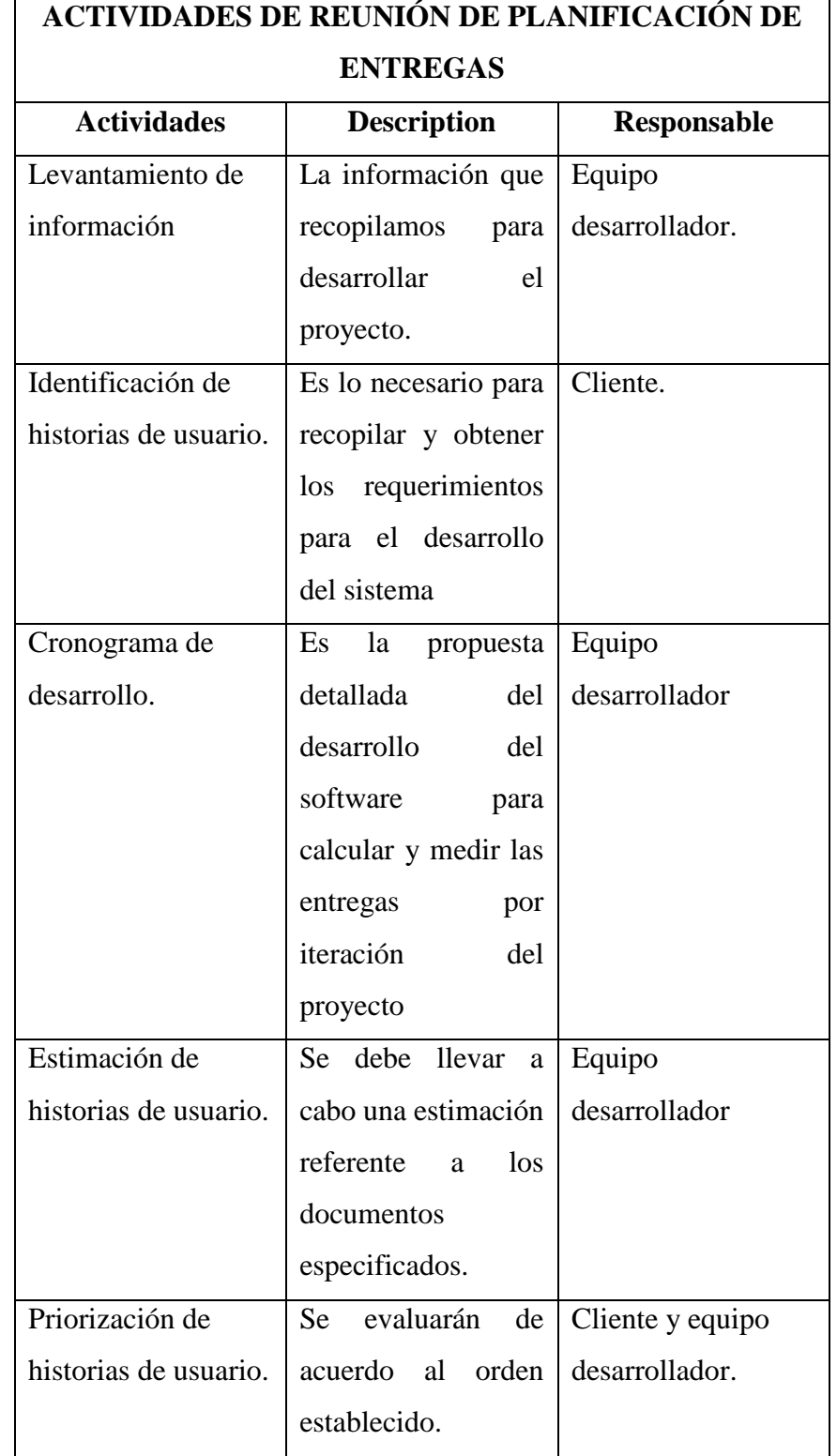

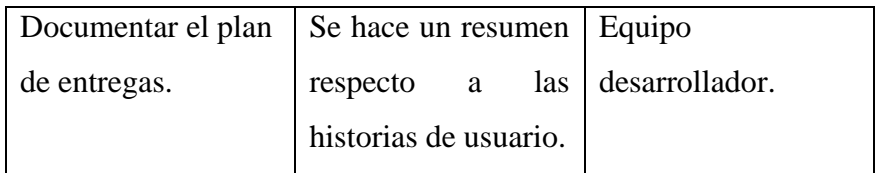

*Equipo: Integrantes y roles*

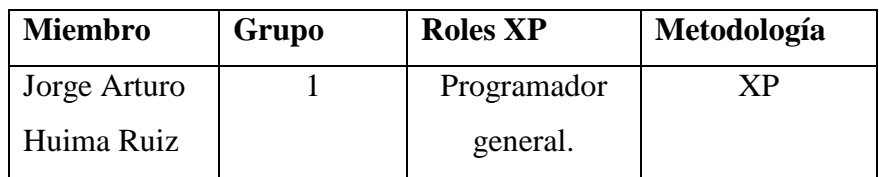

# *Plan de entregas*

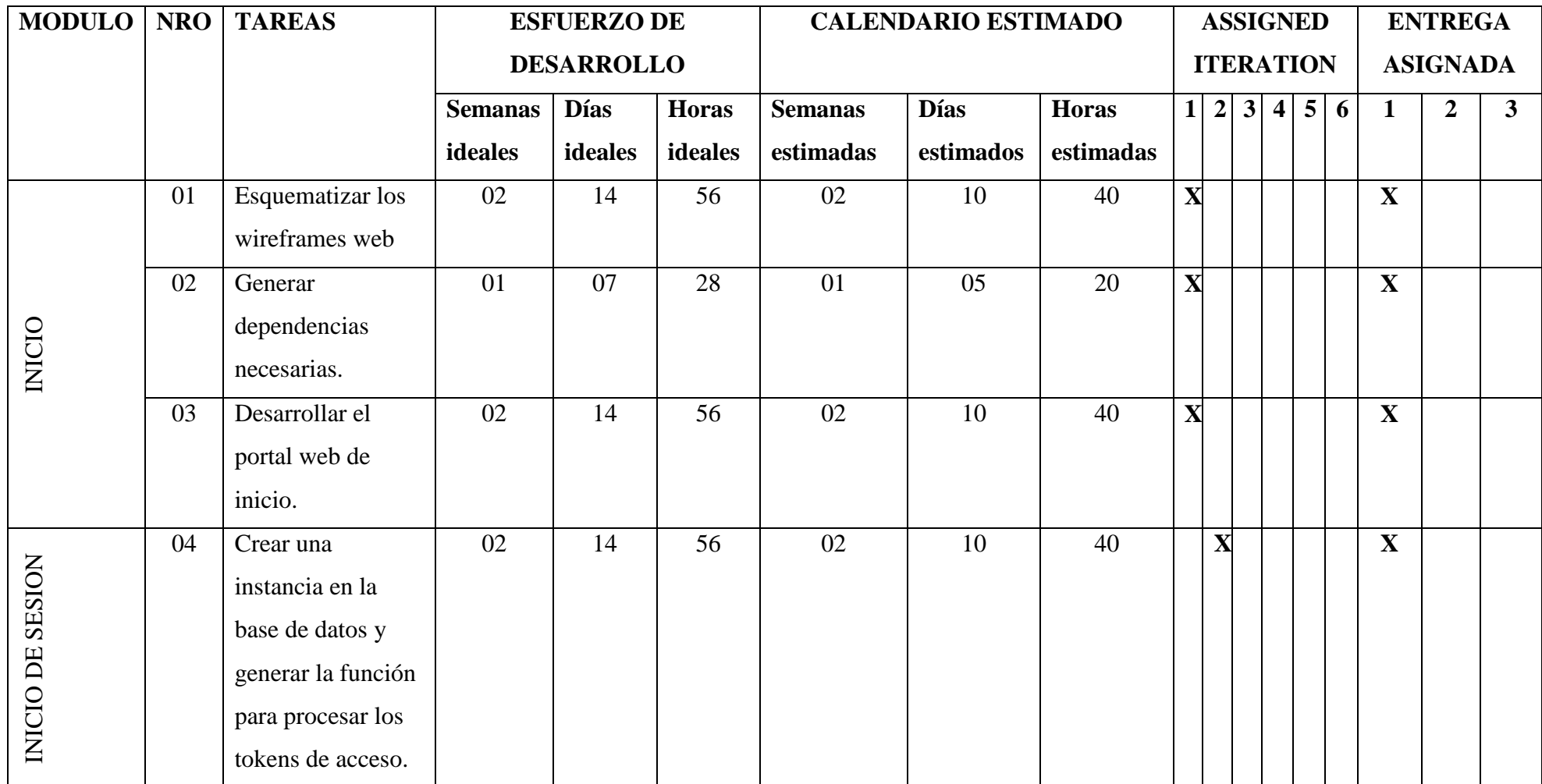

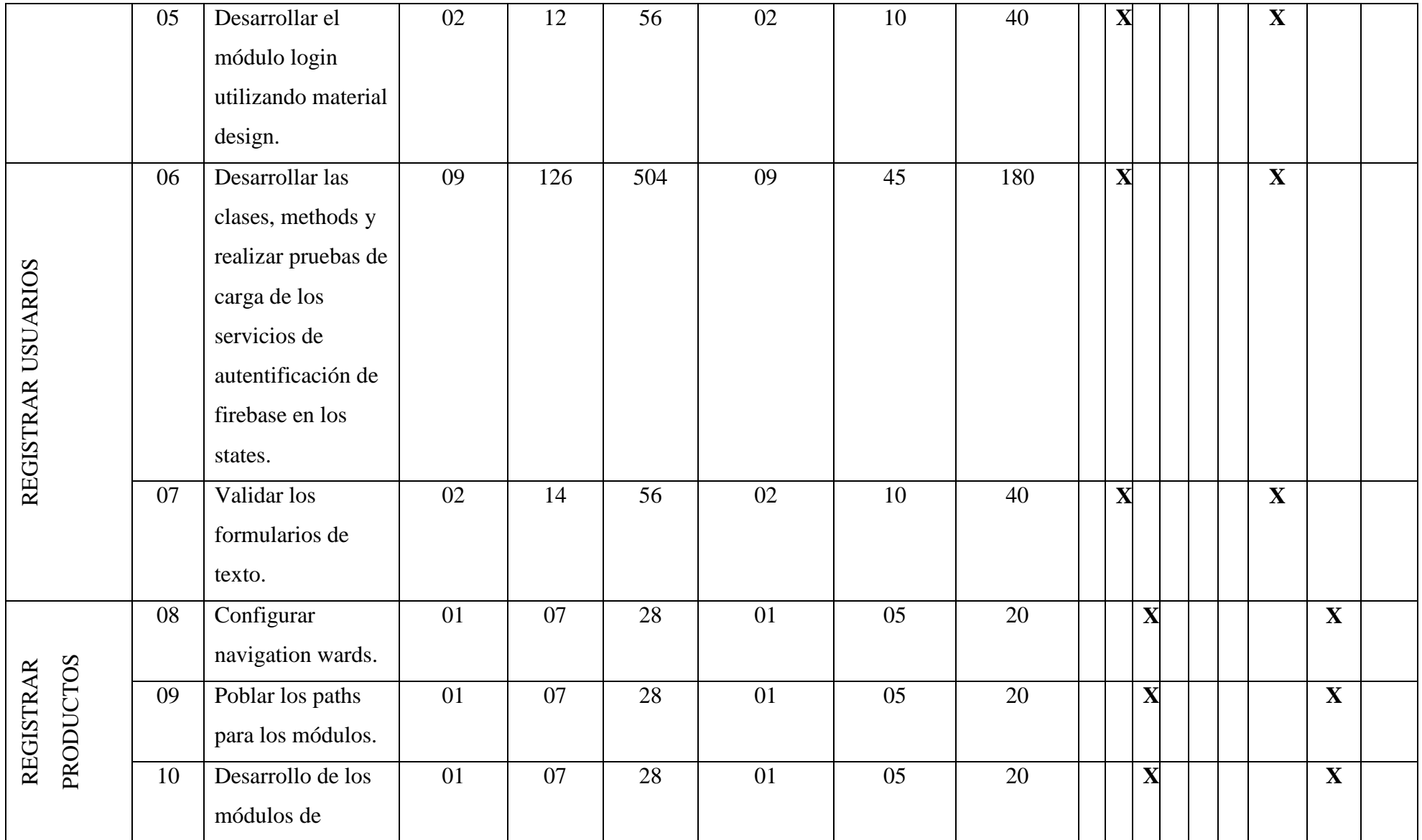

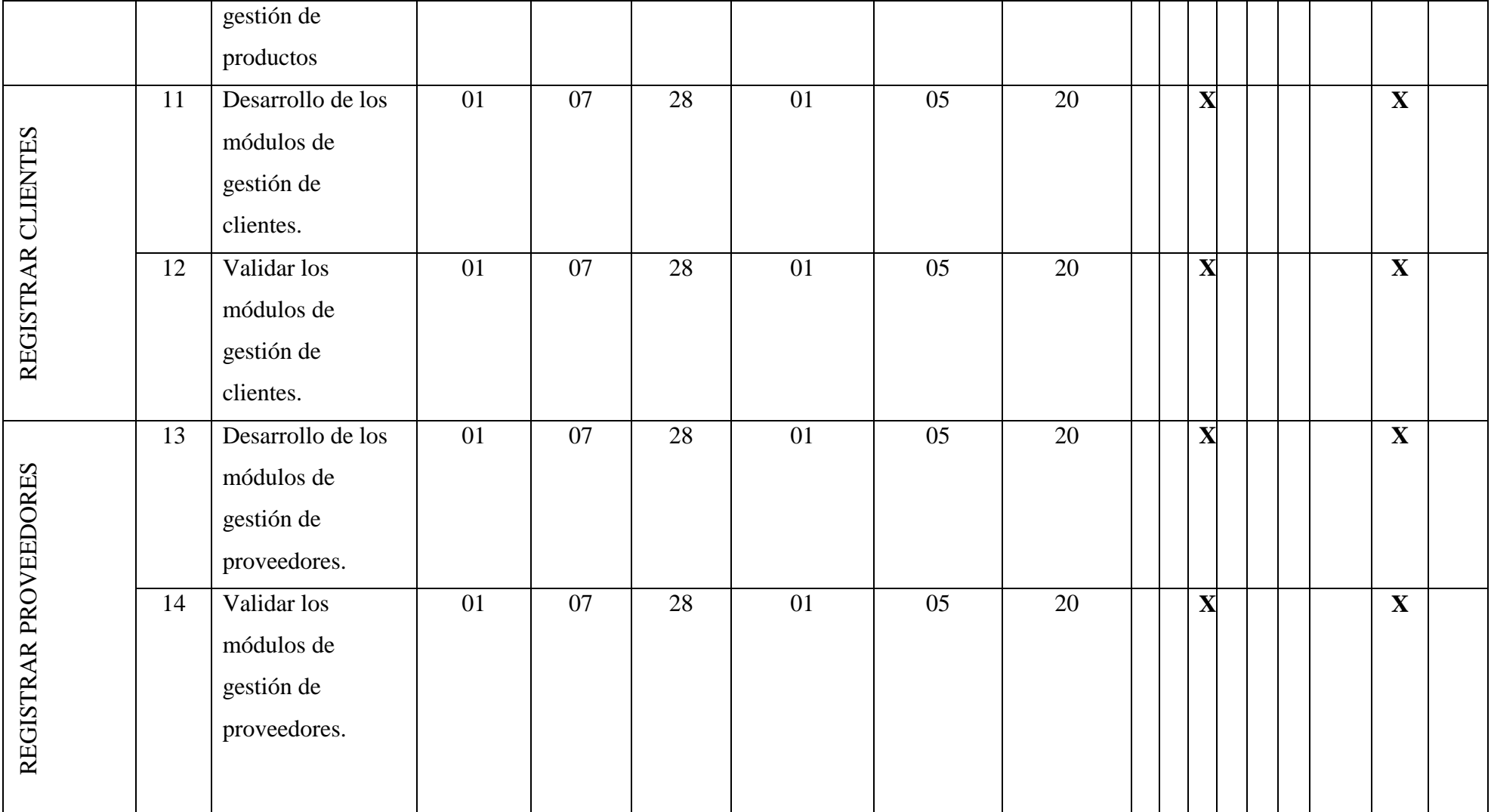

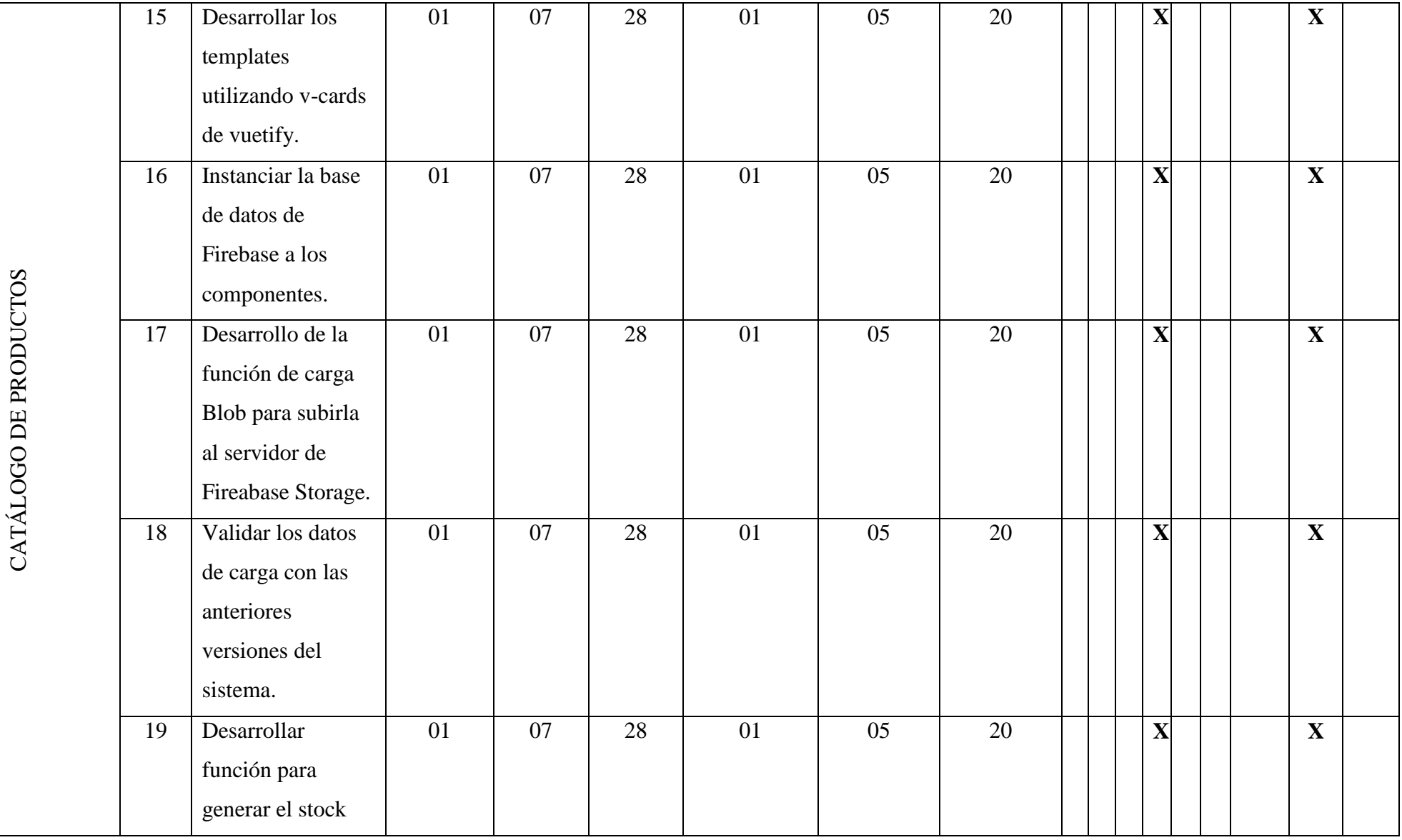

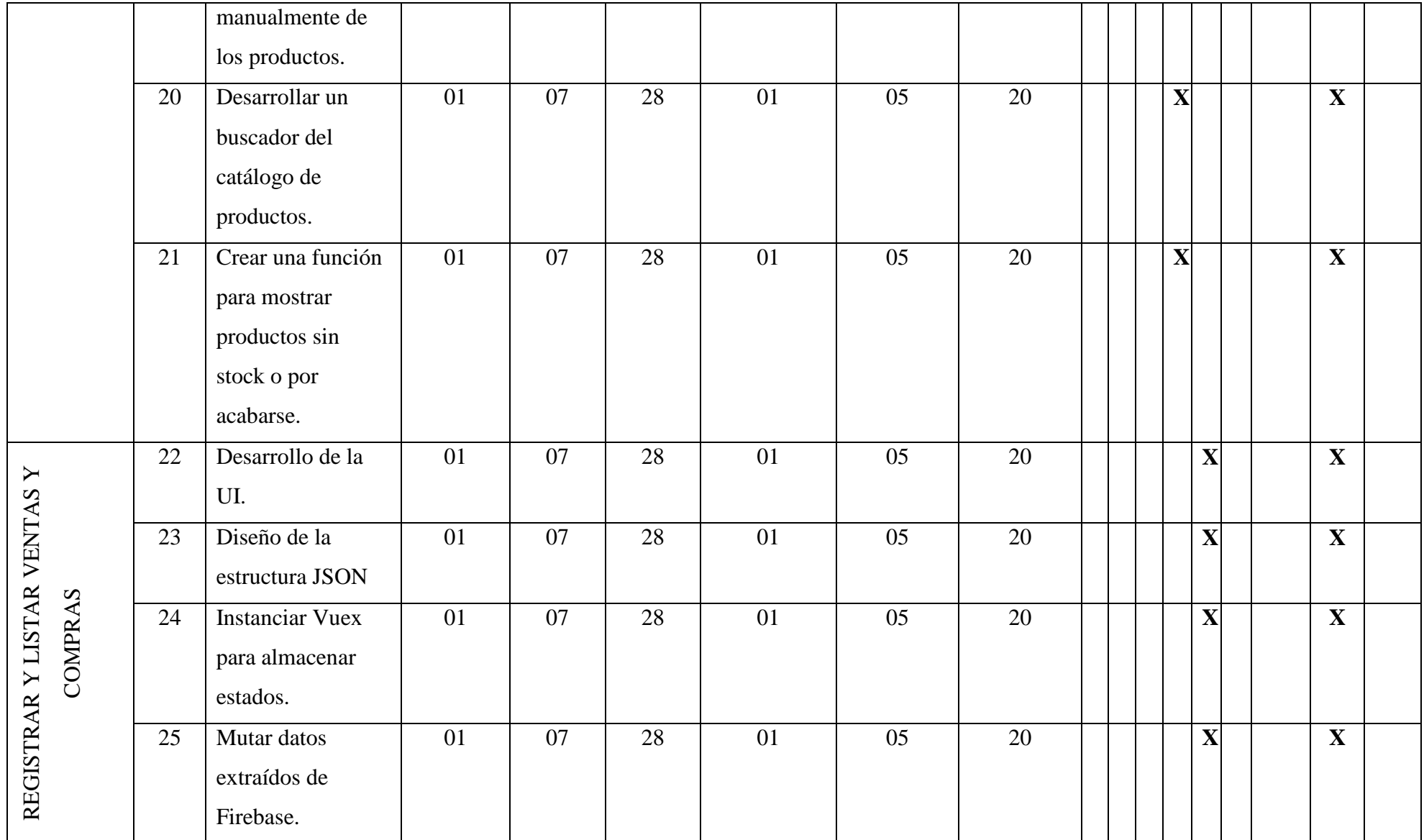

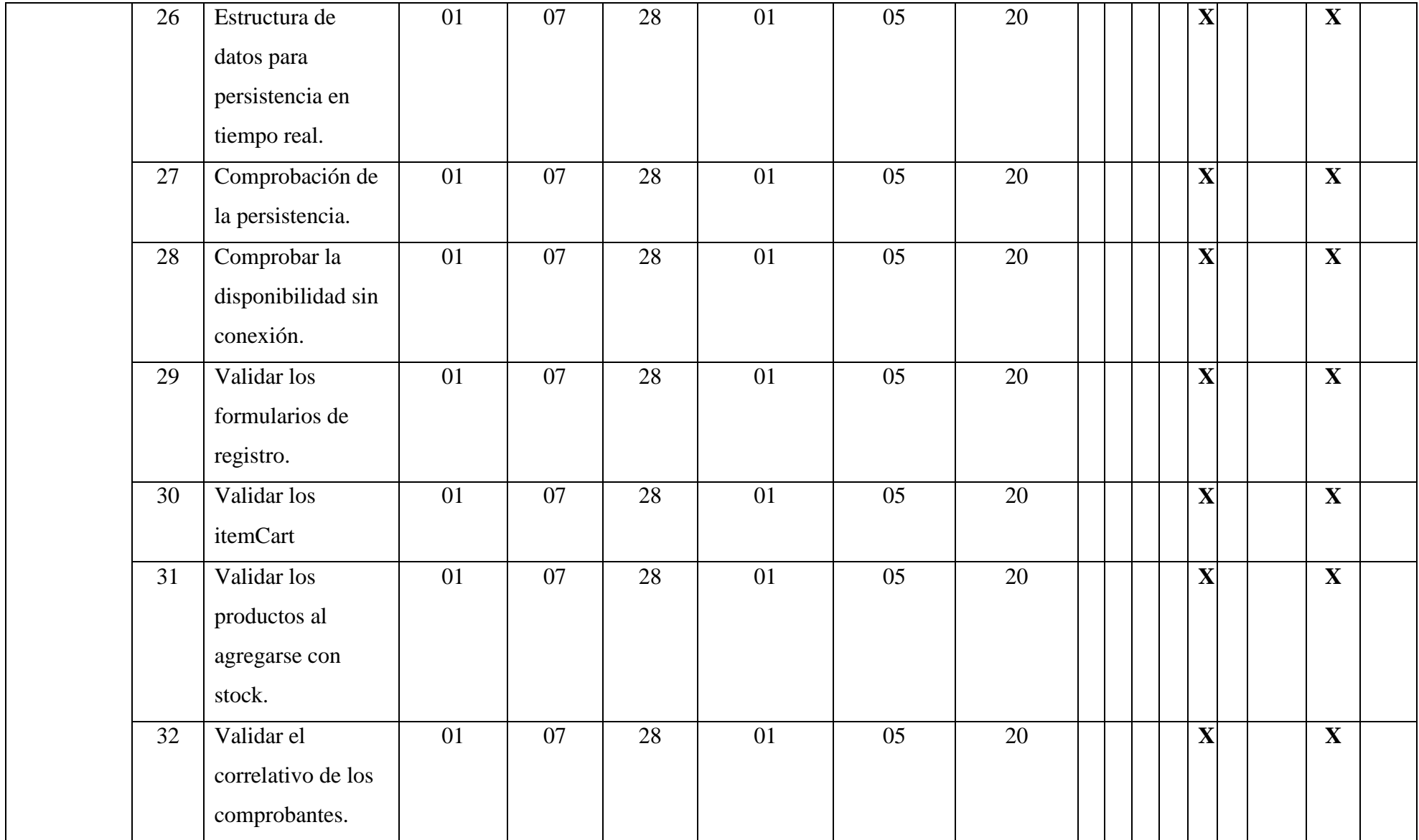

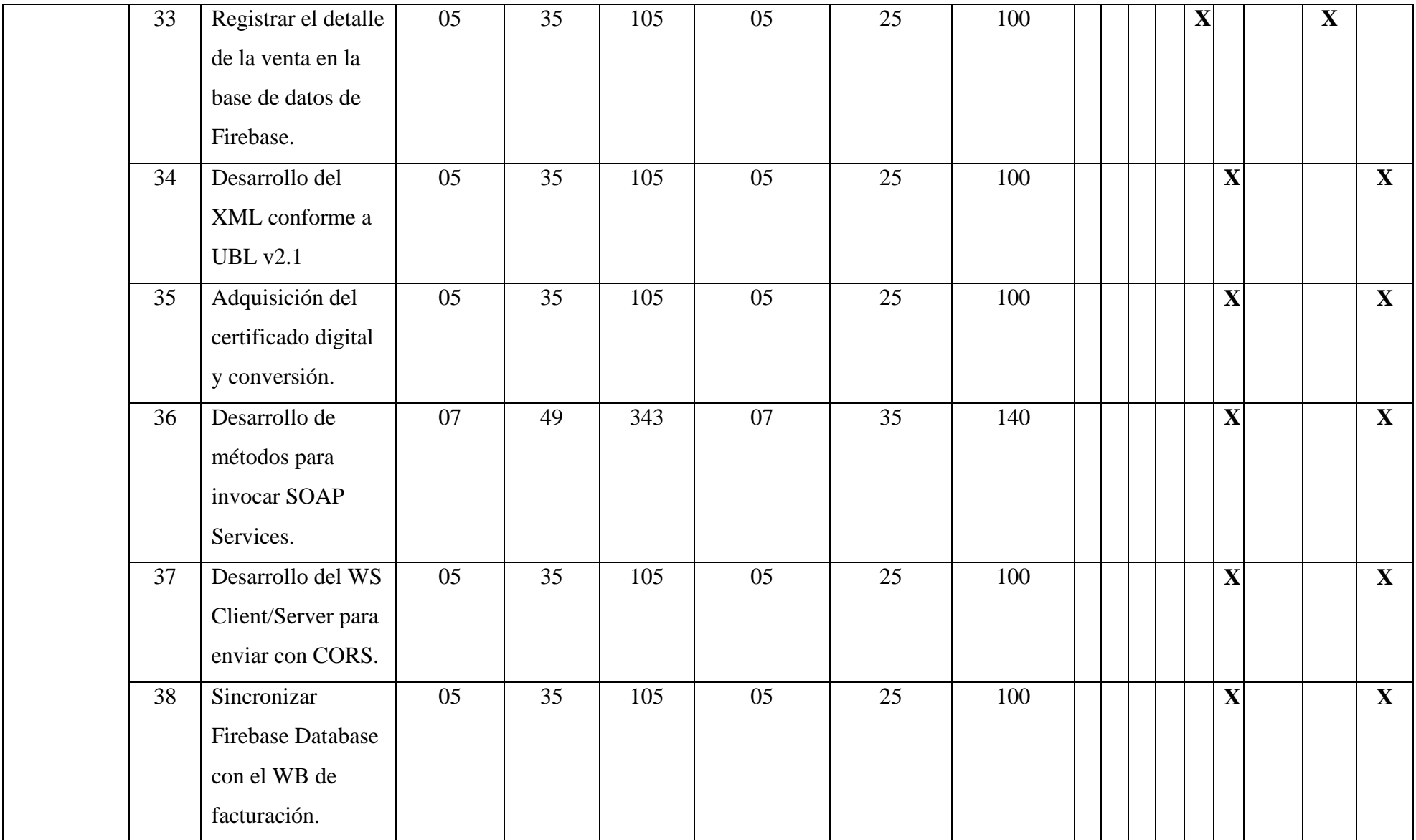

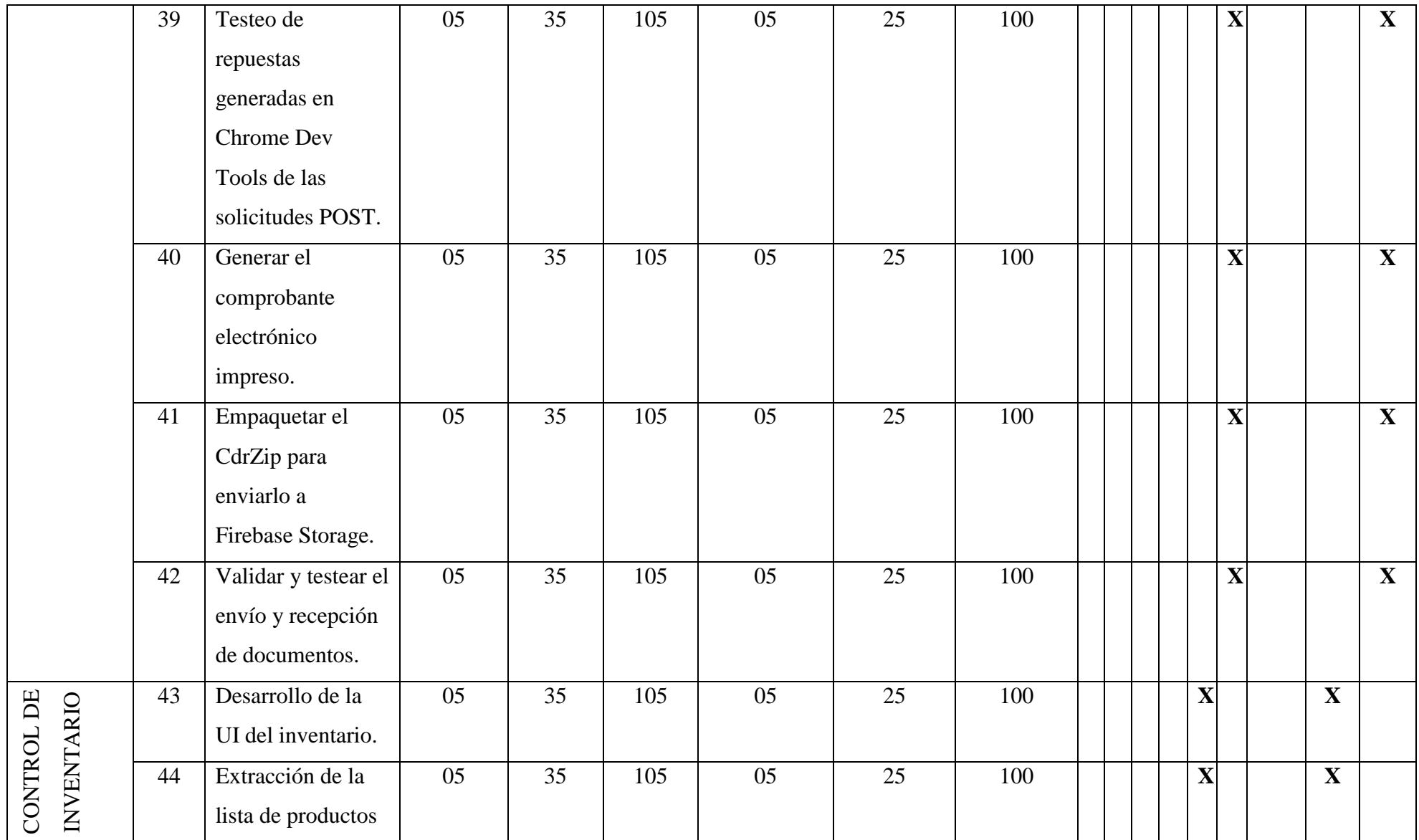

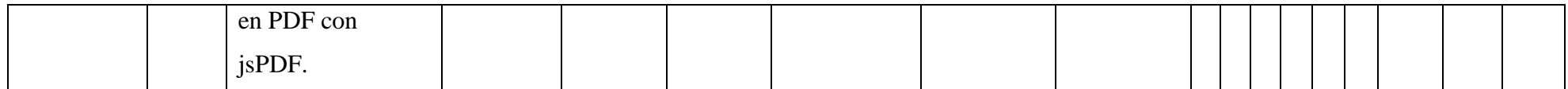

# *Tareas de ingeniería*

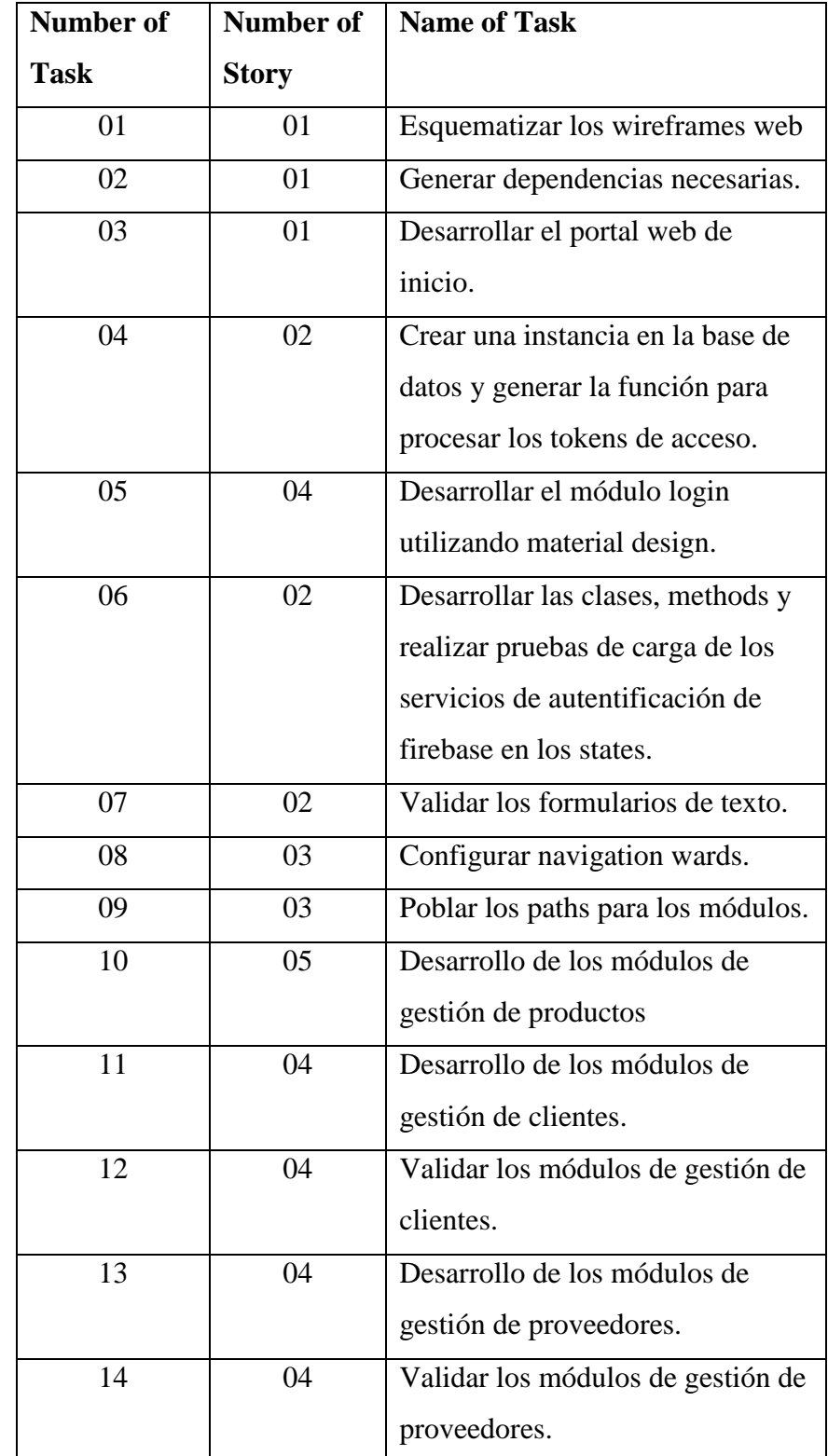

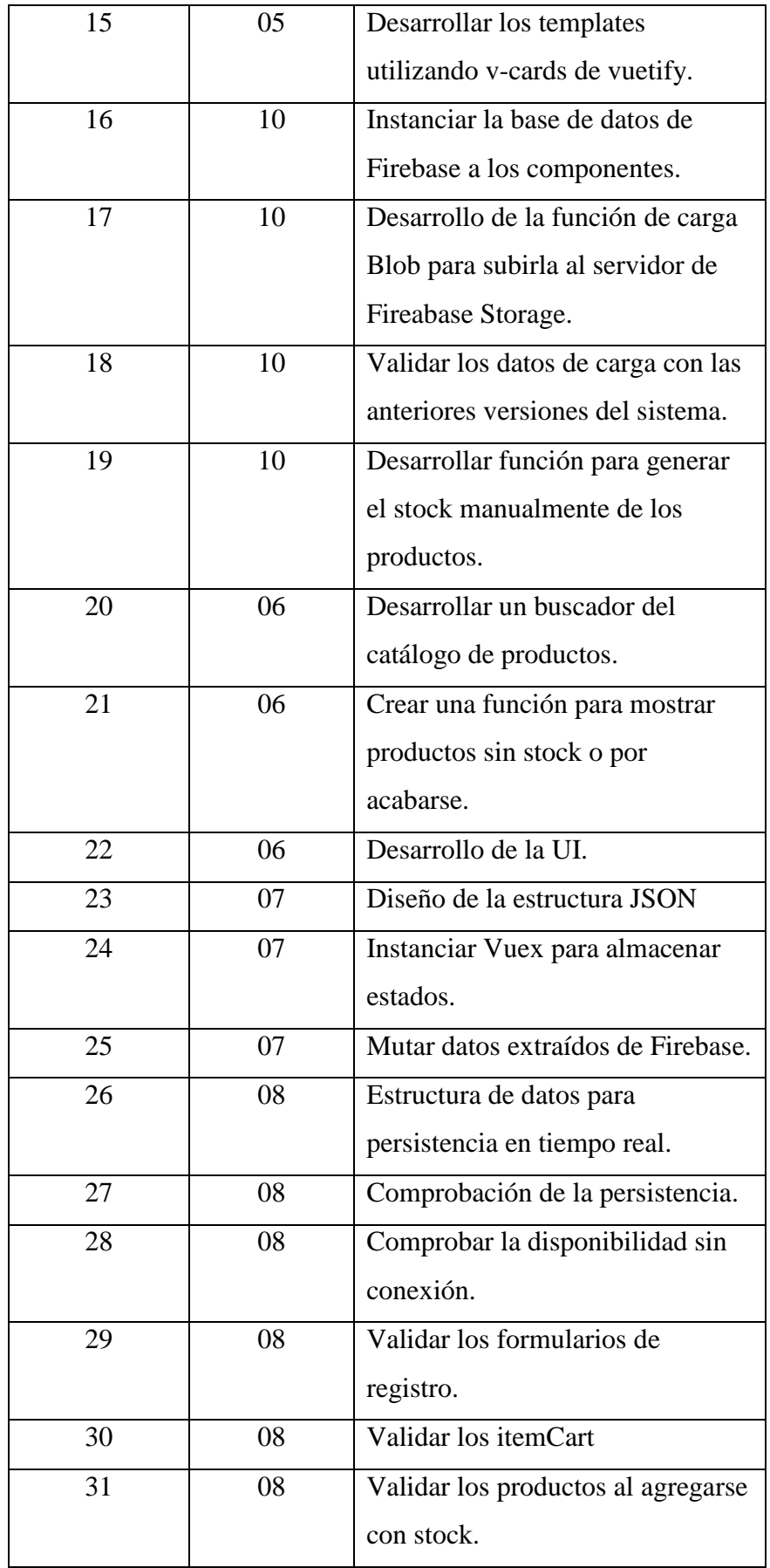

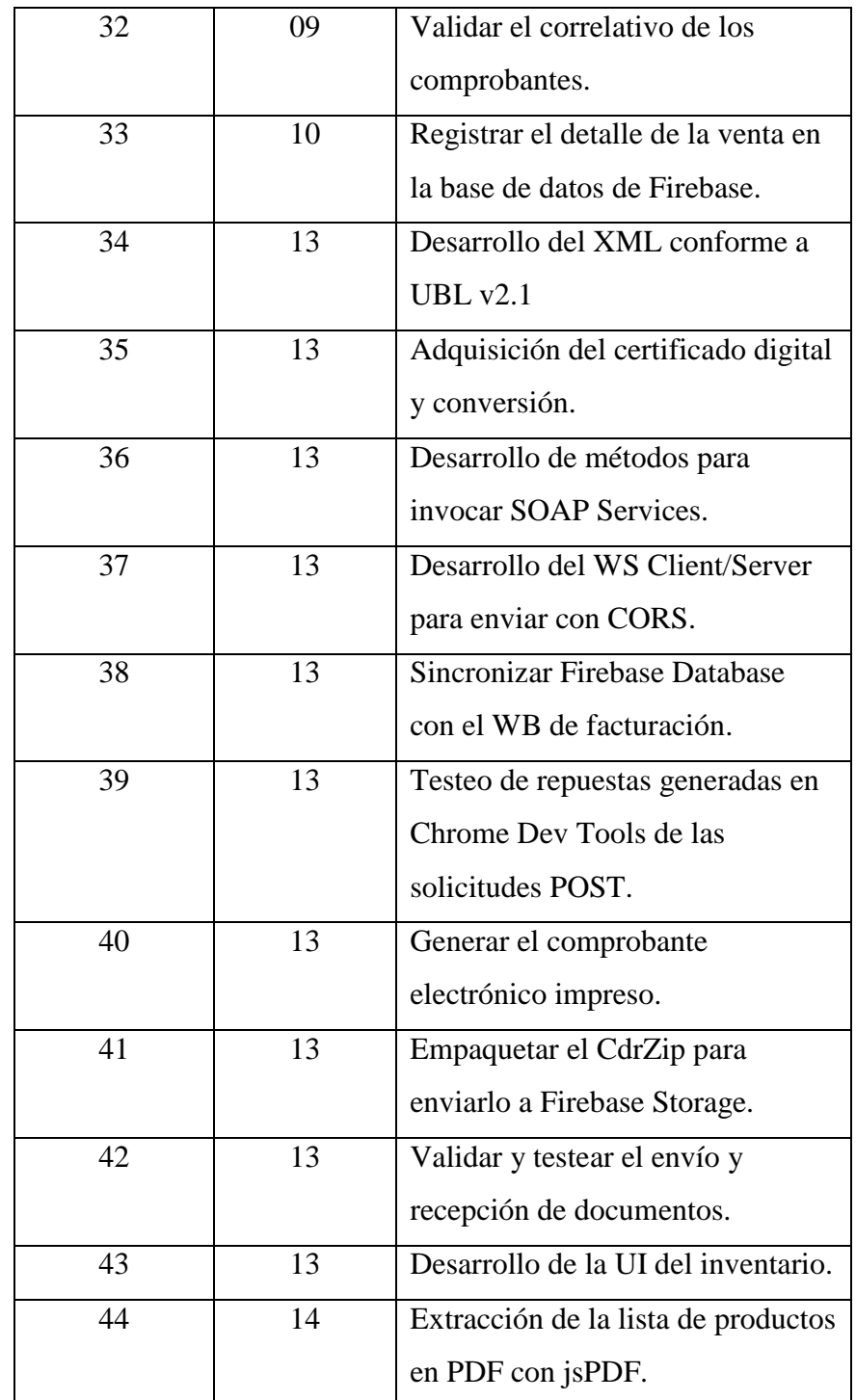

# **Descripción tareas de ingeniería:**

Primera iteración:

*(Ver en la siguiente página)*

### *Historias realizadas en la primera iteración*

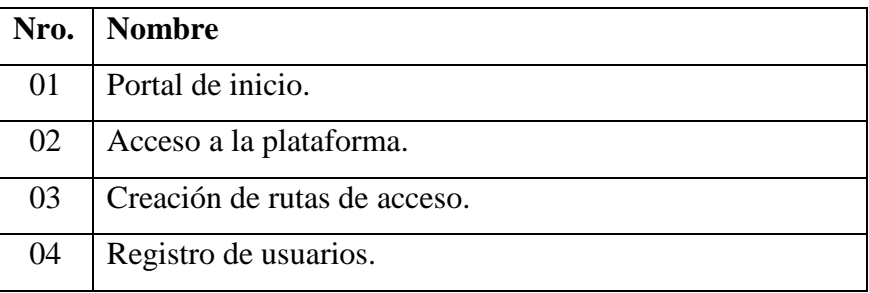

### **Tabla 54**

*Esquematizar los wireframes web*

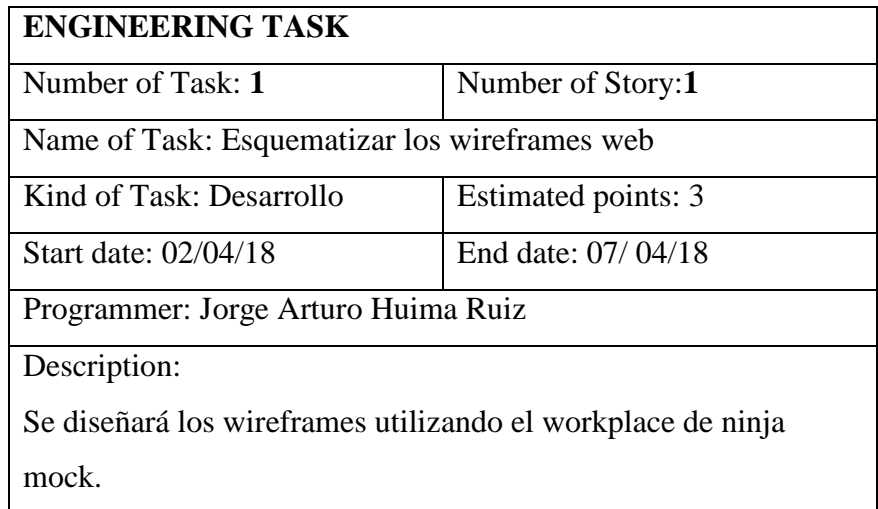

#### **Tabla 55**

*Generar las dependencias necesarias*

| <b>ENGINEERING TASK</b>                           |                     |
|---------------------------------------------------|---------------------|
| Number of Task: 2                                 | Number of Story:1   |
| Name of Task: Generar las dependencias necesarias |                     |
| Kind of Task: Desarrollo                          | Estimated points: 1 |
| Fecha de inicio:08/04/18                          | End date:13/04/18   |
| Programmer: Jorge Arturo Huima Ruiz               |                     |
| Description:                                      |                     |

Se instalarán las dependencias para el entorno de ejecución de nodejs y el framework Vuejs, así como los paquetes npm modulares de Vuex, Vuetify, Firebase, Vue Router, Axios, Lodash y VueCharts necesarias para la ejecución de la aplicación tanto en el lado del cliente como en el BaaS (Backend as service).

### **Tabla 56**

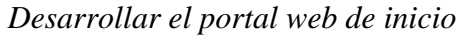

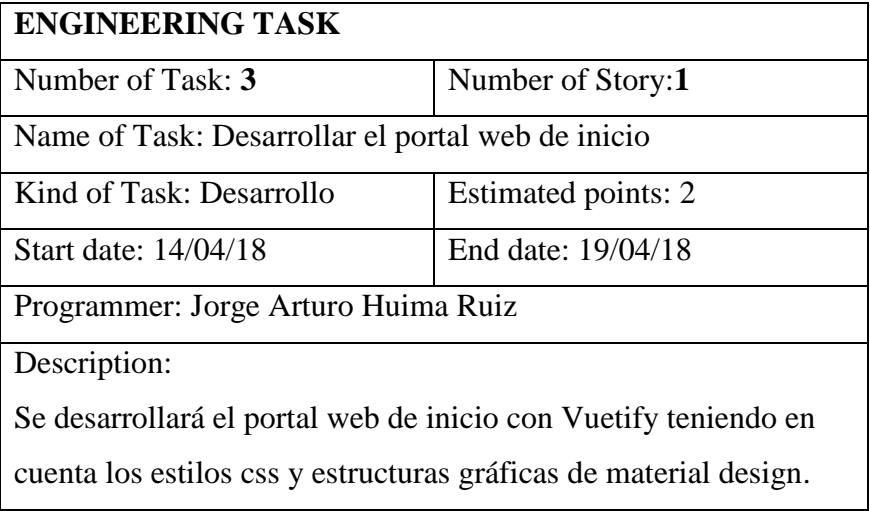

### **Tabla 57**

*Crear una instancia en la base de datos de firebase database*

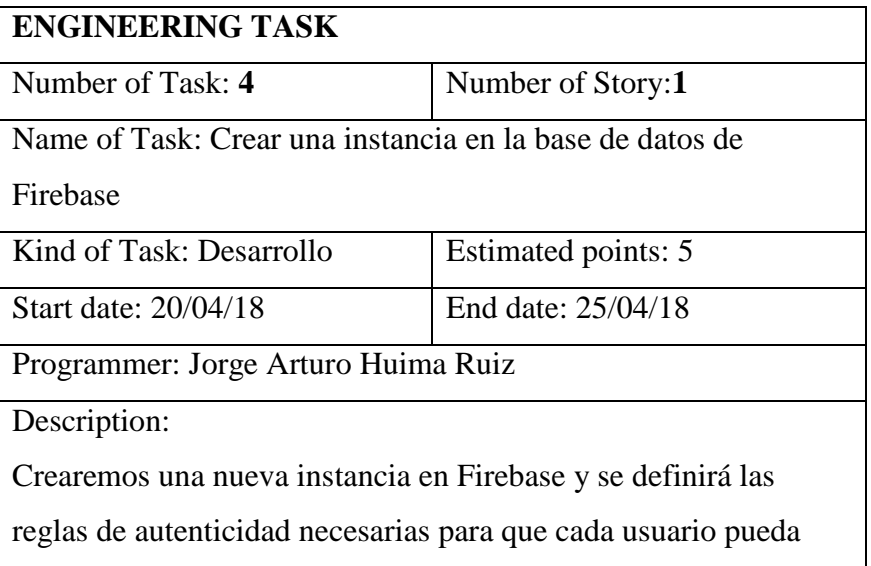
obtener su token de autenticidad para establecer el nodo

independiente con respecto a su perfil de acceso.

# **Tabla 58**

*Desarrollar el módulo login utilizando material design*

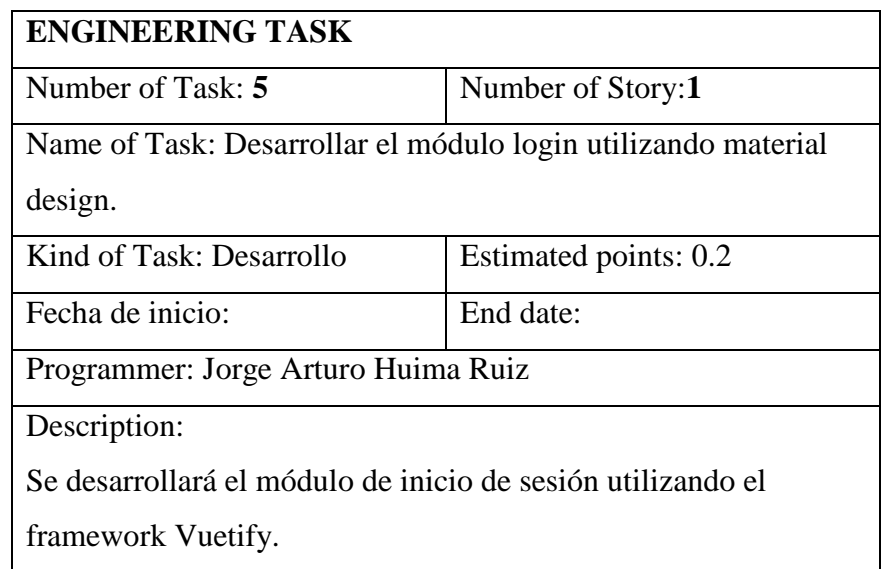

# **Tabla 59**

*Desarrollar las clases, methods y realizar pruebas de carga de firebase*

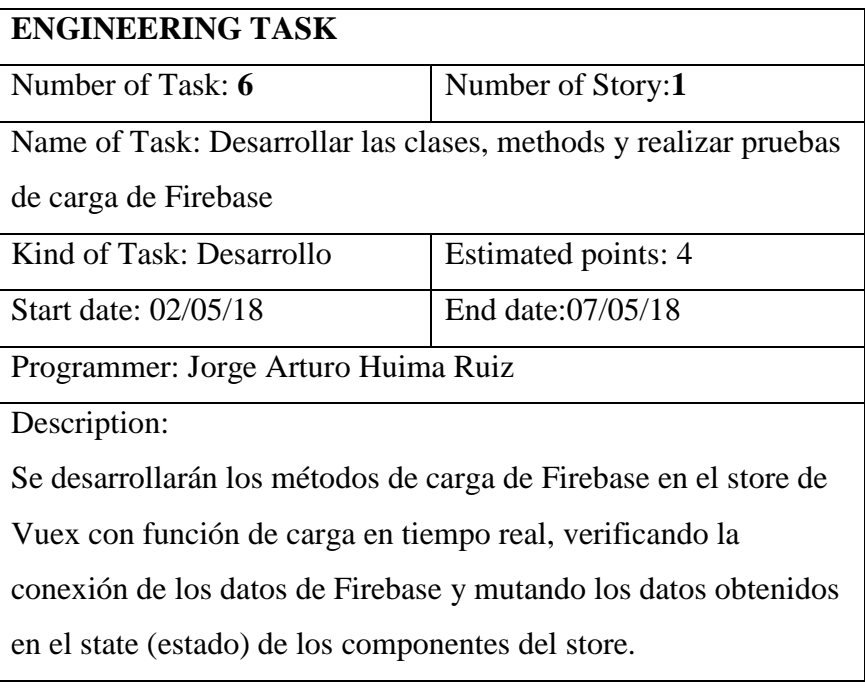

*Validar los formularios de texto*

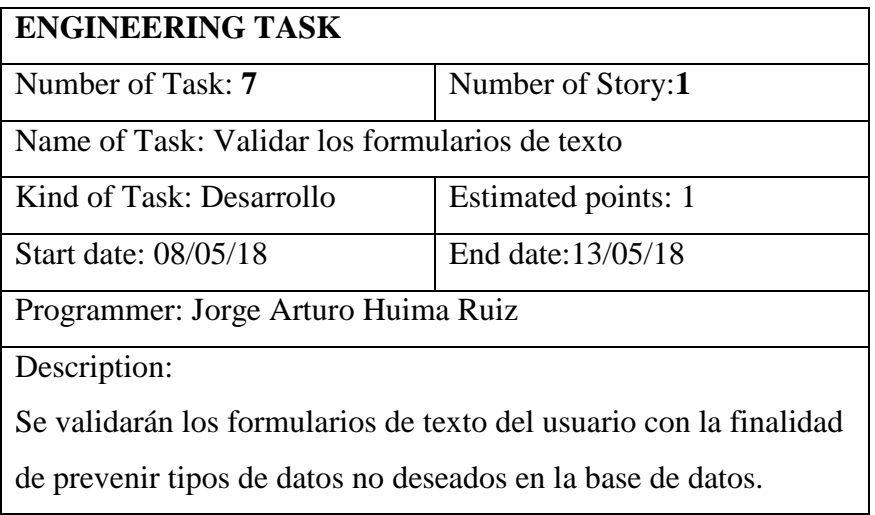

# **Tabla 61**

*Tarjetas CRC*

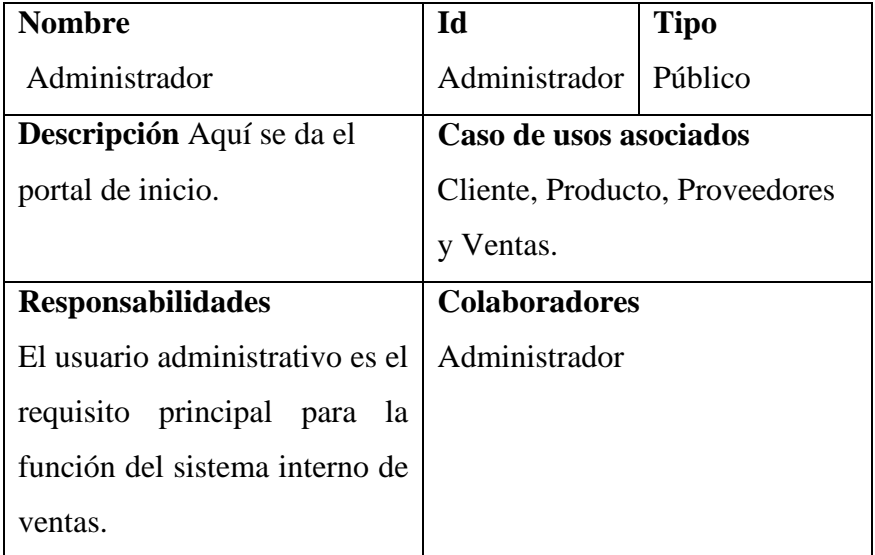

## **Atributos (tipo):** Privados

**Relaciones:** Agregación, inserción, recuperación y eliminación.

*Pruebas de aceptación*

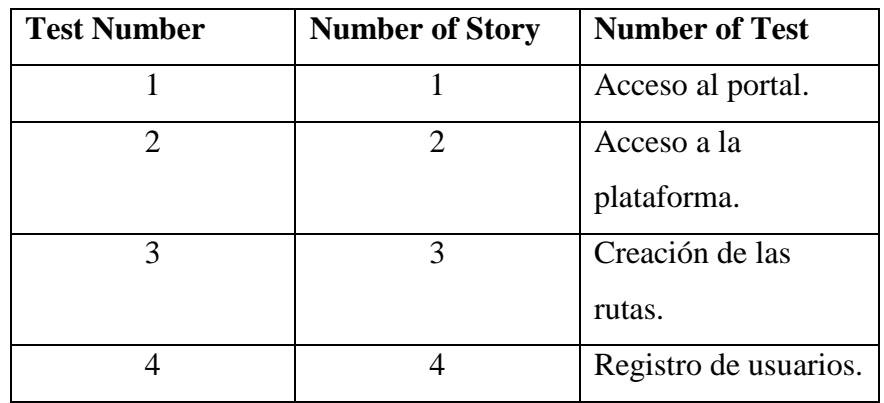

### **Tabla 63**

*Portal de inicio*

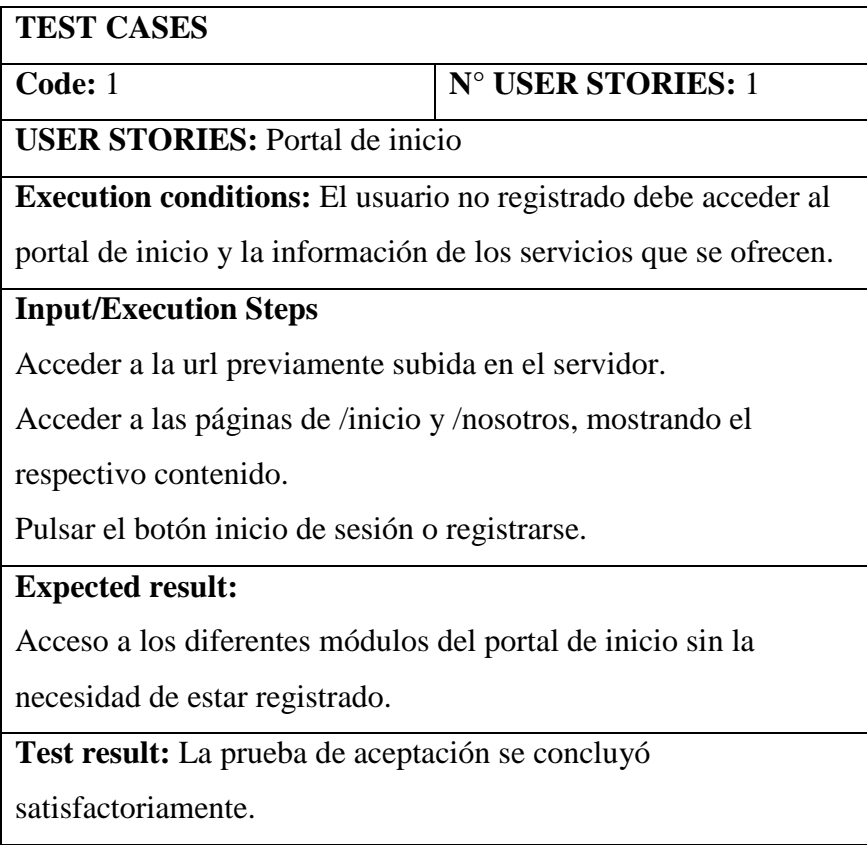

*Acceso a la plataforma*

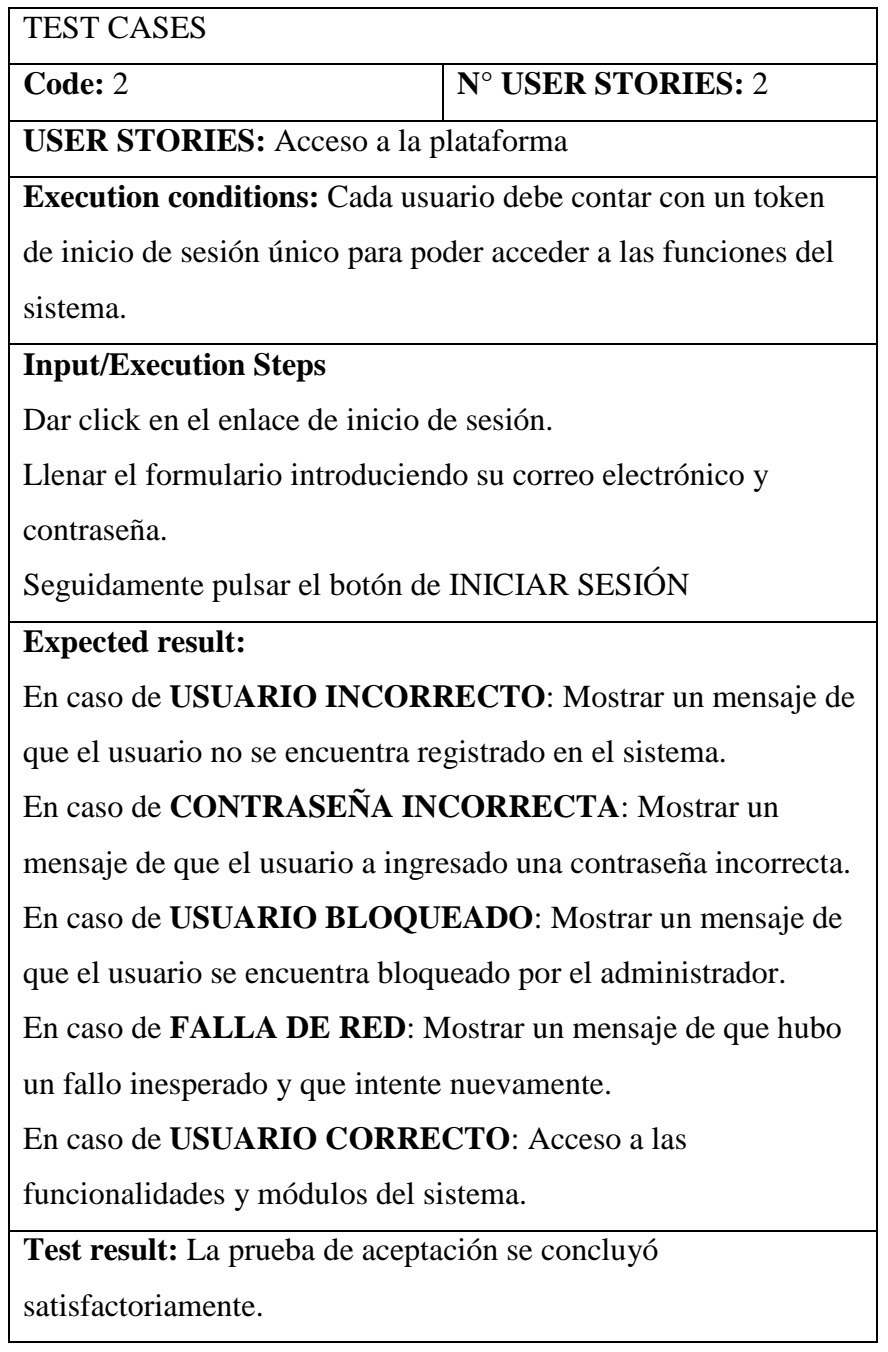

*Creación de rutas de acceso*

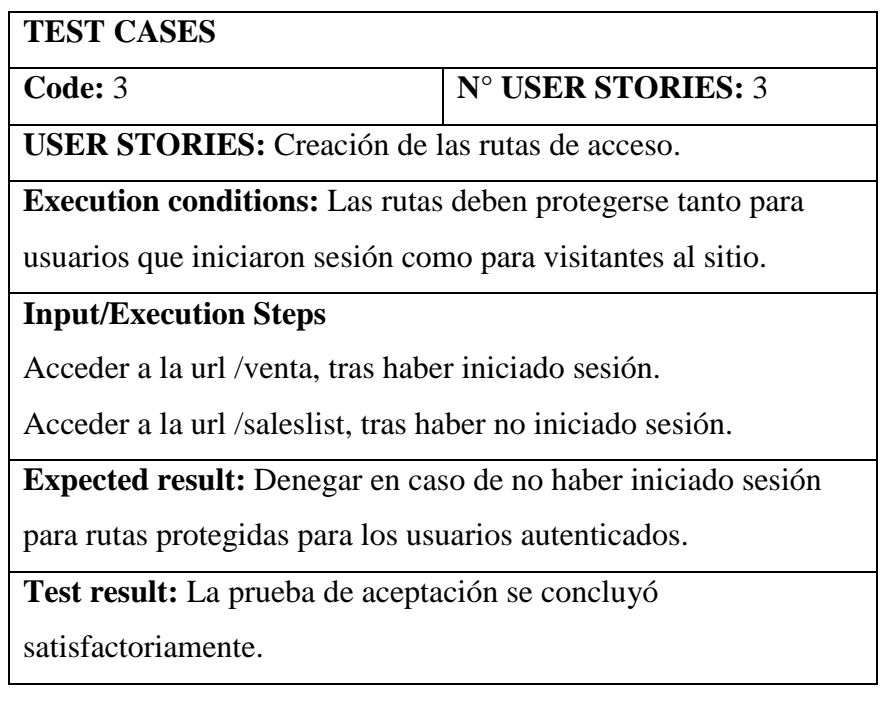

### **Tabla 66**

*Registro de usuarios*

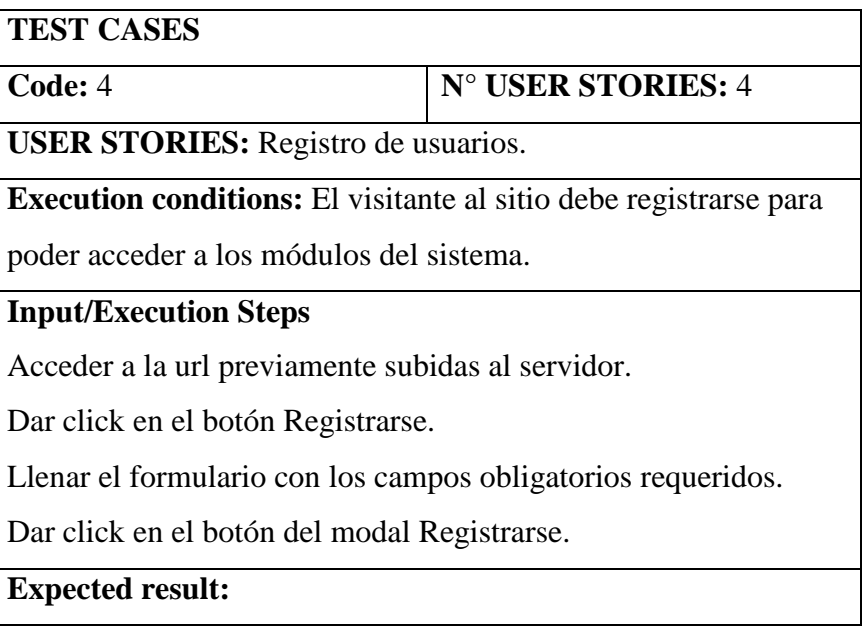

En caso de que los formularios requeridos no estén llenados de manera correcta mostrar el correspondiente mensaje de error. En caso de que los formularios estén llenados correctamente se registra al usuario y se inicia sesión automáticamente. **Test result:** La prueba de aceptación se concluyó satisfactoriamente.

Se adjunta en las imágenes de prototipo del sistema

# **Figura 24**

Esquema sección 1 portal de inicio

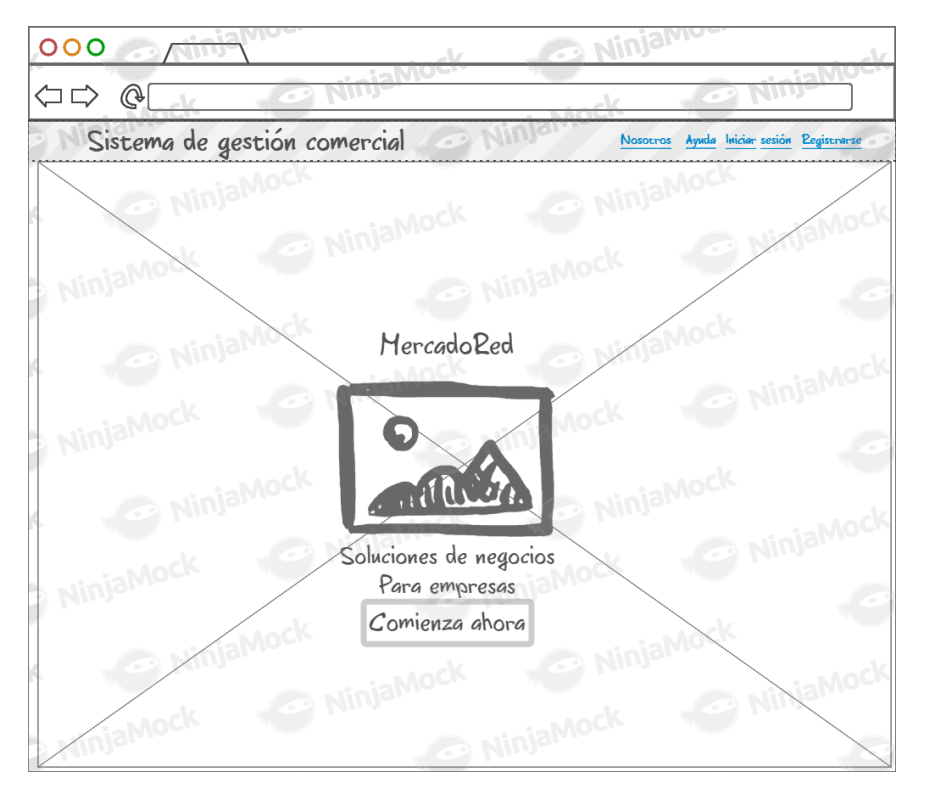

**Fuente:** Esquema elaborado utilizando el software NinjaMock.

#### Esquema sección 2 portal de inicio

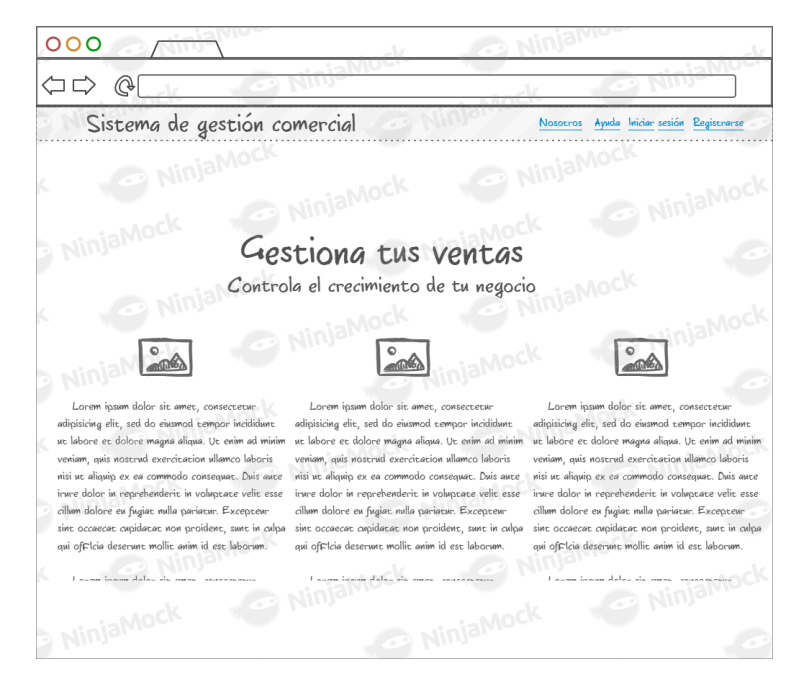

**Fuente:** Esquema elaborado utilizando el software NinjaMock.

### **Figura 26**

Esquema sección 3 portal de inicio

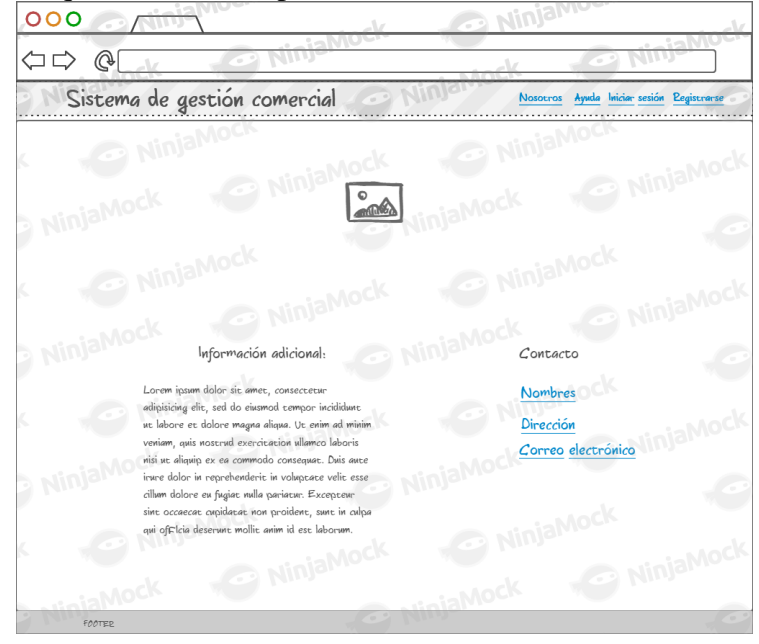

**Fuente:** Esquema elaborado utilizando el software NinjaMock..

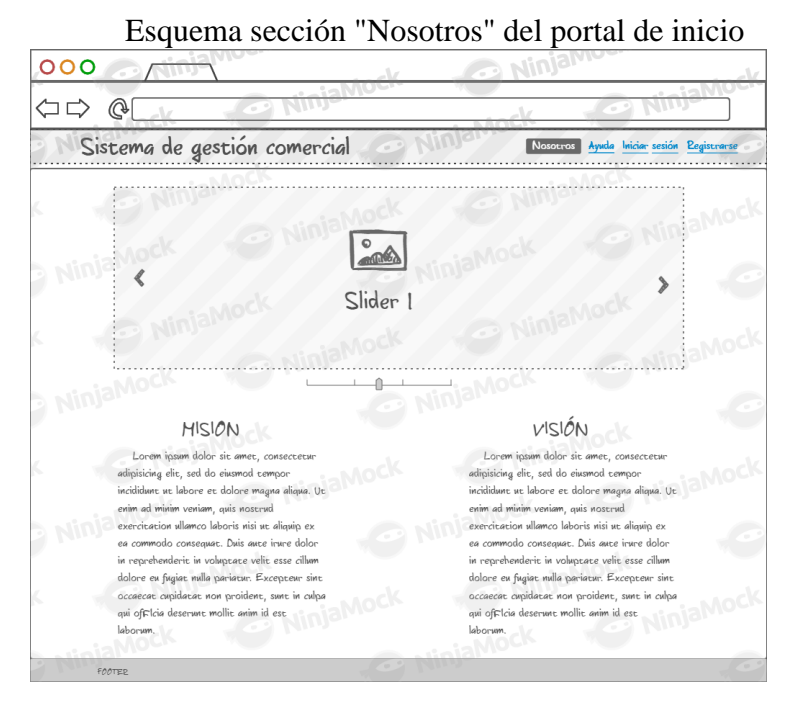

**Fuente:** Esquema elaborado utilizando el software NinjaMock.

### **Figura 28**

Esquema de login del portal de inicio

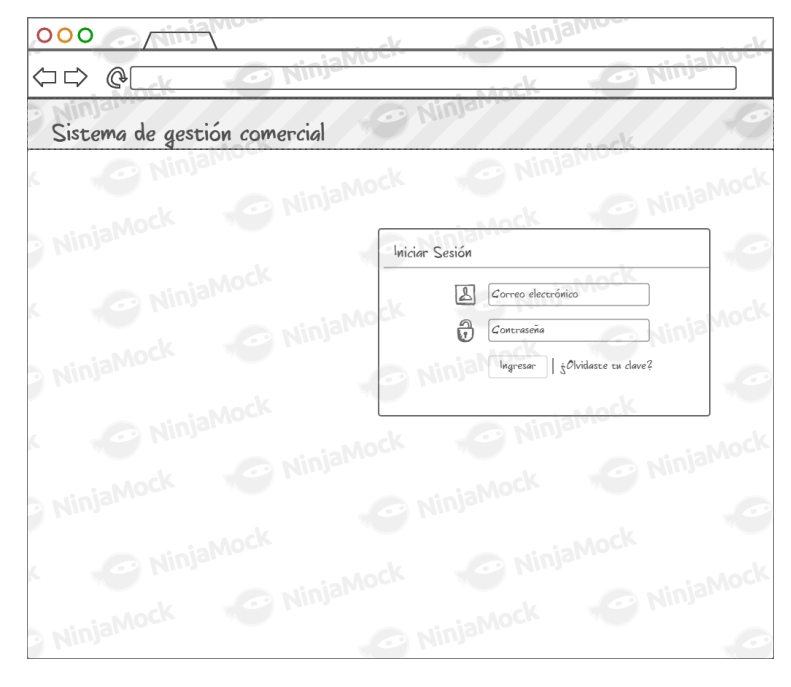

**Fuente:** Esquema elaborado utilizando el software NinjaMock.

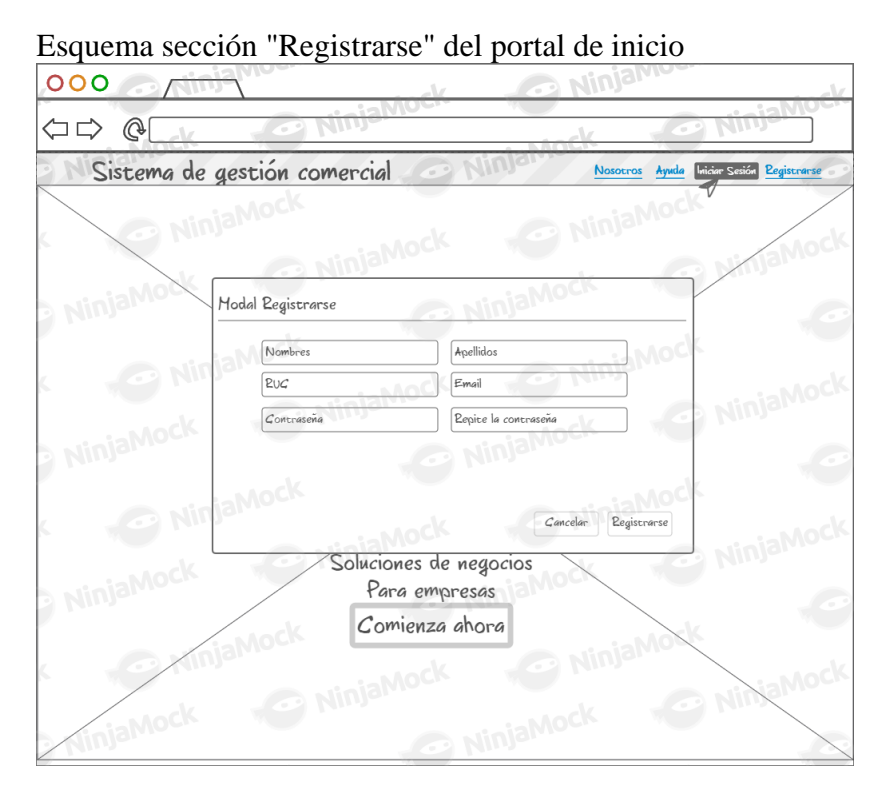

**Fuente:** Esquema elaborado utilizando el software NinjaMock. **Pantallas del sistema:**

### **Figura 30**

Pantalla sección 1 del portal de inicio

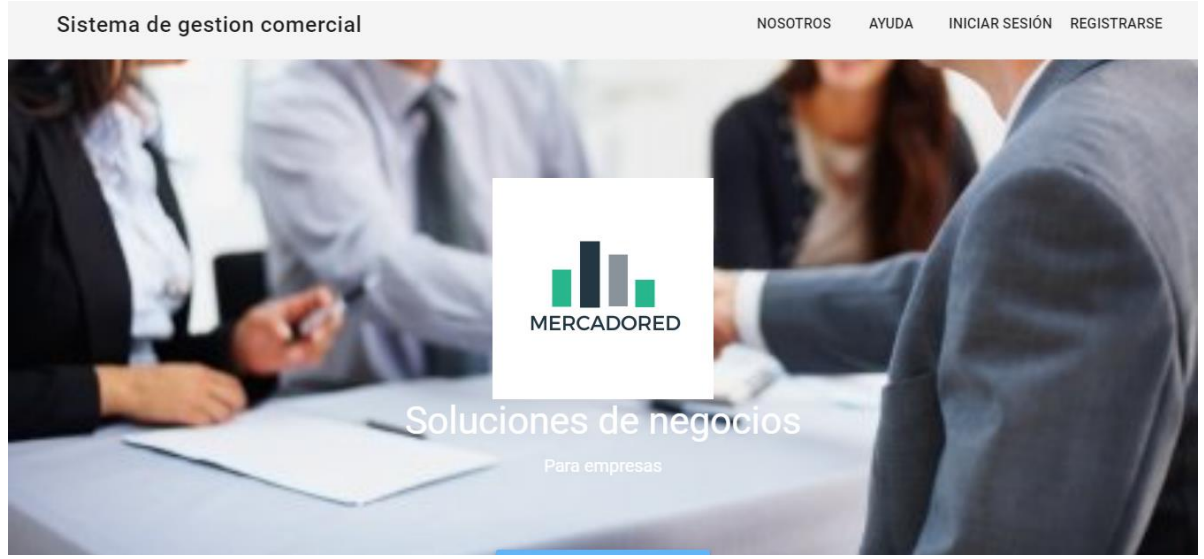

**Fuente:** Sistema de gestión comercial.

Pantalla sección 2 del portal de inicio

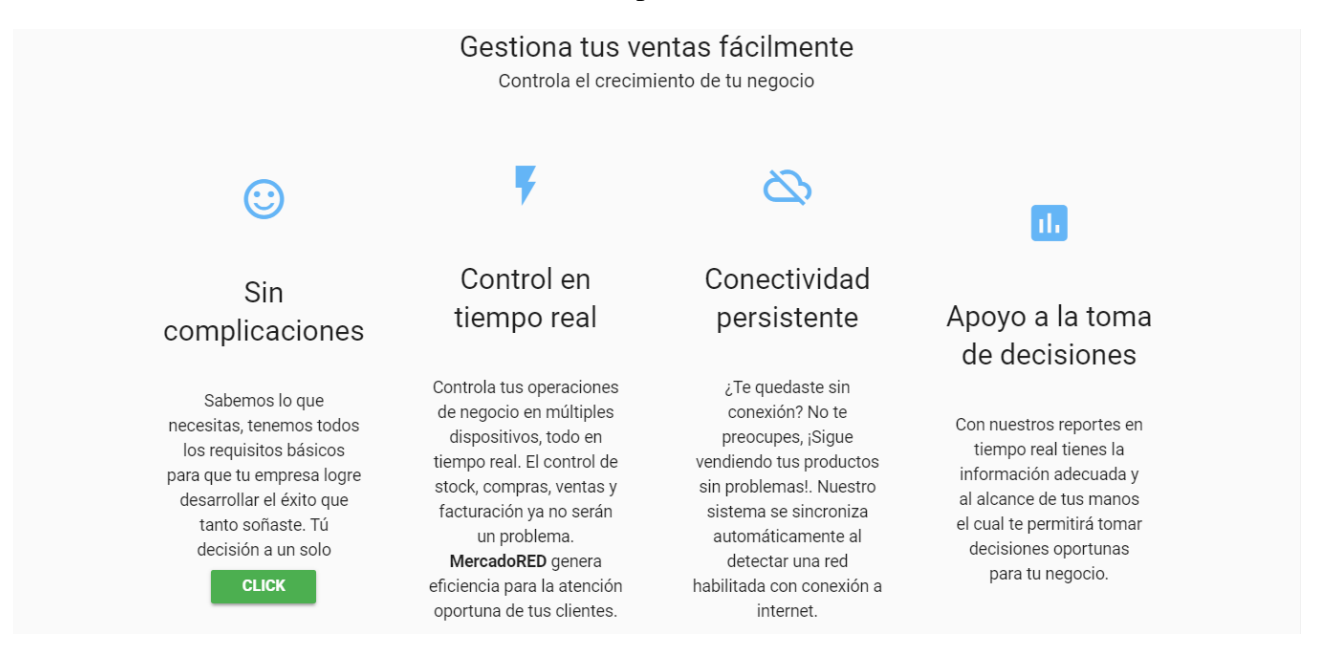

**Fuente:** Sistema de gestión comercial.

#### **Figura 32**

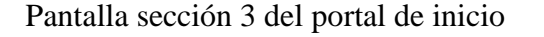

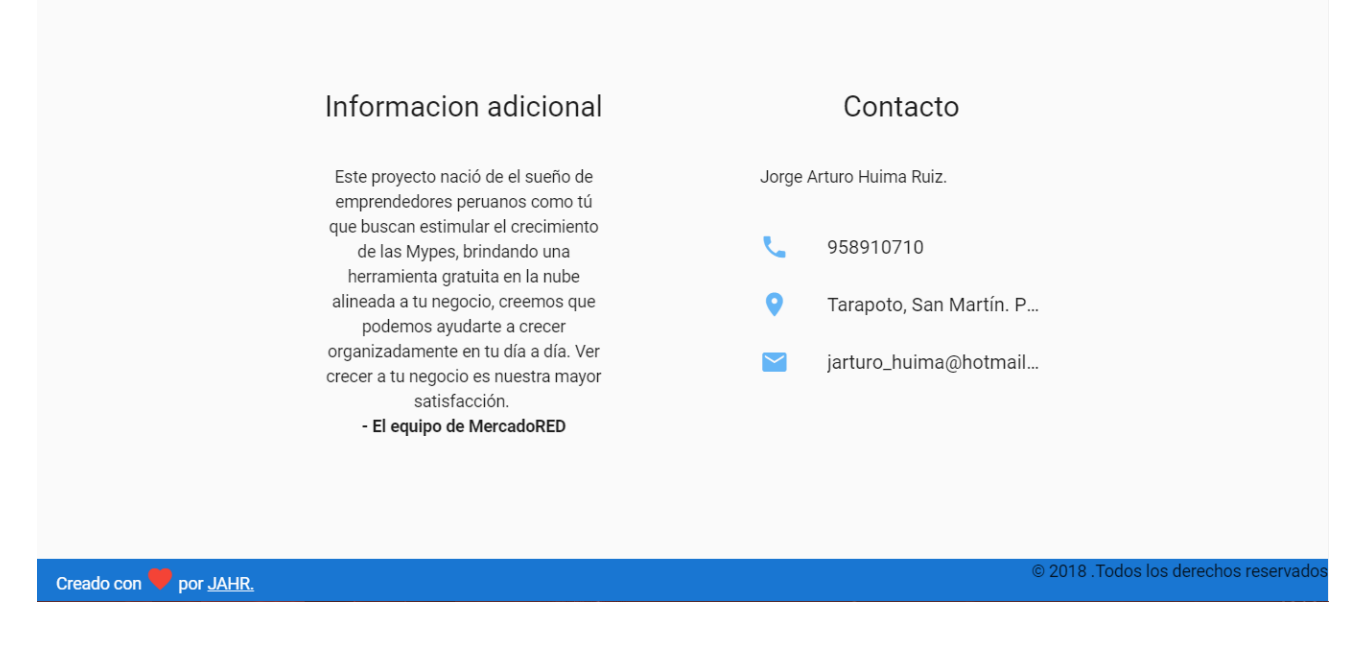

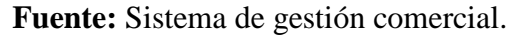

## Pantalla sección 1 "Nosotros" del portal de inicio

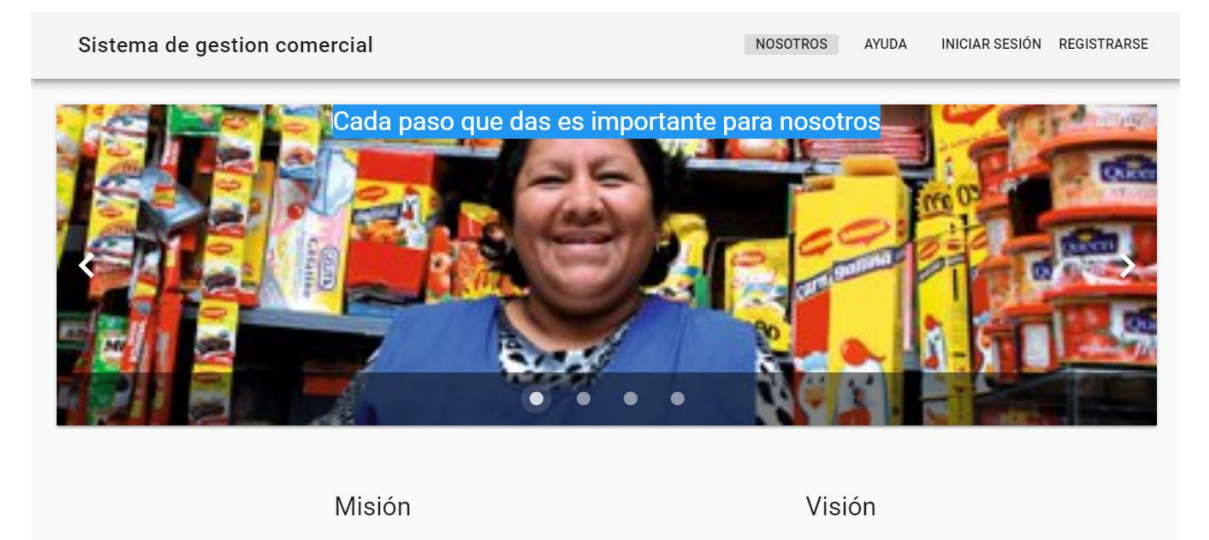

#### **Fuente:** Sistema de gestión comercial.

### **Figura 34**

Pantalla sección 2 "Nosotros" del portal de inicio

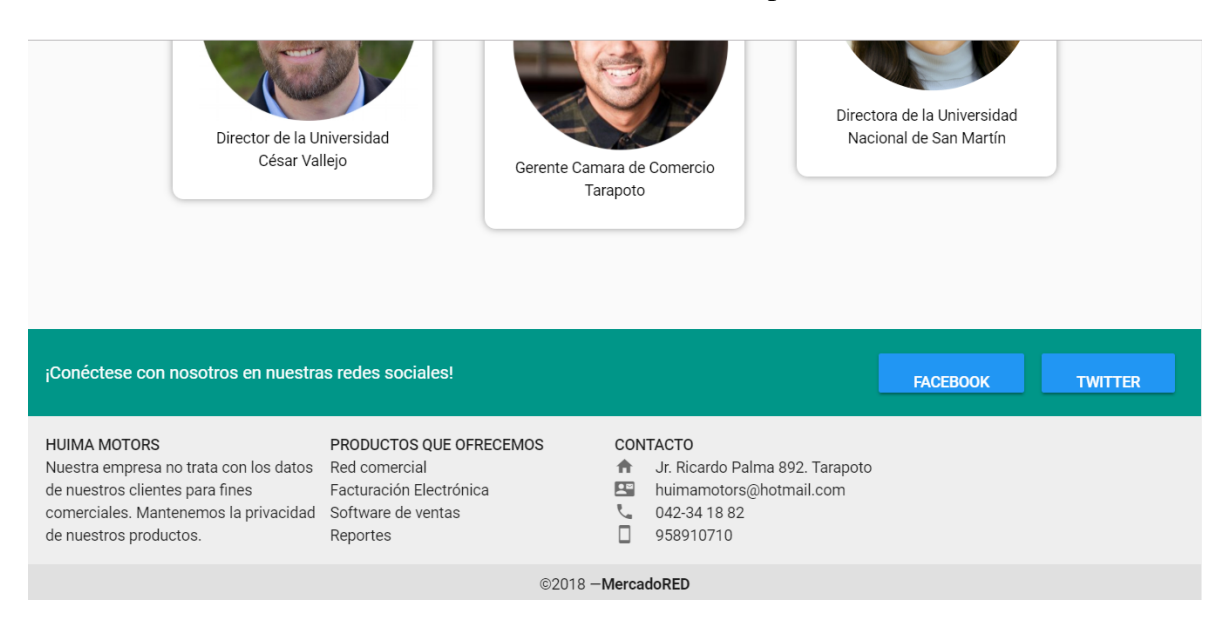

**Fuente:** Sistema de gestión comercial.

Pantalla sección "Inicio de sesión" del portal de inicio

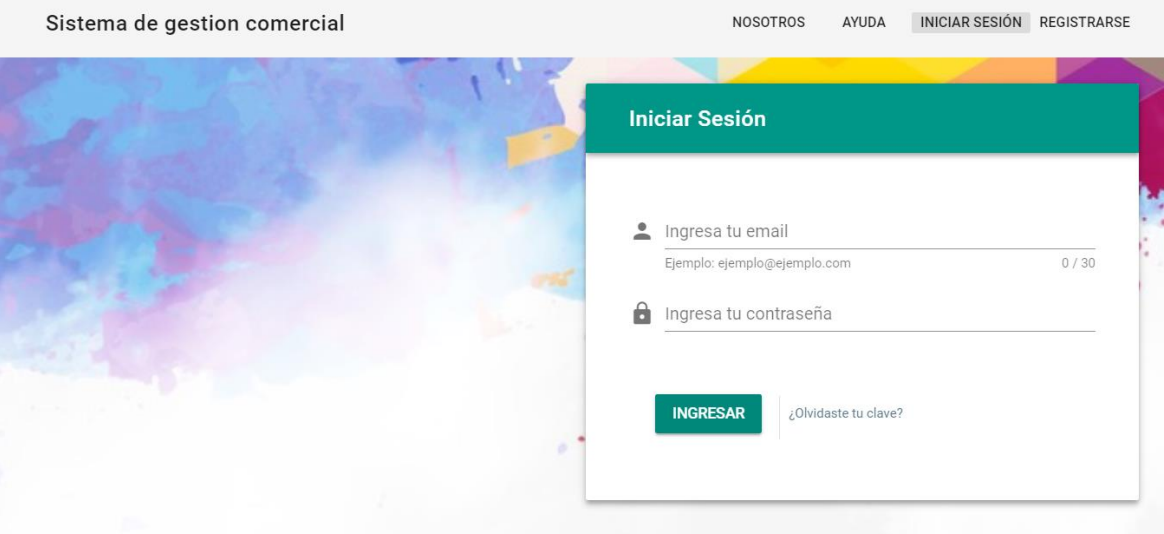

**Fuente:** Sistema de gestión comercial.

# **Segunda iteración:**

### **Tabla 67**

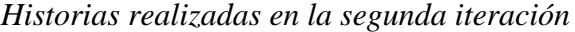

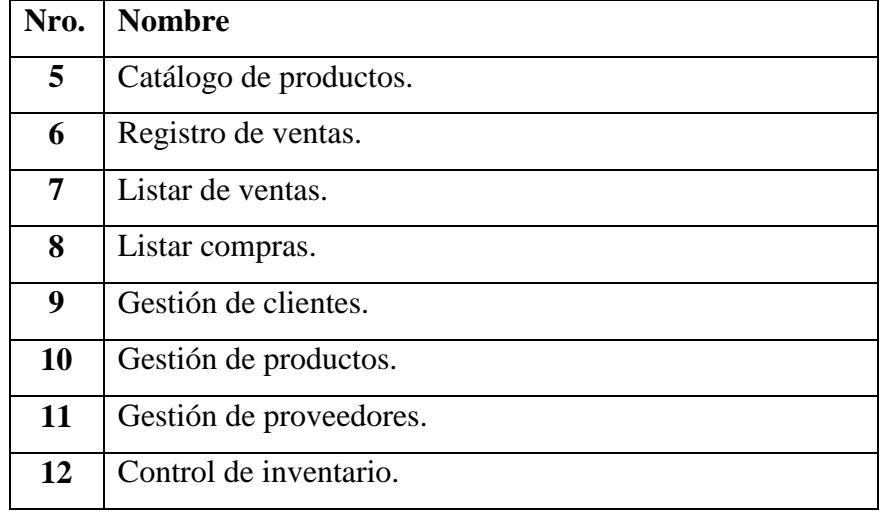

## *Configurar los navigation wards*

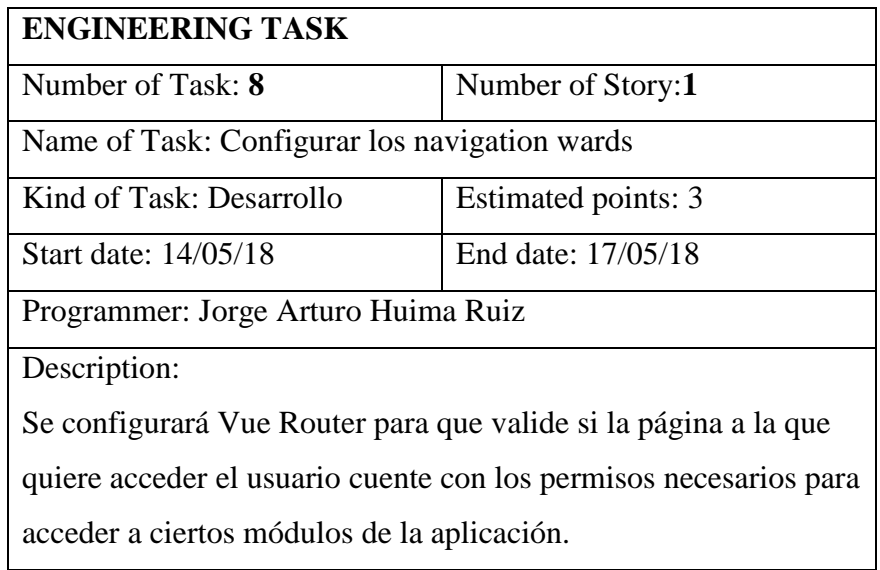

### **Tabla 69**

*Poblar los paths para los módulos*

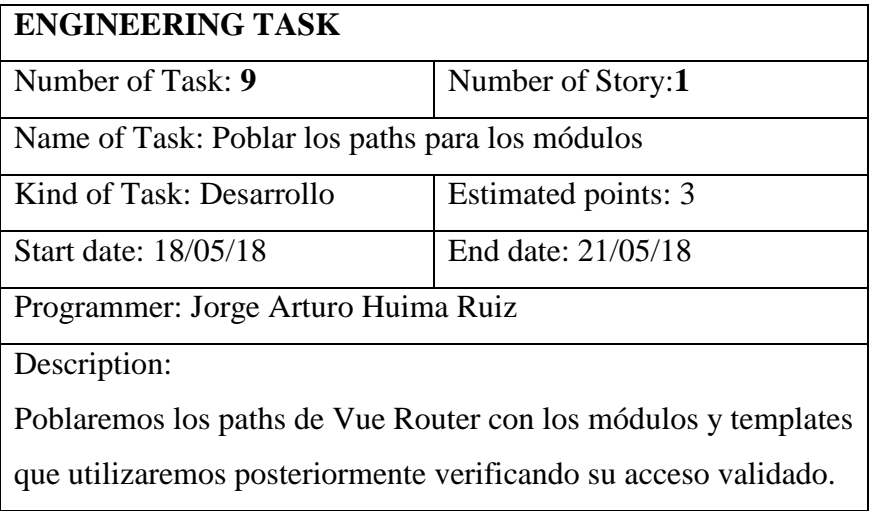

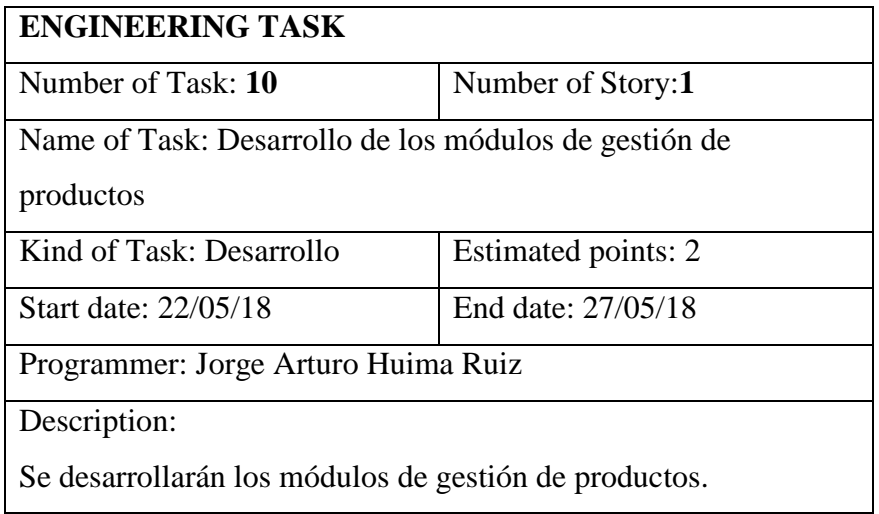

*Desarrollo de los módulos de gestión de productos*

**Tabla 71**

*Desarrollo de los módulos de gestión de clientes*

| <b>ENGINEERING TASK</b>                                         |                     |  |
|-----------------------------------------------------------------|---------------------|--|
| Number of Task: 11                                              | Number of Story:1   |  |
| Name of Task: Desarrollo de los módulos de gestión de clientes. |                     |  |
| Kind of Task: Desarrollo                                        | Estimated points: 1 |  |
| Start date: 28/05/18                                            | End date: 30/05/18  |  |
| Programmer: Jorge Arturo Huima Ruiz                             |                     |  |
| Description:                                                    |                     |  |
| Se desarrollarán los módulos de gestión de clientes.            |                     |  |

**Tabla 72**

*Validar los módulos de gestión de clientes*

| <b>ENGINEERING TASK</b>                                  |                     |  |
|----------------------------------------------------------|---------------------|--|
| Number of Task: 12                                       | Number of Story:1   |  |
| Name of Task: Validar los módulos de gestión de clientes |                     |  |
| Kind of Task: Desarrollo                                 | Estimated points: 2 |  |
| Start date: 31/05/18                                     | End date: 02/06/18  |  |
| Programmer: Jorge Arturo Huima Ruiz                      |                     |  |
| Description:                                             |                     |  |
| Se validarán los módulos de gestión de clientes.         |                     |  |

*Desarrollo de los módulos de gestión de proveedores*

| <b>ENGINEERING TASK</b>                                              |                     |  |
|----------------------------------------------------------------------|---------------------|--|
| Number of Task: 13                                                   | Number of Story:1   |  |
| Name of Task: Desarrollo de los módulos de gestión de<br>proveedores |                     |  |
| Kind of Task: Desarrollo                                             | Estimated points: 2 |  |
| Fecha de inicio:03/06/18                                             | End date: 05/06/18  |  |
| Programmer: Jorge Arturo Huima Ruiz                                  |                     |  |
| Description:                                                         |                     |  |
| Se desarrollarán los módulos de gestión de proveedores.              |                     |  |

# **Tabla 74**

*Validar los módulos de gestión de proveedores*

| <b>ENGINEERING TASK</b>                                      |                     |  |
|--------------------------------------------------------------|---------------------|--|
| Number of Task: 14                                           | Number of Story:1   |  |
| Name of Task: Validar los módulos de gestión de proveedores. |                     |  |
| Kind of Task: Desarrollo                                     | Estimated points: 3 |  |
| Start date: 06/06/18                                         | End date:10/06/18   |  |
| Programmer: Jorge Arturo Huima Ruiz                          |                     |  |
| Description:                                                 |                     |  |
| Se validarán los módulos de gestión de proveedores.          |                     |  |

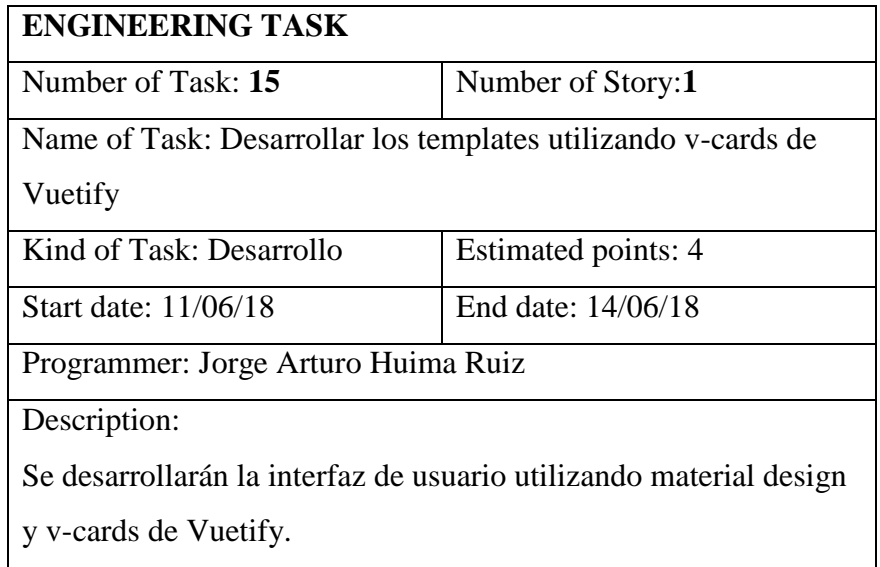

*Desarrollar los templates utilizando v-card de vuetify*

# **Tabla 76**

*Instanciar la base de datos de firebase a los componentes*

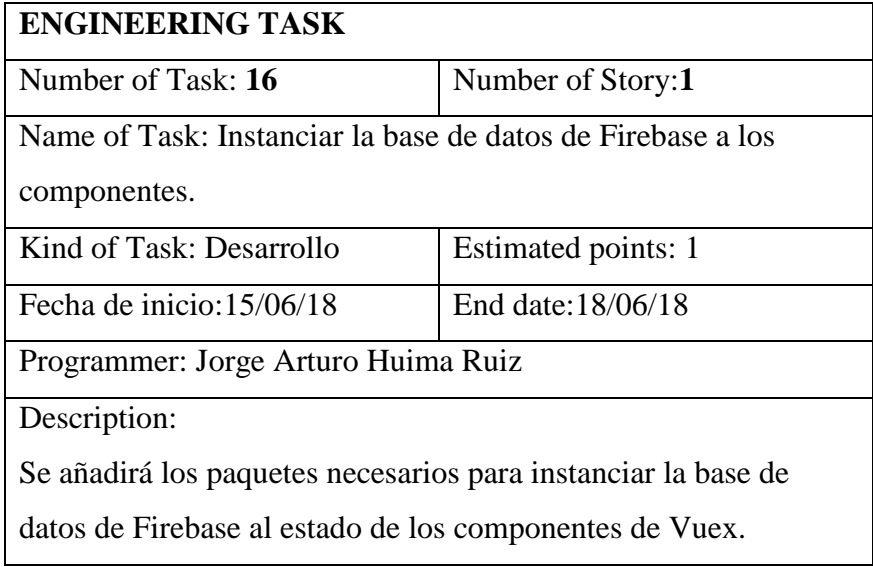

*Desarrollo de la función de carga tipo blob para subirla al servidor de firebase storage*

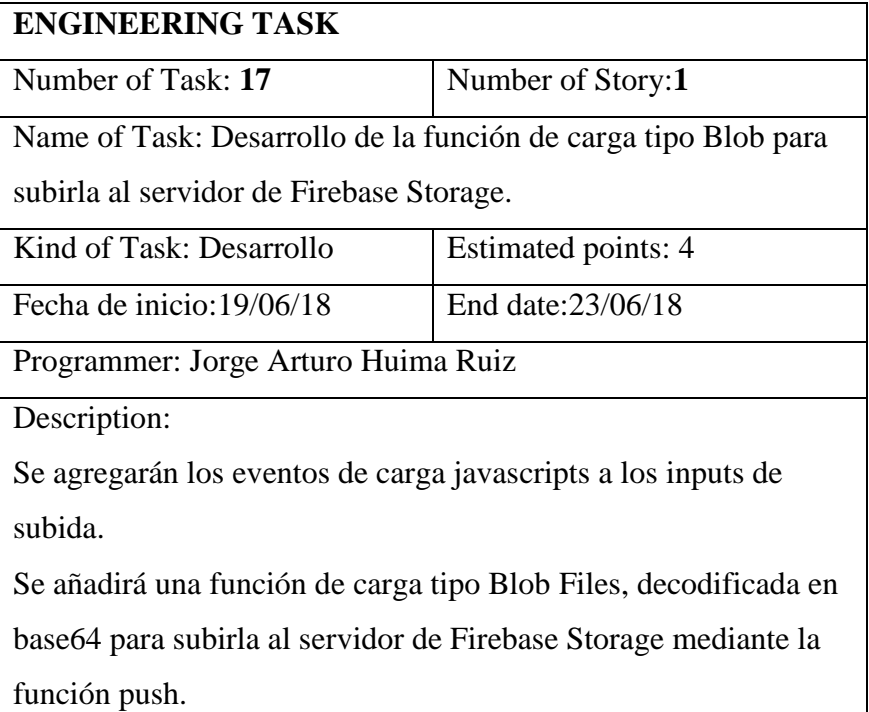

### **Tabla 78**

*Validar los datos de carga con las anteriores versiones del sistema*

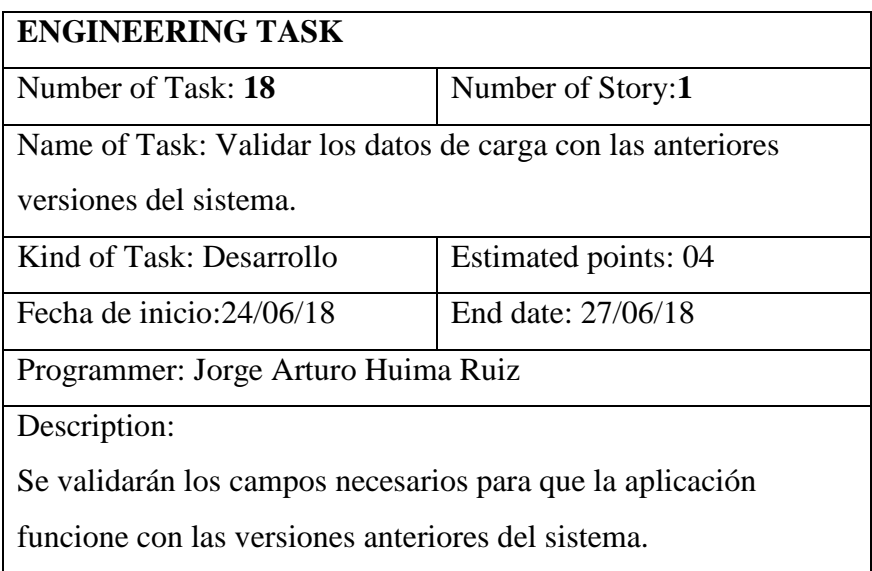

*Desarrollar función para generar el stock manualmente de los productos*

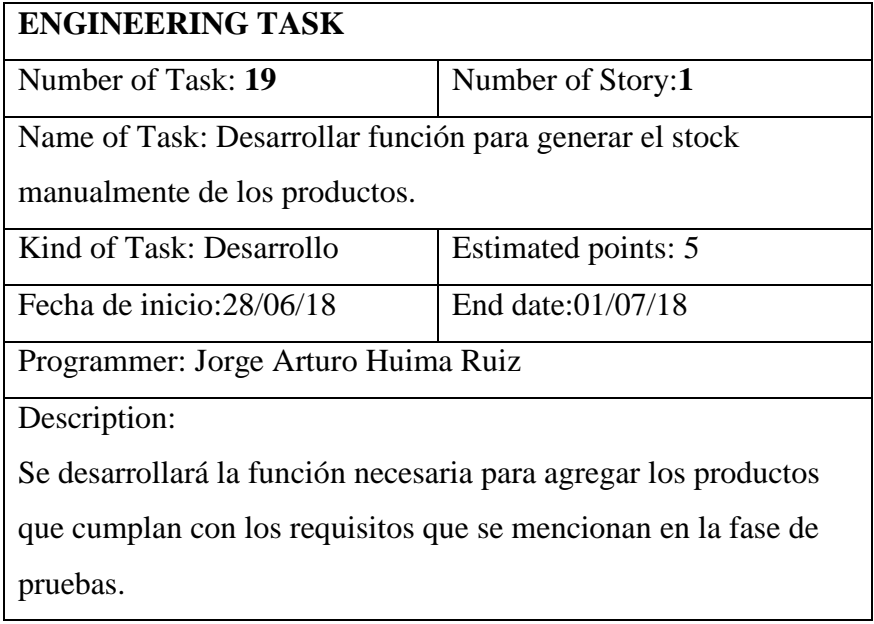

### **Tabla 80**

# *Desarrollar un buscador del catálogo de productos*

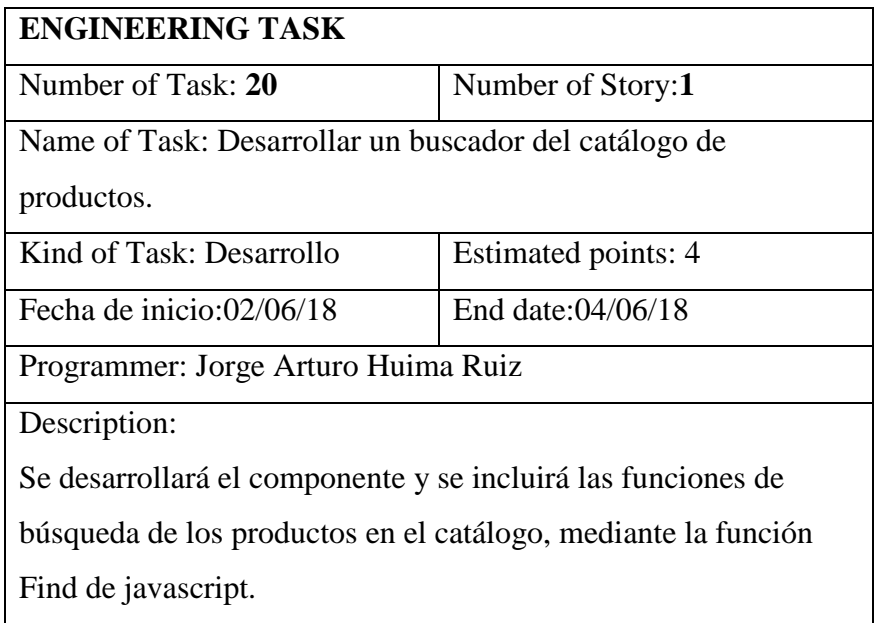

*Crear una función para mostrar productos sin stock o por acabarse*

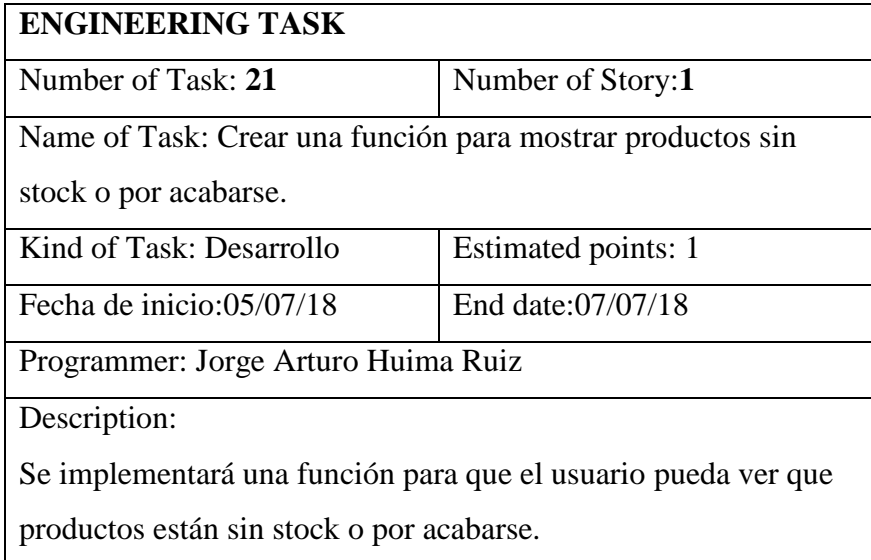

# **Tabla 82**

*Desarrollo de la UI*

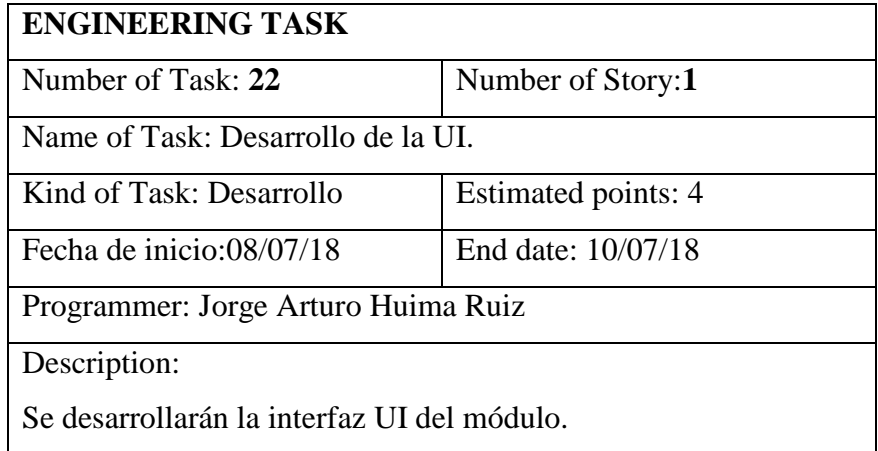

*Diseño de la estructura JSON*

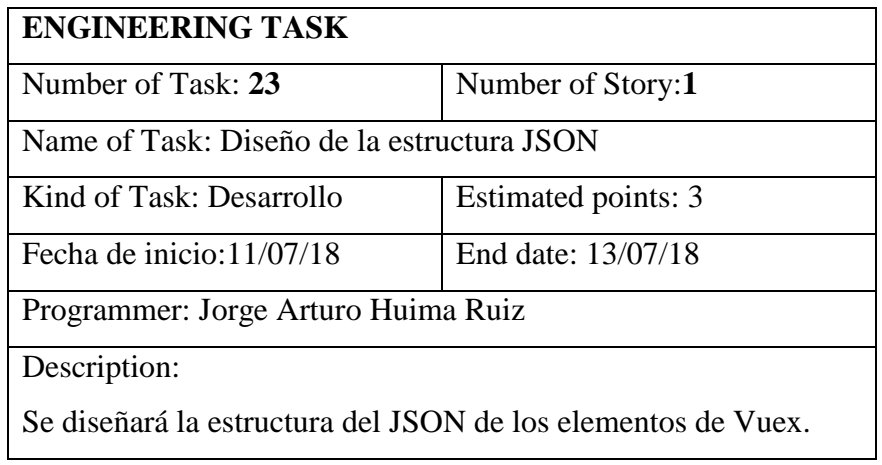

# **Tabla 84**

*Instanciar Vuex para almacenar estados*

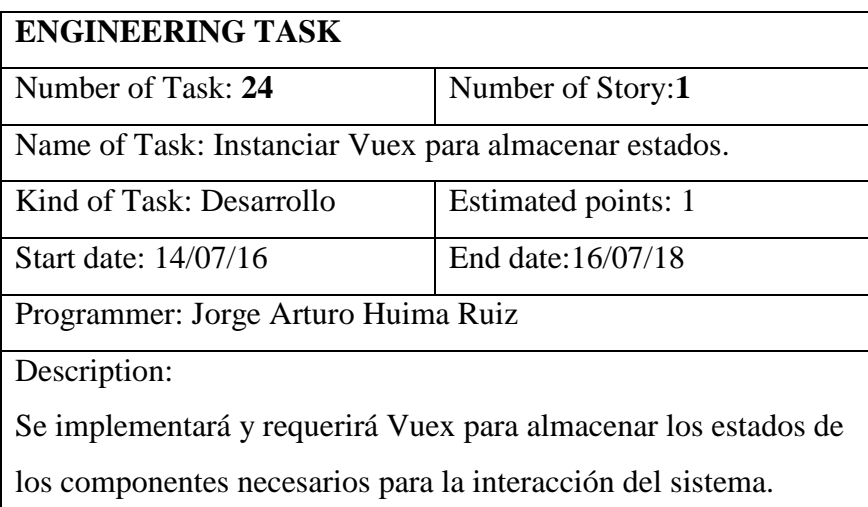

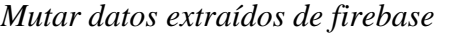

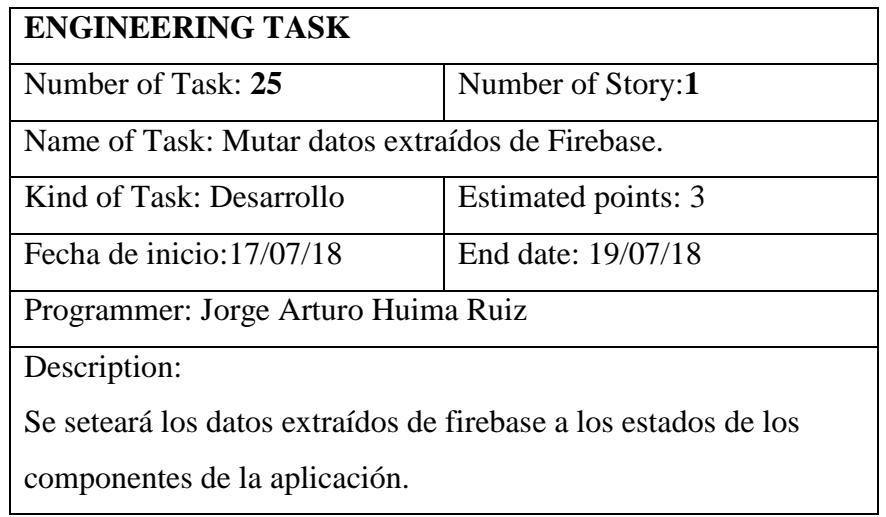

# **Tabla 86**

*Estructura de datos para persistencia en tiempo real*

| <b>ENGINEERING TASK</b>                                          |                     |  |
|------------------------------------------------------------------|---------------------|--|
| Number of Task: 26                                               | Number of Story:1   |  |
| Name of Task: Estructura de datos para persistencia en tiempo    |                     |  |
| real.                                                            |                     |  |
| Kind of Task: Desarrollo                                         | Estimated points: 4 |  |
| Start date: 20/07/18                                             | End date: 22/07/18  |  |
| Programmer: Jorge Arturo Huima Ruiz                              |                     |  |
| Description:                                                     |                     |  |
| Se desarrollarán la función de persistencia en tiempo real, para |                     |  |
| que las aplicaciones conectadas puedan ver los cambios que los   |                     |  |
| usuarios generen.                                                |                     |  |

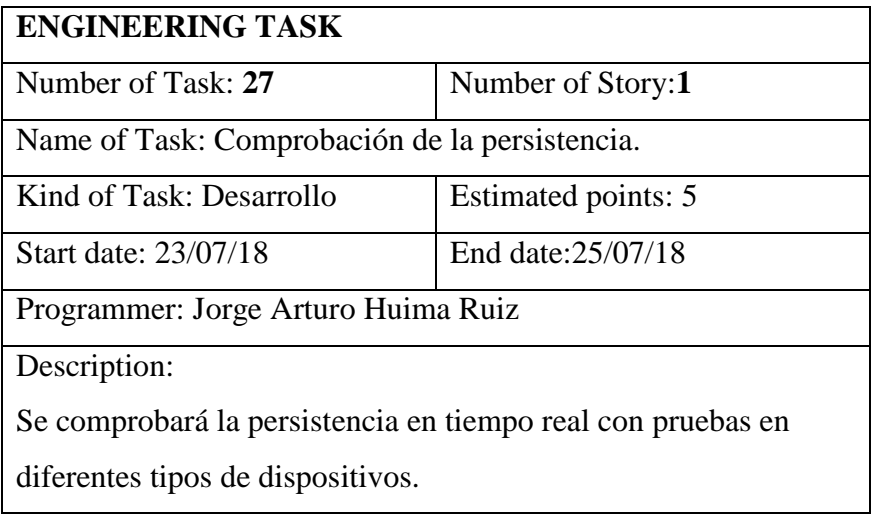

*Comprobación de la persistencia*

# **Tabla 88**

*Comprobar la disponibilidad sin conexión*

| <b>ENGINEERING TASK</b>                                       |                     |  |
|---------------------------------------------------------------|---------------------|--|
| Number of Task: 28                                            | Number of Story:1   |  |
| Name of Task: Comprobar la disponibilidad sin conexión.       |                     |  |
| Kind of Task: Desarrollo                                      | Estimated points: 3 |  |
| Fecha de inicio:26/07/18                                      | End date: 28/07/18  |  |
| Programmer: Jorge Arturo Huima Ruiz                           |                     |  |
| Description:                                                  |                     |  |
| Se comprobará la disponibilidad de los datos sin necesidad de |                     |  |
| tener una conexión a internet estable.                        |                     |  |

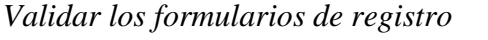

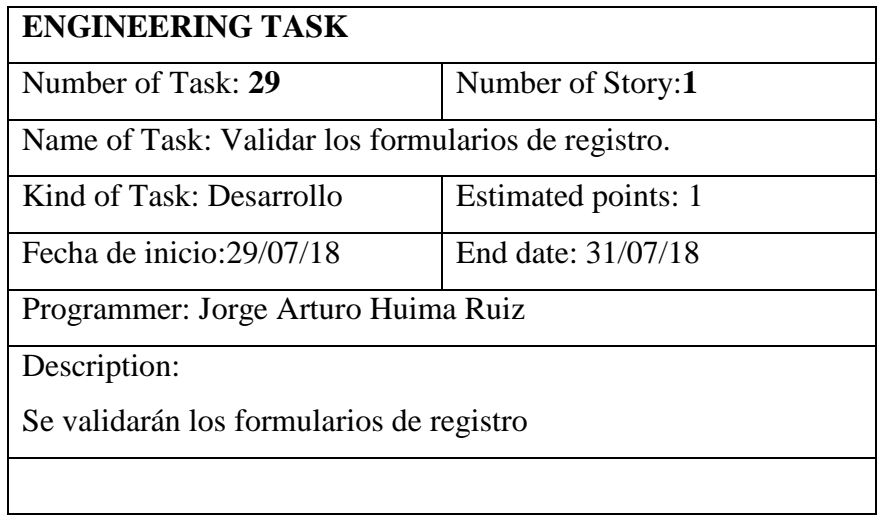

## **Tabla 90**

*Validar los itemCart*

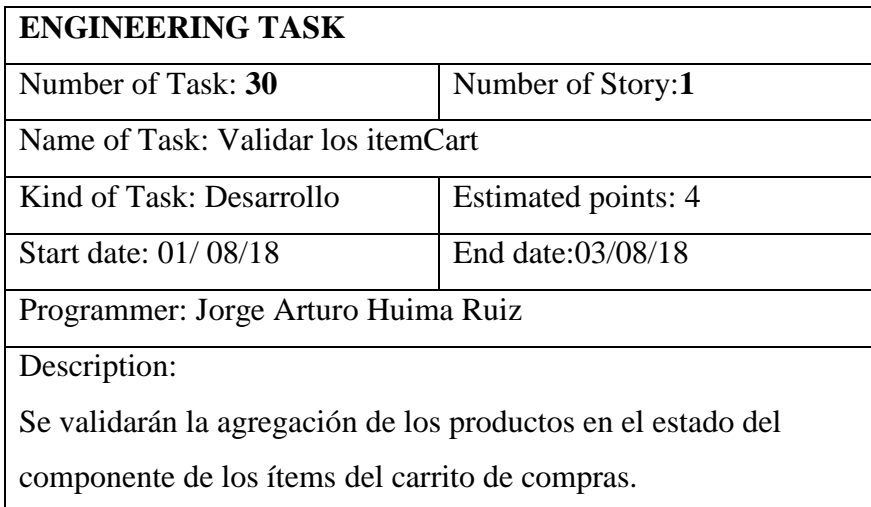

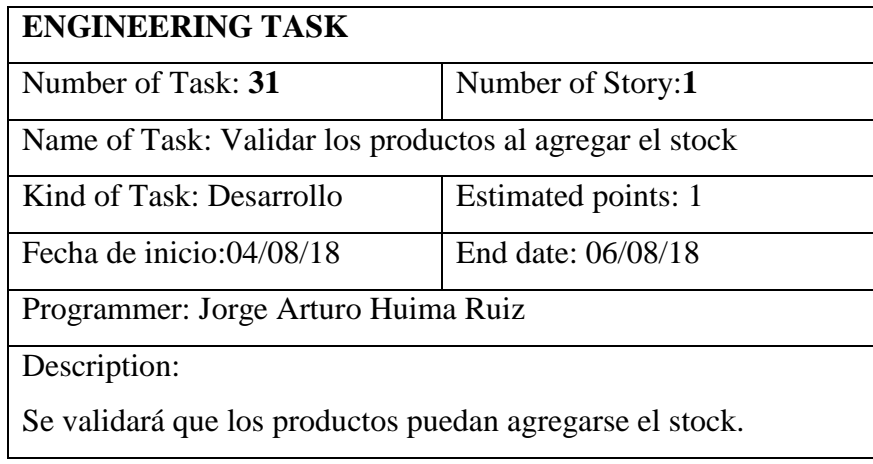

*Validar los productos al agregar el stock*

# **Tabla 92**

*Validar el correlativo de los comprobantes*

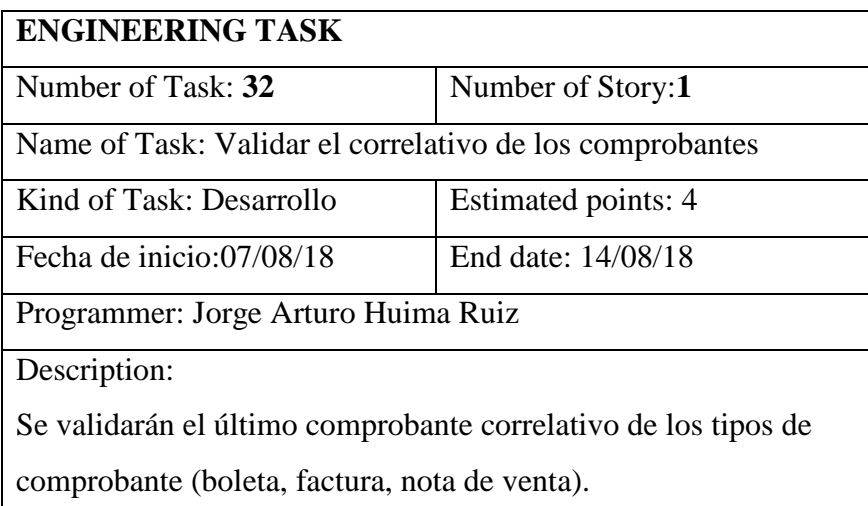

*Registrar el detalle de la venta en la base de datos de firebase*

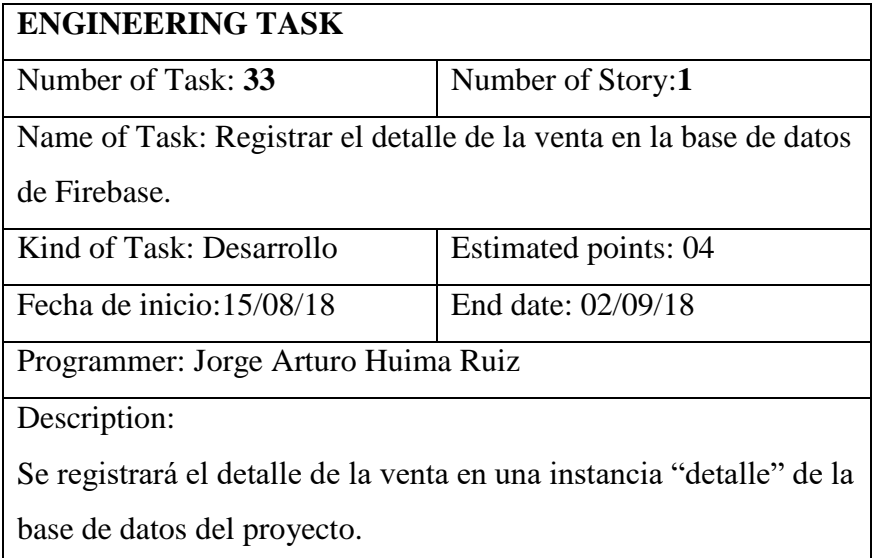

### **Tabla 94**

*Desarrollo de la UI del inventario*

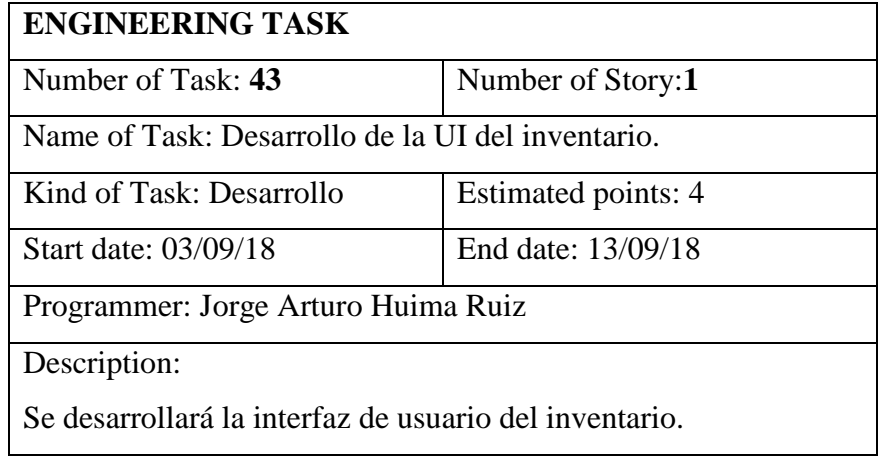

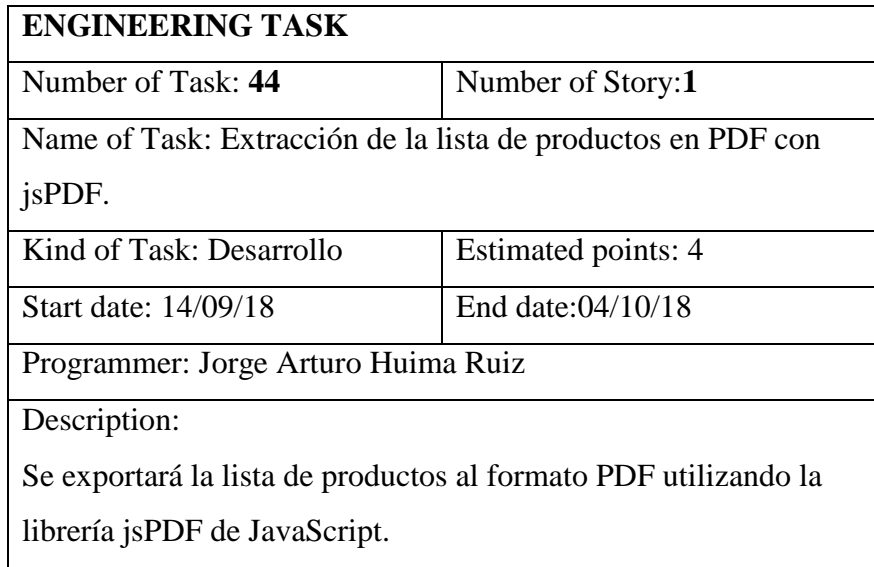

*Extracción de la lista de productos de PDF con jsPDF*

### **Tabla 96**

*Tarjetas CRC*

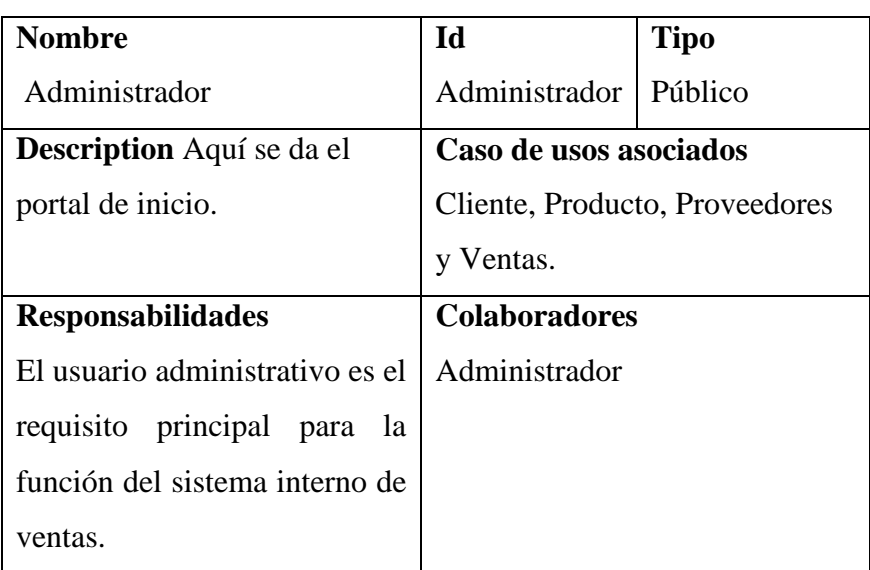

# **Atributos (tipo):** Privados

**Relaciones:** Agregación, inserción, recuperación y eliminación.

# *Pruebas de aceptación*

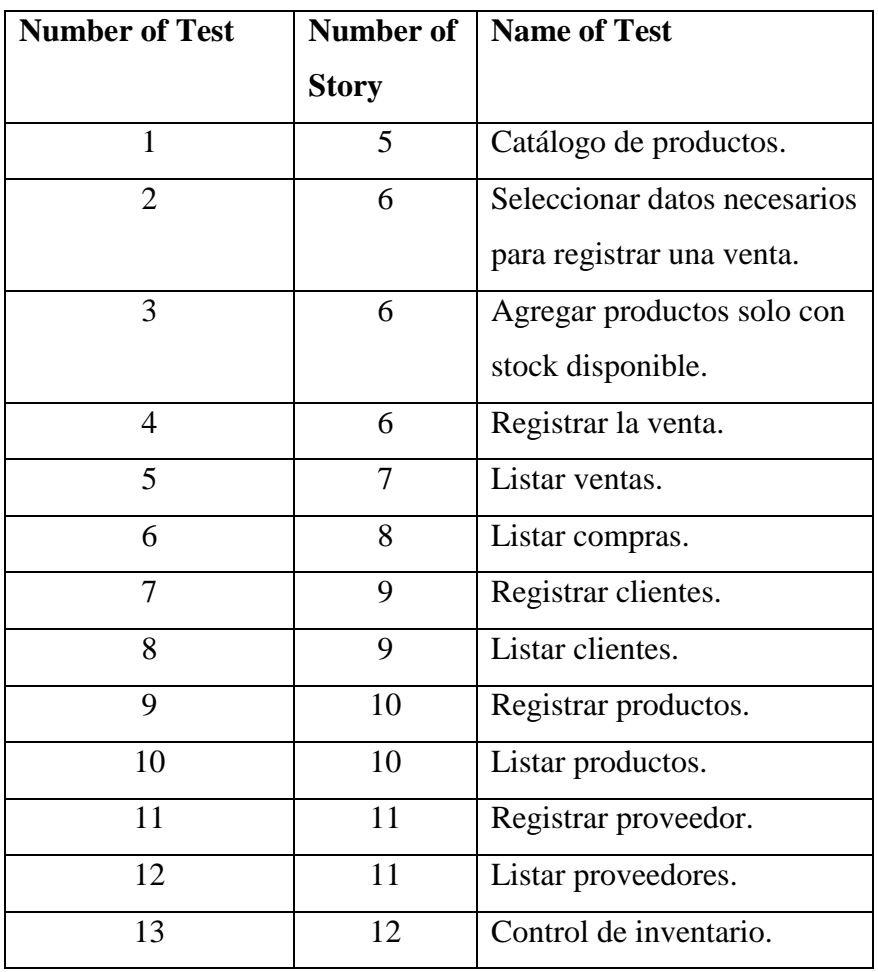

*Catálogo de productos*

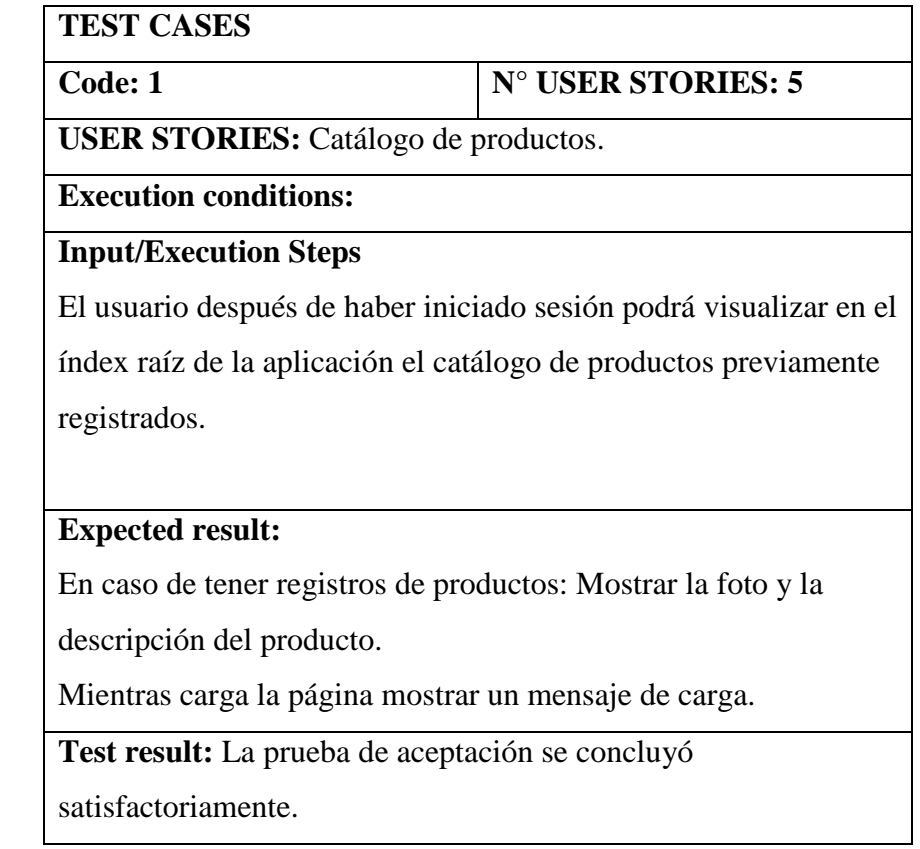

*Seleccionar datos necesarios para registrar una venta*

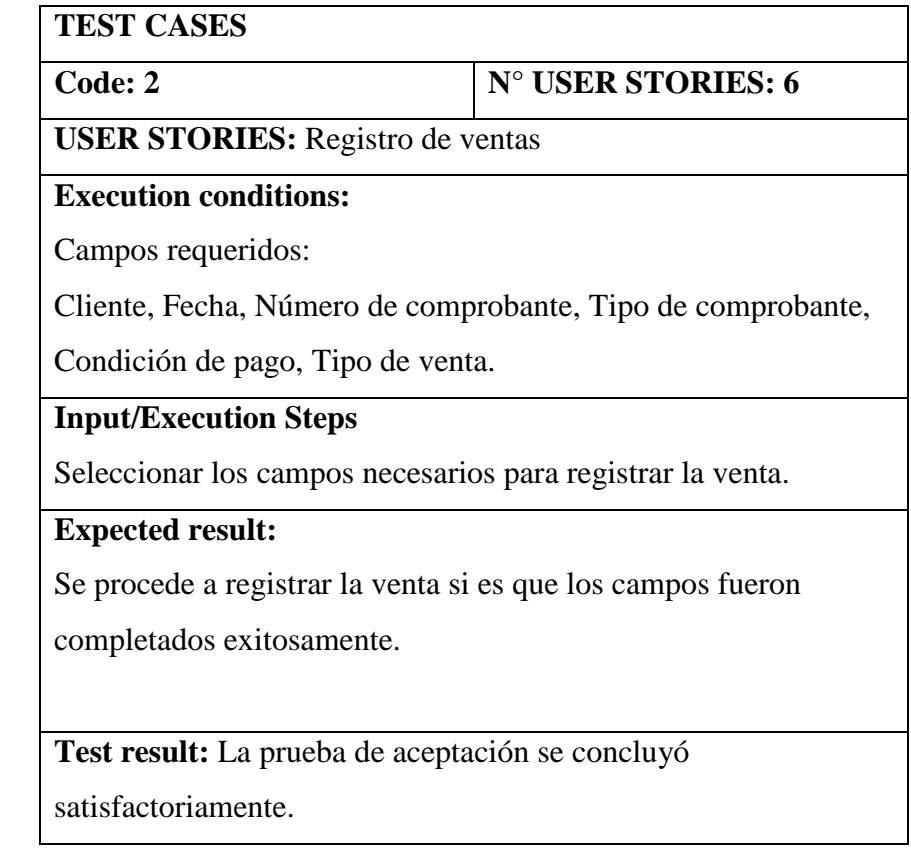

*Agregar productos solo con stock disponible*

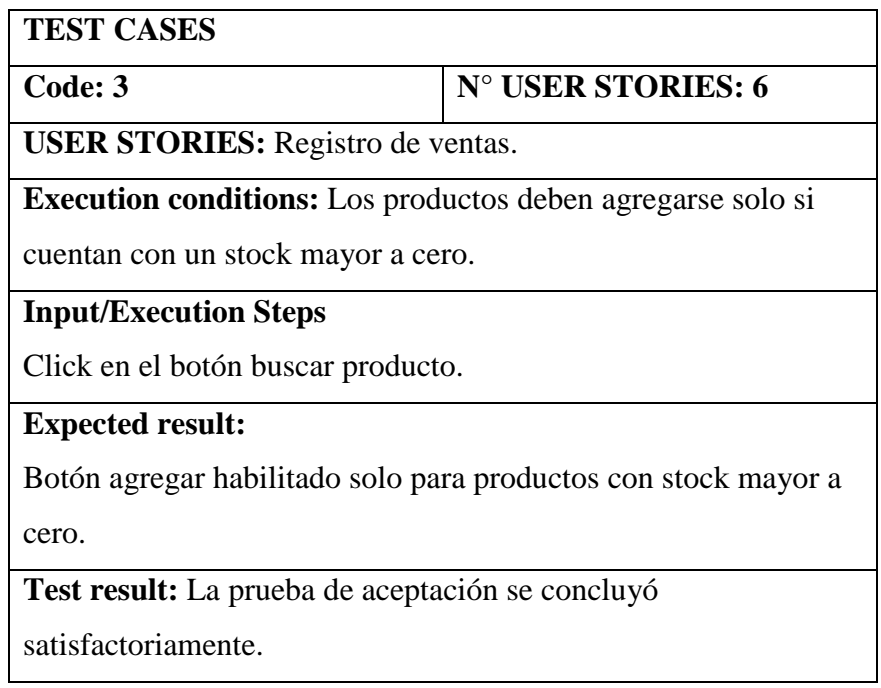

# **Tabla 101**

*Registrar la venta*

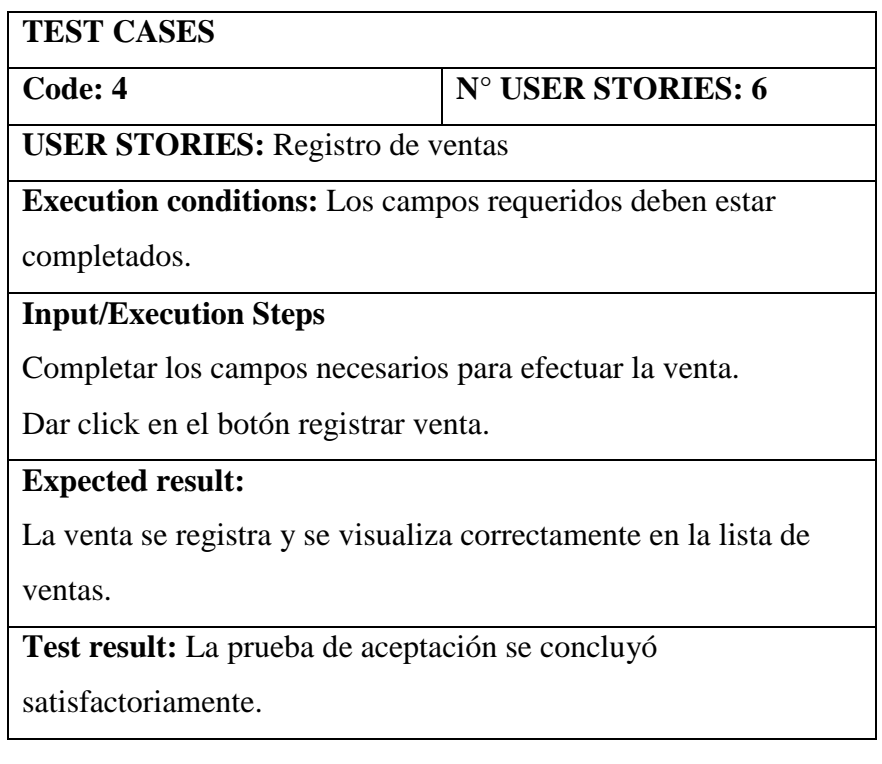

*Listar ventas*

**TEST CASES Code: 5 N° USER STORIES: 7 USER STORIES:** Listar ventas. **Execution conditions:**  El usuario debe estar autenticado. **Input/Execution Steps** Click en el menú opciones del sistema. Click en el botón "Lista de ventas". **Expected result:**  En caso de que exista registros se muestra el detalle de la venta. En caso de que no exista registros se muestra "No hay datos disponibles". **Test result:** La prueba de aceptación se concluyó satisfactoriamente.

*Listar compras*

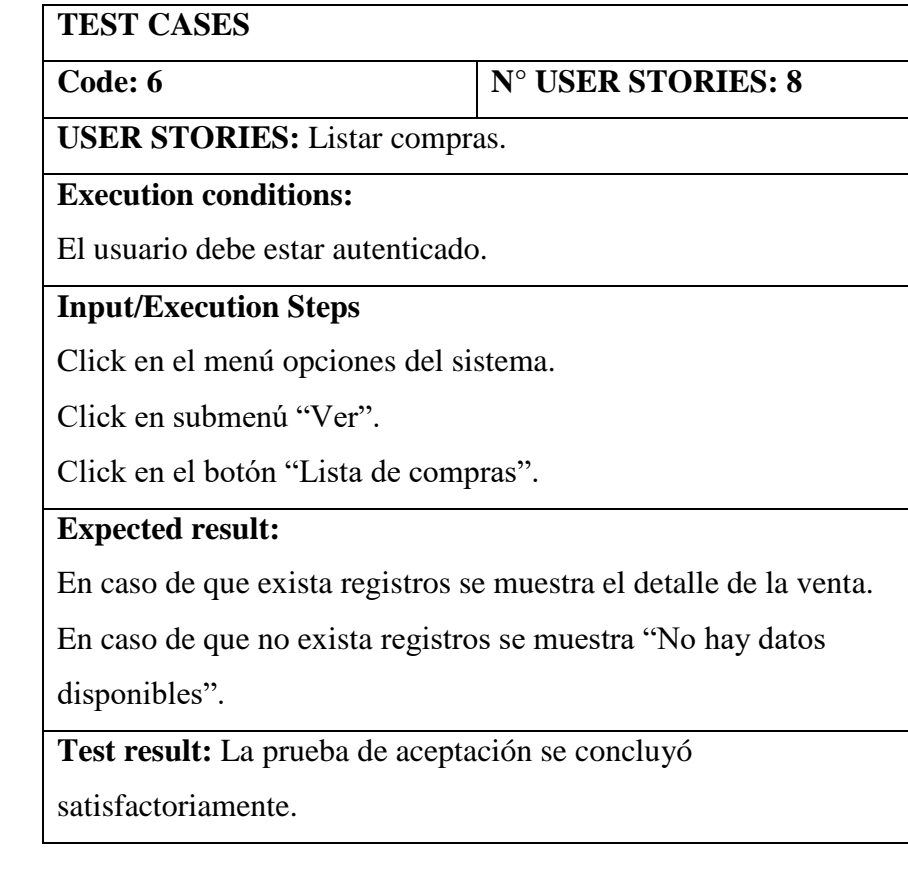

*Registrar clientes*

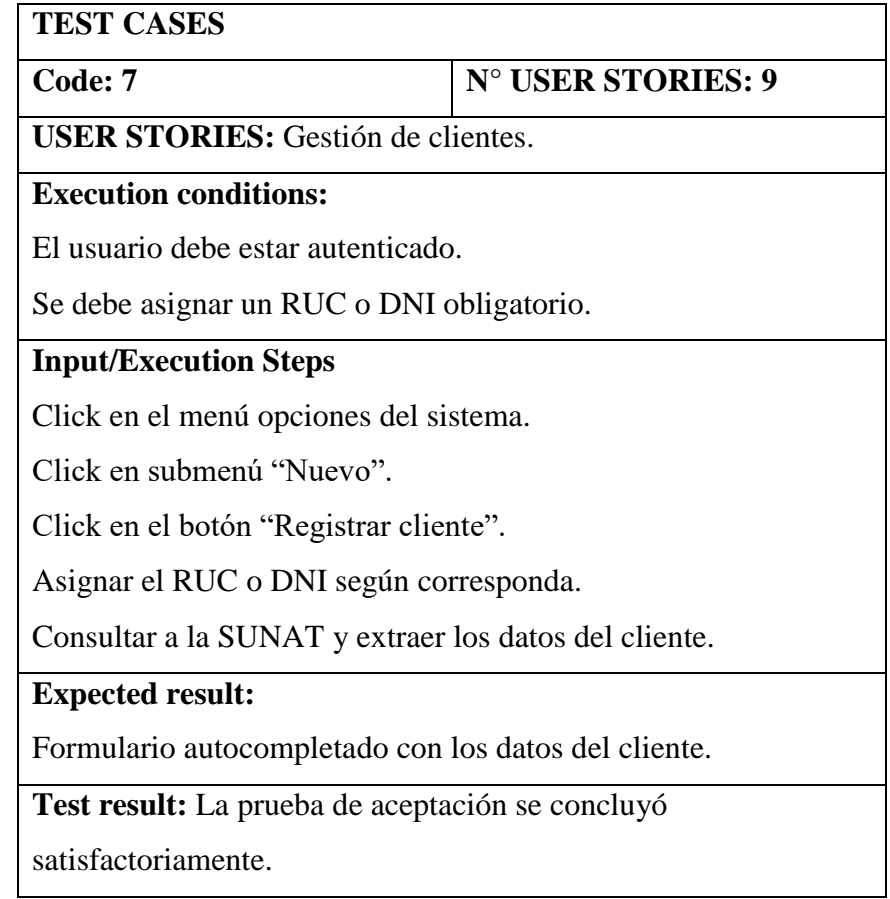

*Listar clientes*

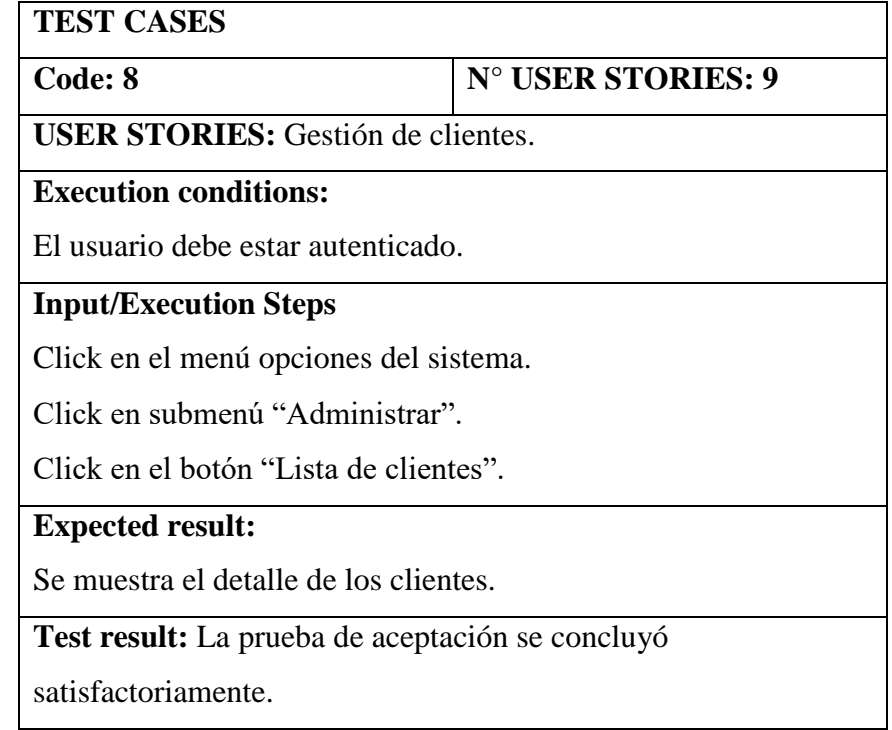

## **Tabla 106**

*Registrar productos*

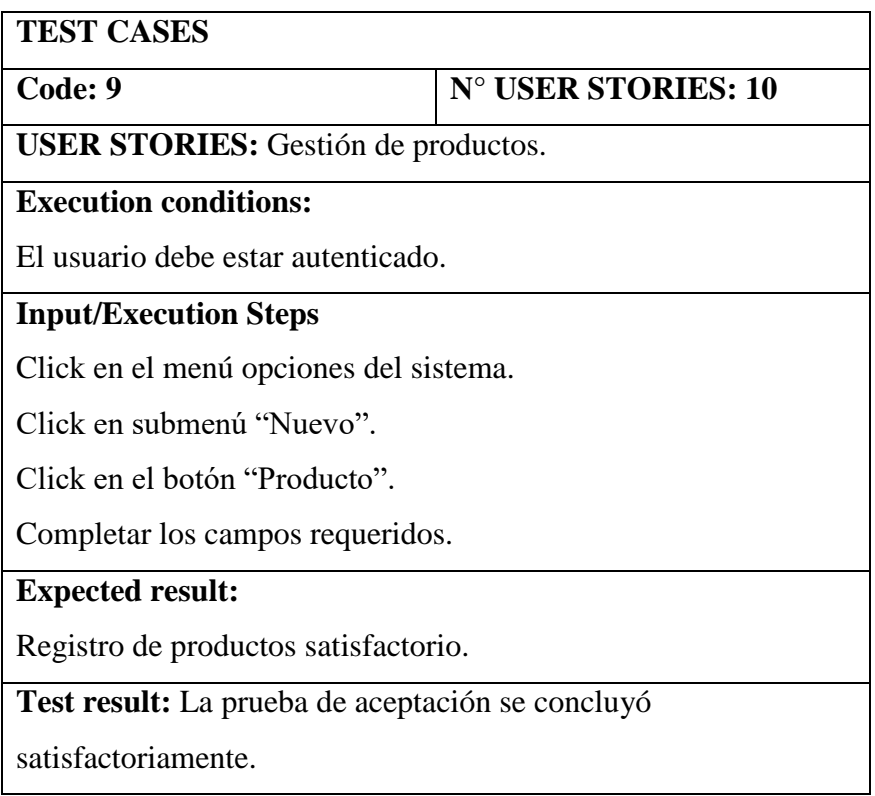

## *Listar productos*

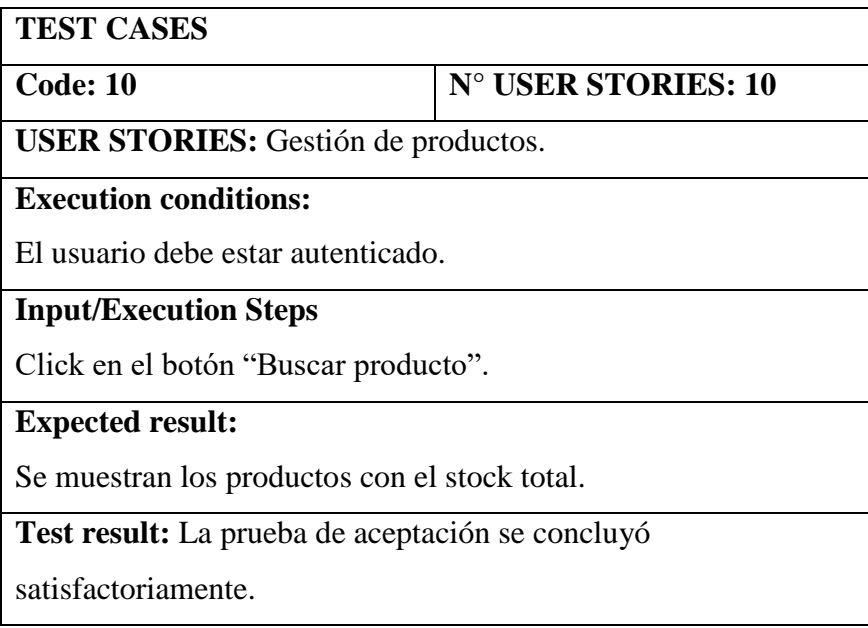

## **Tabla 108**

*Registrar proveedor*

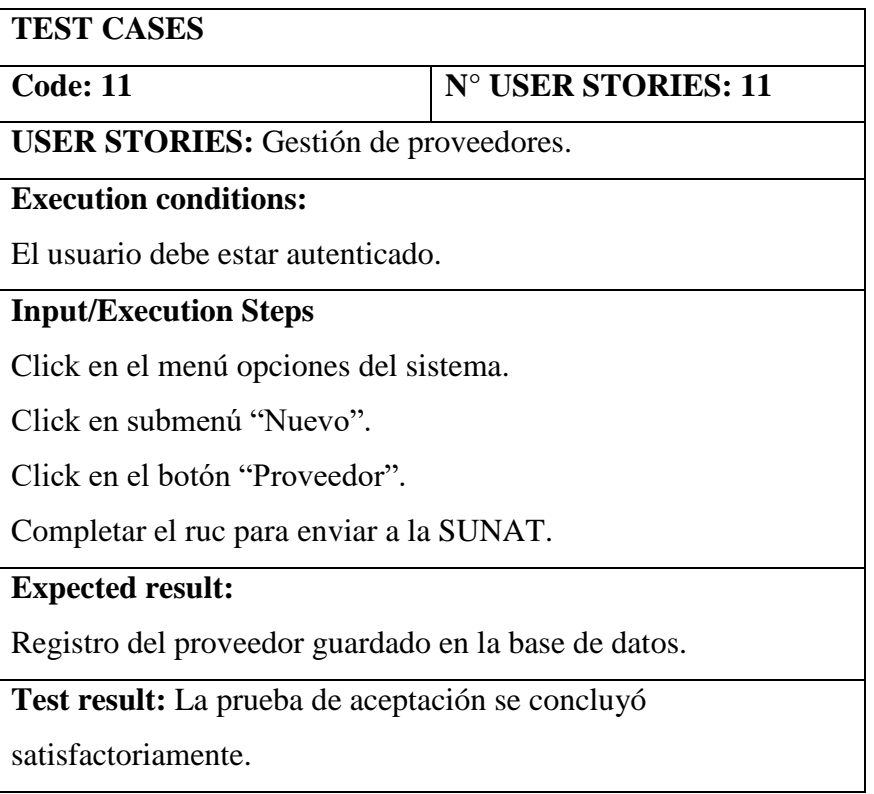

## *Listar proveedores*

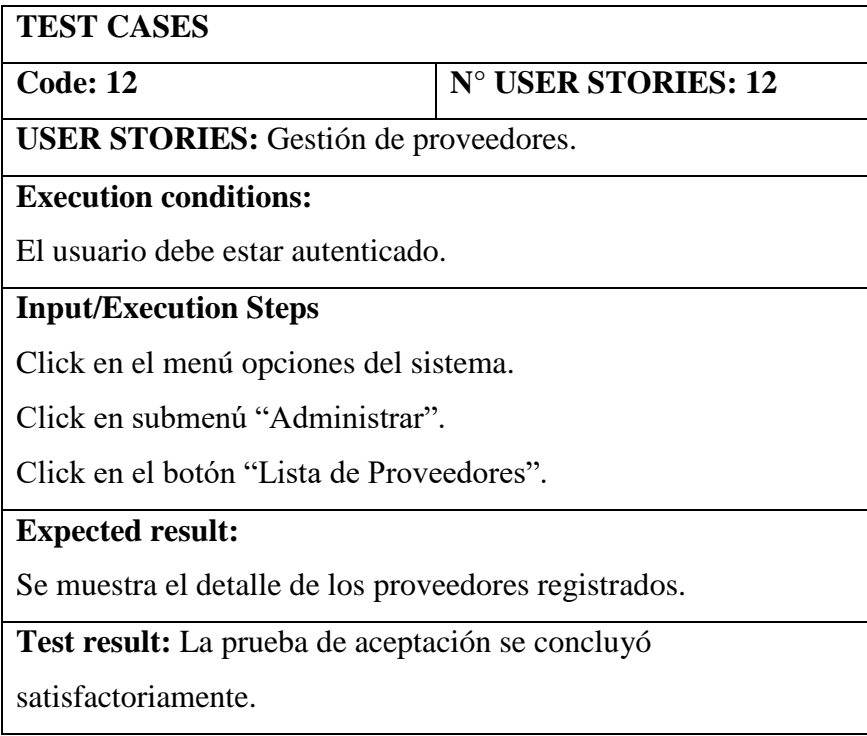

Se adjunta las figuras y esquemas de prototipo del sistema comercial
Esquema catálogo de productos

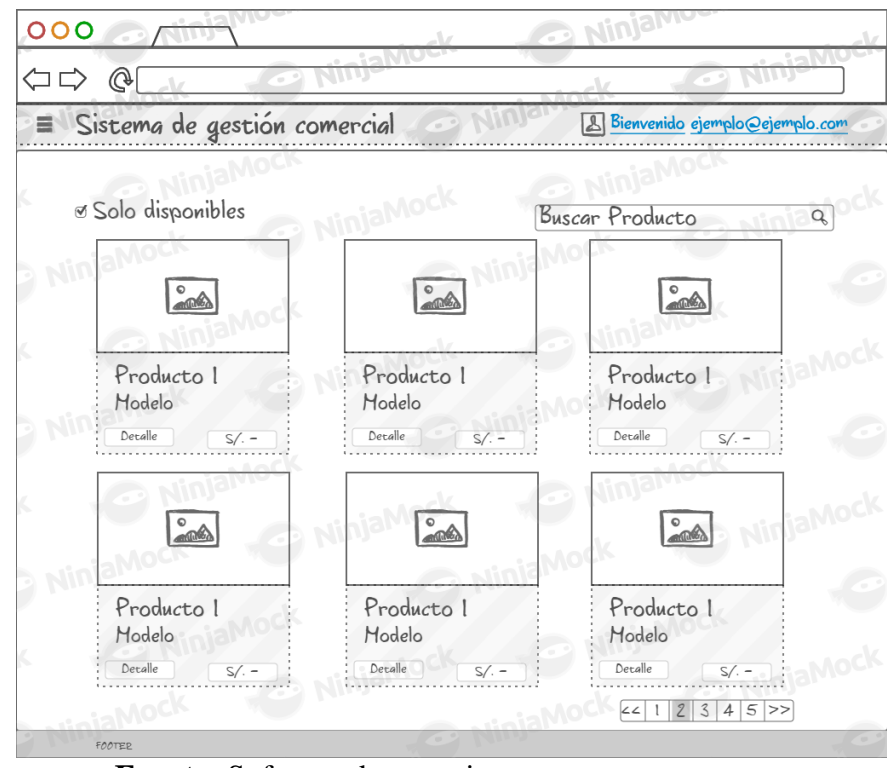

**Fuente:** Software de prototipo

### **Figura 37.**

Esquema modal del catálogo de productos

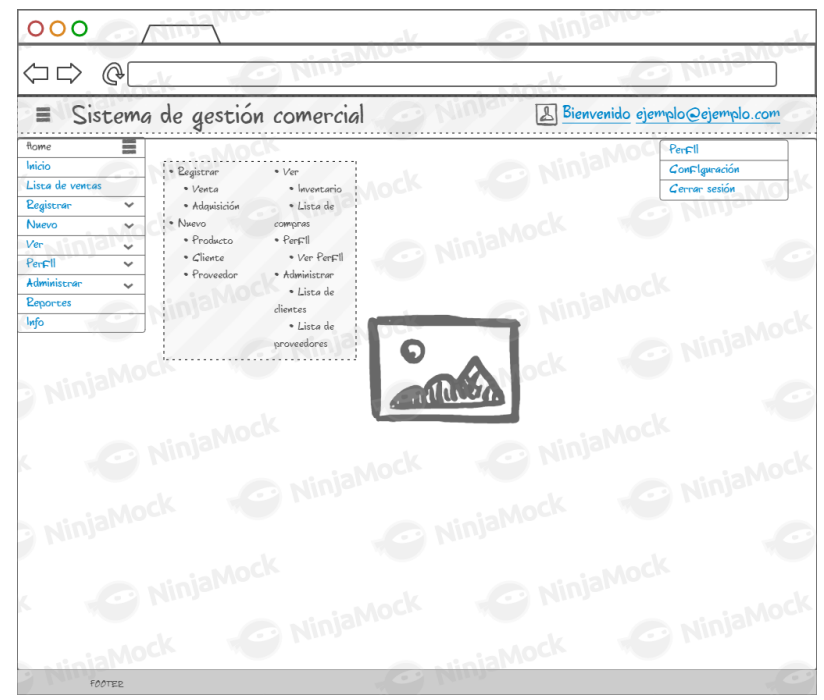

**Fuente:** Software de prototipo

### Esquema opciones del toolbar

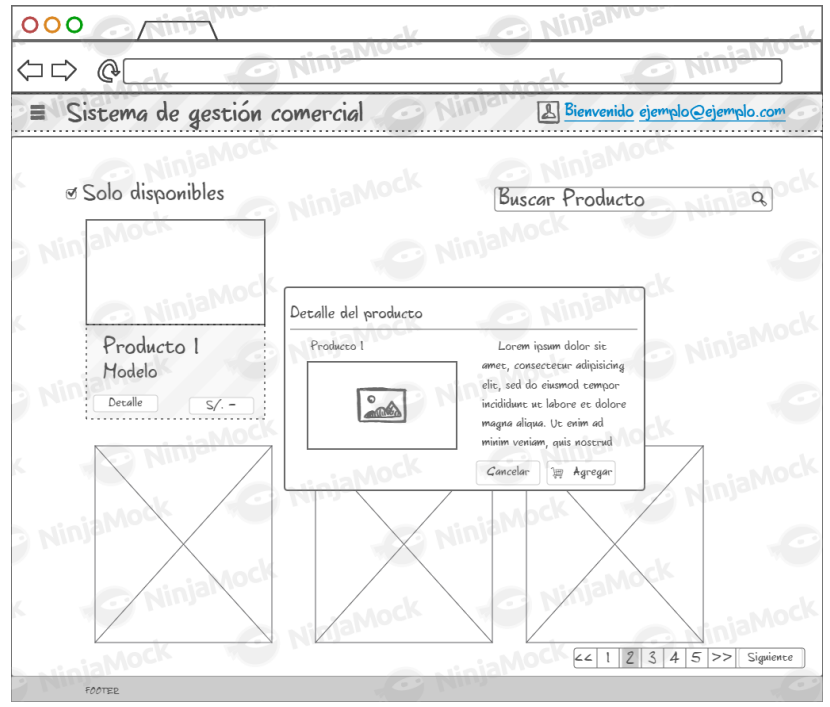

**Fuente:** Software de prototipo

# **Figura 39**

Esquema sección "Nueva venta"

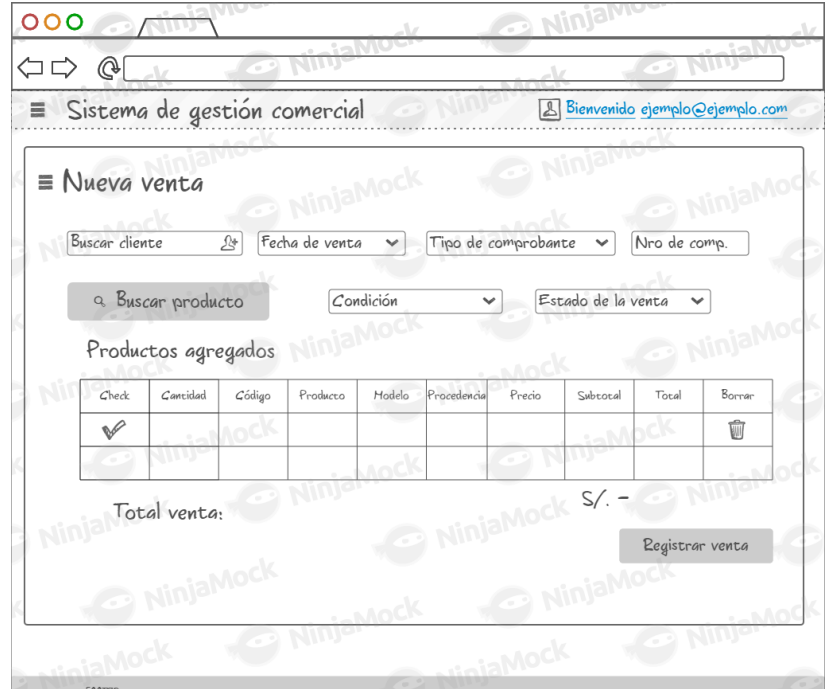

**Fuente:** Software de prototipo

# Esquema módulo Lista de ventas

|                      |           | ≡ Lista de ventas   Nueva venta |                 |           | Buscar                |          |                        |
|----------------------|-----------|---------------------------------|-----------------|-----------|-----------------------|----------|------------------------|
| MOG<br>NW<br>Cliente | Fecha     | Comprobante                     | N <sub>ro</sub> | Condición | <b>AOCY</b><br>Estado | Total    | Ver                    |
| text                 | text      | text                            | Mock            |           | Ninjarve              |          |                        |
| text<br>Nin          | text      | text                            |                 | NinjaNock |                       |          |                        |
|                      | NinjaMock |                                 |                 |           | 123<br>$\angle$       | 4<br>5 > | Siguiente<br>liniaMock |
| NinjaMock            |           |                                 | NinjaMock       | NinjaMock |                       |          |                        |

**Fuente:** Software de prototipo

# **Figura 41**

Esquema módulo lista de compras.

|                 |           | E Lista de compras Nueva compra |                 |           | Buscar                         |                                            |           |
|-----------------|-----------|---------------------------------|-----------------|-----------|--------------------------------|--------------------------------------------|-----------|
|                 |           |                                 |                 |           |                                |                                            |           |
| Cliente         | Fecha     | Comprobante                     | N <sub>ro</sub> | Condición | Estado                         | Total                                      | Ver       |
| text            | text      | text                            |                 |           | Ninjamo                        |                                            |           |
| <b>Minister</b> | text      | <b>NU</b><br>text               |                 | NinjaNock |                                |                                            |           |
|                 | NinjaMock |                                 |                 |           | 2<br>$\angle$<br>$\mathfrak l$ | $5 \ge$<br>$\mathcal{Z}$<br>$\overline{4}$ | Siguiente |
|                 |           |                                 | NinjaMock       |           |                                |                                            | liniaMocl |
| NinjaMock       |           |                                 |                 | MinjaMock |                                |                                            |           |
|                 |           |                                 |                 |           |                                |                                            |           |

**Fuente:** Software de prototipo

Esquema del módulo nuevo cliente.

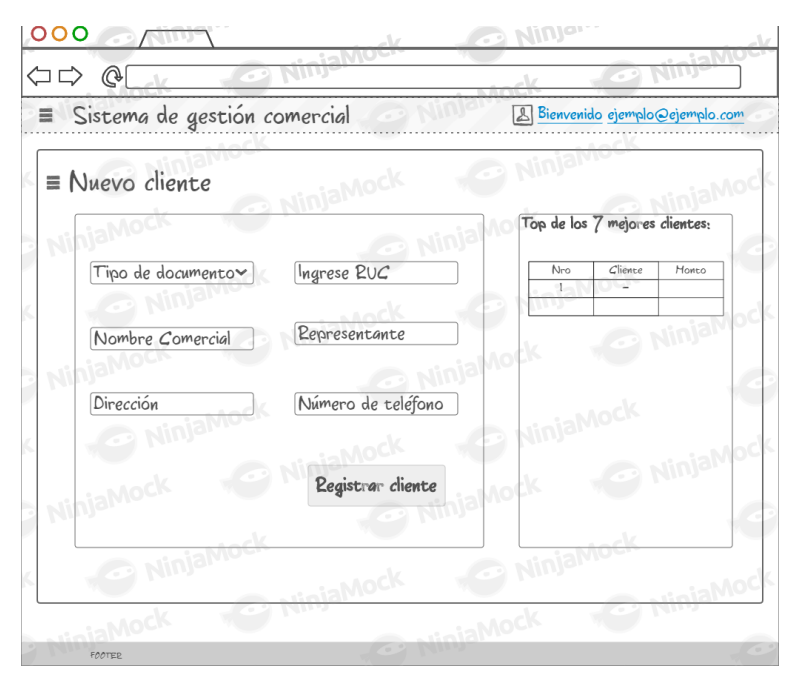

**Fuente:** Software de prototipo

#### **Figura 43**

#### Esquema listar clientes.

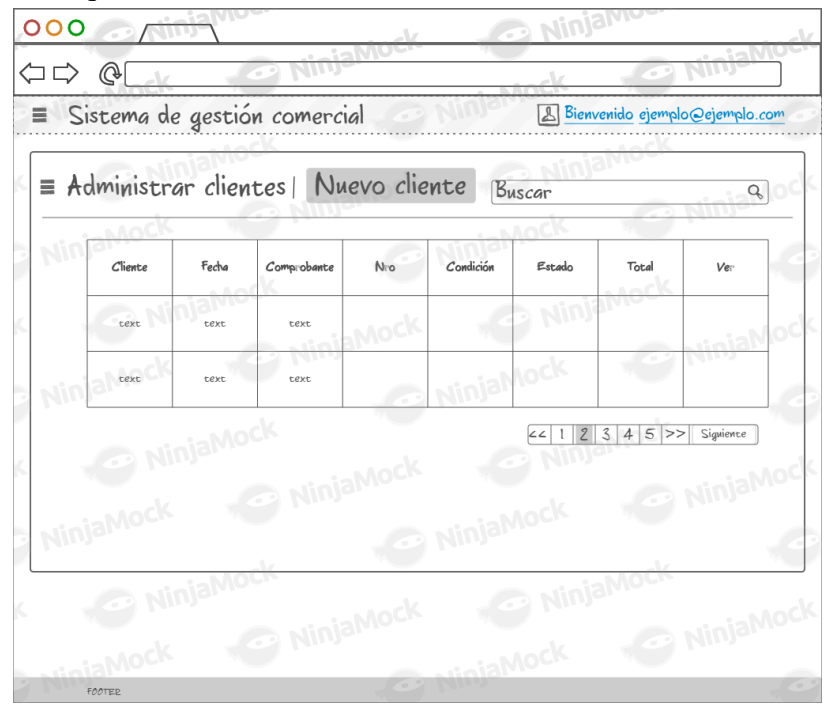

# **Fuente:** Software de prototipo

# **Figura 44**

Esquema del módulo nuevo producto.

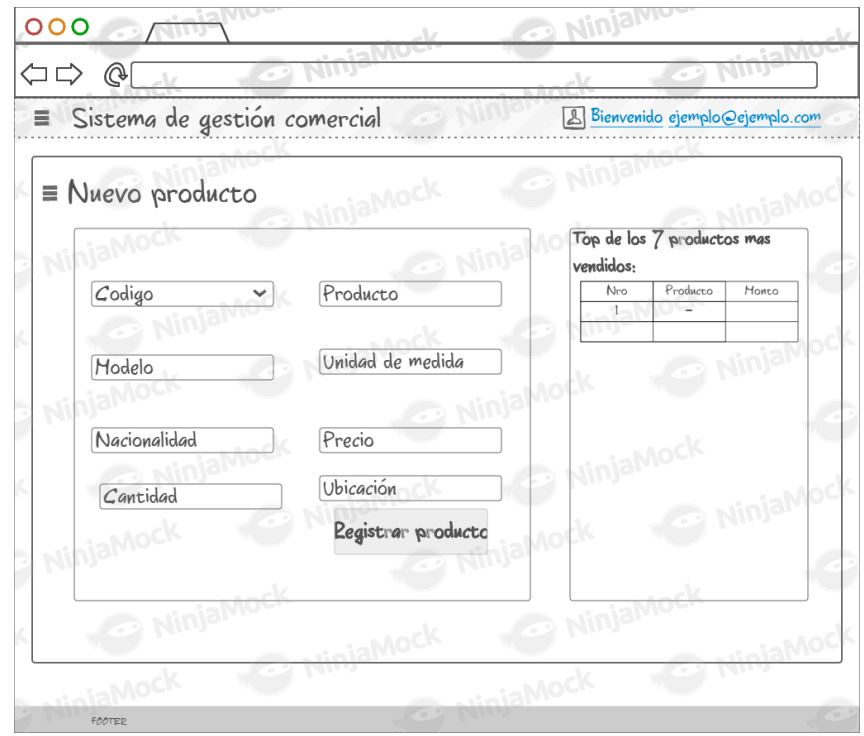

**Fuente:** Software de prototipo

Esquema registrar proveedor.

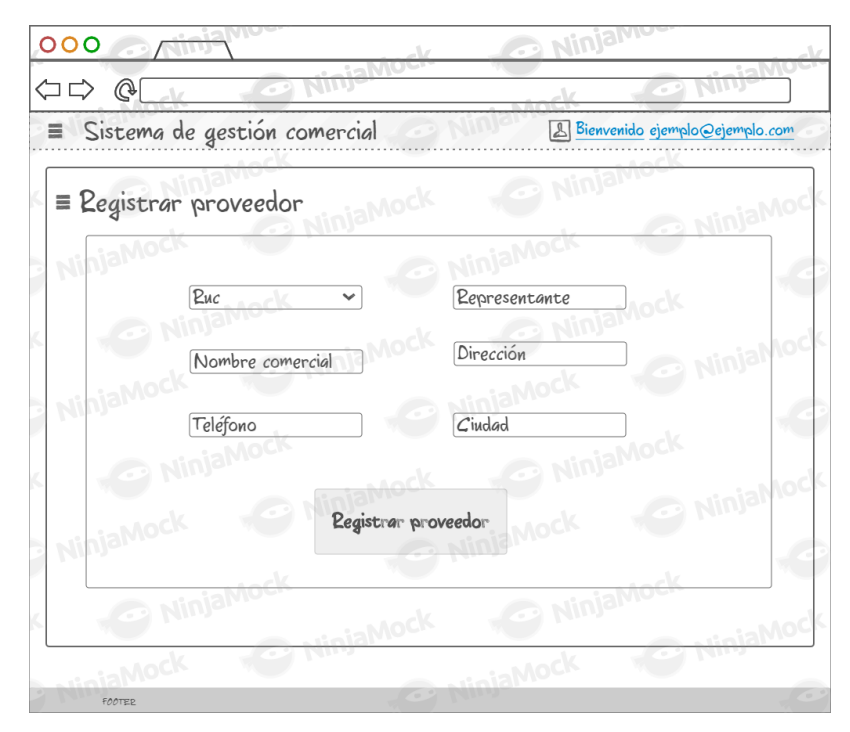

**Fuente:** Software de prototipo

### **Figura 46**

Esquema Lista de proveedores.

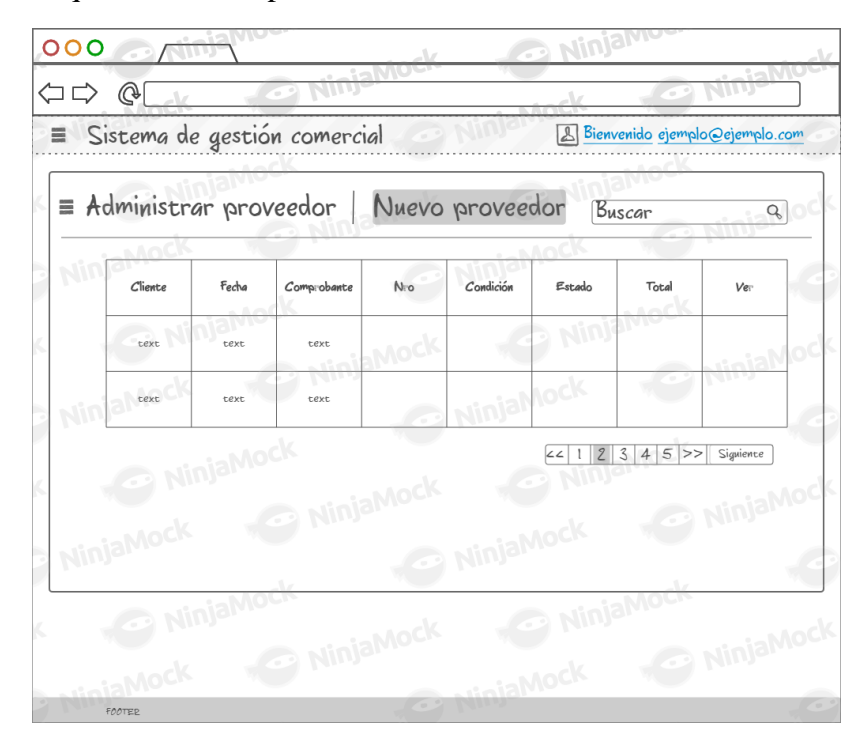

**Fuente:** Software de prototipo

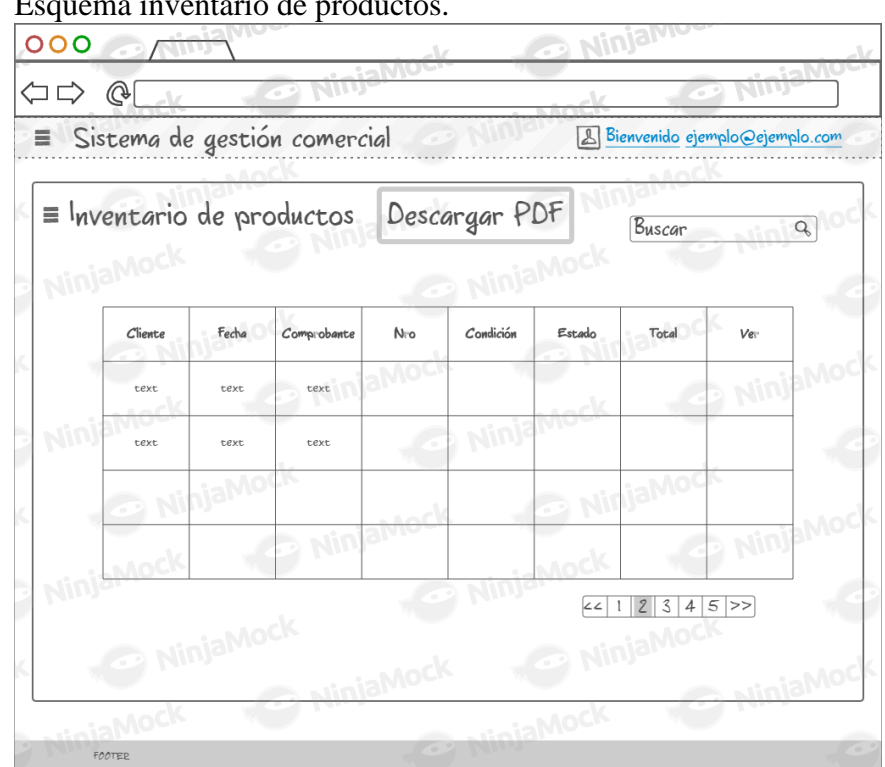

Esquema inventario de productos.

**Fuente:** Software de prototipo

### **Figura 48**

# Pantalla catálogo de productos. Sistema de gestion comercial  $=$ BIENVENIDO HUIMA MOTOR'S S.A.C. Solo disponibles Buses  $\hbox{\tt Q}$ Bujia CR9EH-9 NGK<br>CG150<br><mark>Sin stock!!</mark> Bujia honda<br>cG125<br><mark>Sin stock!!</mark> Pedal de cambio CG125<br>Sin stock!!

**Fuente:** Sistema de gestión comercial

Pantalla lista de ventas.

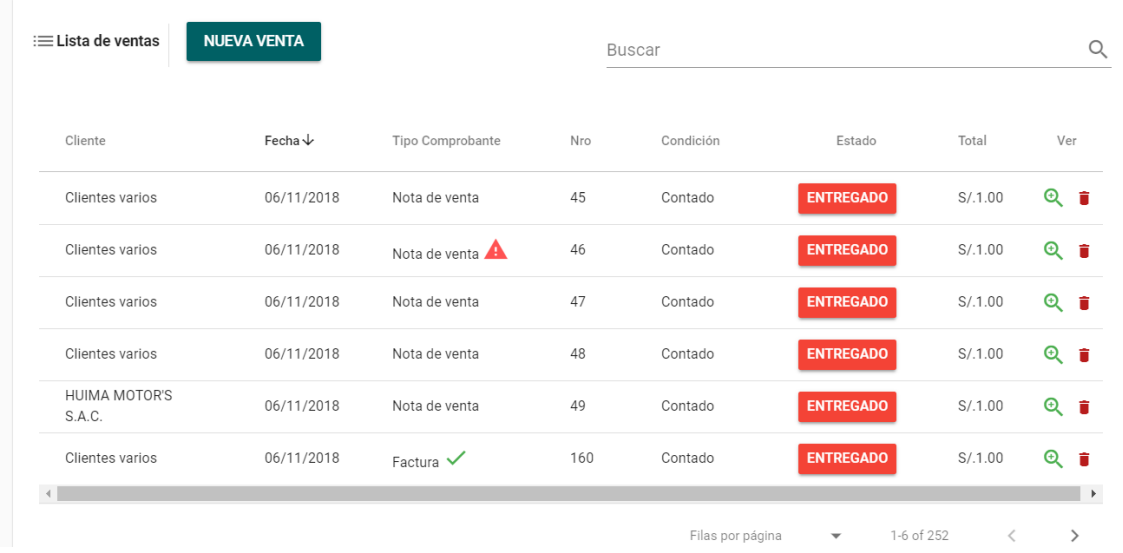

**Fuente:** Sistema de gestión comercial

# **Figura 50**

Pantalla nueva venta.

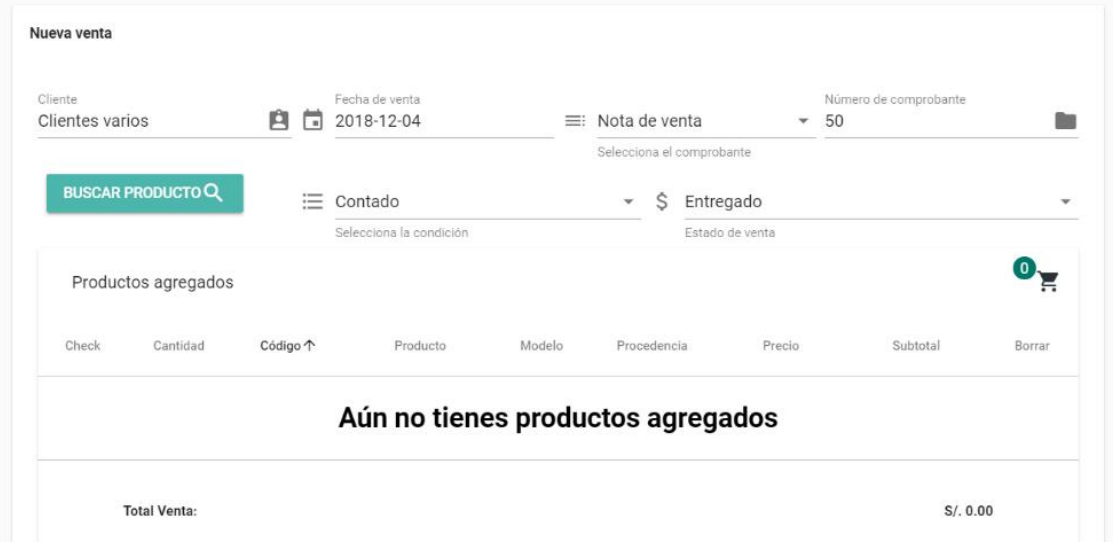

**Fuente:** Sistema de gestión comercial

### Pantalla modal productos.

| Lista de productos |                        |              | Buscar |        |                  |                |                    |                        |
|--------------------|------------------------|--------------|--------|--------|------------------|----------------|--------------------|------------------------|
| Código             | 个 Producto             | Cantidad     | Modelo | UM     | Procedencia      | Ubicacion      | Precio             | Agregar                |
|                    | Bujia CR9EH-9 NGK      | 14           | CG150  | Unidad | Brasil           | d9             | S/.6.00            |                        |
| 001                | Bujia honda            | $\mathbf{0}$ | CG125  | Par    | Japonés          | f9             | S/.7.00            |                        |
| 00004              | Pedal de cambio        | 0            | CG125  | Unidad | Chino            | no             | S/.12.40           |                        |
| ۰                  | Seguro de piñon dorado | 0            | CG125  | Unidad | Nacional         | d9             | S/. 1.00           |                        |
|                    |                        |              |        |        | Filas por página | $5 - \sqrt{ }$ | 1 - 4 de 4 páginas | $\rightarrow$<br>$\lt$ |

**Fuente:** Sistema de gestión comercial

# **Figura 52**

Pantalla registrar adquisición.

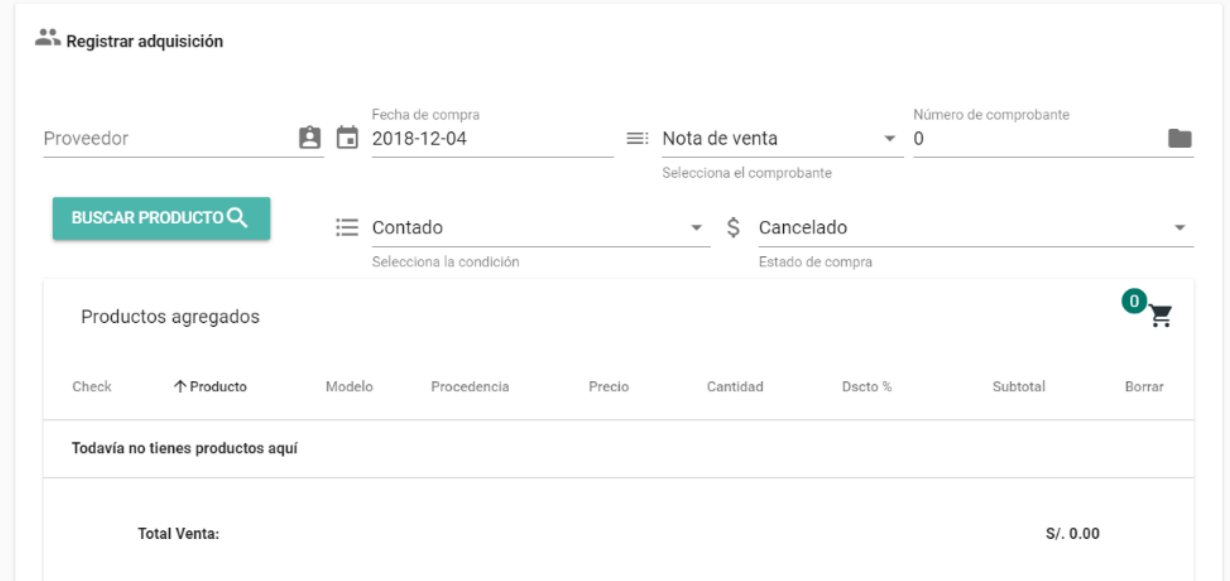

**Fuente:** Sistema de gestión comercial

Pantalla nuevo producto

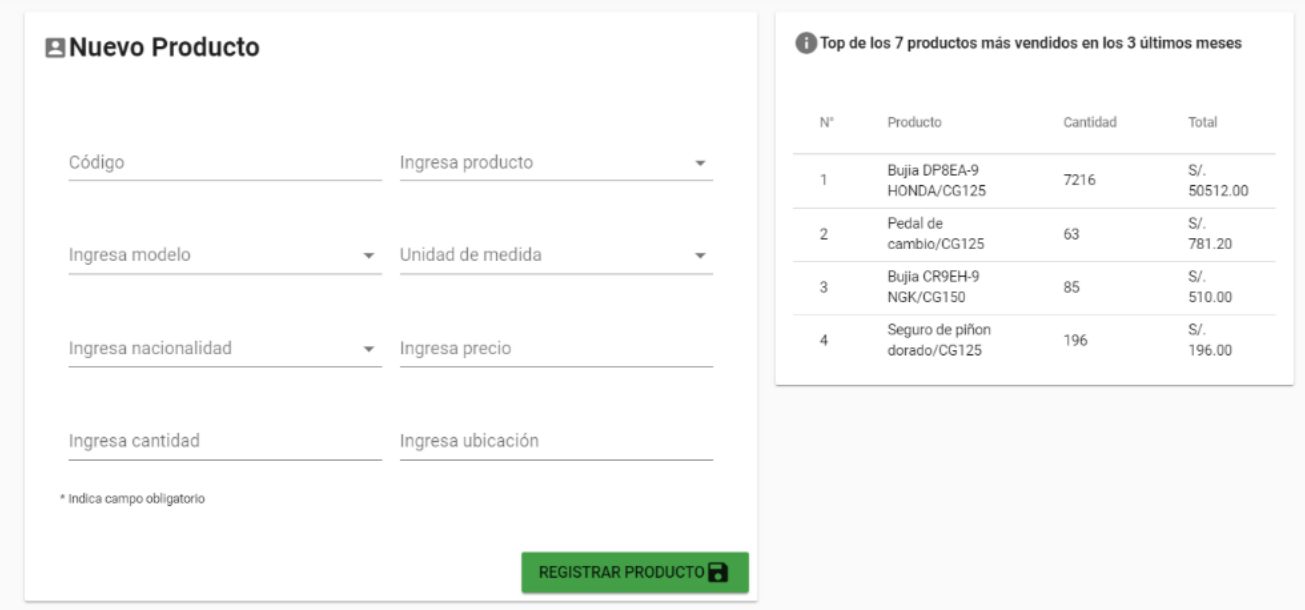

**Fuente:** Sistema de gestión comercial

### **Figura 54**

Pantalla nuevo cliente.

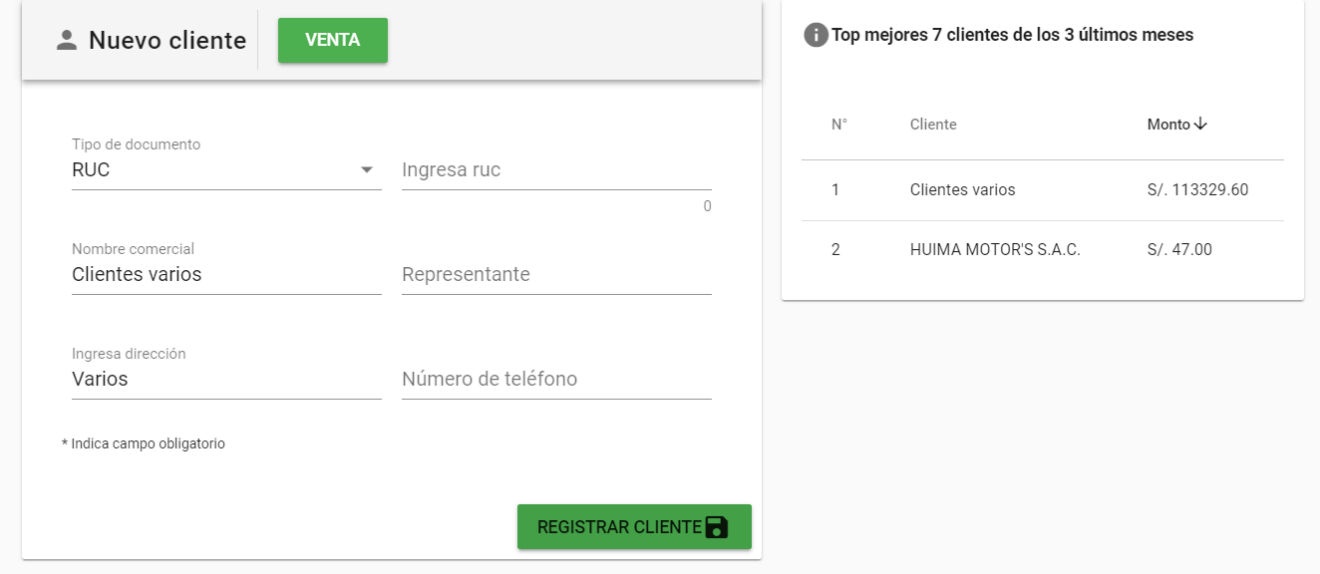

**Fuente:** Sistema de gestión comercial

Pantalla nuevo proveedor.

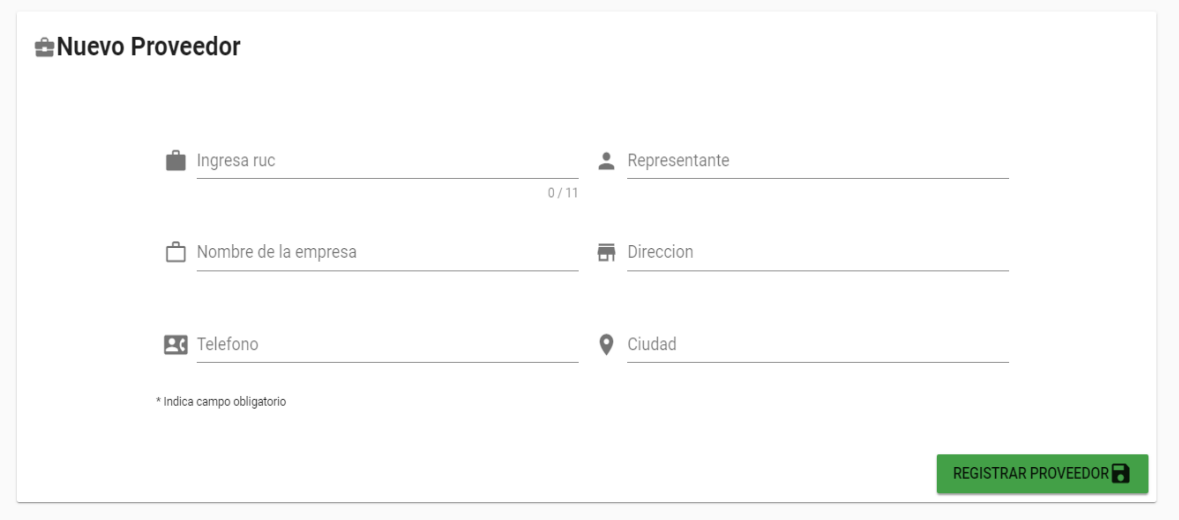

# **Fuente:** Sistema de gestión comercial

# **Figura 56**

# Pantalla lista de compras.

| <b>NUEVA COMPRA</b><br>Lista de compras                  |                    |                  | Buscar      |                  |                          |              | Q             |
|----------------------------------------------------------|--------------------|------------------|-------------|------------------|--------------------------|--------------|---------------|
| Provedor                                                 | Fecha $\downarrow$ | Tipo Comprobante | Nro         | Condición        | Estado                   | Total        | Ver           |
| Total Import & Export S.R.L                              | 04/12/2018         | Factura          | 0000596     |                  |                          | S/.710.00    | Q             |
| Repuestos El Acero                                       | 03/12/2018         | Nota de venta    | $\mathbf 0$ |                  |                          | S/.1670.00   | $\mathbf{Q}$  |
| Repuestos El Acero                                       | 13/10/2018         | Nota de venta    | 001576      |                  |                          | S/.5760.00   | Q             |
| EMPRESA IMPORTADORA JAI LING<br>S.A.C. - JAI LING S.A.C. | 08/10/2018         | Nota de venta    | 009147      |                  |                          | S/.2015.00   | $\mathbf{Q}$  |
| LAN XING MOTORCYCLE S.A.C. - LX<br>MOTORCYCLE S.A.C.     | 24/09/2018         | Factura          | 004503      |                  |                          | S/.1442.50   | $\mathbf{Q}$  |
| IMPORTACIONES MEGAMOTORS S.A.C.                          | 22/09/2018         | Factura          | 013009      |                  |                          | S/.874.00    | $\mathbf{Q}$  |
|                                                          |                    |                  |             | Filas por página | $\overline{\phantom{a}}$ | $1-6$ of $8$ | $\rightarrow$ |

**Fuente:** Sistema de gestión comercial

Pantalla inventario.

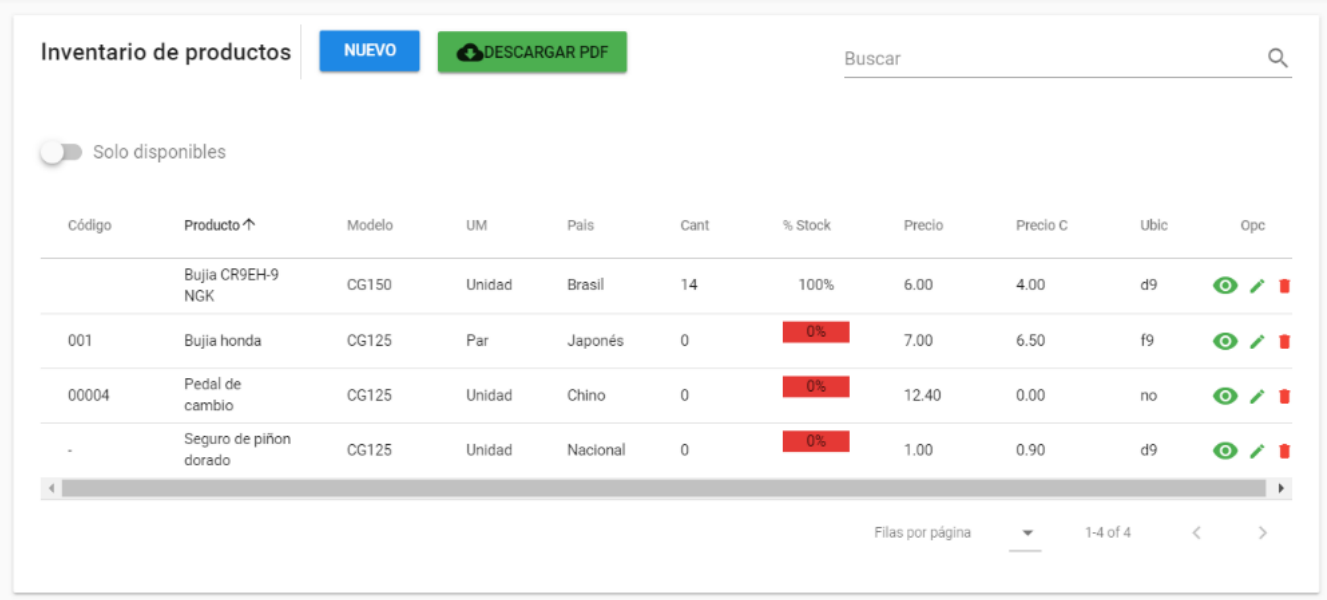

# **Fuente:** Sistema de gestión comercial

# **Figura 58**

### Pantalla error

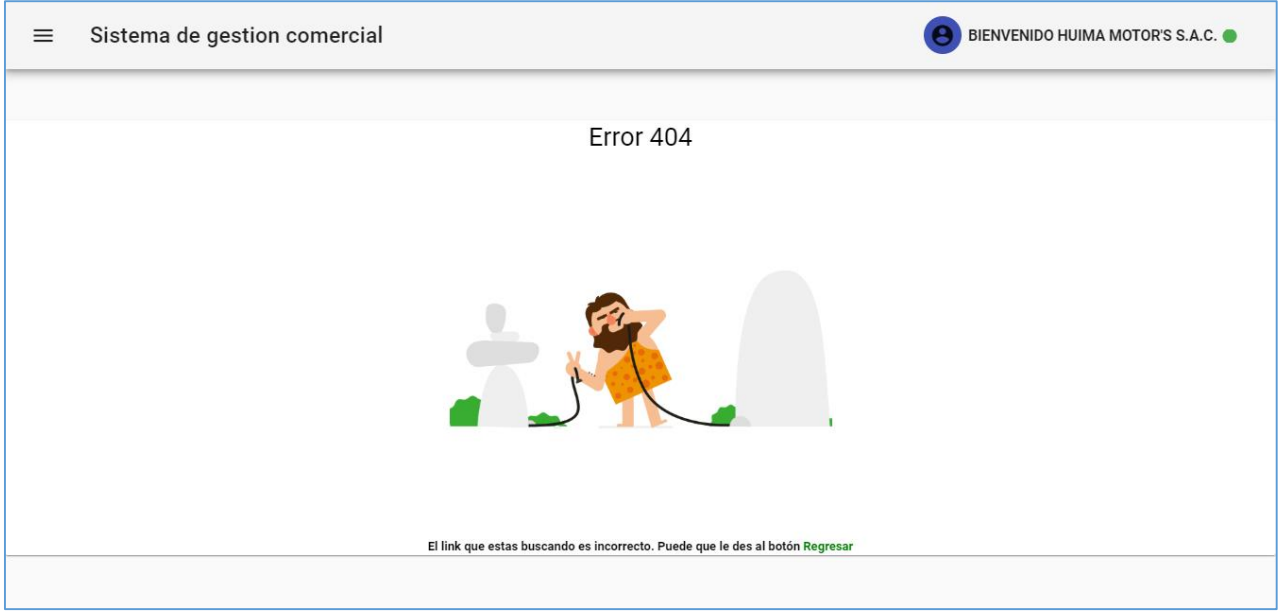

**Fuente:** Sistema de gestión comercial

# **Tercera iteración:**

### **Tabla 104**

Historias realizadas en la tercera iteración:

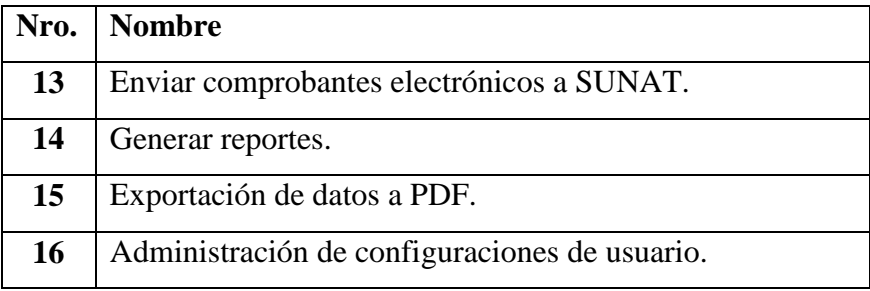

### **Tabla 105**

Desarrollo del XML conforme a UBL v2.1

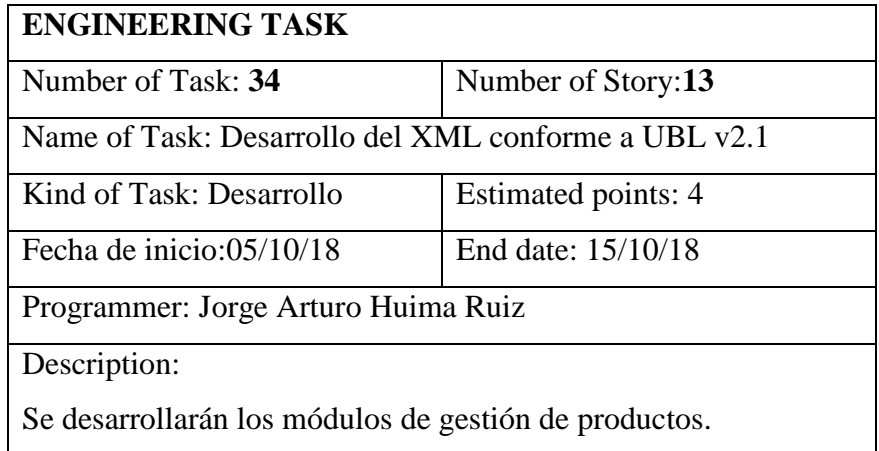

# **Tabla 86**

*Adquisición del certificado digital y conversión*

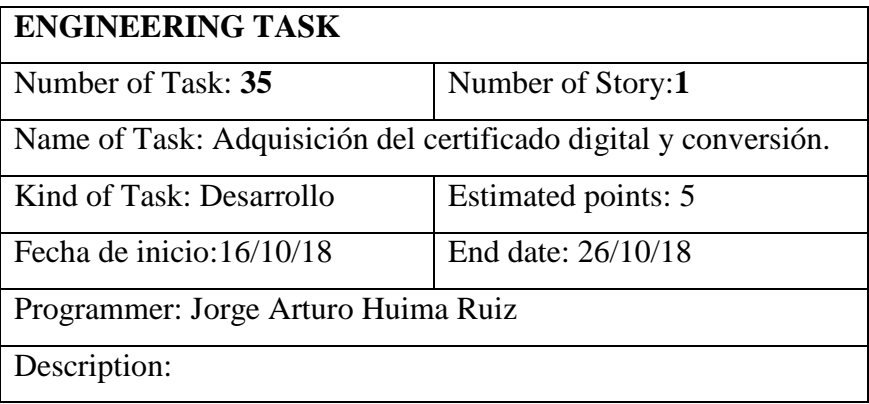

Adquirimos un certificado digitar en formato .CER para convertirlo en un archivo .PEM válido para la API REST.

### **Tabla 87**

*Desarrollo de los métodos para invocar SOAP*

| <b>ENGINEERING TASK</b>                                   |                                                        |  |  |  |  |  |
|-----------------------------------------------------------|--------------------------------------------------------|--|--|--|--|--|
| Number of Task: 36<br>Number of Story:1                   |                                                        |  |  |  |  |  |
| Name of Task: Desarrollo de los métodos para invocar SOAP |                                                        |  |  |  |  |  |
| services.                                                 |                                                        |  |  |  |  |  |
| Kind of Task: Desarrollo<br>Estimated points: 1           |                                                        |  |  |  |  |  |
| Start date: 27/10/18<br>End date: 06/11/18                |                                                        |  |  |  |  |  |
| Programmer: Jorge Arturo Huima Ruiz                       |                                                        |  |  |  |  |  |
| Description:                                              |                                                        |  |  |  |  |  |
|                                                           | Se desarrollará la funcionalidad para poder enviar los |  |  |  |  |  |
| documentos a través de SOAP Services con php-soap.        |                                                        |  |  |  |  |  |

### **Tabla 88**

*Desarrollo del WS Client/Server para enviar con CORS*

| <b>ENGINEERING TASK</b>                                       |                     |  |  |  |  |
|---------------------------------------------------------------|---------------------|--|--|--|--|
| Number of Task: 37                                            | Number of Story:1   |  |  |  |  |
| Name of Task: Desarrollo del WS Client/Server para enviar con |                     |  |  |  |  |
| CORS.                                                         |                     |  |  |  |  |
| Kind of Task: Desarrollo                                      | Estimated points: 5 |  |  |  |  |
| Fecha de inicio: $07/11/18$                                   | End date: 17/10/18  |  |  |  |  |
| Programmer: Jorge Arturo Huima Ruiz                           |                     |  |  |  |  |
| Description:                                                  |                     |  |  |  |  |
| Se instalara CORS en la API utilizando NelmioCorsBundle para  |                     |  |  |  |  |
| habilitar el origen cruzado.                                  |                     |  |  |  |  |

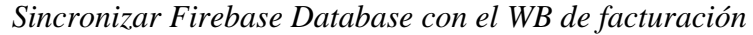

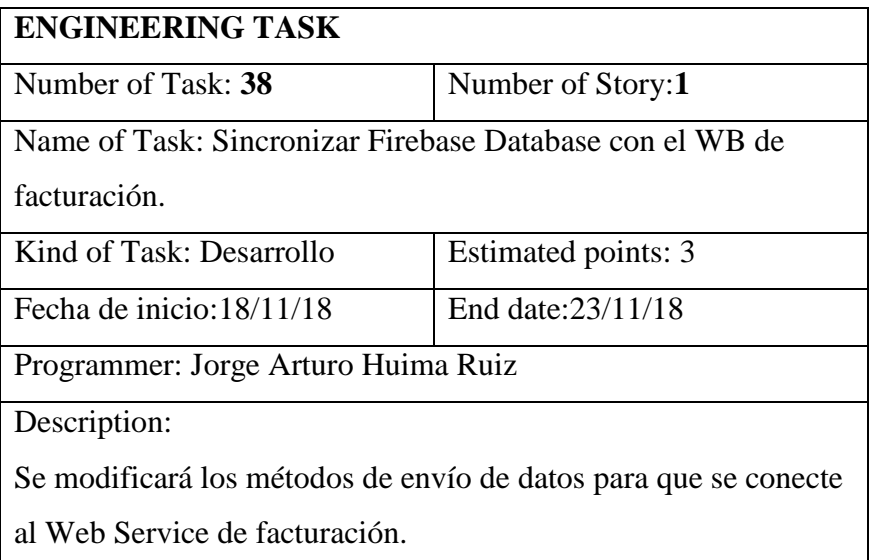

### **Tabla 90**

*Testeo de resppuestas generadas en Chrome Dev Tools al enviar las solicitudes POST*

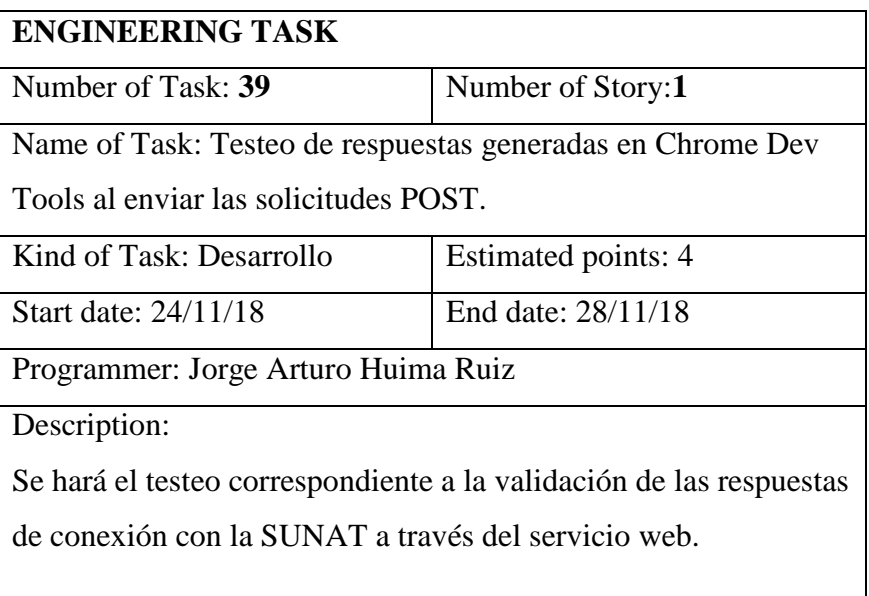

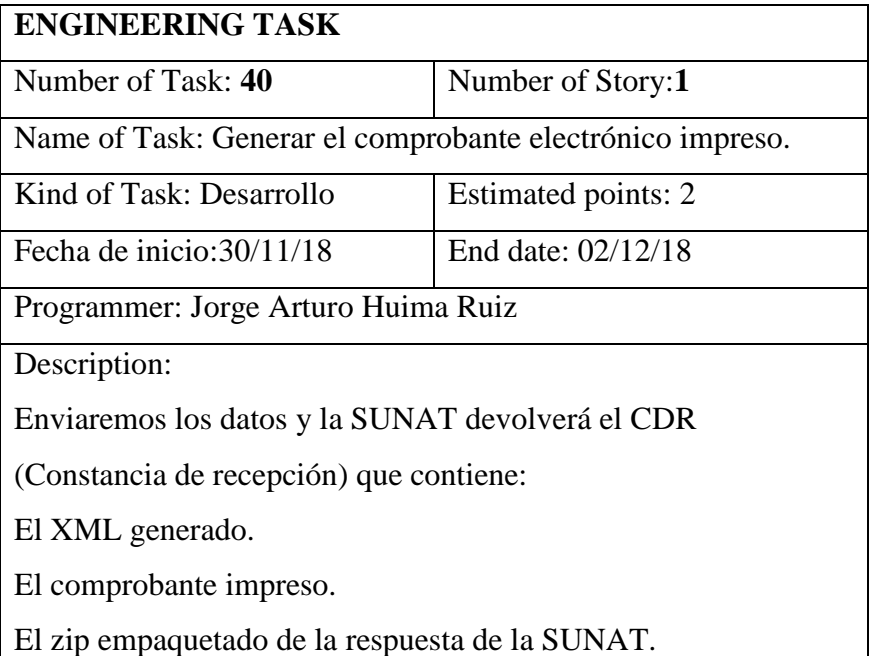

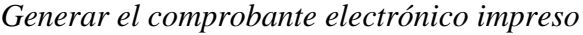

## **Tabla 92**

*Empaquetar el cdrZip para enviarlo a Firebase Storage*

| <b>ENGINEERING TASK</b>                                           |                     |  |  |  |  |  |
|-------------------------------------------------------------------|---------------------|--|--|--|--|--|
| Number of Task: 41                                                | Number of Story:1   |  |  |  |  |  |
| Name of Task: Empaquetar el cdrZip para enviarlo a Firebase       |                     |  |  |  |  |  |
| Storage.                                                          |                     |  |  |  |  |  |
| Kind of Task: Desarrollo                                          | Estimated points: 5 |  |  |  |  |  |
| Fecha de inicio: $03/12/18$                                       | End date: 05/12/18  |  |  |  |  |  |
| Programmer: Jorge Arturo Huima Ruiz                               |                     |  |  |  |  |  |
| Description:                                                      |                     |  |  |  |  |  |
| Después de haber recibido la respuesta, generamos una instancia   |                     |  |  |  |  |  |
| en la base de datos de Firebase Storage para almacenar el archivo |                     |  |  |  |  |  |
| Zip generado.                                                     |                     |  |  |  |  |  |

*Validar y testear el envío y recepción de documentos*

| <b>ENGINEERING TASK</b>                                         |                     |  |  |  |  |
|-----------------------------------------------------------------|---------------------|--|--|--|--|
| Number of Task: 42                                              | Number of Story:1   |  |  |  |  |
| Name of Task: Validar y testear el envío y recepción de         |                     |  |  |  |  |
| documentos.                                                     |                     |  |  |  |  |
| Kind of Task: Desarrollo                                        | Estimated points: 4 |  |  |  |  |
| Start date: 06/12/18<br>End date: $07/12/18$                    |                     |  |  |  |  |
| Programmer: Jorge Arturo Huima Ruiz                             |                     |  |  |  |  |
| Description:                                                    |                     |  |  |  |  |
| Validaremos que el envío de documentos se haga a través de un   |                     |  |  |  |  |
| nodo único del cliente y que el Zip contenga todos los archivos |                     |  |  |  |  |
| necesarios especificados por la SUNAT.                          |                     |  |  |  |  |

# **Tabla 94**

*Tarjeta CRC*

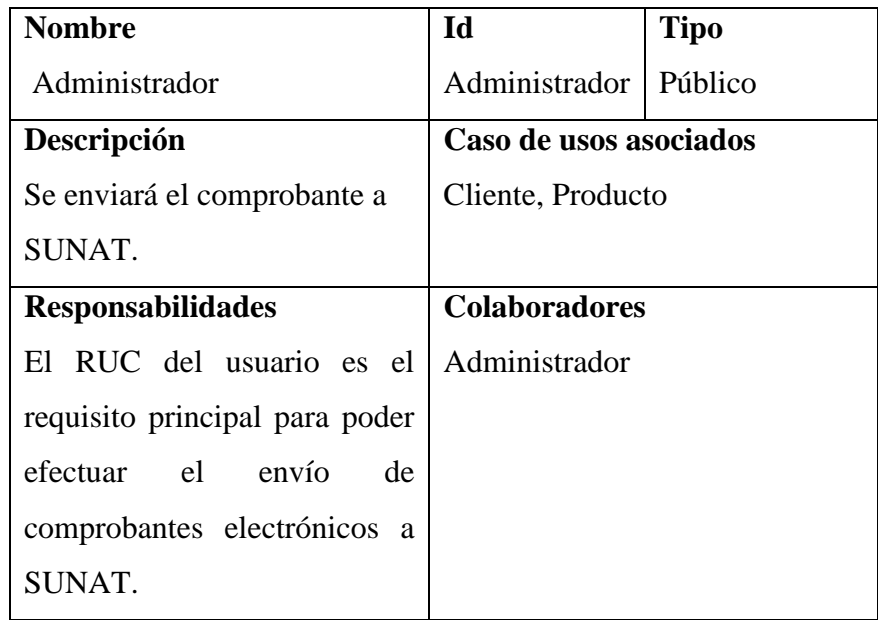

### **Atributos (tipo):** Privados

**Relaciones:** Agregación, recuperación y eliminación

### **Tabla 95**

*Pruebas de aceptación*

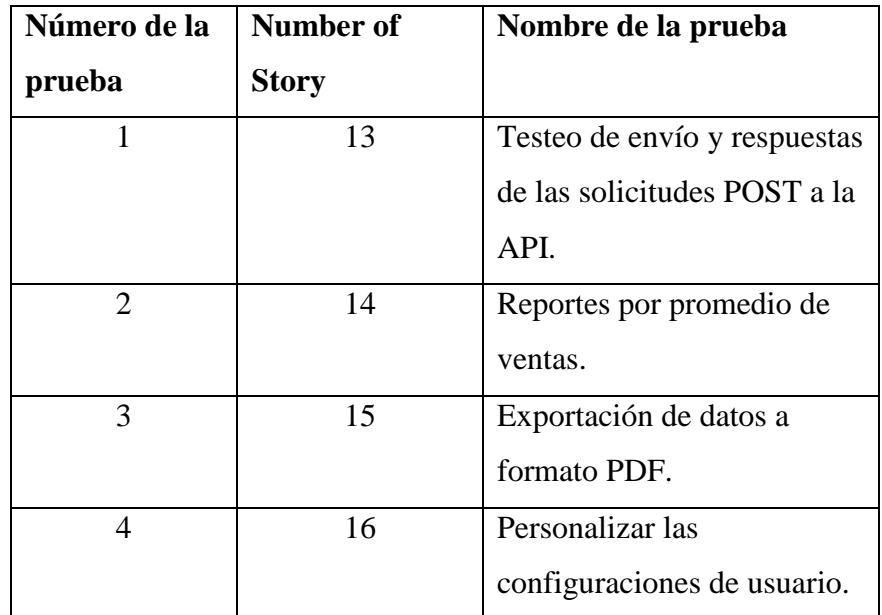

## **Tabla 96**

*Testeo de envío y respuestas de las solicitudes POST a la API*

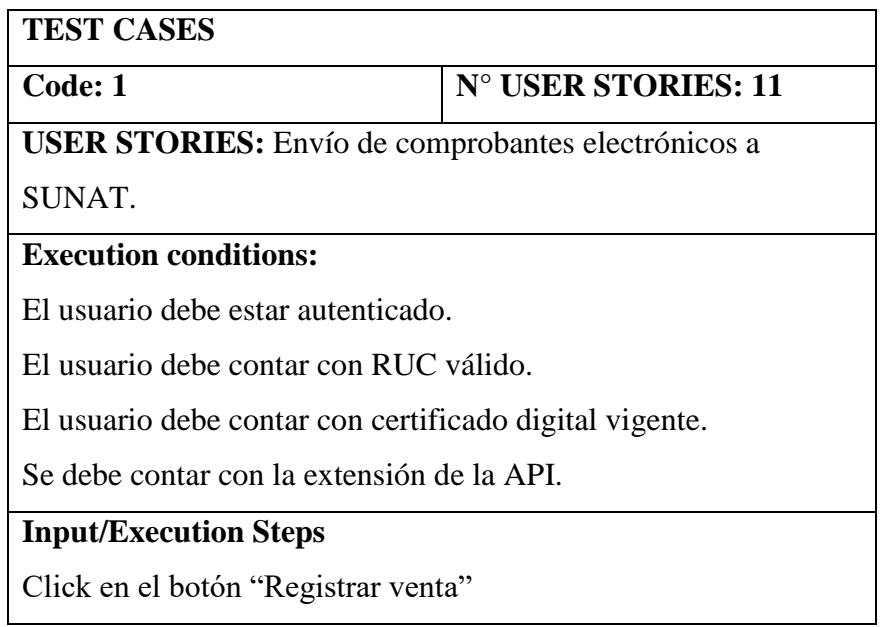

### **Expected result:**

Registro de la venta en la base de datos de Firebase y posterior

descarga del comprobante electrónico impreso.

**Test result:** La prueba de aceptación se concluyó

satisfactoriamente.

### **Tabla 97**

*Reportes por promedio de ventas*

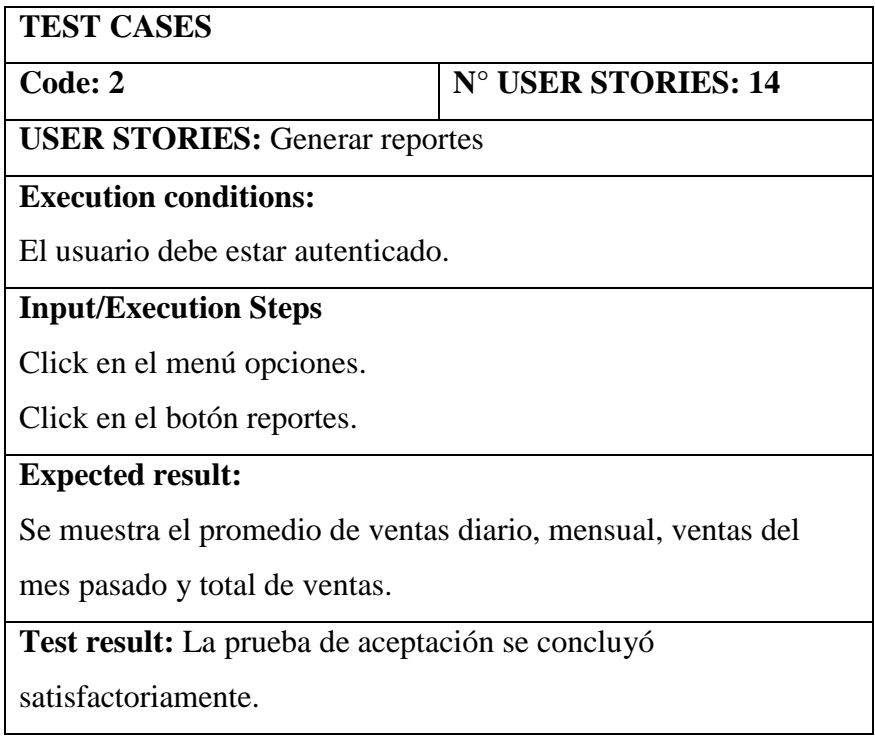

### **Tabla 98**

*Exportación de datos a formato PDF.*

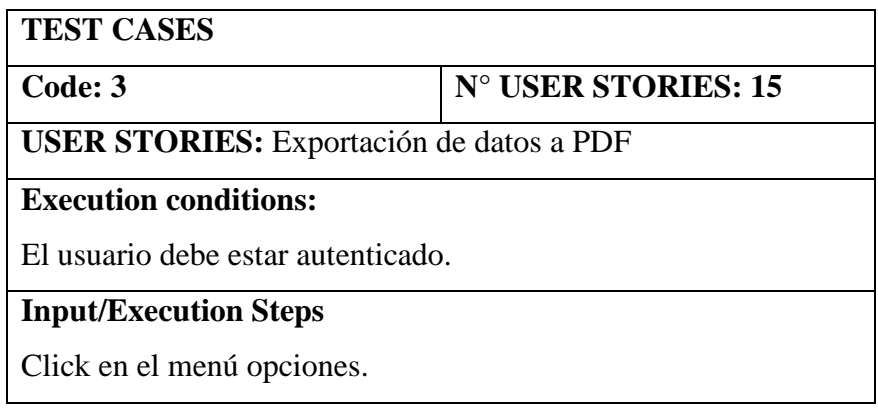

Click en el botón "Inventario".

Click en el botón "Exportar lista".

### **Expected result:**

Se descarga la lista de productos con stock disponible mayor a

uno y con la vista habilitada en formato PDF.

**Test result:** La prueba de aceptación se concluyó

satisfactoriamente.

### **Tabla 99**

### *Personalizar las configuraciones de usuario*

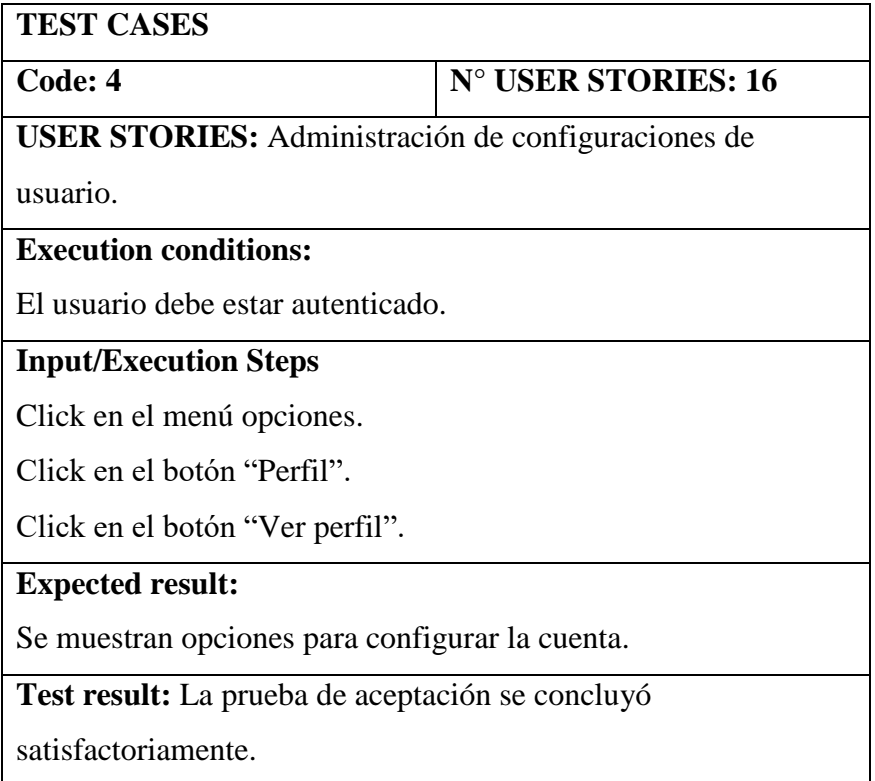

Se adjunta interfaces de desarrollo.

*(Ver en la siguiente página)*

Pantalla status 200 de la conexión al WS de facturación

 $\overline{\mathbf{v}}$  General

Request URL: http://localhost:8000/api/v1/invoice/send?token=123456

Request Method: POST

Status Code: ● 200 OK

Remote Address: 127.0.0.1:8000

Referrer Policy: no-referrer-when-downgrade

**Fuente:** Sistema de Gestión Comercial

#### **Figura 60**

#### Estructura JSON del comprobante requerido por SUNAT.

```
▼ Request Payload
                    view source
  v{tipoDoc: "01", serie: "F001", correlativo: 167, fechaEmision: "2018-12-11T12:25:55-05:00",..}
    > client: {tipoDoc: "6", numDoc: "20494052190", rznSocial: "HUIMA MOTOR'S S.A.C.",..}
    > company: {ruc: "20494052190", razonSocial: "HUIMA MOTOR'S S.A.C.+", nombreComercial: "HUIMA MOTOR'S S.A.C.+",..}
      correlativo: 167
    > details: [{unidad: "NIU", cantidad: "12", codProducto: "01", codProdSunat: "001",..},..]
      fechaEmision: "2018-12-11T12:25:55-05:00"
    > legends: [{code: "1000", value: "SON TRESCIENTOS VEINTICUATRO NUEVOS SOLES CON OCHENTA CÉNTIMOS"},...]
      mtoIGV: 0
      mtoISC: 0
      mtoImpVenta: 324.8
      mtoOperExoneradas: 0
      mtoOperGravadas: 0
      mtoOperInafectas: 0
      mtoOtrosTributos: 0
                                                                   \mathbb{Z}serie: "F001"
      sumOtrosCargos: 0
      tipoDoc: "01"
      tipoMoneda: "PEN"
```
**Fuente:** Sistema de Gestión Comercial

```
Respuesta de la SUNAT a través del Web Service.
\mathbf{v}\left\{ \dots\right\}hash: "HVHzyUu71V0BfPNXrAkvWbItwCc="
  vsunatResponse: {success: true,...}
    ▼cdrResponse: {id: "F001-167", code: "0", description: "La Factura numero F001-167, ha sido aceptada", notes: []}
       code: "0"
       description: "La Factura numero F001-167, ha sido aceptada"
      id: "F001-167"
       notes: []cdrZip: "UEsDBBQAAgAIAFhji00AAAAAAAAAAAAAAAAAAAZHVtbXkvAwBQSwMEFAACAAgAWGOLTQJcWVfFAwAAmgsAAB0AAABSLTIwNDk0MDU
     success: true
   xml: "<?xml version="1.0" encoding="utf-8" standalone="n Show 12 747 more Copy "
```
### **Fuente:** Sistema de Gestión Comercial

#### **Figura 62**

Modelo de factura electrónica según los requerimientos de la SUNAT.

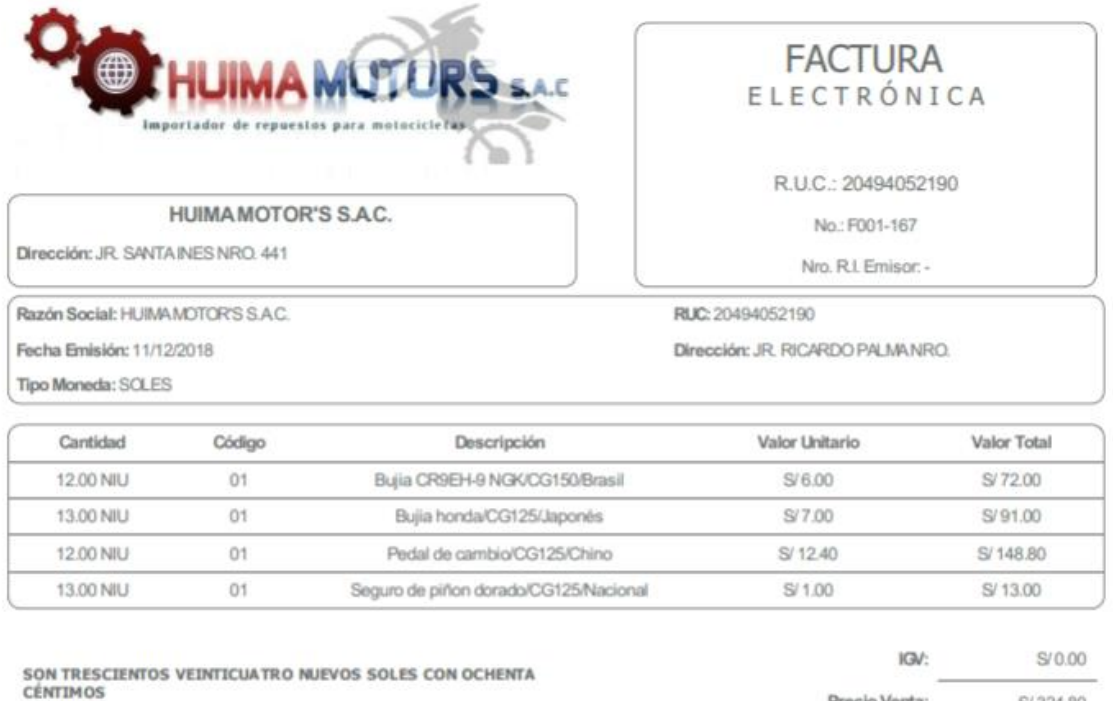

Precio Venta: S/324.80

**Fuente:** Sistema de Gestión Comercial

 **RESULTADOS OBTENIDOS DESPUÉS DE LA IMPLEMENTACIÓN DE LA PLATAFORMA WEB EN LAS EMPRESAS ENCUESTADAS DEL SECTOR SUMINISTRO AUTOMOTRIZ DEL DISTRITO DE TARAPOTO APLICADO A LOS GERENTES.**

# **NIVEL DE COBERTURA DE LA INFORMACIÓN**

# **Pregunta 1: ¿Cómo considera la rapidez en el proceso de**

#### **atención a un cliente?**

#### **Tabla 100**

*Nivel de agilidad del proceso*

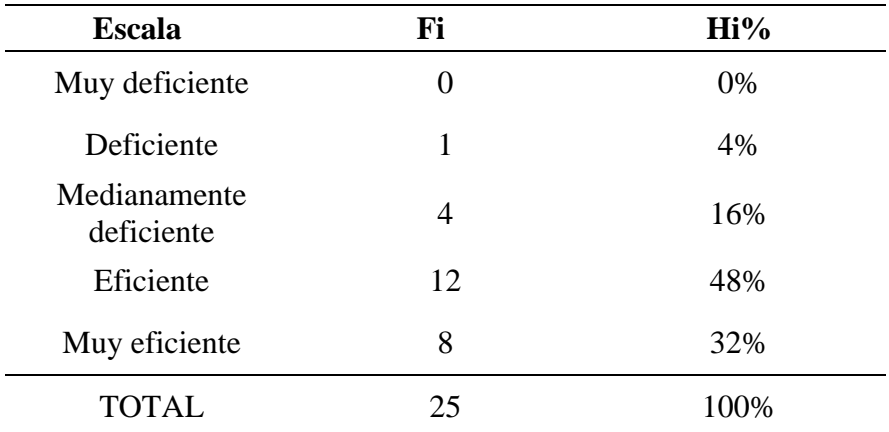

**Fuente:** Cuestionario aplicada a los gerentes de las empresas del sector automotriz.

### **Figura 63**

Nivel de agilidad del proceso

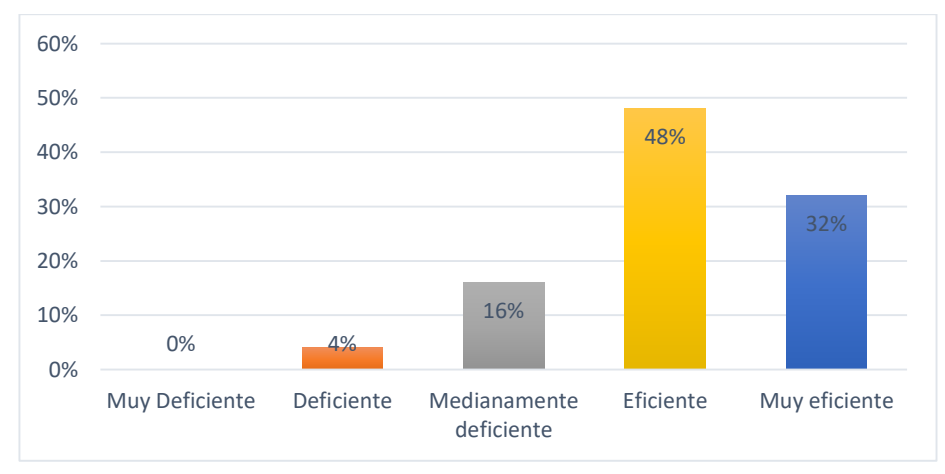

Del 100% de encuestados un 0% de los gerentes del sector automotriz opina que la rapidez en el proceso de atención del cliente es muy deficiente, otro 4% opina que es deficiente, otro 16% opina que es medianamente deficiente, mientras que un 48% opina que es eficiente y un 32% opina que es muy eficiente.

# **Pregunta 2: ¿Cómo consideras la rapidez en la entrega de información generada por el sistema de gestión comercial de la empresa?**

#### **Tabla 101**

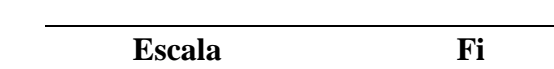

*Nivel de agilidad del proceso*

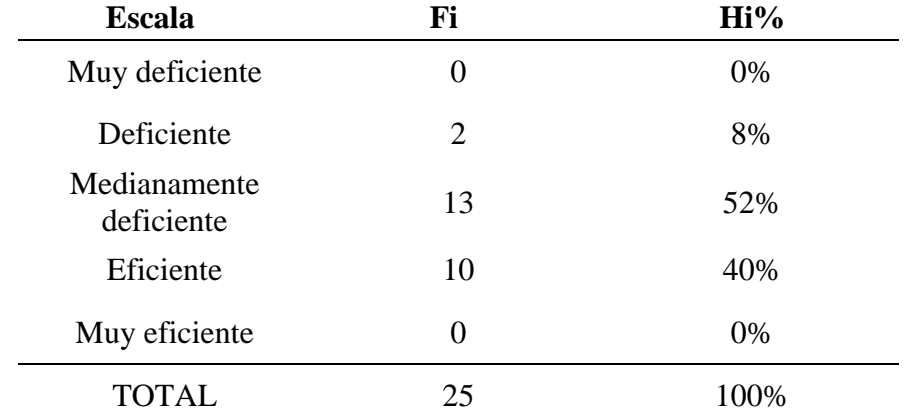

**Fuente:** Cuestionario aplicada a los gerentes de las empresas del sector automotriz.

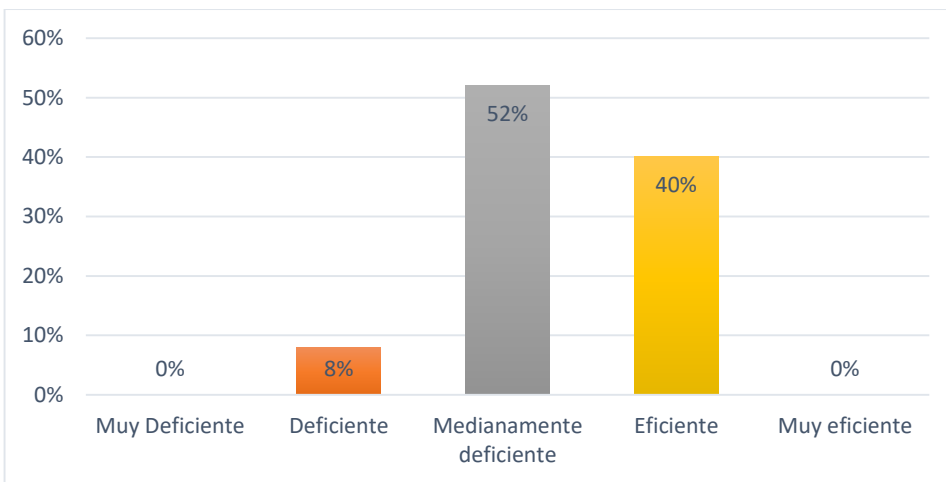

**Figura 64.** Nivel de agilidad del proceso

Del 100% de encuestados un 0% de los gerentes del sector automotriz opina que la rapidez en la entrega de la información generada es muy deficiente, otro 8% opina que es deficiente, otro 52% opina que es medianamente deficiente, otro 40% opina que es eficiente mientras que en el rango de muy eficiente no existe opinión.

# **Pregunta 3: ¿Cómo considera la agilidad en el proceso de emisión de facturas o boletas?**

#### **Tabla 102**

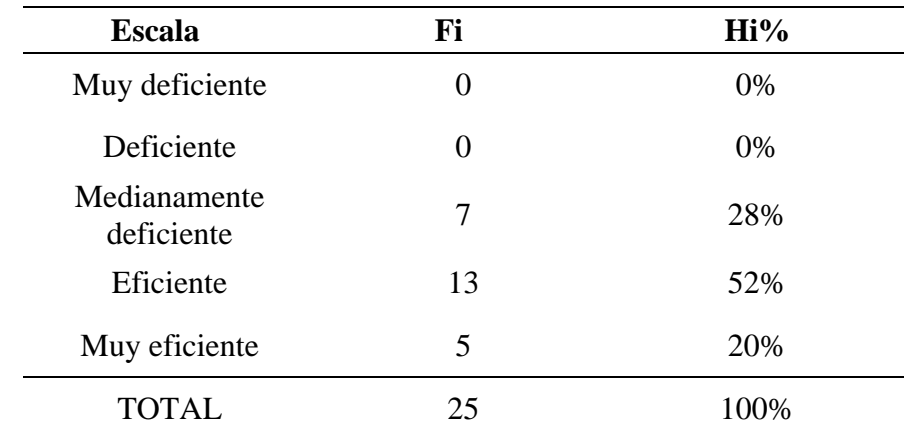

*Nivel de agilidad del proceso*

**Fuente:** Cuestionario aplicada a los gerentes de las empresas del sector automotriz.

#### **Figura 65**

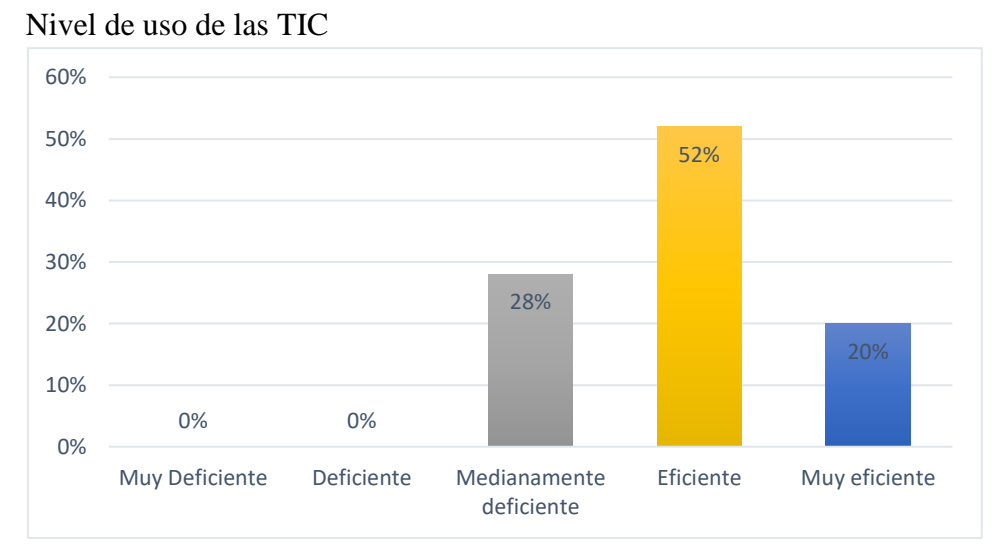

Del 100% de encuestados no existe opinión en el rango de muy deficiente y deficiente, mientras que un 28% de los gerentes del sector automotriz opina que la agilidad en el proceso de emisión de boletas o facturas es medianamente deficiente, otro 52% opina que es eficiente y un 20% opina que es muy eficiente.

# **Pregunta 4: ¿Cómo considera usted el uso de tecnologías de información en su negocio?**

#### **Tabla 103**

*Nivel de uso de las TIC*

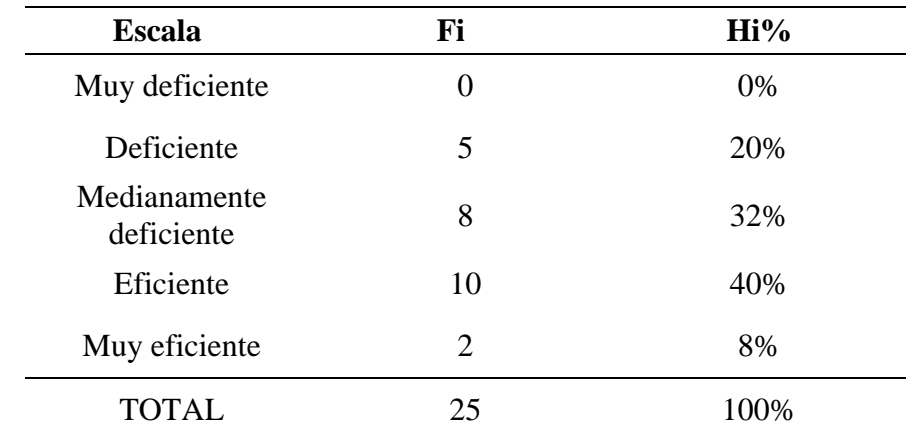

**Fuente:** Cuestionario aplicado a los gerentes de las empresas del sector automotriz.

#### **Figura 66**

Nivel de uso de las TIC

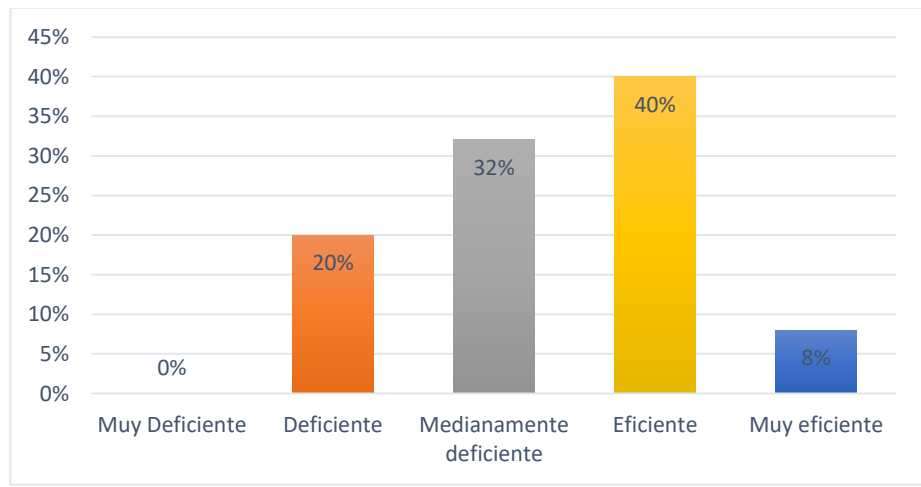

Del 100% de encuestados un 0% de los gerentes del sector automotriz considera que el uso de tecnologías de información en su negocio es muy deficiente, otro 20% opina que es deficiente, otro 32% opina que es medianamente deficiente, otro 40% opina que es eficiente y un 8% opina que es muy eficiente.

# **Pregunta 5: ¿Cómo considera el nivel de procesamiento de la información de su sistema de gestión comercial?**

#### **Tabla 104**

*Nivel de uso de las TIC*

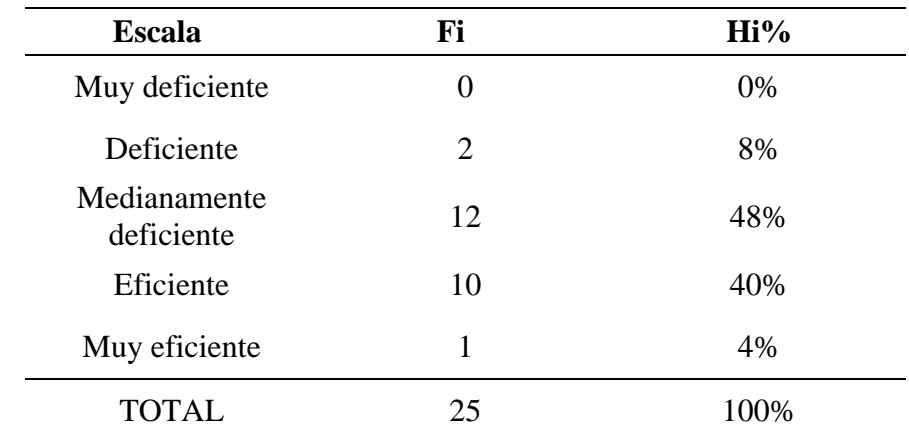

**Fuente:** Cuestionario aplicada a los gerentes de las empresas del sector automotriz.

#### **Figura 67**

Nivel de uso de las TIC

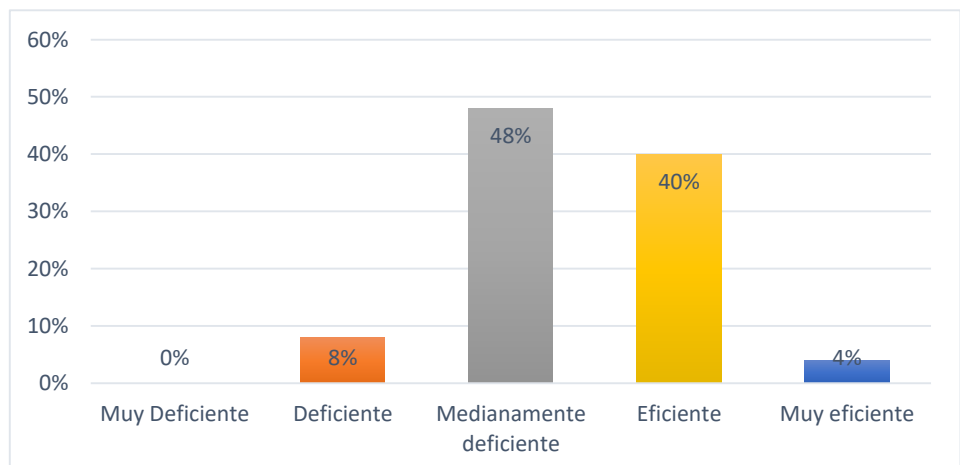

Del 100% de encuestados un 0% de los gerentes del sector automotriz opina que el nivel de procesamiento de información en su negocio es muy deficiente, otro 8% opina que es deficiente, otro 48% opina que es medianamente deficiente, otro 40% opina que es eficiente y un 4% opina que es muy eficiente.

# **Pregunta 6: ¿Cómo considera usted la accesibilidad de sus datos?**

#### **Tabla 105**

*Nivel de cobertura del negocio*

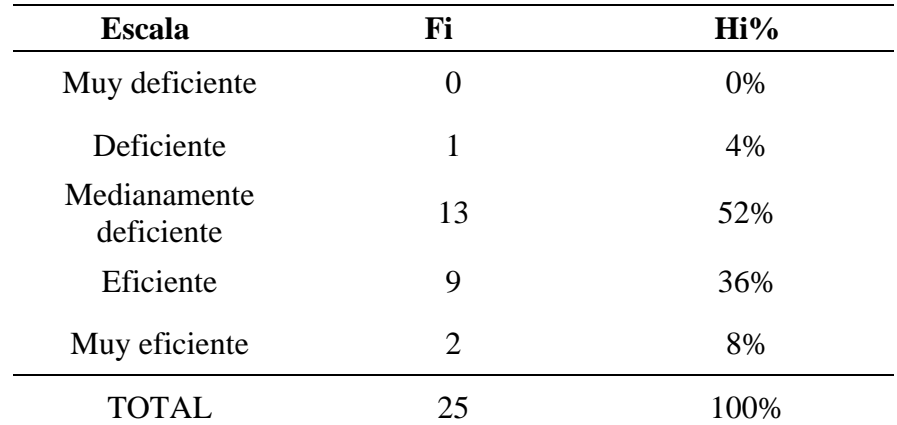

**Fuente:** Cuestionario aplicada a los gerentes de las empresas del sector automotriz.

### **Figura 68**

Nivel de cobertura del negocio

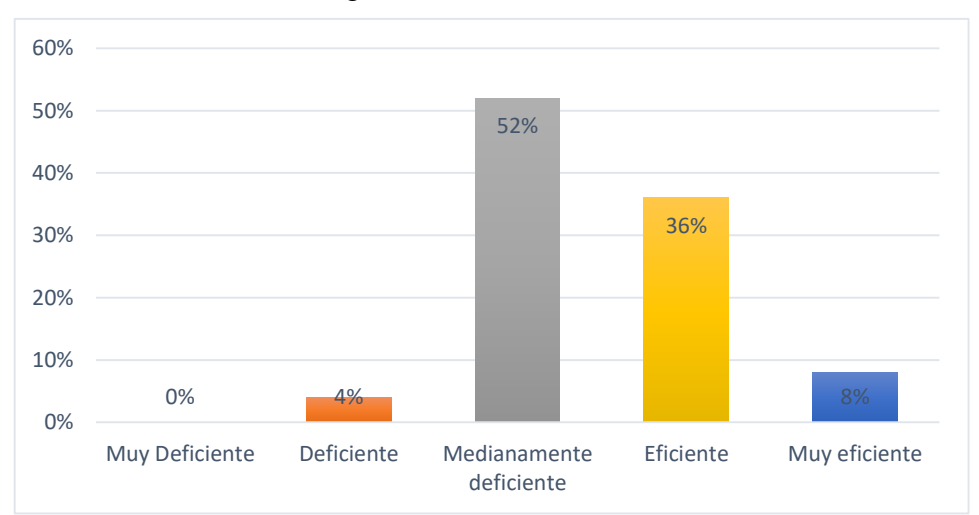

Del 100% de encuestados un 0% de los gerentes del sector automotriz considera que la accesibilidad a sus datos es muy deficiente, otro 4% opina que es medianamente deficiente, otro 52% opina que es eficiente, otro 38% responde que es eficiente asimismo un 8% menciona que es eficiente.

# **Pregunta 7: ¿Cómo considera usted la disponibilidad de los datos?**

#### **Tabla 106**

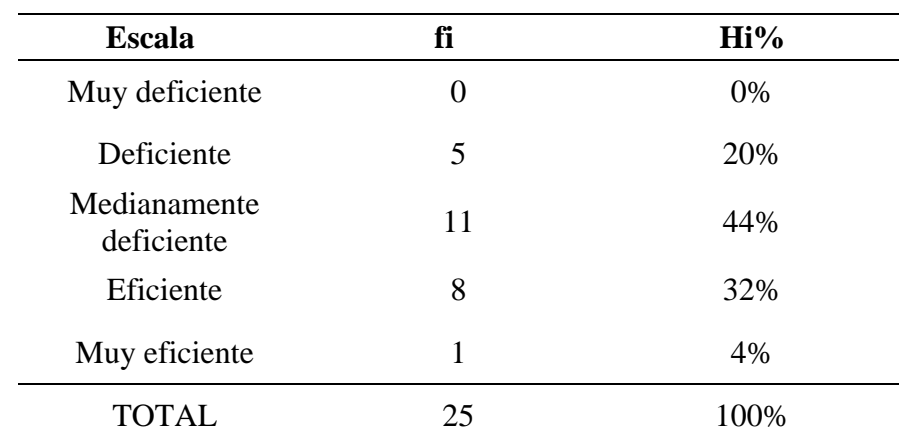

*Nivel de cobertura del negocio*

**Fuente:** Cuestionario aplicada a los gerentes de las empresas del sector automotriz.

#### **Figura 69**

Nivel de cobertura del negocio

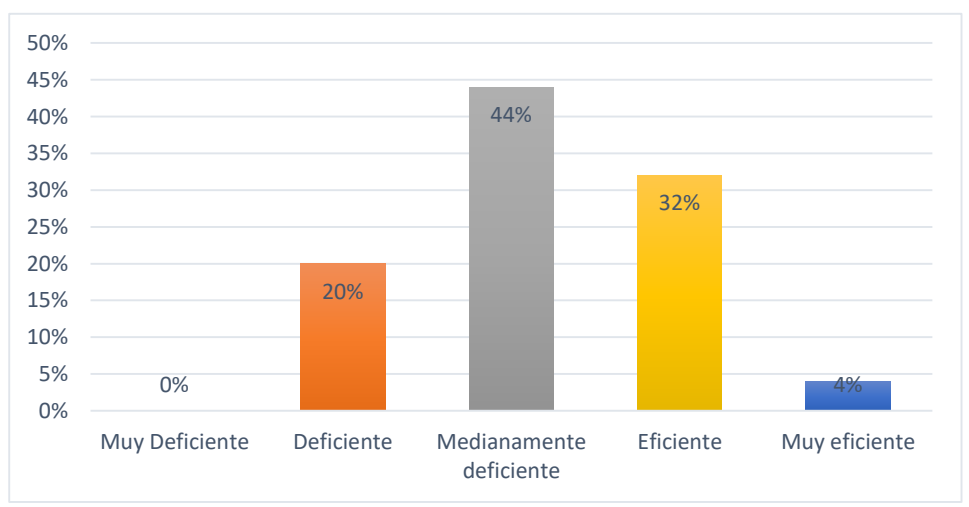

Del 100% de encuestados un 0% de los gerentes del sector automotriz opina que disponibilidad de sus datos es muy deficiente, otro 20% opina que es deficiente, otro 44% opina que es medianamente deficiente, otro 32% opina que es eficiente y un 4% opina que es muy eficiente.

# **Pregunta 8: ¿Cómo considera la portabilidad de la información generada de su empresa?**

### **Tabla 107**

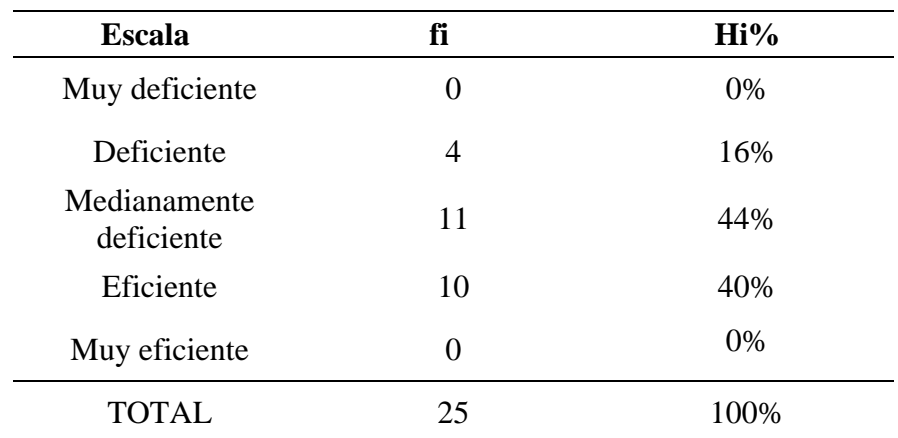

*Nivel de cobertura del negocio*

**Fuente:** Cuestionario aplicada a los gerentes de las empresas del sector automotriz.

### **Figura 70**

Nivel de cobertura del negocio

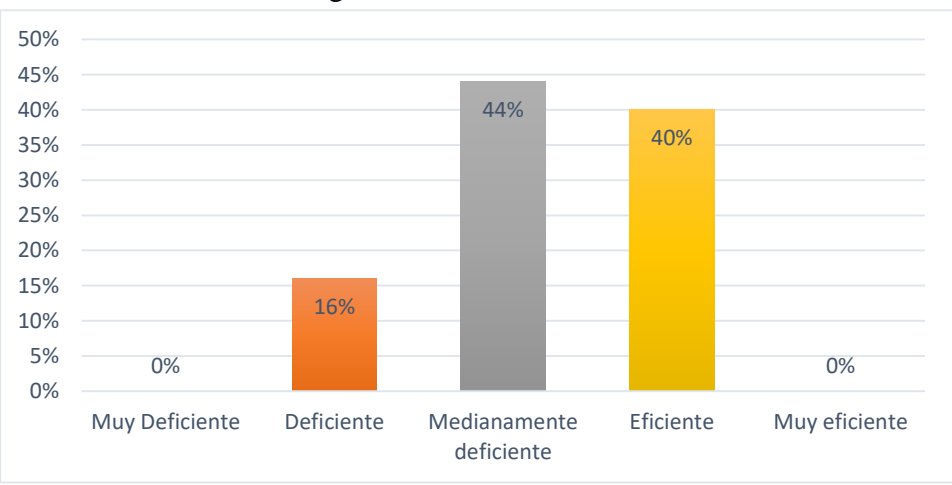

Del 100% de encuestados un 0% de los gerentes del sector automotriz opina que la portabilidad de la información generada es muy deficiente, otro 16% opina que es deficiente, otro 44% opina que es medianamente deficiente, otro 40% opina que es eficiente y un 0% opina que es muy eficiente.

# **Pregunta 9: ¿Qué tan eficiente considera la información generada en su empresa?**

#### **Tabla 108**

*Nivel de satisfacción*

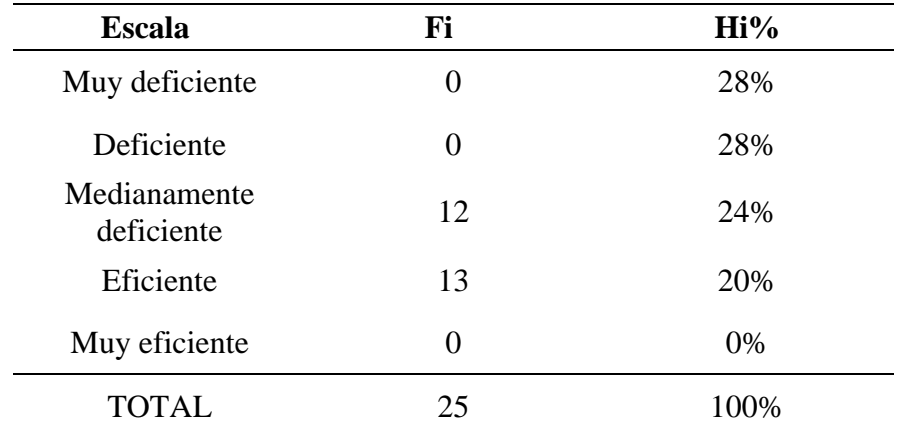

**Fuente:** Cuestionario aplicada a los gerentes de las empresas del sector automotriz.

### **Figura 71**

Nivel de satisfacción

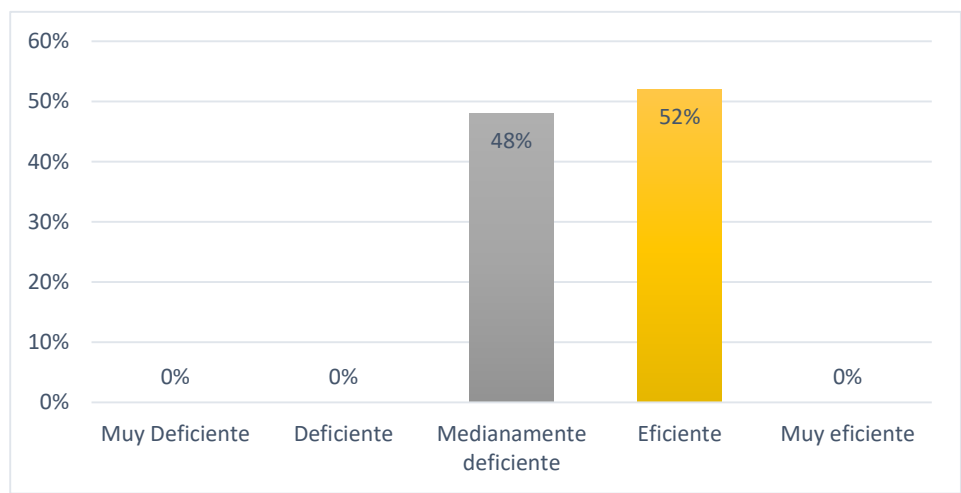

Del 100% de encuestados un 0% de los gerentes del sector automotriz considera que la información generada por la empresa es muy deficiente, otro 0% opina que es deficiente, otro 48% opina que es medianamente deficiente, otro 52% define que es eficiente, mientras que un 0% que es muy eficiente.

# **Pregunta 10: ¿Qué tan eficiente considera usted al sistema de información respecto al cliente?**

#### **Tabla 109**

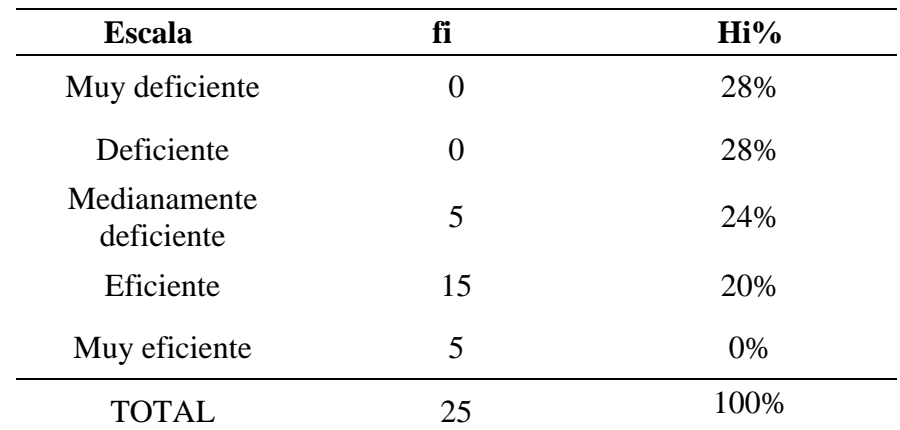

*Nivel de agilidad del proceso*

**Fuente:** Cuestionario aplicada a los gerentes de las empresas del sector automotriz.

#### **Figura 72**

#### Nivel de agilidad del proceso

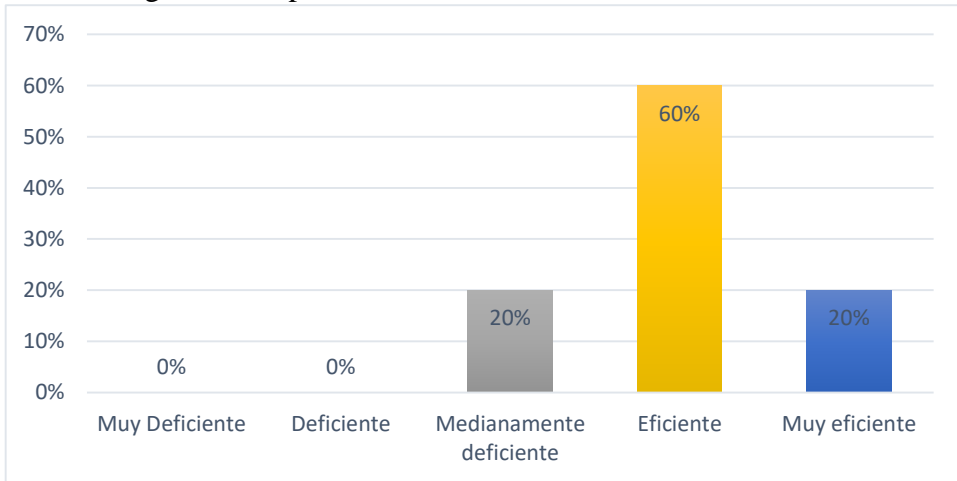

Del 100% de encuestados un 0% de los gerentes del sector automotriz opina que el sistema de información respecto al cliente es muy deficiente, otro 0% opina que es deficiente, otro 20% opina que es medianamente deficiente, otro 60% opina que es eficiente y un 20% opina que es muy eficiente.

### **RESULTADOS OBTENIDOS DESPUÉS DE LA IMPLEMENTACIÓN DE LA PLATAFORMA EN LAS EMPRESAS ENCUESTADAS DEL SECTOR SUMINISTRO AUTOMOTRIZ DEL DISTRITO DE TARAPOTO, APLICADO A LOS CLIENTES. NIVEL DE COBERTURA DE LA INFORMACIÓN**

**Pregunta 1: ¿Qué opina sobre el tiempo de atención al cliente?**

#### **Tabla 110**

*Nivel de satisfacción*

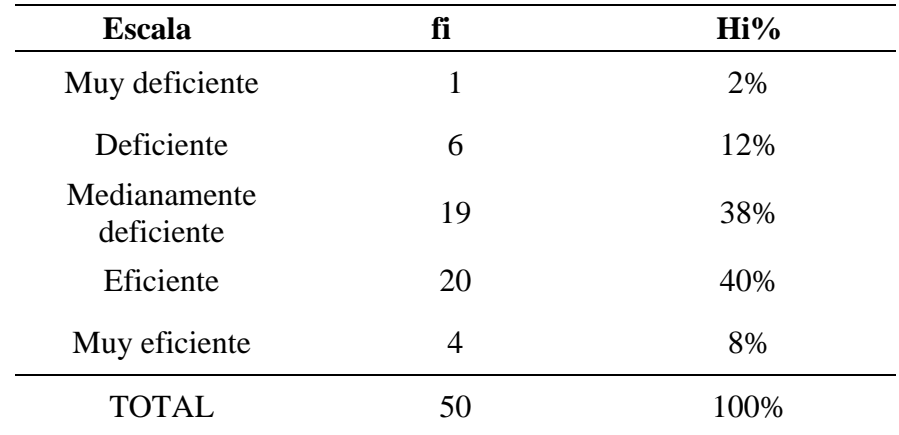

**Fuente:** Cuestionario aplicado a los clientes de las empresas del sector automotriz.

*(Ver en la siguiente página)*

Nivel de satisfacción

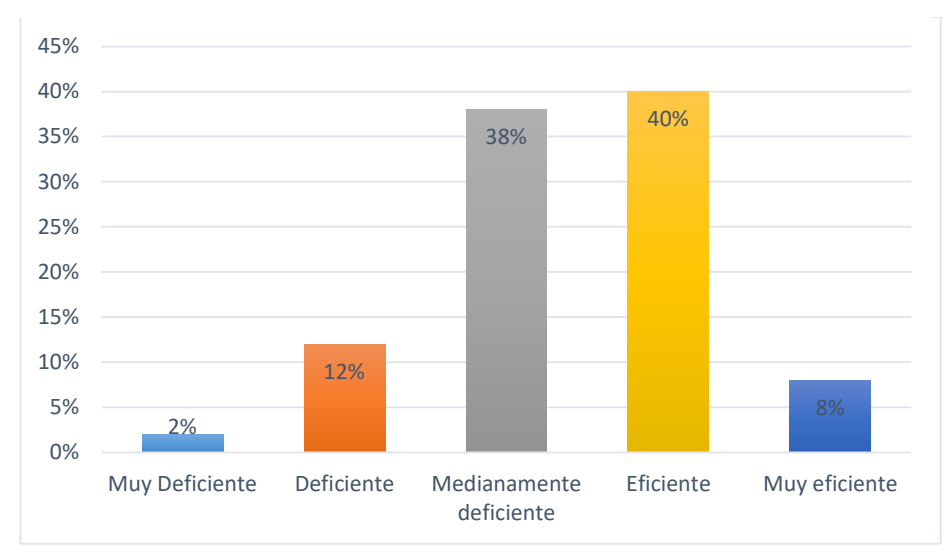

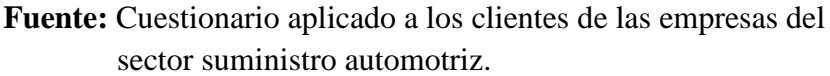

Del 100% de encuestados un 2% de los clientes de las empresas del sector automotriz opina que la rapidez en el proceso de atención del cliente es muy deficiente, otro 12% opina que es deficiente, otro 38% opina que es medianamente deficiente, otro 40% opina que es eficiente y en la categoría muy eficiente existe un 8% de opinión.

# **Pregunta 2: ¿Cómo consideras la distribución de los productos que ofrecemos?**

#### **Tabla 111**

*Nivel de satisfacción*

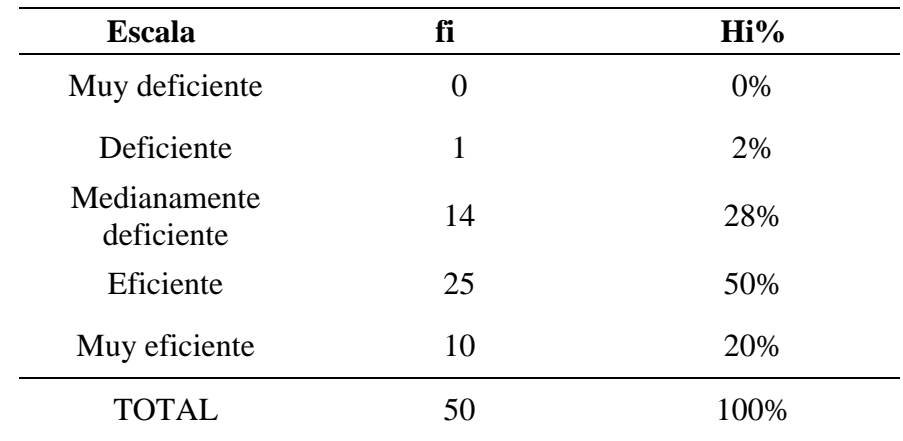

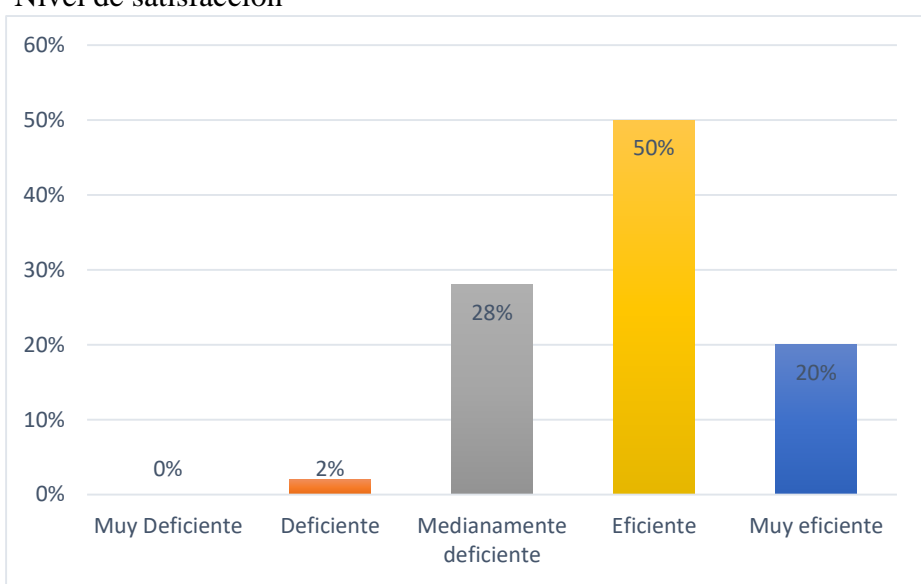

Nivel de satisfacción

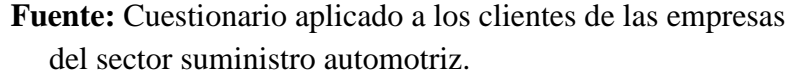

Del 100% de encuestados un 0% de los clientes de las empresas del sector automotriz opina que la distribución de los productos es muy deficiente, otro 2% opina que es deficiente, otro 28% opina que es medianamente deficiente, otro 50% opina que es eficiente y en la categoría muy eficiente existe un 20% de opinión.

# **Pregunta 3: ¿Cómo consideras las estrategias de la empresa para mantener la lealtad de sus clientes?**

*(Ver en la siguiente página)*

*Nivel de satisfacción*

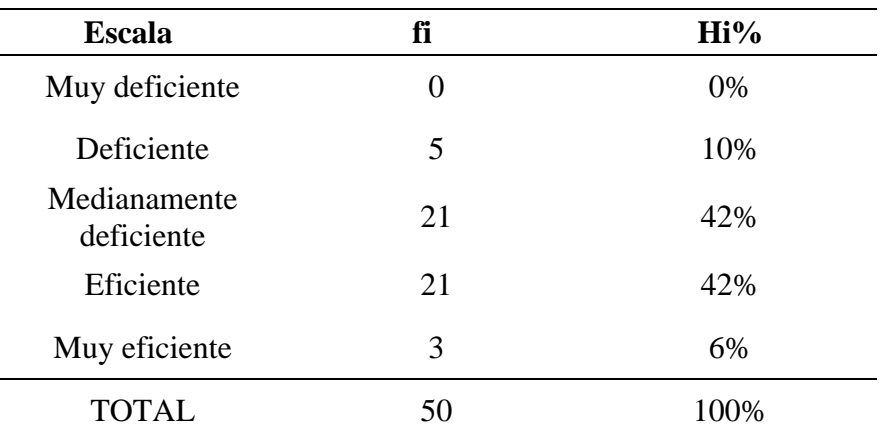

**Fuente:** Cuestionario aplicado a los clientes de las empresas del sector automotriz.

#### **Figura 75**

Nivel de satisfacción

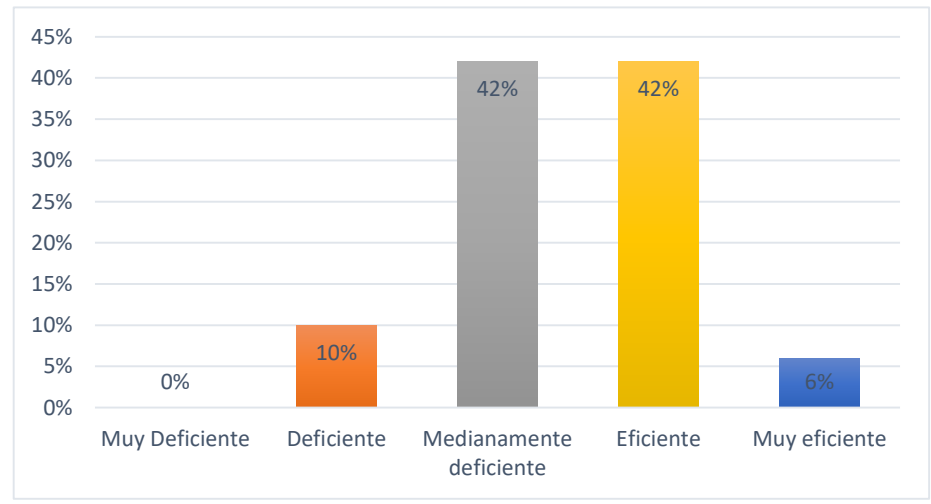

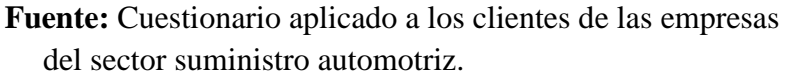

Del 100% de encuestados un 0% de los clientes de las empresas del sector automotriz opina que la estrategia de fidelidad a los clientes es muy deficiente, otro 10% opina que es deficiente, otro 42% opina que es medianamente deficiente, otro 42 % opina que es eficiente y un 6% muy eficiente.
# **Pregunta 4: ¿Qué opina sobre la capacidad que tuvimos para comprender su necesidad?**

# **Tabla 113**

*Nivel de satisfacción*

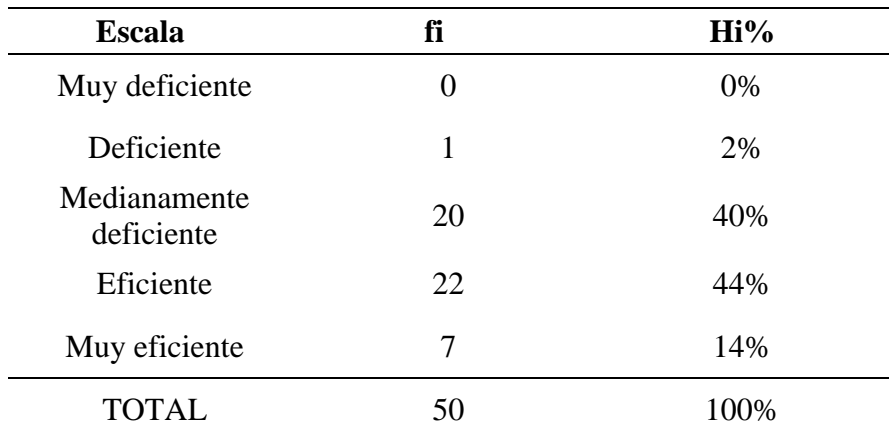

**Fuente:** Cuestionario aplicado a los clientes de las empresas del sector automotriz.

# **Figura 76**

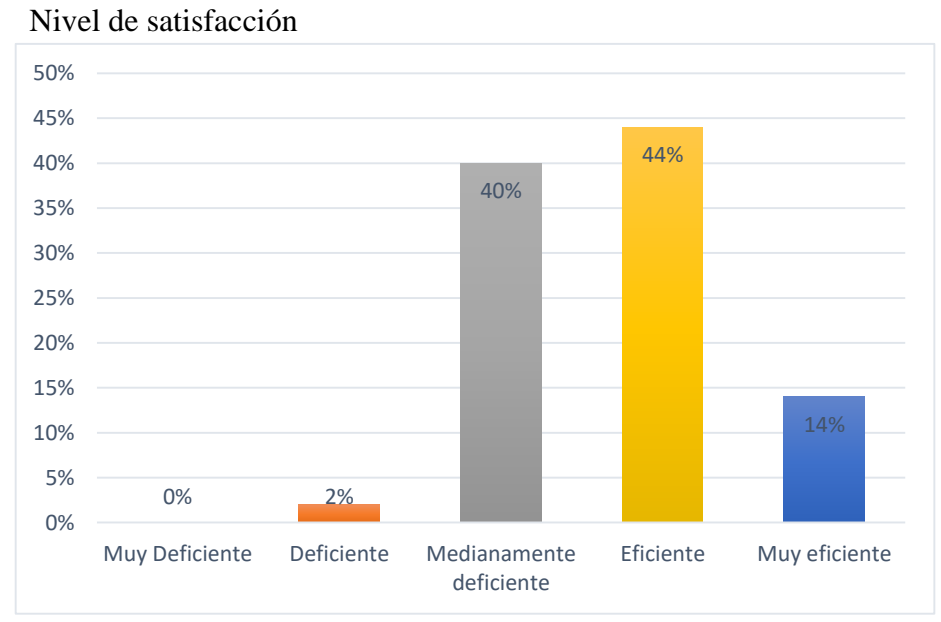

**Fuente:** Cuestionario aplicado a los clientes de las empresas del sector suministro automotriz.

Del 100% de encuestados un 0% menciona que es muy deficiente, otro 2% opina que es deficiente, otro 40% opina que es medianamente deficiente, otro 44% opina que es eficiente y un 14% muy eficiente.

# **Pregunta 5: ¿Qué opina usted sobre la relación costo/servicio de la empresa?**

# **Tabla 114**

*Nivel de satisfacción*

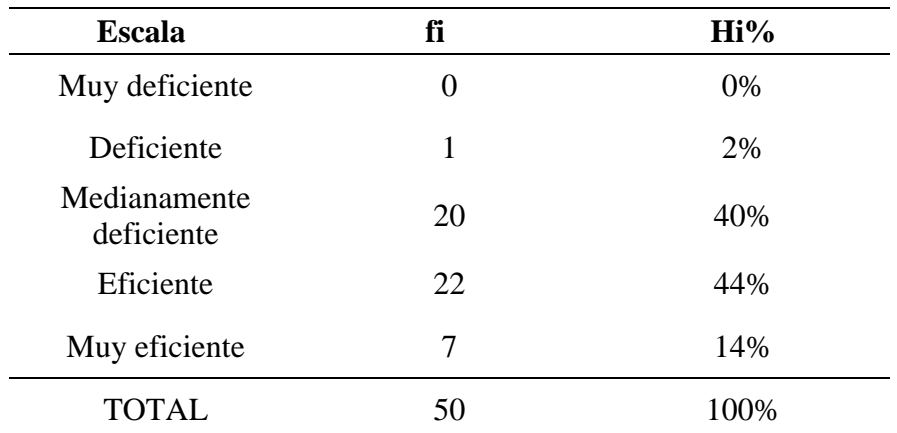

**Fuente:** Cuestionario aplicado a los clientes de las empresas del sector automotriz.

# **Figura 77**

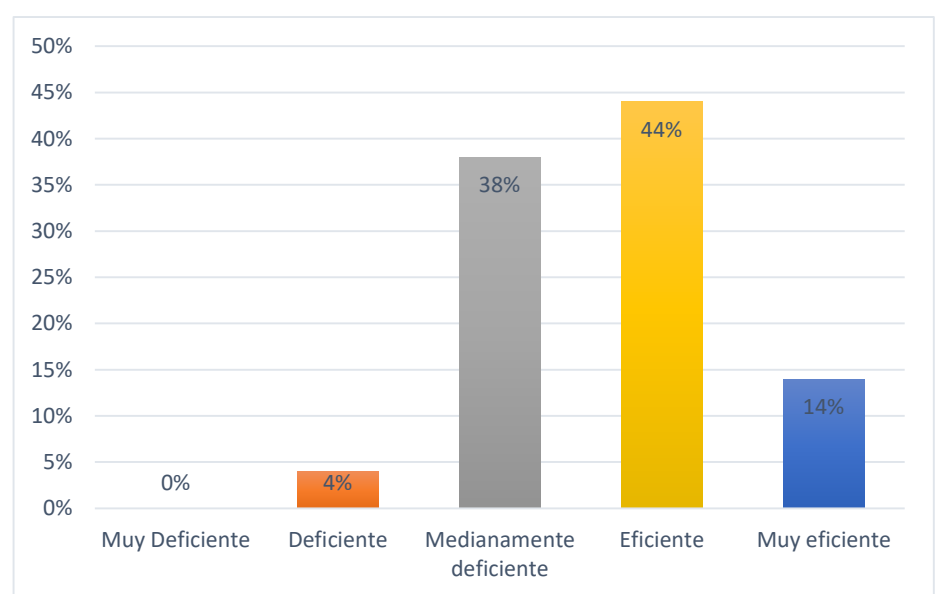

Nivel de satisfacción

**Fuente:** Cuestionario aplicado a los clientes de las empresas del sector suministro automotriz.

Del 100% de encuestados un 14% de los clientes de las empresas del sector automotriz opina que la relación costo/servicio es muy deficiente, otro 38% opina que es deficiente, otro 32% opina que es

medianamente deficiente, otro 14 % opina que es eficiente y un 2% muy eficiente.

# **Pregunta 6: ¿Cómo considera la rapidez en la entrega a tiempo de su pedido?**

# **Tabla 115**

*Nivel de satisfacción*

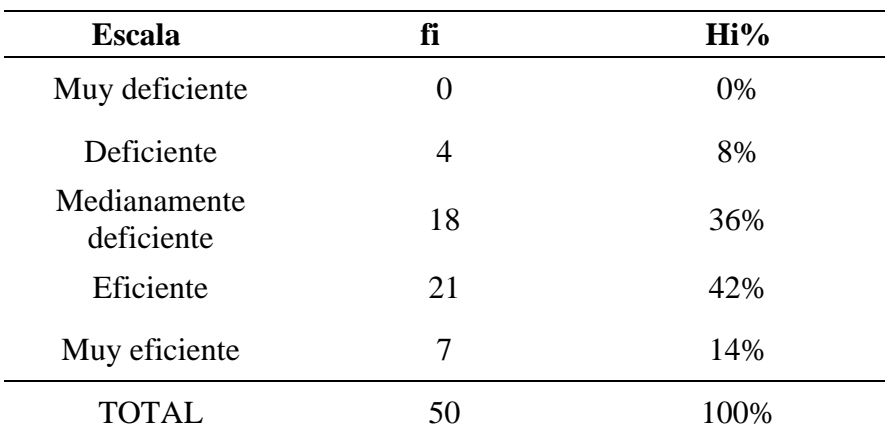

**Fuente:** Cuestionario aplicado a los clientes de las empresas del sector automotriz.

#### **Figura 78**

#### Nivel de satisfacción

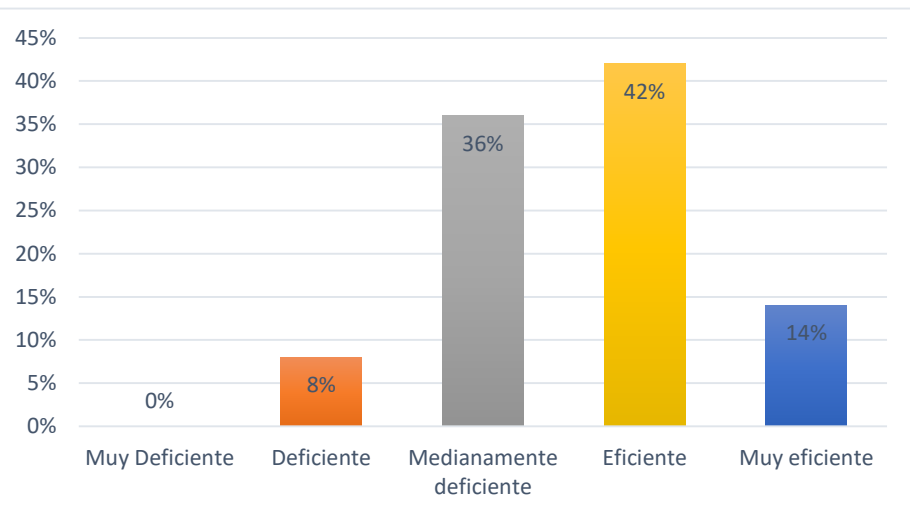

**Fuente:** Cuestionario aplicado a los clientes de las empresas del sector suministro automotriz.

Del 100% de encuestados un 0% de los clientes de las empresas del sector automotriz opina que la rapidez en la entrega de su pedido fue muy deficiente, otro 8% opina que es deficiente, otro 36% opina que

es medianamente deficiente, otro 42% opina que es eficiente y un 14% muy eficiente.

# **Pregunta 7: ¿Qué opina usted sobre la variedad de categorías (precios y marcas) del producto que necesitó?**

### **Tabla 116**

*Nivel de satisfacción*

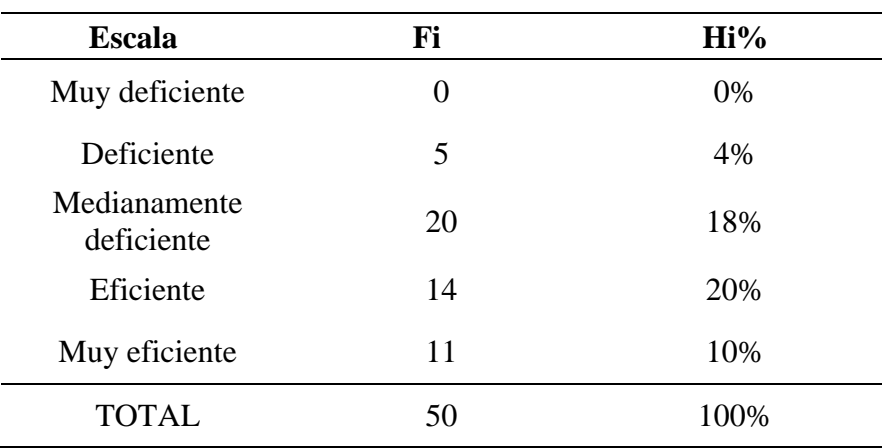

**Fuente:** Cuestionario aplicado a los clientes de las empresas del sector automotriz.

# **Figura 79**

#### Nivel de satisfacción

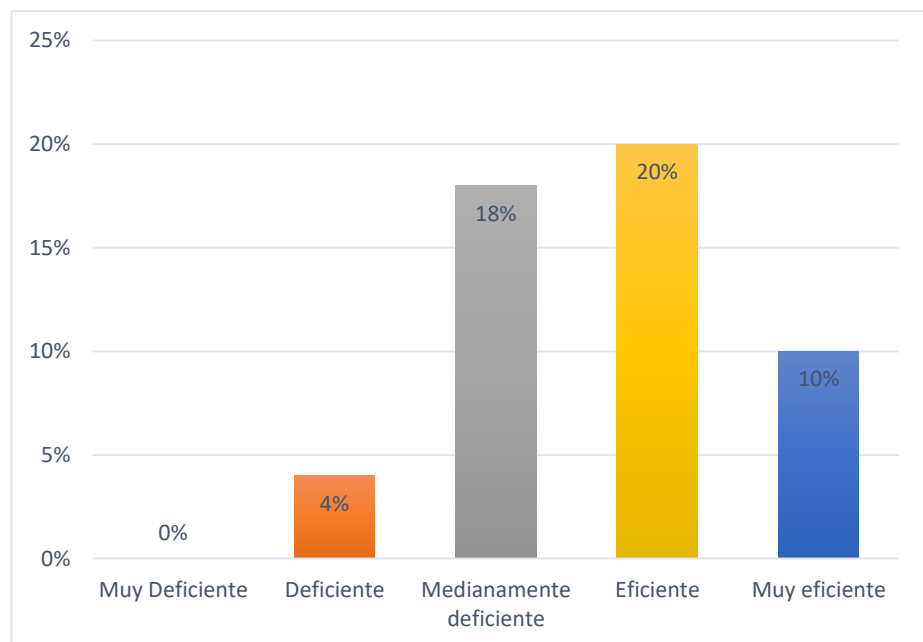

**Fuente:** Cuestionario aplicado a los clientes de las empresas del sector suministro automotriz.

Del 100% de encuestados un 2% de los clientes de las empresas del sector automotriz opina que la variedad de categorías y marcas fue muy deficiente, otro 12% opina que es deficiente, otro 24% opina que es medianamente deficiente, otro 14 % opina que es eficiente y un 0% muy eficiente.

# **Pregunta 8: ¿Cómo consideras el procedimiento que usamos para realizar tu pedido?**

#### **Tabla 117**

*Nivel de satisfacción*

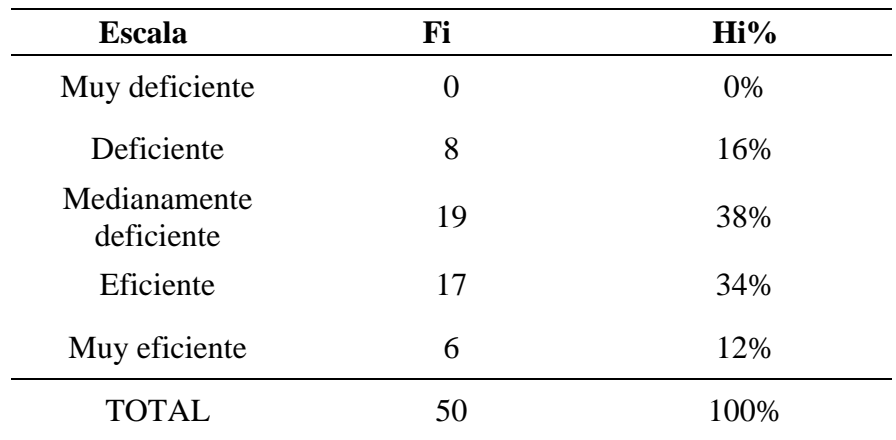

**Fuente:** Cuestionario aplicado a los clientes de las empresas del sector automotriz.

#### **Figura 80**

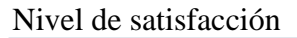

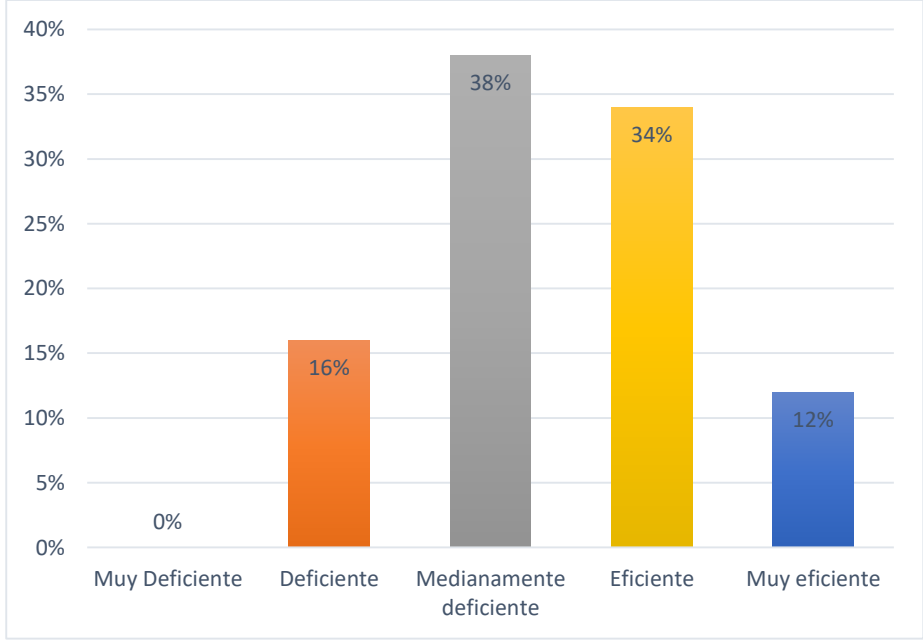

# **Fuente:** Cuestionario aplicado a los clientes de las empresas del sector suministro automotriz.

Del 100% de encuestados un 12% de los clientes de las empresas del sector automotriz opina que el procedimiento para realizar su pedido fue muy deficiente, otro 30% opina que es deficiente, otro 40% opina que es medianamente deficiente, otro 18% opina que es eficiente y un 0% muy eficiente.

# **Pregunta 9: ¿Cómo consideras la rapidez en la emisión de tu comprobante de pago?**

### **Tabla 118**

*Nivel de satisfacción*

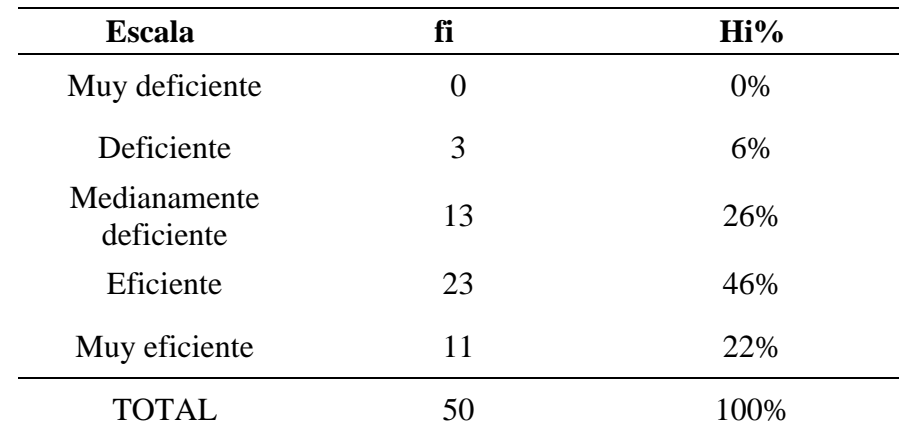

**Fuente:** Cuestionario aplicada a los gerentes de las empresas del sector automotriz.

*(Ver gráfico en la siguiente página)*

#### **Figura 81**

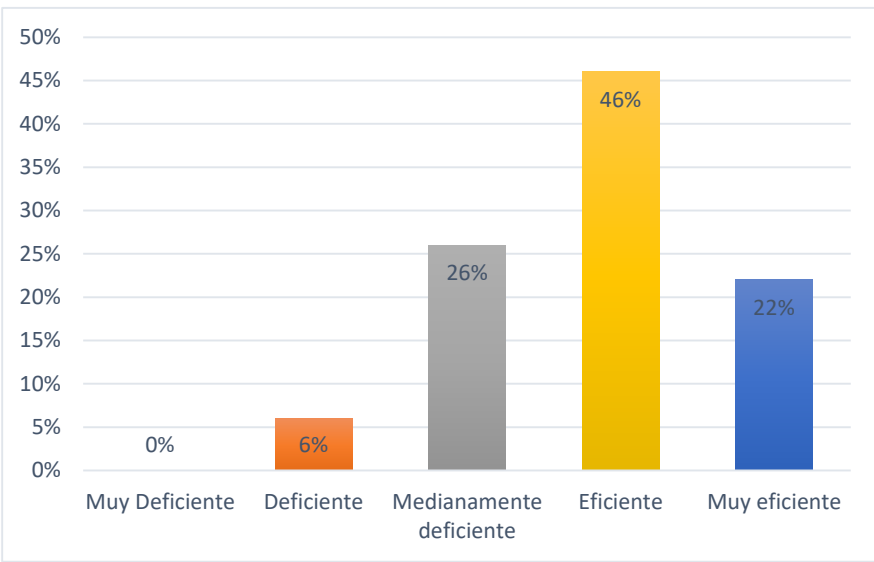

### Nivel de satisfacción

**Fuente:** Cuestionario aplicado a los clientes de las empresas del sector suministro automotriz.

Del 100% de encuestados un 0% de los clientes de las empresas del sector automotriz opina que la rapidez en la emisión de su comprobante de pago fue muy deficiente, otro 6% opina que es deficiente, otro 26% opina que es medianamente deficiente, otro 46% opina que es eficiente y un 22% muy eficiente.

# **Pregunta 10: ¿Cómo considera la experiencia de compra en el establecimiento?**

*(Ver en la siguiente página)*

#### **Tabla 119**

*Nivel de satisfacción*

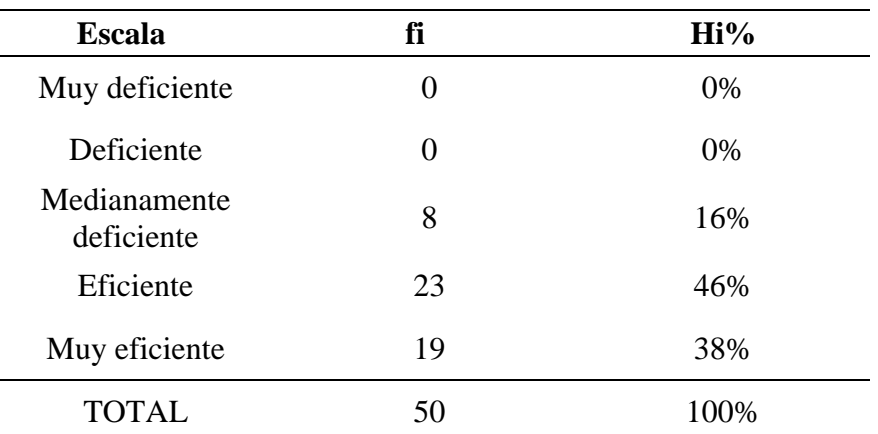

**Fuente:** Cuestionario aplicado a los clientes de las empresas del sector automotriz.

#### **Figura 82**

L

Nivel de satisfacción

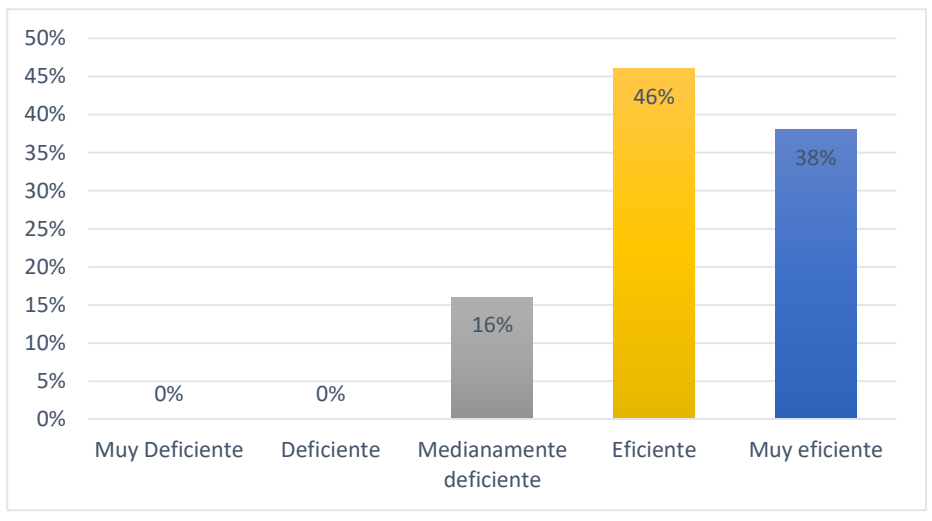

**Fuente:** Cuestionario aplicado a los clientes de las empresas del sector suministro automotriz.

Del 100% de encuestados un 0% de los clientes de las empresas del sector automotriz opina que la experiencia de compra en el establecimiento fue muy deficiente, otro 0% opina que es deficiente, otro 16% opina que es medianamente deficiente, otro 46% opina que es eficiente y un 38% muy eficiente.

# **CONTRASTACIÓN DE LA HIPÓTESIS**

**Resultado general de los indicadores después de la implementación de la plataforma de gestión comercial: CUESTIONARIO GERENTES: NIVEL DE CONFIANZA**

#### **Tabla 120**

*Resultado general del nivel de confianza gerentes*

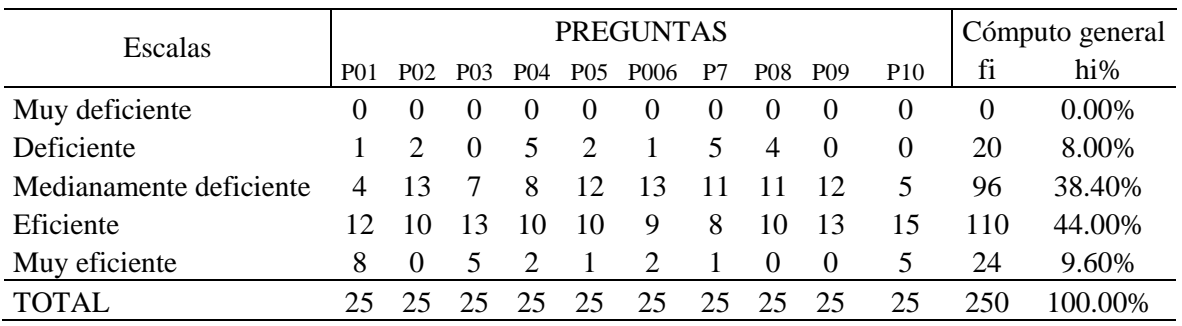

#### **Figura 83**

Resultado general del nivel de satisfacción gerentes.

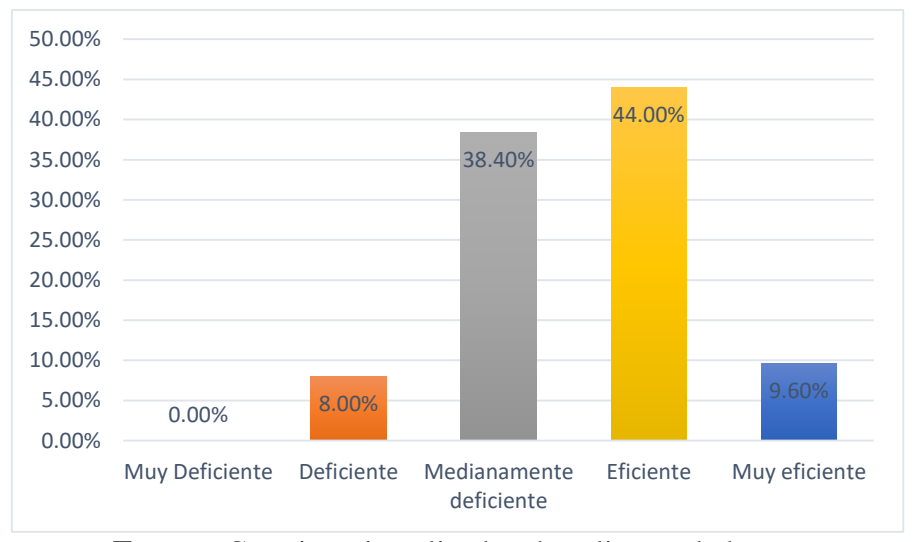

**Fuente:** Cuestionario aplicado a los clientes de las empresas del sector suministro automotriz.

Del 100% de encuestados del nivel de satisfacción aplicado a los gerentes, podemos observar que en la escala muy deficiente existe un 0% de opinión, mientras que en deficiente un 8%, medianamente deficiente un 38.4%, eficiente un 44% y muy eficiente 9.6%.

# **CUESTIONARIO CLIENTES: NIVEL DE CONFIANZA**

#### **Tabla 121**

*Resultado general del nivel de confianza clientes*

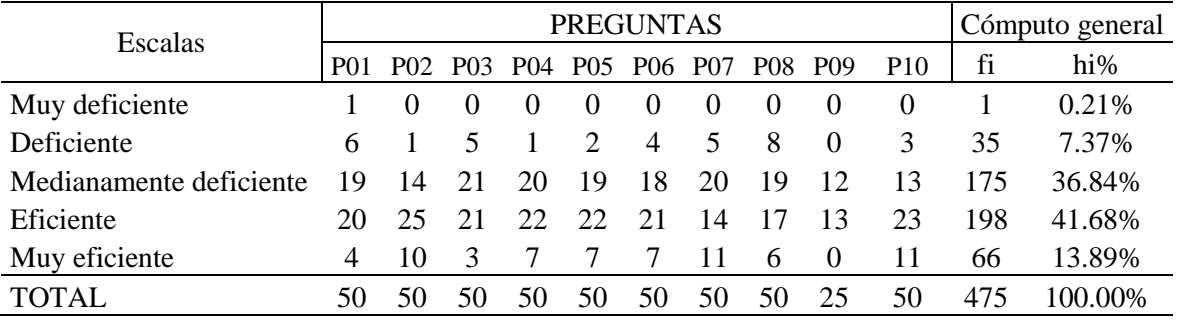

#### **Figura 84**

Resultado general del nivel de confianza clientes.

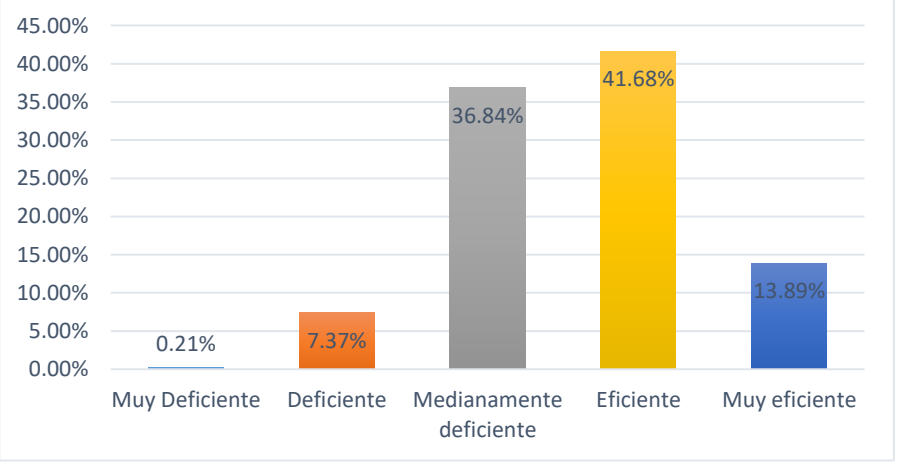

**Fuente:** Cuestionario aplicado a los clientes de las empresas del sector suministro automotriz.

Del 100% de encuestados del nivel de satisfacción aplicado a los clientes, podemos observar que en la escala muy deficiente existe un 0.21% de opinión, mientras que en deficiente un 7.37%, medianamente deficiente un 36.84%, eficiente un 41.68% y muy eficiente13.89%.

#### **Contrastación de la hipótesis**

# **Prueba de normalidad para el indicador N° 1**

# **Figura 85**

Prueba de normalidad para el indicador N° 1

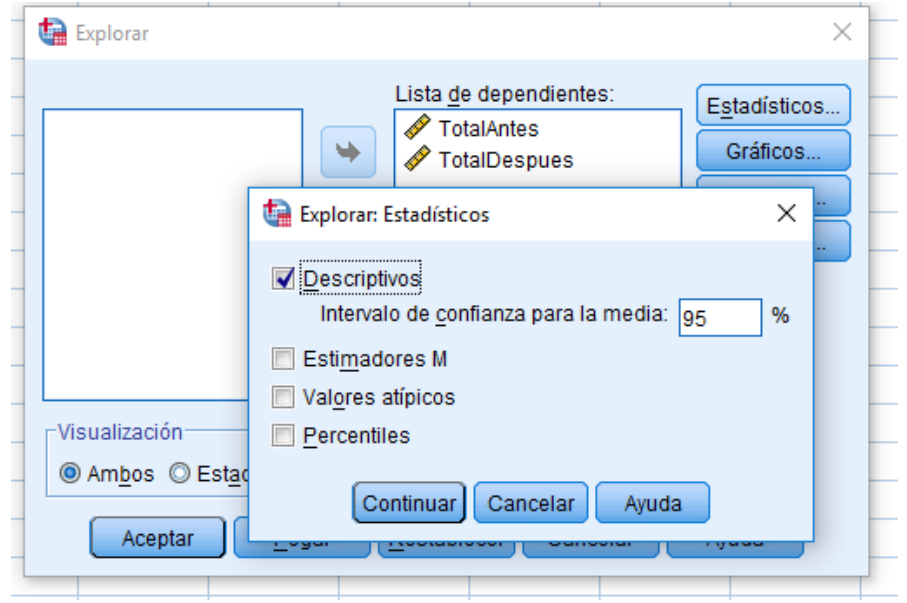

**Fuente:** Extraído del software Spss

# **Figura 86**

#### Seleccionar gráfico con prueba de normalidad.

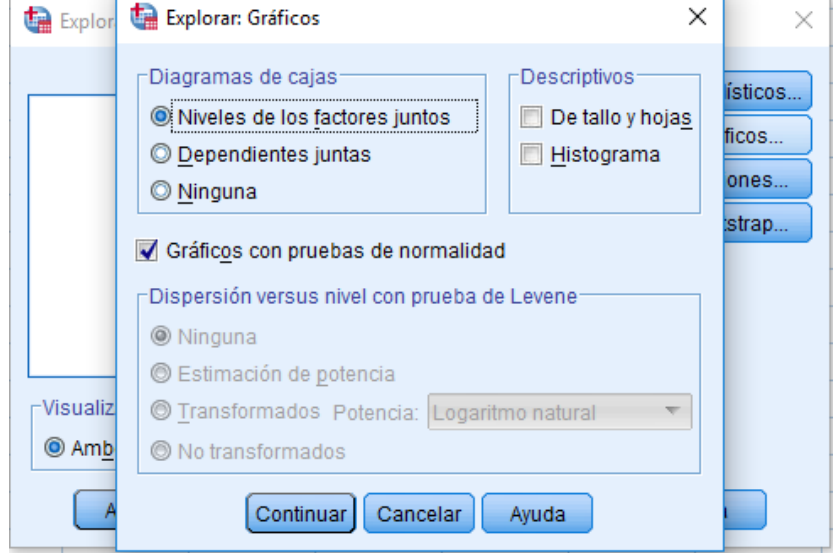

**Fuente:** Extraído del software estadístico Spss

#### **Tabla 122**

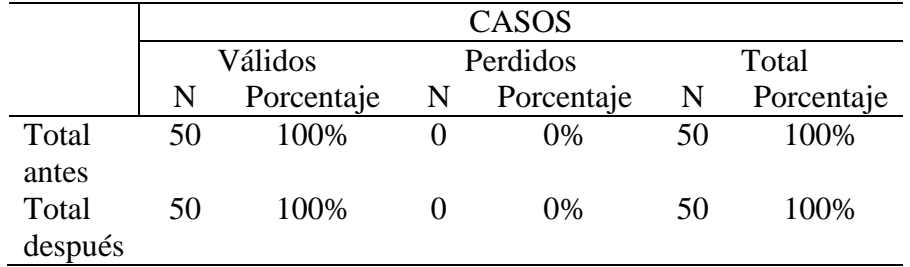

*Resumen de procesamiento de casos*

**Fuente:** Procesamiento de casos.

#### **Tabla 123**

*Pruebas de normalidad*

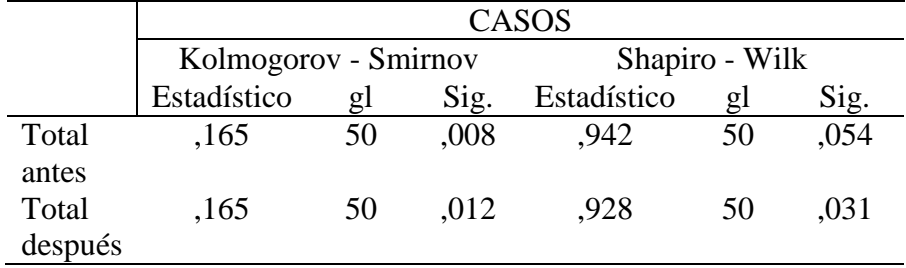

**Fuente:** Pruebas de normalidad.

#### **Interpretación:**

Por ser una muestra de 25 encuestados se tomó como prueba de normalidad la prueba de Kolmogorov-Smirnov, dando como resultado que en ambos casos el nivel de significancia es mayor que el valor alfa que es 0.05, por consiguiente, se concluye que los datos son normales.

### **Aplicando la estadística inferencial:**

#### **Instrumento: Cuestionario 1 – Clientes**

Mediante la prueba de distribución Z de una muestra y dos variables relacionadas (antes y después), se determinará si se rechaza o se acepta la hipótesis planteada, para ello se realiza un análisis inferencial teniendo en cuenta los resultados obtenidos en el objetivo específico 1 y el objetivo específico 2, el indicador cualitativo será Nivel de satisfacción.

El valor de la muestra es de 50 clientes.

#### **Prueba de Hipótesis:**

#### **Definición de variables**

**NSA:** Nivel de satisfacción del servicio antes de implementar la plataforma de gestión comercial.

**NSD:** Nivel de satisfacción del servicio después de implementar la plataforma de gestión comercial.

#### **Hipótesis estadística**

**Hipótesis H0:** El nivel de satisfacción del servicio antes de implementar la plataforma de gestión comercial **es mayor** que el nivel de satisfacción del servicio después de implementar la plataforma de gestión comercial.

#### $H_0$ **:**  $NSA - NSD > 0$

**Hipótesis Ha:** El nivel de satisfacción del servicio antes de implementar la plataforma de gestión comercial **es menor o igual** que el nivel de satisfacción del servicio después de implementar la plataforma de gestión comercial.

#### $H_a$ **:**  $NSA - NSD \le 0$

#### **Nivel de significancia**

El nivel de significancia elegido es de 0.05 ( $\alpha$  = 0.05). De modo que se considera que el nivel de confianza es igual a  $(1 - \alpha =$ 0.95). Entonces aplicando la distribución normal Z:

#### **Valor**  $\mathbb{Z}$  **tabular** =  $\mathbb{Z}$   $\alpha$  = -1.65

#### **Resultados de la comprobación de la hipótesis**

Se determinó el nivel de satisfacción con una muestra de 50 Details (escala de Likert con pesos estimados de 1 a 5).

# **Tabla 124**

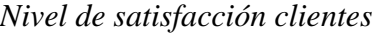

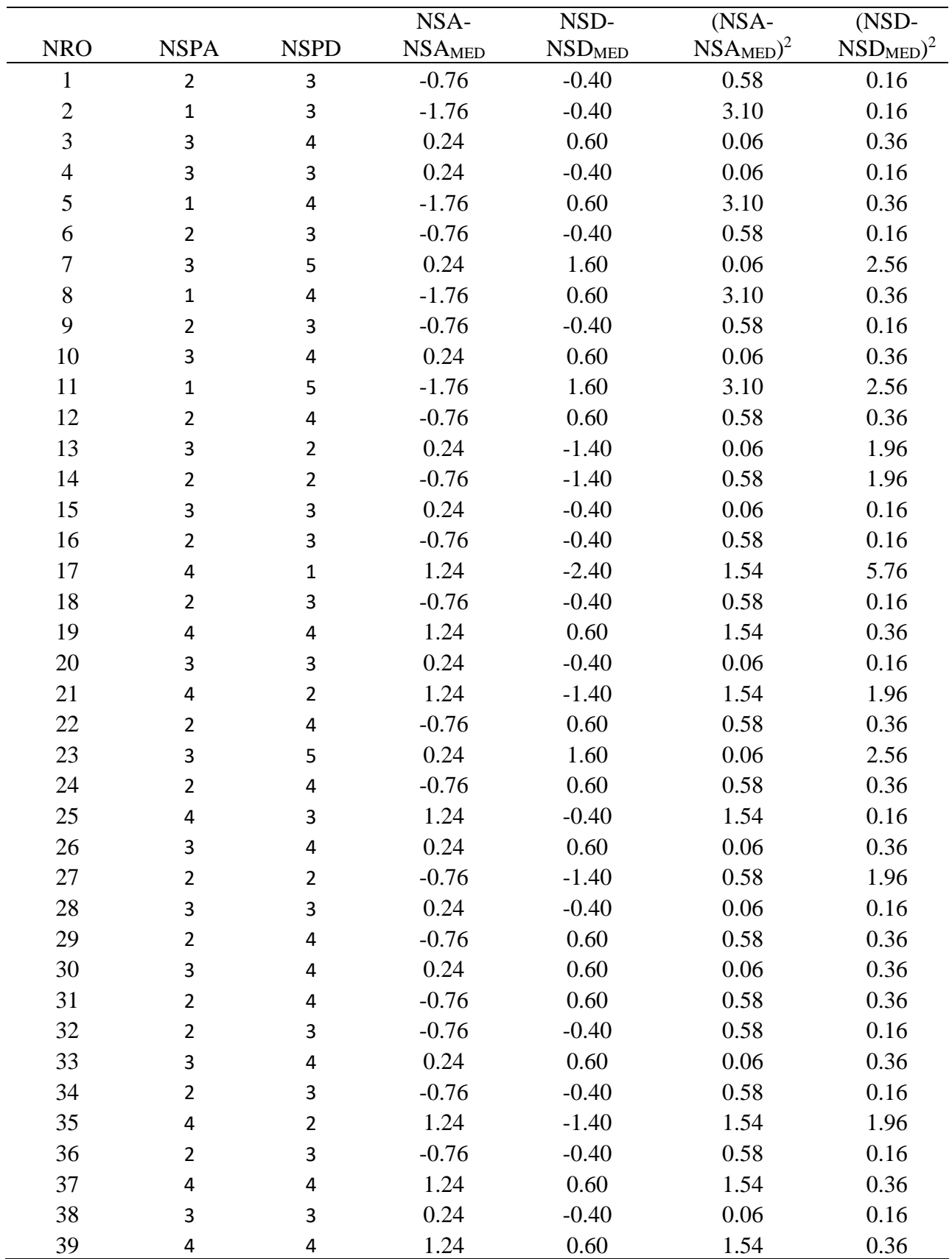

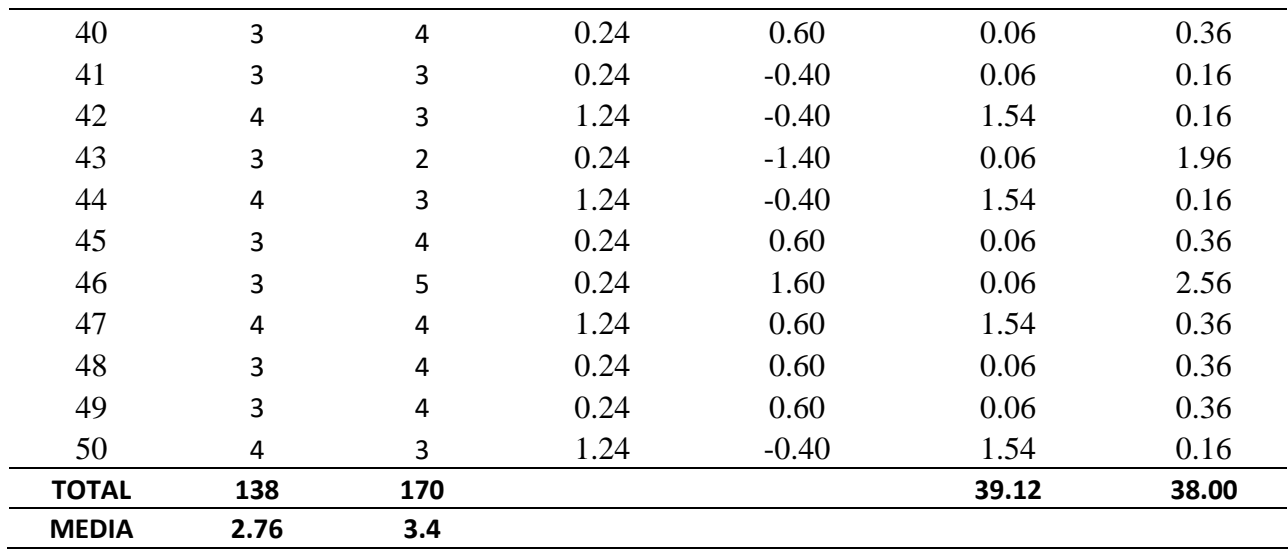

Encontramos el resultado de la varianza, empleando para su desarrollo la siguiente fórmula:

$$
\sigma^2 = \frac{\sum_{i=1}^{n} (X_i + \bar{X})^2}{n}
$$

$$
\sigma^2_A = \frac{39.12}{50} = 0.7824
$$

$$
\sigma^2_D = \frac{38.00}{50} = 0.76
$$

Encontramos el cálculo de Z, sustituyendo los datos en la siguiente ecuación:

$$
Z_c = \frac{(NS_A - NS_D)}{\sqrt{\frac{\sigma_{A^2}}{n_A} + \frac{\sigma_{D^2}}{n_D}}}
$$

$$
Z_c = \frac{(2.76 - 3.4)}{\sqrt{\frac{0.7824}{50} + \frac{0.76}{50}}}
$$

$$
Z_c = -3.64
$$

Teniendo en cuenta que:

 $Z_c = -3.64$  (Z computado) >  $Z_a = -1.65$  (tabular).

Estando este valor dentro de la región de rechazo, se concluye

que NSA-NSD > 0, se rechaza H0 y **Ha es aceptada.**

A continuación, se muestra la zona de aceptación y rechazo para la comprobación del resultado de la hipótesis.

#### **Figura 87**

Zona de aceptación y rechazo para el resultado de la prueba de hipótesis.

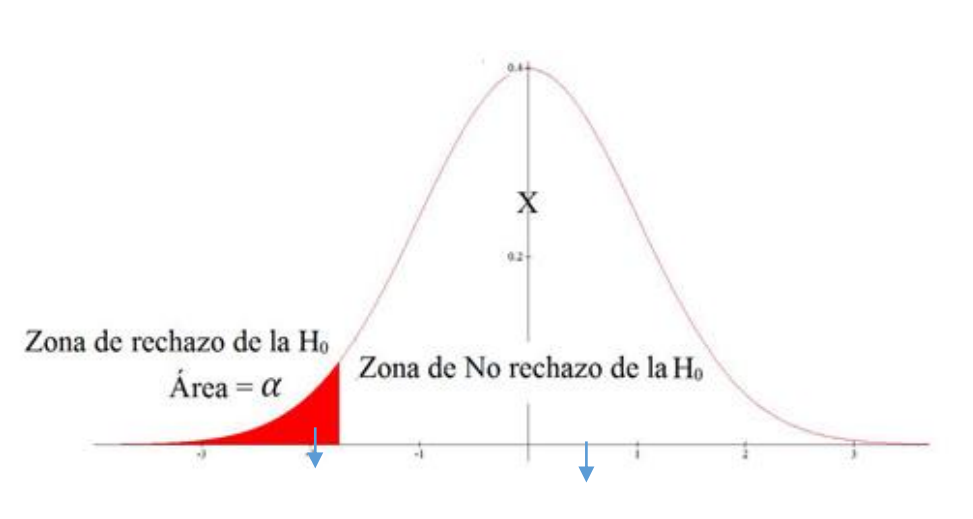

 $Z_c = -3.64$   $Z = -1.65$ 

**Fuente:** Extraído del software estadístico Spss

### **Instrumento: Cuestionario 2 - Gerentes**

A continuación, se resume los puntajes de los métodos de evaluación obtenidos para los indicadores de: Nivel de agilidad del proceso, nivel de uso de las TIC, nivel de cobertura del negocio y nivel de satisfacción (**NUNCNS**), por medio de un análisis anterior a la implementación del cloud platform.

*(Ver tablas en la siguiente página)*

# **Tabla 125**

# *Ponderación de los indicadores pre test*

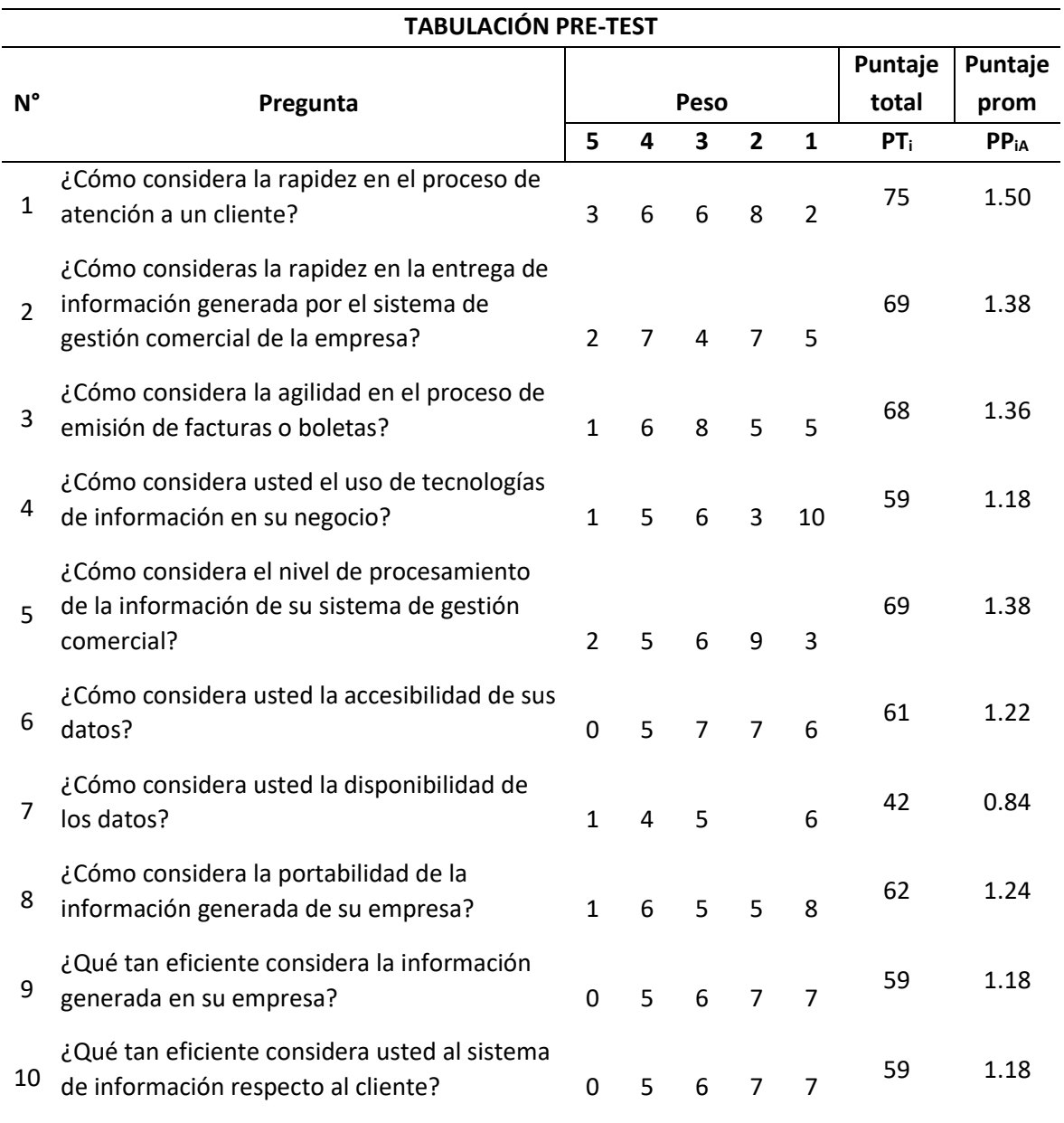

En la siguiente tabla se observa los datos calculados de los porcentajes obtenidos según la encuesta aplicada de modo Post Test.

# **Tabla 126**

# *Ponderación de los indicadores post test*

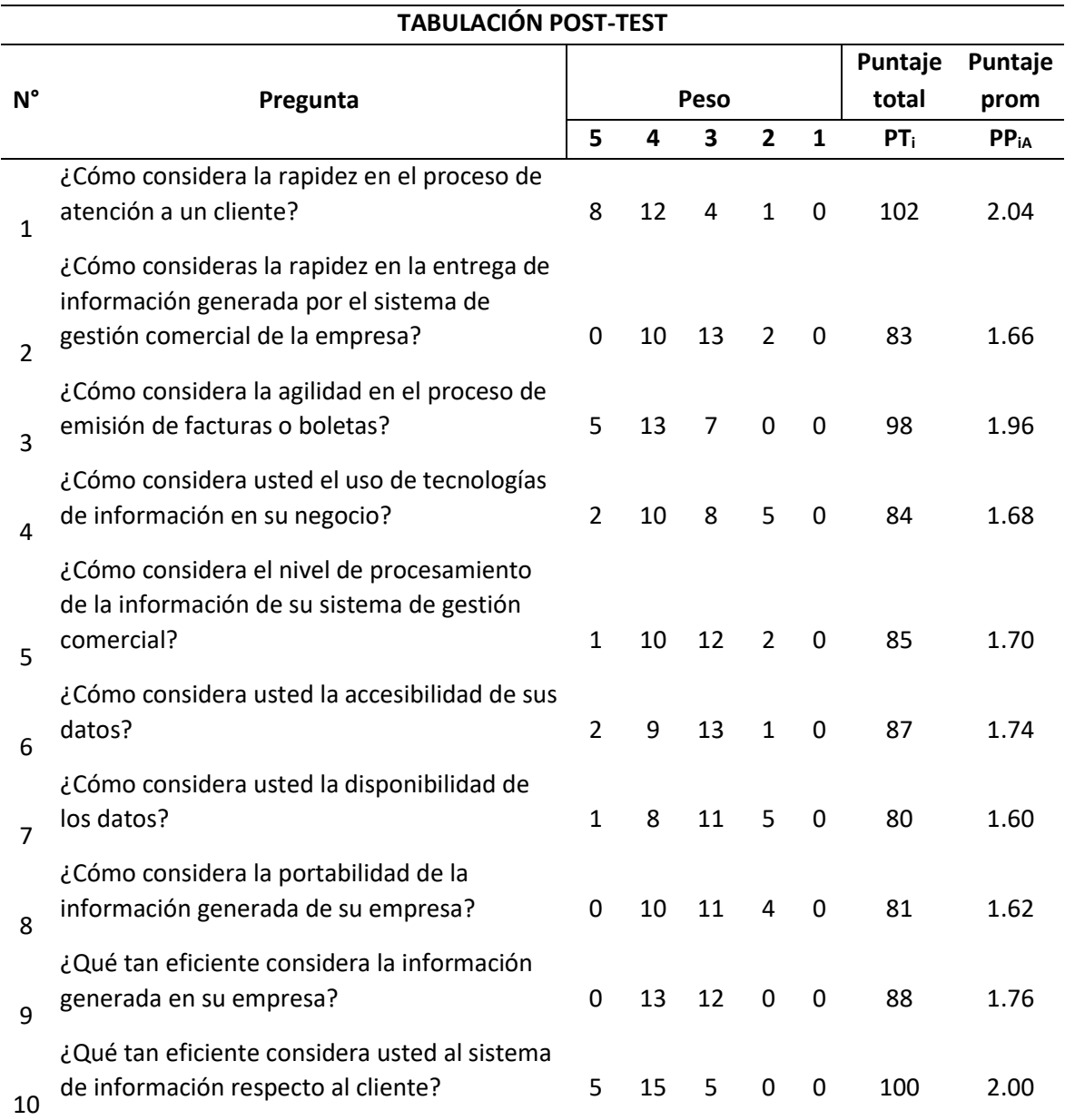

*(Ver tabla en la siguiente página)*

En la siguiente tabla podemos apreciar la comparación de resultados en las pruebas pre y post test:

# **Tabla 127**

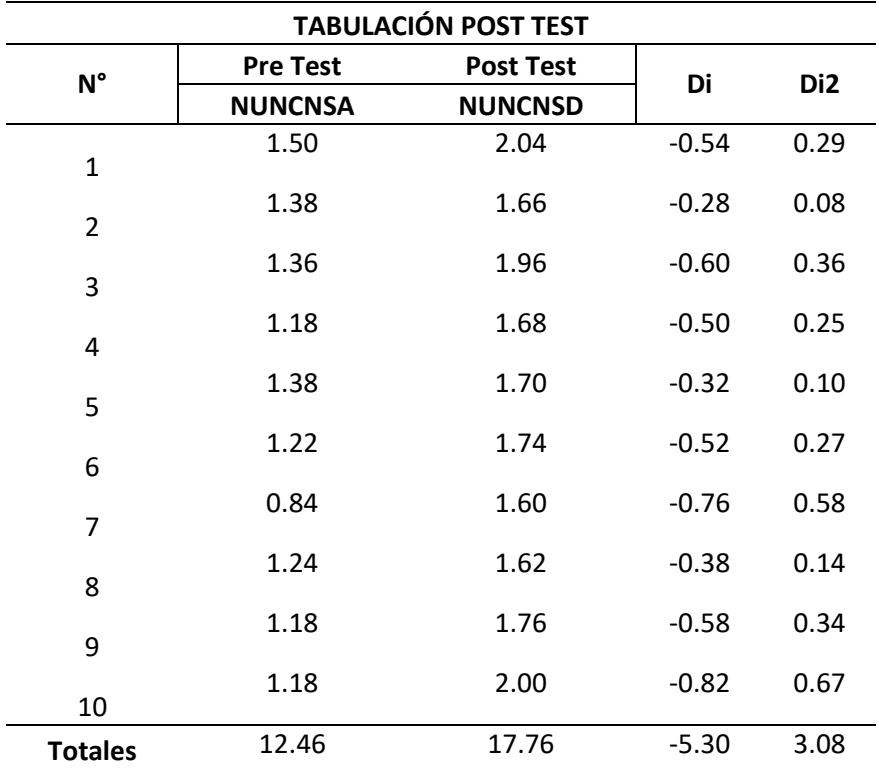

*Comparación de resultados post test*

Cálculo de promedios del nivel de eficiencia. Tener en cuenta que n = 10 preguntas.

**Anterior:**

$$
\frac{\sum_{i=1}^{n} NUMCNSAi}{n} = \frac{12.46}{10} = 1.246
$$

**Con la plataforma de gestión comercial:**

$$
\frac{\sum_{i=1}^{n} NUMCNSDi}{n} = \frac{17.76}{10} = 1.776
$$

**Hipótesis estadísticas:**

**Hipótesis H0:** El NUNCNSA es mayor o igual a NUNCNSD.

 $H_0$ : NUNCNSA – NUNCNSD ≥ 0

**Hipótesis Ha:** El NUNCNSA es menor al nivel de NUNCNSD.

 $H_0$ : NUNCNSA – NUNCNSD < 0

**Nivel de significancia:** El nivel de significancia escogido es del 5%  $(\alpha = 0.05)$ . Por tanto, se considera el nivel de confianza igual al 95% (1 - α **=** 0.95). Y n – 1 = 10 – 1 = 09 grados de libertad, se tiene el valor crítico de T de Student.

#### **Valor crítico:**

$$
(1-\alpha)(n-1) = t(1-0.05)(10-1) = 1.796
$$

Como  $\alpha$  = 0.05 y n – 1 = 09 grados de libertad, la región de rechazo consiste en aquellos valores de t menores que  $-t_{0.05} = -1.796$ 

#### **Resultados de la contrastación de la hipótesis.**

Encontramos el residuo promedio, sustituyendo los datos obtenidos en la siguiente fórmula:

$$
\overline{D} = \frac{\sum_{i=1}^{n} Di}{n} = \frac{-5.30}{10} = -0.53
$$

A continuación, encontramos la desviación estándar, aplicando la siguiente ecuación:

$$
S_D^2 = \frac{(10)(3.08) - (-5.30)^2}{10(10 - 1)} = 0.03
$$

$$
S_D=0.1735
$$

Aplicamos el cálculo de T, sustituyendo los datos en la siguiente ecuación:

$$
t_c = \frac{(-0.53)\sqrt{10}}{0.03} = -55.86
$$

# **CONCLUSIÓN:**

**Puesto que:**  $t_c = -55.86$  **(t calculado)**  $**c**$  $t_a = -1.796$  **(tabular),** estando este valor dentro de la región de rechazo, se concluye que **NUNCNSA – NUNCNSD < 0**, se rechaza H<sup>0</sup> y H<sup>a</sup> es aceptada.

En la siguiente figura podemos observar la región de aceptación y rechazo para la prueba de la hipótesis.

# **Figura 88**

Resultados para la prueba de hipótesis estadística T student.

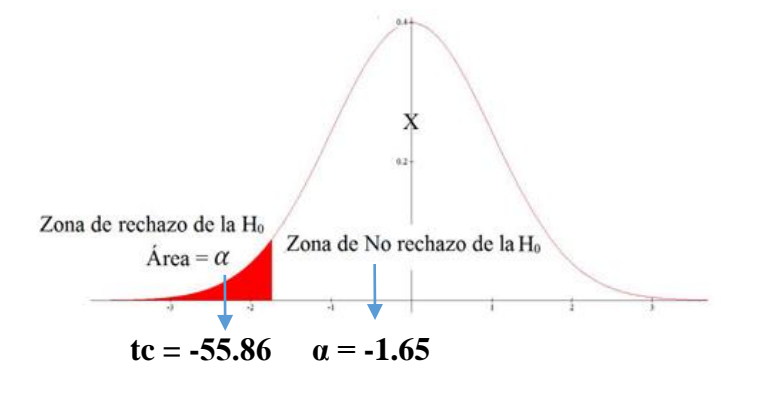

### **DISCUSIÓN**

Durante el proceso de investigación y desarrollo del proyecto se tomaron en cuenta diversos recursos, trabajos y proyectos nacionales e internacionales que sirvió como base para el análisis de la amplia gama de requerimientos necesarios que sirvió tanto en la planificación como en el desarrollo y posterior producción del software.

El autor José Arévalo (2011), especifica que el cloud computing o computación en la nube, puede aplicarse a diferentes modelos de negocios basados en el SaaS (Software como servicio) ya que los costes asociados son menores, se extiende la cobertura de la información y aumenta drásticamente la escalabilidad de los sistemas; como se pudo apreciar en el desarrollo, el uso de servicios de software en la nube, mejoran la calidad y el tiempo de desarrollo de los mismos, sea Azure, Google, o AWS (Amazon web services) son una excelente elección para integrar a nuestras aplicaciones, ya que cuentan con una infraestructura robusta, flexible y escalable, los tres pilares fundamentales que todo programador busca al momento de crear una aplicación.

La autora Verónica Toscano en su investigación titulada "Creación de un centro de comercialización de repuestos mecánicos automotrices con asistencia técnica especializada. Pontificia Universidad Católica del Ecuador, Esmeraldas. 2016.", sostuvo que crear una aplicación que ofrezca productos y servicios en un mismo lugar, es una nueva forma de innovar en el área automotriz contribuyendo al desarrollo socioeconómico de manera indirecta; en ese aspecto, en mi proyecto de tesis, buscamos contribuir a la mejora de la sociedad, con el desarrollo de la aplicación de manera gratuita, busco no solo fomentar el control organizado de las empresas del sector automotriz, sino que ayuda a la sociedad a la formalización de las mismas, con la facturación electrónica, se podría aumentar la cantidad de contribuyentes formales, mejorando así el desarrollo del país.

Teniendo en cuenta los resultados que obtuvimos previos a la implementación de la Plataforma de Gestión Comercial podemos observar que las empresas del sector suministro automotriz tomadas como muestra para la realización del proyecto, carecían y/o no contaban con un procedimiento de gestión que faculte al gerente a tener un control, administración y acceso a la información de manera eficiente. Como podemos apreciar en la tabla 10, 11, 12 y tabla 19 del cuestionario antes de implementar la plataforma, evaluando el indicador de nivel de agilidad del proceso,

202

se obtuvo que en promedio un 70% de los gerentes de las empresas del sector automotriz piensan que la rapidez en el proceso de atención de un cliente es deficiente o no se lleva a cabo de la manera correcta, comprendimos que muchas veces la atención al cliente carece de procedimientos eficientes en la búsqueda de productos y que eso implica demora en la atención, demora en la entrega, clientes insatisfechos, etc. Cabe recalcar que el 30% restante piensa que es el nivel de agilidad del proceso es eficiente, sin embargo, las empresas encuestadas en el pre test, aún no contaban con el software de gestión comercial propuesto. Después de la implementación del sistema el promedio de gerentes que piensan que el nivel de agilidad del proceso es deficiente se reduce al 33% (ver tabla 123, 124, 125 y 132), este resultado es como consecuencia propia de la implantación y puesta en marcha del uso del software, en la que se requiere tiempo y capacitación para que el personal se acostumbre y se adapte a las nuevas técnicas de gestión orientadas a la tecnología. En cuanto al indicador Nivel de Uso de las TICS, que podemos observar en las tablas 13 y 14, un promedio de 70% de gerentes opina en el pre test que es deficiente, ya que hay poco o muy poco uso de las tecnologías de la información, ya que solían trabajar con apuntes, recordaban o trabajaban con escasos datos poco precisos en el formato Excel o en algún programa informático no adecuado para la gestión organizada de una empresa; mientras que después de la implementación del sistema el promedio se redujo a un 34% (ver tabla 126 y 127), esto se debe a que como se mencionó anteriormente, las empresas pasan por un proceso de cambio, que gradualmente se acoplan al uso de las tecnologías. Por lo mismo un 66% piensa que el uso de las TICS en su negocio es eficiente, ya que se implementó una plataforma que busca no solo mejorar los procedimientos que hacen los procesos de gestión comercial frecuentemente, sino que se basó en hacer su uso sencillo e intuitivo, rápido y adaptado para cualquier dispositivo. En cuanto al indicador nivel de cobertura del negocio, podemos observar en las tablas 15, 16 y 17 que un 55% de los gerentes piensan en el pre test que es deficiente, debido a que piensan que la tecnología no ocupaba un lugar fundamental en la empresa; después de una continua asesoría y su posterior implementación de la plataforma, en la cifra del post test podemos observar (ver tabla 128, 129 y 130 ) que se redujo a un 28%, esto se fundamenta en que la aplicación tiene los módulos básicos y procesos que necesita la gestión comercial de una empresa. En el indicador del nivel de satisfacción podemos observar en la tabla 19, que el promedio de gerentes que consideran deficiente los procedimientos que lleva a cabo su negocio es del 80%, mientras que en el resultado del post test la cifra (ver tabla 131) cae al 0%, esto quiere decir que la implementación y asesoría resultó ser 100% más eficiente respecto a los procesos que tenían anteriormente.

Respecto al cliente podemos observar en las tablas del pre test (ver tabla 20, 21, 22, 23, 24, 25, 26, 27, 28, 29) , que el 80% de clientes creía que el nivel de satisfacción de la empresa era deficiente, mientras que después de haber implementado el software de gestión comercial la cifra del indicador (ver tabla 133, 134 ,135, 136, 137, 138, 139, 140, 141, 142) se redujo al 35%, esto debido a que el software automatiza procesos relacionados con la atención y post venta, haciendo seguimientos del cliente y permitiendo aplicar diferentes ofertas a los clientes frecuentes.

#### **IV. CONCLUSIONES**

Durante la investigación se tuvo que analizar y diagnosticar diferentes procesos y documentos de diferentes empresas que forman parte de la gestión comercial del sector suministro automotriz, esta información se adquirió por medio de comprobantes de pago, observación de procesos de atención, entrevistas y apuntes por parte de los gerentes, que nos dio la facilidad para identificar los procesos de negocio más importantes de la gestión comercial de ese rubro, de esa manera crear funciones y procedimientos adecuados para la construcción de los módulos de acuerdo a la necesidades previstas, teniendo que abarcar muchas empresas para el desarrollo de la Plataforma de Gestión Comercial.

Para la construcción del software, se utilizó la metodología XP, una de las metodologías ágiles más utilizadas en el mundo para el desarrollo del software, ya que es descriptiva y ayuda a estructurar una programación mejor estructurada y menos verbosa. Los pasos a seguir dentro de esta metodología permitieron implementar diferentes versiones del sistema, así como la estructura de la base de datos no relacional, la creación de wireframes y la creación de las interfaces de usuario, para la codificación se utilizó Javascript, uno de los lenguajes que más a dado que hablar en estos tiempos, por su gran flexibilidad para trabajar tanto en el Backend como en el Frontend y su gran autonomía para mejorar la legibilidad del código con herramientas como ESlint. Se tomó como framework de desarrollo Vue.js, una herramienta muy potente, caracterizada por su pequeña curva de aprendizaje, la programación basada en componentes y la reactividad. Para la base datos se utilizó Firebase, un conjunto de herramientas modernas orientadas a la creación de aplicaciones de alta calidad, tanto web como móviles, que, en su conjunto, se logró obtener un software web de alta calidad apropiado para las necesidades de las empresas de suministro automotriz que lo requieran.

En efecto, el uso de una herramienta de gestión comercial influye y mejora los procesos de gestión, transformando la forma en que se realizan los procesos, ya que, al mantener un control adecuado y auténtico de cada estatus de la empresa, puede proporcionar la diferencia al tomar mejores decisiones ya que es el software el que debe alinearse al negocio, no al contrario. Con esta herramienta, es evidente que las empresas podrán mejorar su nivel de competitividad, dándoles la oportunidad de alcanzar de forma más progresiva las metas y objetivos que se planteen.

205

Como se pudo observar respecto a la implementación, según el post test realizado, no alcanzó el 100% de clientes satisfechos ya que el implementar un software en una empresa es un proceso progresivo, que requiere de un constante asesoramiento y apoyo desde todas las áreas, pero que indudablemente ocupa una tarea fundamental en el futuro de la empresa.

#### **V. RECOMENDACIONES**

#### **5.1. Hacia la empresa**

El sector automotriz debe capacitar constantemente y fomentar el uso de las tecnologías de información a sus trabajadores, ya que actualmente los cambios modernos de la tecnología se incrementan de manera exponencial, de manera que estén preparados para las futuras actualizaciones y/o modificaciones del software.

#### **5.2. Hacia la universidad**

A la Universidad César Vallejo recomendar que, durante la totalidad de los procesos del proyecto de investigación, faciliten los documentos para poder solicitar los permisos dentro de la institución. También recomiendo actualizar la biblioteca virtual con los proyectos más recientes de nuestra sede, ya que se pudo encontrar escaso material para que sirva de aporte en nuestras investigaciones.

#### **5.3. Hacia futuras investigaciones**

A la experiencia que constituye la presente tesis, recomiendo investigar más a fondo sobre las tecnologías orientadas a la nube ya que cuentan con una infraestructura robusta y respaldada por grandes empresas como AWS, Microsoft Azure o Google Web Services, por tanto, tienen un alto nivel de seguridad. Propongo que se planteen proyectos orientados no solo a la investigación de una empresa o institución, sino a integrar sectores a través de servicios, ya que son más rentables y el tiempo de producción es menor.

#### **VI. PROPUESTA**

Con la aplicación de la plataforma de gestión comercial en diversas empresas del sector suministro automotriz, propongo abarcar todo el territorio nacional, con la finalidad de llegar a más empresas que necesitan de la aplicación web gratuita, de otra forma proponer planes de uso gratuito, así como de pago, de esta forma sumar más programadores al equipo y producir actualizaciones más constantes.

Otra propuesta que mejoraría en gran medida es crear un producto similar a una red social, la red comercial del software, proceso que permitiría intercambiar información entre empresas y que optimizaría la relación B2B (Business to business) o empresa a empresa. En este caso, distribuidor nacional a empresa cliente. Ampliando la cartera de clientes a toda una comunidad de empresas del sector automotriz.

#### **VII. REFERENCIAS**

- *Navarro, Xavi. Deusto Formacion. [En línea] Planeta formación y Universidades, 08 de 04 de 2015. [Citado el: 1 de 10 de 2018.] https://www.deustoformacion.com/blog/empresa/que-esgestion-stocks-concepto-que-hay-que-conocer-bien.*
- *Teruel, Sandra. Captio. [En línea] Captio, 13 de 04 de 2017. [Citado el: 2 de 10 de 2018.] https://www.captio.net/blog/inteligencia-empresarial-la-transformacion-de-los-datos-endecisiones-optimas.*
- *Caules, Cecilio Álvarez. arquitecturajava. Blog sobre Java EE. [En línea] 21 de 12 de 2016. [Citado el: 1 de 10 de 2018.]*
- *BBVA. Desarrollo en la nube: Ventajas y plataformas para programadores. [En línea] 03 de 09 de 2015. [Citado el: 23 de 11 de 2018.] https://bbvaopen4u.com/es/actualidad/desarrollo-en-lanube-ventajas-y-plataformas-para-programadores.*
- *Ruiz, Miguh. ¿Qúe es Firebase de Google? [En línea] OpenWebinars, 08 de 09 de 2017. [Citado el: 21 de 11 de 2018.]*
- *Hoz, Gonzalo de la. Las 4Ps de la Gestión Comercial Perfecta. [En línea] 02 de 10 de 2017. [Citado el: 12 de 10 de 2018.]*
- *Azaustre, Carlos. Vue.js - Sus funcionalidades más interesantes. Qué es lo que me gusta de Vue.js. [En línea] 16 de 08 de 2017. [Citado el: 02 de 11 de 2018.]*
- *Huamán Huamán, Saúl, Vera Davila, Luis Esau y Cinthya, Babilonia Saldaña. Implementación de una página web para la empresa T&C contratistas y servicios generales S.R.L. Moyobamba : s.n.*
- *Orix Systems. ¿Qué es un framework y para que se utiliza? [En línea] 12 de 07 de 2015. [Citado el: 01 de 12 de 2018.] https://www.orix.es/que-es-un-framework-y-para-que-se-utiliza.*
- Gonzáles, Gabriela. Descubre cuáles son los lenguajes de programación más populares. [En línea] *Genbeta, 26 de 07 de 2018. [Citado el: 12 de 07 de 2018.] https://www.genbeta.com/actualidad/descubre-cuales-lenguajes-programacion-populares-2018.*
- *Walsh, David. JavaScript waitForever. davidwalsh. [En línea] DWB, 10 de 12 de 2018. [Citado el: 04 de 12 de 2018.] https://davidwalsh.name/javascript-wait.*
- *molde, Agbayani. Top 10 PHP Frameworks for Web development. DEVELOPER TIPS, TRICKS & RESOURCES. [En línea] Stackify, 8 de 08 de 2018. [Citado el: 22 de 10 de 2018.]*
- *Superintendencia Nacional de Aduanas y Administración tributaria. Guía+XML+Factura+versión+2+0. SUNAT. [En línea] [Citado el: 1 de 05 de 2018.] http://contenido.app.sunat.gob.pe/insc/ComprobantesDePago+Electronicos/Guias\_manuale sabr2013/Guia+XML+Factura+version+2+0.pdf.*

# **ANEXOS**

# **MATRIZ DE CONSISTENCIA**

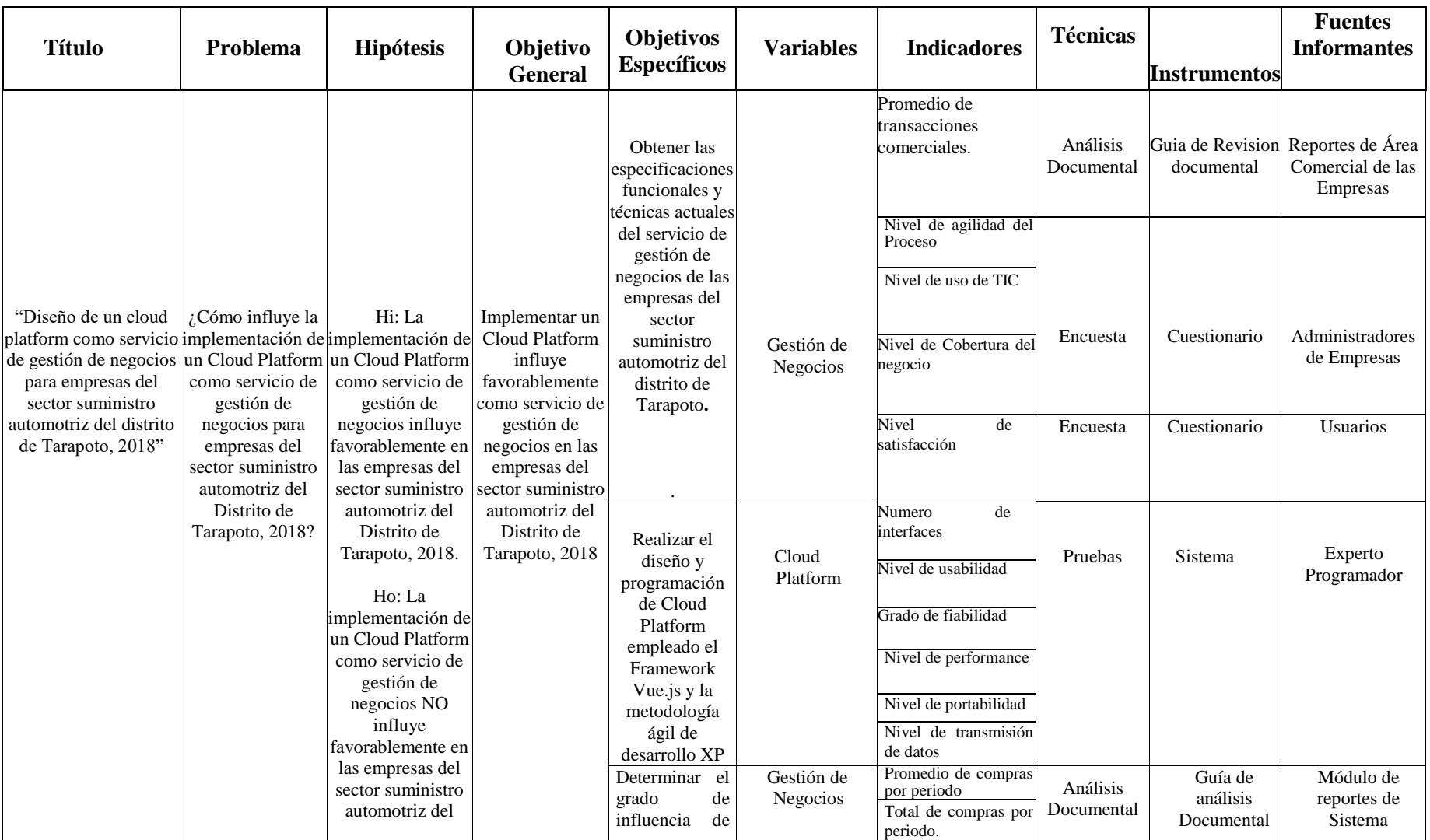

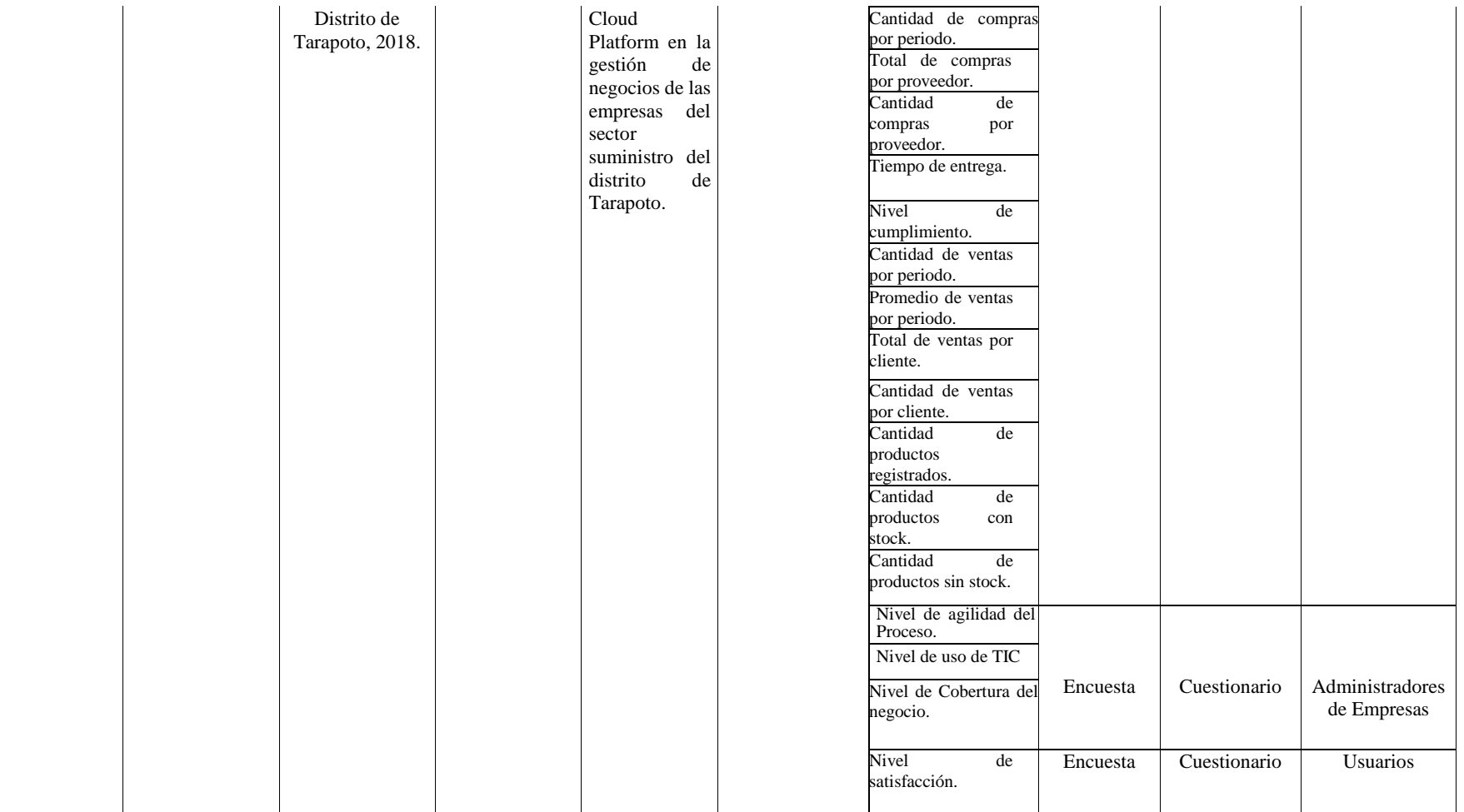

#### **CUESTIONARIO 1**

#### **ENCUESTA - CLIENTE**

**ESTIMADO CLIENTE, a continuación, usted encontrará una serie de preguntas relacionadas con el nivel de satisfacción en la empresa que visitas. Esto con la finalidad de brindarte un mejor servicio. Agradecemos tu participación.**

**Por favor, marca con una (X) tu respuesta.**

- **1. ¿Qué opina sobre el tiempo de atención al cliente?**
	- **1. Muy deficiente**
	- **2. Deficiente**
	- **3. Medianamente deficiente**
	- **4. Eficiente**
	- **5. Muy eficiente**
- **2. ¿Cómo consideras la distribución de los productos que ofrecemos?** 
	- **1. Muy deficiente**
	- **2. Deficiente**
	- **3. Medianamente deficiente**
	- **4. Eficiente**
	- **5. Muy eficiente**
- **2. ¿Cómo considera la experiencia de compra en el establecimiento?**
	- **1. Muy deficiente**
	- **2. Deficiente**
	- **3. Medianamente deficiente**
	- **4. Eficiente**
	- **5. Muy eficiente**
- **3. ¿Qué opina sobre la capacidad que tuvimos para comprender su necesidad?**
	- **1. Muy deficiente**
	- **2. Deficiente**
	- **3. Medianamente deficiente**
	- **4. Eficiente**
	- **5. Muy eficiente**
- **4. ¿Qué opina usted sobre la relación costo/servicio de la empresa?**
	- **1. Muy deficiente**
	- **2. Deficiente**
	- **3. Medianamente deficiente**
	- **4. Eficiente**
	- **5. Muy eficiente**
- **5. ¿Cómo considera la rapidez en la entrega a tiempo de su pedido?**
	- **1. Muy deficiente**
	- **2. Deficiente**
	- **3. Medianamente deficiente**
	- **4. Eficiente**
	- **5. Muy eficiente**
- **6. ¿Qué opina usted sobre la variedad de categorías (precios y marcas) del producto que necesitó?**
	- **1. Muy deficiente**
- **2. Deficiente**
- **3. Medianamente deficiente**
- **4. Eficiente**
- **5. Muy eficiente**
- **7. ¿Cómo consideras el procedimiento que usamos para realizar tu pedido?** 
	- **1. Muy deficiente**
	- **2. Deficiente**
	- **3. Medianamente deficiente**
	- **4. Eficiente**
	- **5. Muy eficiente**
- **8. ¿Cómo consideras la rapidez en la emisión de tu comprobante de pago?** 
	- **1. Muy deficiente**
	- **2. Deficiente**
	- **3. Medianamente deficiente**
	- **4. Eficiente**
	- **5. Muy eficiente**
- **9. ¿Cómo considera la experiencia de compra en el establecimiento?**
	- **1. Muy deficiente**
	- **2. Deficiente**
	- **3. Medianamente deficiente**
	- **4. Eficiente**
	- **5. Muy eficiente**
- **10. ¿Cómo consideras las estrategias de la empresa para mantener la lealtad de sus clientes?**
	- **1. Muy deficiente**
	- **2. Deficiente**
	- **3. Medianamente deficiente**
	- **4. Eficiente**
	- **5. Muy eficiente**

## **CUESTIONARIO 2**

#### **ENCUESTA - GERENCIA**

**ESTIMADO GERENTE, a continuación, usted encontrará una serie de preguntas relacionadas con el proceso de compra, almacén, registro de proveedores y clientes de su empresa. Esto con la finalidad medir los procesos de su negocio, por eso es muy importante que sus respuestas sean con honestidad. Agradecemos su participación.**

**Por favor, marca con una (X) tu respuesta.**

- **1. ¿Cómo considera la rapidez en el proceso de atención de un cliente?**
	- **1. Muy deficiente**
	- **2. Deficiente**
	- **3. Medianamente deficiente**
	- **4. Eficiente**
	- **5. Muy eficiente**
- **2. ¿Cómo consideras la rapidez en la entrega de información generada por el sistema de gestión comercial de la empresa?**
	- **1. Muy deficiente**
	- **2. Deficiente**
	- **3. Medianamente deficiente**
	- **4. Eficiente**
	- **5. Muy eficiente**
- **3. ¿Cómo considera la agilidad en el proceso de emisión de facturas o boletas?**
	- **1. Muy deficiente**
	- **2. Deficiente**
	- **3. Medianamente deficiente**
	- **4. Eficiente**
	- **5. Muy eficiente**
- **4. ¿Cómo considera usted el uso de tecnologías de información en su negocio?**
	- **1. Muy deficiente**
	- **2. Deficiente**
	- **3. Medianamente deficiente**
	- **4. Eficiente**
	- **5. Muy eficiente**
- **5. ¿Cómo considera el nivel de procesamiento de la información de su sistema de gestión comercial?**
	- **1. Muy deficiente**
	- **2. Deficiente**
	- **3. Medianamente deficiente**
	- **4. Eficiente**
	- **5. Muy eficiente**
- **6. ¿Cómo considera usted la accesibilidad de sus datos?**
	- **1. Muy deficiente**
	- **2. Deficiente**
	- **3. Medianamente deficiente**
	- **4. Eficiente**
- **5. Muy eficiente**
- **7. ¿Cómo considera usted la disponibilidad de los datos?** 
	- **1. Muy deficiente**
	- **2. Deficiente**
	- **3. Medianamente deficiente**
	- **4. Eficiente**
	- **5. Muy eficiente**
- **8. ¿Cómo considera la portabilidad de la información generada de su empresa?** 
	- **1. Muy deficiente**
	- **2. Deficiente**
	- **3. Medianamente deficiente**
	- **4. Eficiente**
	- **5. Muy eficiente**
- **9. ¿Qué tan eficiente considera la información generada en su empresa?**
	- **1. Muy deficiente**
	- **2. Deficiente**
	- **3. Medianamente deficiente**
	- **4. Eficiente**
	- **5. Muy eficiente**
- **10. ¿Qué tan eficiente considera usted al sistema de información respecto al cliente?**
	- **1. Muy deficiente**
	- **2. Deficiente**
	- **3. Medianamente deficiente**
	- **4. Eficiente**
	- **5. Muy eficiente**
INFORME DE OPINIÓN SOBRE INSTRUMENTO DE INVESTIGACIÓN CIENTÍFICA

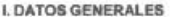

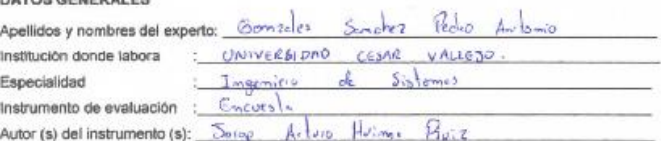

II. ASPECTOS DE VALIDACIÓN

MUY DEFICIENTE (1) DEFICIENTE (2) ACEPTABLE (3) BUENA (4) EXCELENTE (5)

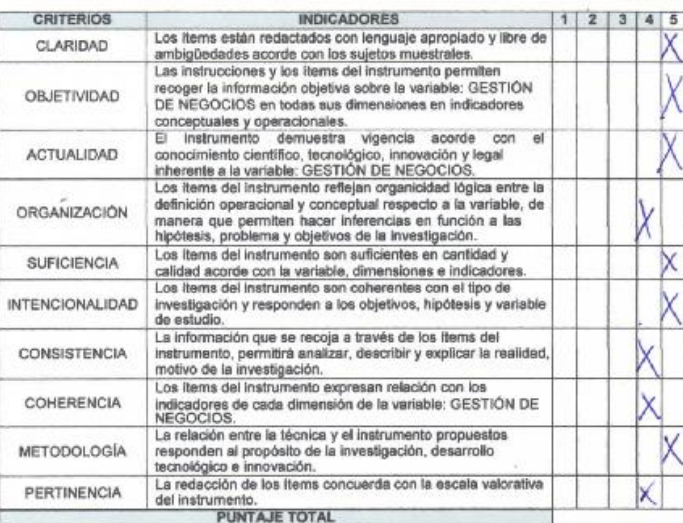

PUNTAJE TOTAL<br>(Nota: Tener en cuenta que el instrumento es válido cuando se tiene un puntaje mínimo de 41 "Excelente"; sin<br>embargo, un puntaje menor al anterior se considera al instrumento no válido ni aplicable)

III. OPINIÓN DE APLICABILIDAD

Cohemite.

**PROMEDIO DE VALORACIÓN:**  $46$ 

Tarapoto, 09 de octubre de 2018

In Antonio Govzales Sáncher

## **CONSTANCIA**

### VALIDACIÓN DE INSTRUMENTOS DE INVESTIGACIÓN

Por la presente se deja constancia de haber revisado los instrumentos de investigación para ser utilizados en la investigación, cuyo título es: "Diseño de un cloud platform como servicio de gestión de negocios para empresas del sector suministro automotriz del Distrito de Tarapoto, 2018" del autor Jorge Arturo Huima Ruiz, estudiante de la Escuela Académico Profesional de Ingeniería de Sistemas de la Universidad César Vallejo, filial Tarapoto.

Dichos instrumentos serán aplicados a una muestra representativa de 75 participantes del proceso de investigación, que se aplicará el 12 de octubre de 2018.

Las observaciones realizadas han sido levantadas por el autor, quedando finalmente aprobadas. Por lo tanto, cuenta con la validez y confiabilidad correspondiente considerando las variables del trabajo de investigación.

Se extiende la presente constancia a solicitud del interesado(a) para los fines que considere pertinentes.

Tarapoto, 09 de octubre de 2018

Gonzales Sánchaz Autonio Gonzales Sincles. edno Mg

DNI N°: 01163222

# INFORME DE OPINIÓN SOBRE INSTRUMENTO DE INVESTIGACIÓN CIENTÍFICA

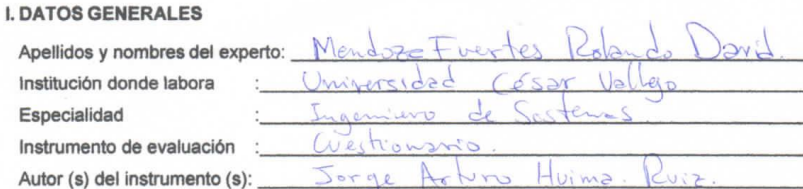

**II. ASPECTOS DE VALIDACIÓN** 

## MUY DEFICIENTE (1) DEFICIENTE (2) ACEPTABLE (3) BUENA (4) EXCELENTE (5)

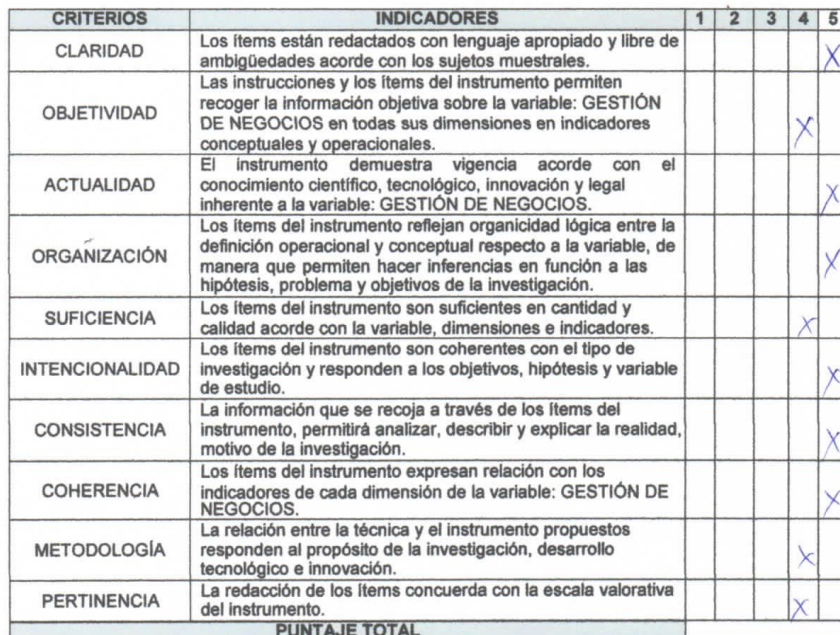

(Nota: Tener en cuenta que el instrumento es válido cuando se tiene un puntaje mínimo de 41 "Excelente"; sin<br>embargo, un puntaje menor al anterior se considera al instrumento no válido ni aplicable)

III. OPINIÓN DE APLICABILIDAD

 $45h$ 

46

 $\Delta$  car

PROMEDIO DE VALORACIÓN:

Tarapoto, 09 de octubre de 2018

Rolando David Mendoza Fuertes INGENIERO DE SISTEMAS

Calla narannal u fu

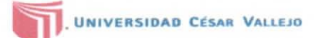

#### **CONSTANCIA**

#### VALIDACIÓN DE INSTRUMENTOS DE INVESTIGACIÓN

Por la presente se deja constancia de haber revisado los instrumentos de investigación para ser utilizados en la investigación cuyo título es: "Diseño de un cloud platform como servicio de de la mission de negocios para empresas del sector suministro automotriz del Distrito de Tarapoto,<br>2018" del autor Jorge Arturo Huima Ruiz, estudiante de la Escuela Académico Profesional de<br>Ingeniería de Sistemas de la Uni

Dichos instrumentos serán aplicados a una muestra representativa de 75 participantes del<br>proceso de investigación, que se aplicará el 12 de octubre de 2018.

Las observaciones realizadas han sido levantadas por el autor, quedando finalmente aprobadas. Por lo tanto, cuenta con la validez y confiabilidad correspondiente considerando las variables del trabajo de investigación.

Se extiende la presente constancia a solicitud del interesado(a) para los fines que considere pertinentes.

Tarapoto, 09 de octubre de 2018

Mg Rebudo David Mendozz Frentes DNI Nº: 43716623

## INFORME DE OPINIÓN SOBRE INSTRUMENTO DE INVESTIGACIÓN CIENTÍFICA

### **I. DATOS GENERALES**

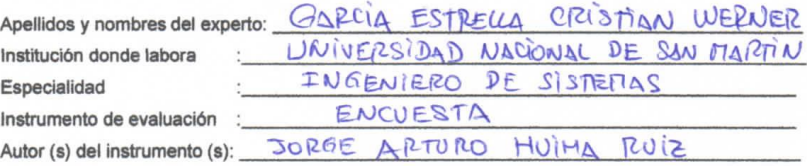

### **II. ASPECTOS DE VALIDACIÓN**

# MUY DEFICIENTE (1) DEFICIENTE (2) ACEPTABLE (3) BUENA (4) EXCELENTE (5)

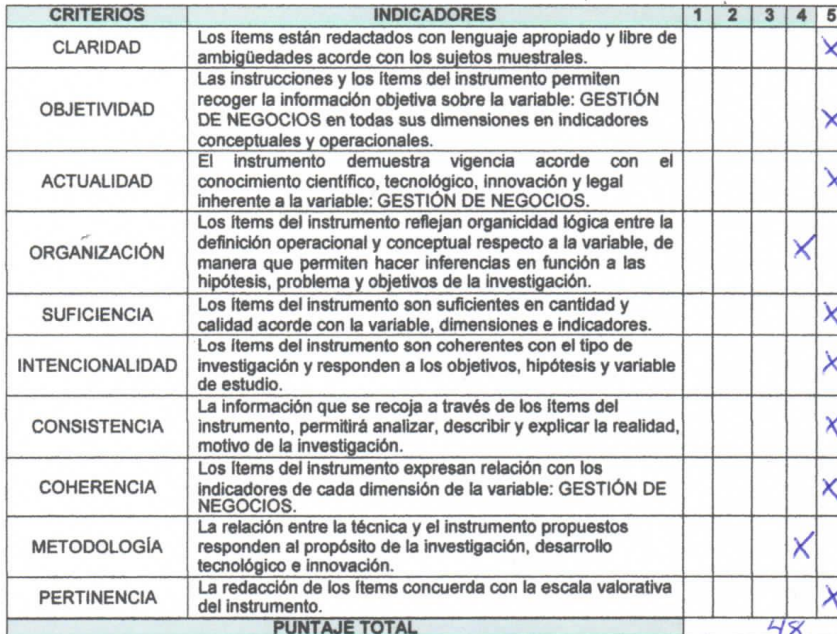

(Nota: Tener en cuenta que el instrumento es válido cuando se tiene un puntaje mínimo de 41 "Excelente"; sin<br>embargo, un puntaje menor al anterior se considera al instrumento no válido ni aplicable)

**III. OPINIÓN DE APLICABILIDAD** 

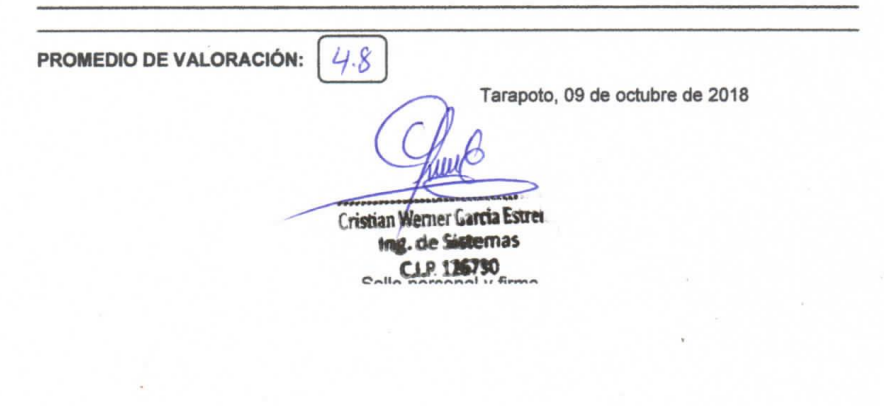

## **CONSTANCIA**

#### VALIDACIÓN DE INSTRUMENTOS DE INVESTIGACIÓN

Por la presente se deja constancia de haber revisado los instrumentos de investigación para ser utilizados en la investigación, cuyo título es: "Diseño de un cloud platform como servicio de gestión de negocios para empresas del sector suministro automotriz del Distrito de Tarapoto, 2018" del autor Jorge Arturo Huima Ruiz, estudiante de la Escuela Académico Profesional de Ingeniería de Sistemas de la Universidad César Vallejo, filial Tarapoto.

Dichos instrumentos serán aplicados a una muestra representativa de 75 participantes del proceso de investigación, que se aplicará el 12 de octubre de 2018.

Las observaciones realizadas han sido levantadas por el autor, quedando finalmente aprobadas. Por lo tanto, cuenta con la validez y confiabilidad correspondiente considerando las variables del trabajo de investigación.

Se extiende la presente constancia a solicitud del interesado(a) para los fines que considere pertinentes.

Tarapoto, 09 de octubre de 2018

Ing CRISTIAN WERNER GARGIA ESTRELLA 561521 DNI N°:

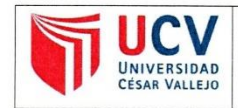

ACTA DE APROBACIÓN DE ORIGINALIDAD **DE TESIS** 

Código : F06-PP-PR-02.02 Versión :  $10<sub>1</sub>$ 10-06-2019 Fecha Página  $1$  de  $1$ 

Yo, LUIS GIBSON CALLACNÁ PONCE, docente de la Facultad DE INGENIERIA y Escuela Profesional DE INGENIERÍA DE SISTEMAS de la Universidad César Vallejo, filial Tarapoto, revisor (a) de la tesis titulada

"DISEÑO DE UN CLOUD PLATFORM COMO SERVICIO DE GESTIÓN DE NEGOCIOS PARA EMPRESAS DEL SECTOR SUMINISTRO AUTOMOTRIZ DEL DISTRITO DE TARAPOTO, 2018", del (de la) estudiante HUIMA RUIZ JORGE ARTURO, constato que la investigación tiene un índice de similitud de 15% verificable en el reporte de originalidad del programa Turnitin.

El/la suscrito (a) analizó dicho reporte y concluyó que cada una de las coincidencias detectadas no constituyen plagio. A mi leal saber y entender la tesis cumple con todas las normas para el uso de citas y referencias establecidas por la Universidad César Vallejo.

Tarapoto, 04 de setiembre de 2019

Mg. Luis Gibson Cattacna Ponce Imp. de Computacion y Satemas  $.C.I.P.: 131366...$ ............ Firma

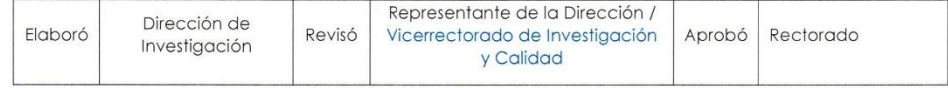

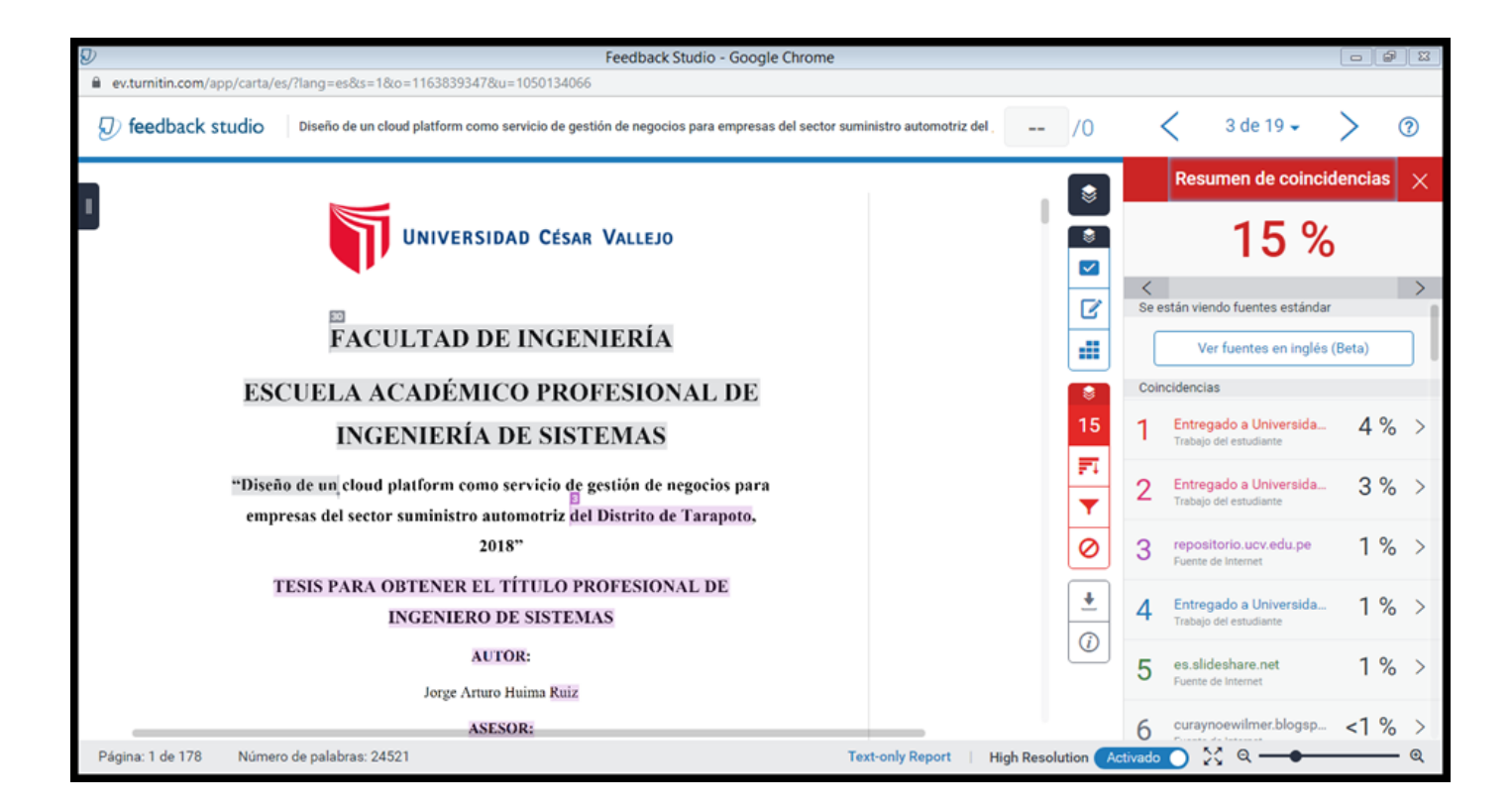

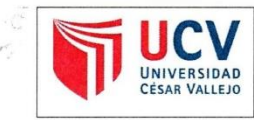

AUTORIZACIÓN DE PUBLICACIÓN DE **TESIS EN REPOSITORIO INSTITUCIONAL UCV** 

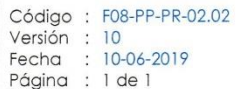

Yo, JORGE ARTURO HUIMA RUIZ, identificado con DNI Nº 72500947, egresado de la Escuela Profesional de INGENIERIA DE SISTEMAS de la Universidad César Vallejo, autorizo (X), No autorizo ( ) la divulgación y comunicación pública de mi trabajo<br>de investigación titulado "DISEÑO DE UN CLOUD PLATFORM COMO SERVICIO DE GESTIÓN DE NEGOCIOS PARA EMPRESAS DEL SECTOR SUMINISTRO AUTOMOTRIZ DEL DISTRITO DE TARAPOTO, 2018"; en el Repositorio Institucional de la UCV (http://repositorio.ucv.edu.pe/), según lo estipulado en el Decreto Legislativo 822, Ley sobre Derecho de Autor, Art. 23 y Art. 33

Fundamentación en caso de no autorización:

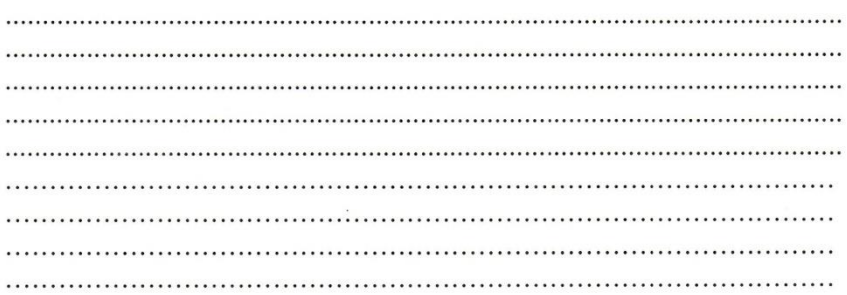

**FIRMA** 

DNI: Nº 72500947 FECHA: 04 de Setiembre de 2019

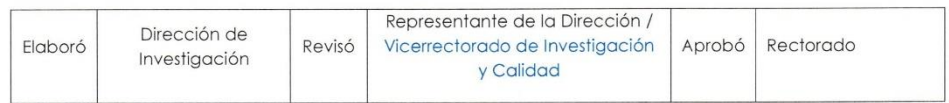

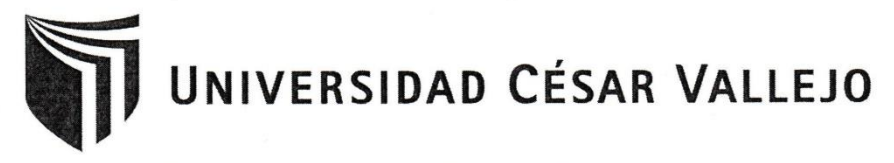

## AUTORIZACIÓN DE LA VERSIÓN FINAL DEL TRABAJO DE **INVESTIGACIÓN**

## CONSTE POR EL PRESENTE EL VISTO BUENO QUE OTORGA EL ENCARGADO DE INVESTIGACIÓN DE:

Dr. Edward Freddy Rubio Luna Victoria

#### A LA VERSIÓN FINAL DEL TRABAJO DE INVESTIGACIÓN QUE PRESENTA:

Jorge Arturo Huima Ruiz

## **INFORME TÍTULADO:**

"Diseño de un cloud platform como servicio de gestión de negocios para empresas del sector suministro automotriz del Distrito de Tarapoto, 2018"

## PARA OBTENER EL TÍTULO O GRADO DE:

Ingeniero de Sistemas

**SUSTENTADO EN FECHA:** NOTA O MENCIÓN:

20 de diciembre de 2018

Edward Rubio Luna Victoria DE INGENIERIA DE SISTEMAS **TOR DE** 

15